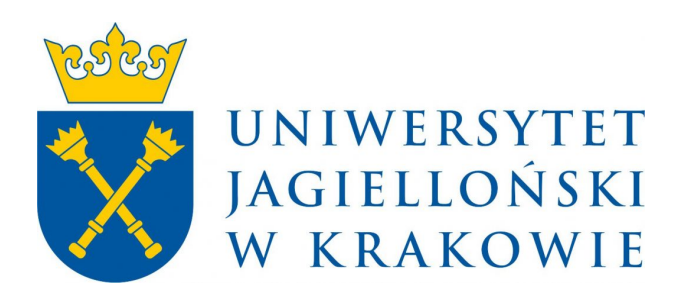

# **Program studiów**

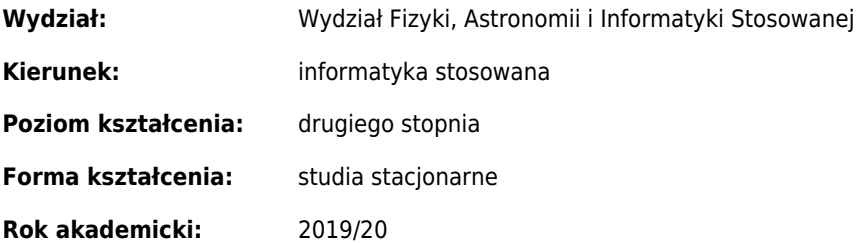

# **Spis treści**

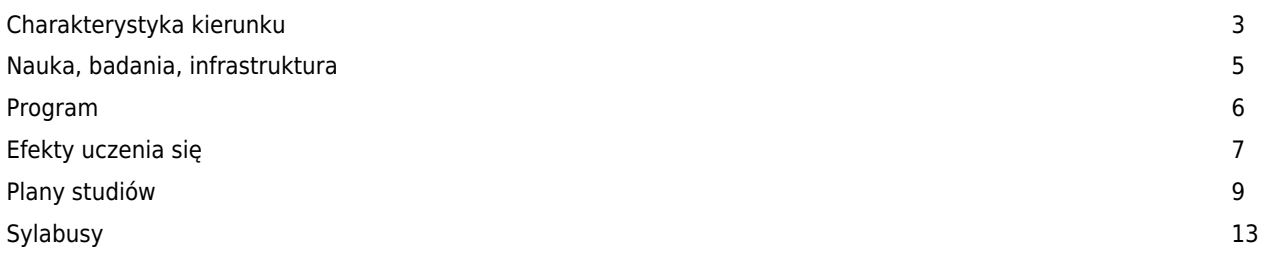

# **Charakterystyka kierunku**

## **Informacje podstawowe**

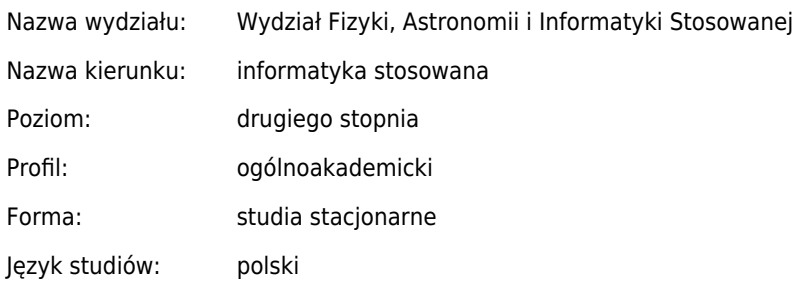

## **Przyporządkowanie kierunku do dziedzin oraz dyscyplin, do których odnoszą się efekty uczenia się**

Informatyka techniczna i telekomunikacja **100%**

## **Charakterystyka kierunku, koncepcja i cele kształcenia**

### **Charakterystyka kierunku**

Kierunek Informatyka Stosowana skierowany jest do absolwentów studiów I stopnia proganących poszerzyć wiedzę w zakresie metod i narzędzi programistycznych stosowanych w różnych dziedzinach informatyki. Studenci nabędą też praktyczne umiejętności pozwalające stosować nabytą wiedzę w praktyce zawodowej w wielu różnych dziedzinach. W porównaniu do kierunku Informatyka na Wydziale Matematyki i Informatyki, nie rezygnując z zapewnienia studentom solidnych podstaw matematycznych, większy nacisk położony jest na zastosowania praktyczne, programowanie sprzętowe i niskopoziomowe, mniejszy na przedmioty matematyczne. Jest to odzwierciedlone w planie studiów oraz ofercie przedmiotów fakultatywnych. W stosunku do kierunku Informatyka Gier Komputerowych kierunek Informatyka Stosowana odróżnia się bardziej zróżnicowaną ofertą przedmiotów fakultatywnych i obowiązkowych.

### **Koncepcja kształcenia**

Studia II stopnia mają zindywidualizowany charakter. Oferowane są różne ścieżki kształcenia powiązane z aktualnymi trendami na rynku pracy i różnymi zawodami związanymi z informatyką takimi jak programista, twórca interfejsu użytkownika, programista aplikacji internetowych i mobilnych, analityk danych. Podstawowy nacisk kładzie się na naukę twórczego rozwiązywania problemów, umiejętności budowania uogólnień i stawiania pytań. Absolwenci studiów II stopnia potrafią zaplanować projekt, podzielić zadania i prowadzić dokumentację. Będą osobami umiejącymi podejmować odpowiedzialne decyzje w procesie projektowania systemów informatycznych. Posiadają wiedzę i umiejętności niezbędne do podejmowania decyzji dotyczących doboru narzędzi i rozwiązań na każdym etapie procesu tworzenia systemu informatycznego. Nabywają sprawność w posługiwaniu się wybranymi narzędziami informatycznymi. Potrafią wykorzystywać zdobytą wiedzę i umiejętności także w zastosowaniach niezwiązanych ze studiowaną dyscypliną, na przykład w interdyscyplinarnych zespołach badawczych. Koncepcja kształcenia zgodna jest z misją i z celami strategicznymi UJ poprzez wytyczanie nowych kierunków rozwoju myśli poprzez najwyższej jakości badania i nauczanie.

### **Cele kształcenia**

Absolwent powinien posiadać wiedzę i umiejętności niezbędne do podejmowania decyzji dotyczących doboru narzędzi i rozwiązań każdym etapie tworzenia złożonego systemu informatycznego

Potrafi podejmować odpowiedzialne decyzje w procesie projektowania systemów informatycznych

Posiada praktyczna znajomość różnych języków programowania, doświadczenie z językami skryptowym, językami przeznaczonymi dla środowisk internetowych i mobilnych a także znajomość odpowiednich narzędzi programistycznych.

Potrafi pozyskiwać informacje z różnych źródeł, także w języku angielskim, właściwie je interpretować i wyciągać wnioski w zakresie zastosowań informatyki w różnych dziedzinach oraz porozumiewać się w środowisku zawodowym.

Potrafi rozwiązywać złożone problemy informatyczne, dobierać dla nich modele a także stosować odpowiednie dla problemu narzędzia informatyczne.

## **Potrzeby społeczno-gospodarcze**

### **Wskazanie potrzeb społeczno-gospodarczych utworzenia kierunku**

Obecnie istnieje bardzo duże zapotrzebowanie na osoby posiadające przygotowanie w zakresie informatyki i potrafiące stosować metody informatyczne w różnych dziedzinach. Absolwentów takich poszukują zarówno firmy z szeroko rozumianego sektora IT jak również bardzo wiele innych firm, w których potrzebni sa pracownicy posiadający odpowiednią wiedzę i potrafiący ją stosować w praktyce. Zapewnienie odpowiedniej liczby takich osób jest istotnym czynnikiem rozwoju gospodarczego zarówno w regionie jak i w całym kraju.

### **Wskazanie zgodności efektów uczenia się z potrzebami społeczno-gospodarczymi**

Przewidziane dla kierunku Informatyka stosowana efekty uczenia się pozwalają na wykształcenie osób posiadających pogłębioną wiedzę o wielu różnych zagadnieniach informatycznych oraz potrafiących tę wiedzę stosować w praktyce. W szczególności absolwenci będą przygotowani do pracy w charakterze programistów a także jako osoby programujące i zarządzające bazami danych, sieciami komputerowymi.

# **Nauka, badania, infrastruktura**

## **Główne kierunki badań naukowych w jednostce**

W Zespole Zakładów Informatyki Stosowanej prowadzone są badania dotyczące szeroko rozumianych systemów inteligentnych, w szczególności: stosowana analiza danych, uczenie maszynowe, rozpoznawanie wzorców, pozyskiwanie i generowanie wiedzy, sieci przypadkowe, biometria, inteligentne systemy w bioinformatyce, transformacje grafowe, algorytmy ewolucyjne, innowacyjne projektowanie inżynierskie wspomagane komputerowo, ocena / klasyfikacja projektów na podstawie struktur grafowych, języki wizualne i wnioskowanie w projektowaniu, algorytmy automatycznej hp-adaptacji, interfejsy bezdotykowych (BCI), programowaniem kart graficznych, gry poważne, symulacje fizyki czasu rzeczywistego, informatyka afektywna, interakcja człowiek-komputer.

## **Związek badań naukowych z dydaktyką**

Badania naukowe w dyscyplinie informatyka techniczna i telekomunikacja prowadzone na WFAIS są zbieżne z obszarami kształcenia na kierunku, zaś uzyskane wyniki tych badań na bieżąco wprowadzane są jako nowe treści programowe, poszerzając i aktualizując ofertę kształcenia. Badanie te pozwalają na przekazywanie studentom wiedzy związanej z aktualnymi trendami w IT. W szczególności prowadzone badania wykorzystywane są w ramach przedmiotów fakultatywnych oraz seminariów. Ponadto prace magisterskie są często powiązane z prowadzonymi badaniami. Także uzyskane wyniki naukowe, zarówno publikacje jak i np. powstałe w ramach prac aplikacje są wykorzystywane w procesie dydaktycznym. Aparatura zakupiona do projektów naukowych, po ich zakończeniu, wzbogaca infrastrukturę dydaktyczną Wydziału

## **Opis infrastruktury niezbędnej do prowadzenia kształcenia**

Wydział posiada 9 laboratoriów komputerowych wyposażonych w komputery z systemem Windows oraz Linux połączone w sieć komputerową. Laboratoria te zapewniają łącznie 183 miejsca do zajęć praktycznych. W szczególności jedno z laboratoriów wyposażone jest w specjalistyczny sprzęt oraz oprogramowanie na potrzeby grafiki komputerowe (Adobe CS6, Adobe CS4, CS5.5, LabVIEW, Autodesk (AutoCAD), Origin 9.1, Mathematica 9.0.1, Tina, MS Office 2013, Octave). Dostępne jest także wyspecjalizowane laboratorium do zajęć z sieci komputerowych oraz telekomunikacji. Wydział posiada dwa laboratoria gier i laboratorium interfejsów (około 60 stacji graficznych z dwoma monitorami przy stanowisku, najnowsze karty graficzne, 10 telewizorów full hd, około 30 smartfonów, około 50 tabletów, zestawy głośników i słuchawek, studio fotograficzne, studio motio capture, studio dźwiękowe, kostium mocap XSENS, sprzęt EEG, sprzęt EKG, eyetrackery, opaski z czujnikami, czepki z czujnikami, gogle VR, aparaty i kamery cyfrowe, oprogramowanie na wymienione urządzenia, pakiety Adobe Macromedia, pakiety Autodesk 3dsMax/Maia, pakiety Intel Parallel Studio, konsole XBox, urządzenia sterujące do gier). Ponadto na wydziale dostępne są nowoczesne sale wykładowe pozwalające na prowadzenie wykładów z wykorzystaniem metod audiowizualnych, mniejsze sale pozwalające na prowadzenie ćwiczeń. Wiele z tych sale oraz wszystkie laboratoria komputerowe wyposażone są w rzutniki multimedialne.

# **Program**

## **Podstawowe informacje**

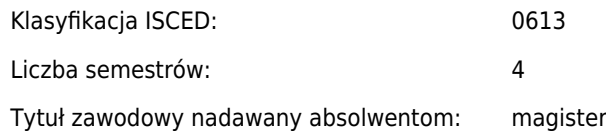

### **Opis realizacji programu:**

W ramach toku studiów student realizuje przedmioty związane z zaawansowanymi zagadnieniami informatycznymi, szeroki wybór przedmiotów fakultatywnych pozwala na indywidualny dobór przedmiotów. Studenci mają także możliwość korzystania z przedmiotów oferowanych na kierunku Informatyka Gier Komputerowych

## **Liczba punktów ECTS**

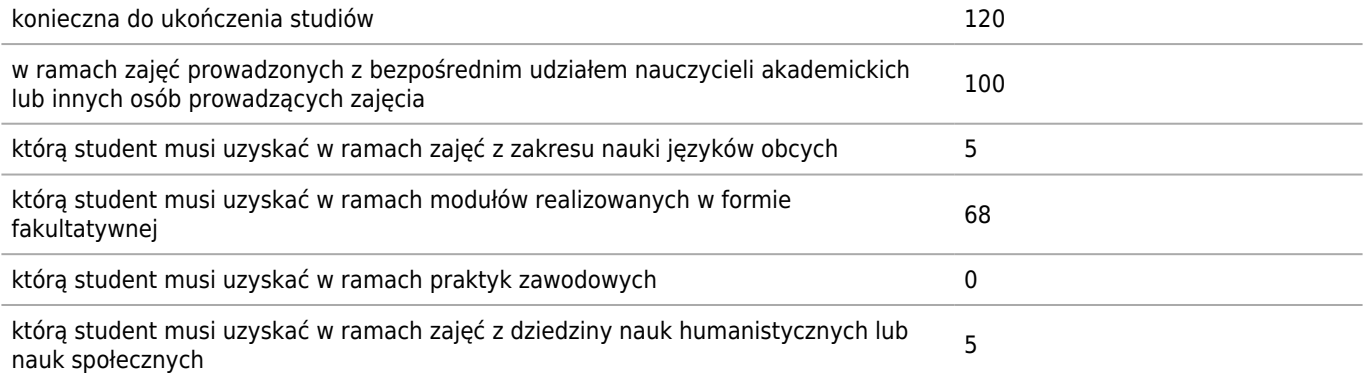

## **Liczba godzin zajęć**

Łączna liczba godzin zajęć: 1214

## **Praktyki zawodowe**

### **Wymiar, zasady i forma odbywania praktyk zawodowych**

nie jest wymagana

## **Ukończenie studiów**

### **Wymogi związane z ukończeniem studiów (praca dyplomowa/egzamin dyplomowy/inne)**

Przygotowanie pracy dyplomowej i zdanie egzaminu dyplomowego.

# **Efekty uczenia się**

## **Wiedza**

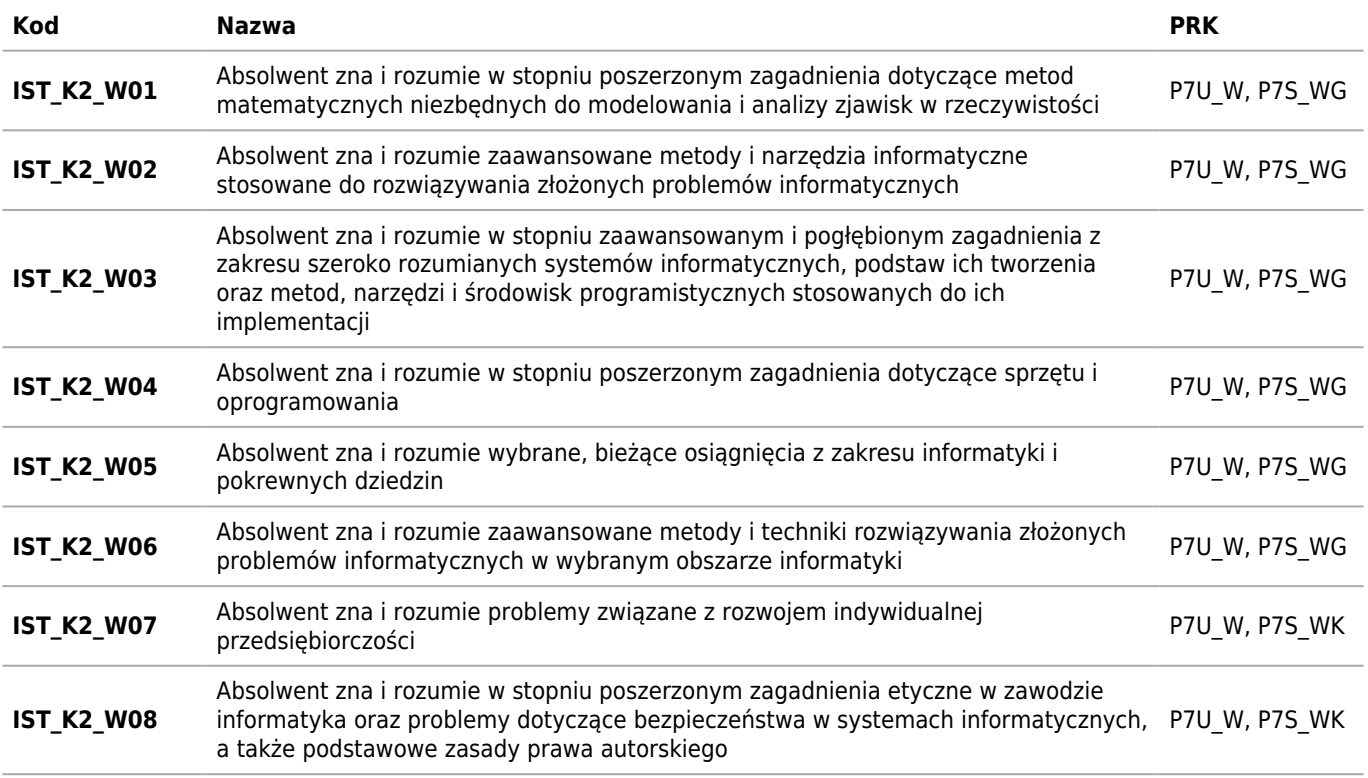

## **Umiejętności**

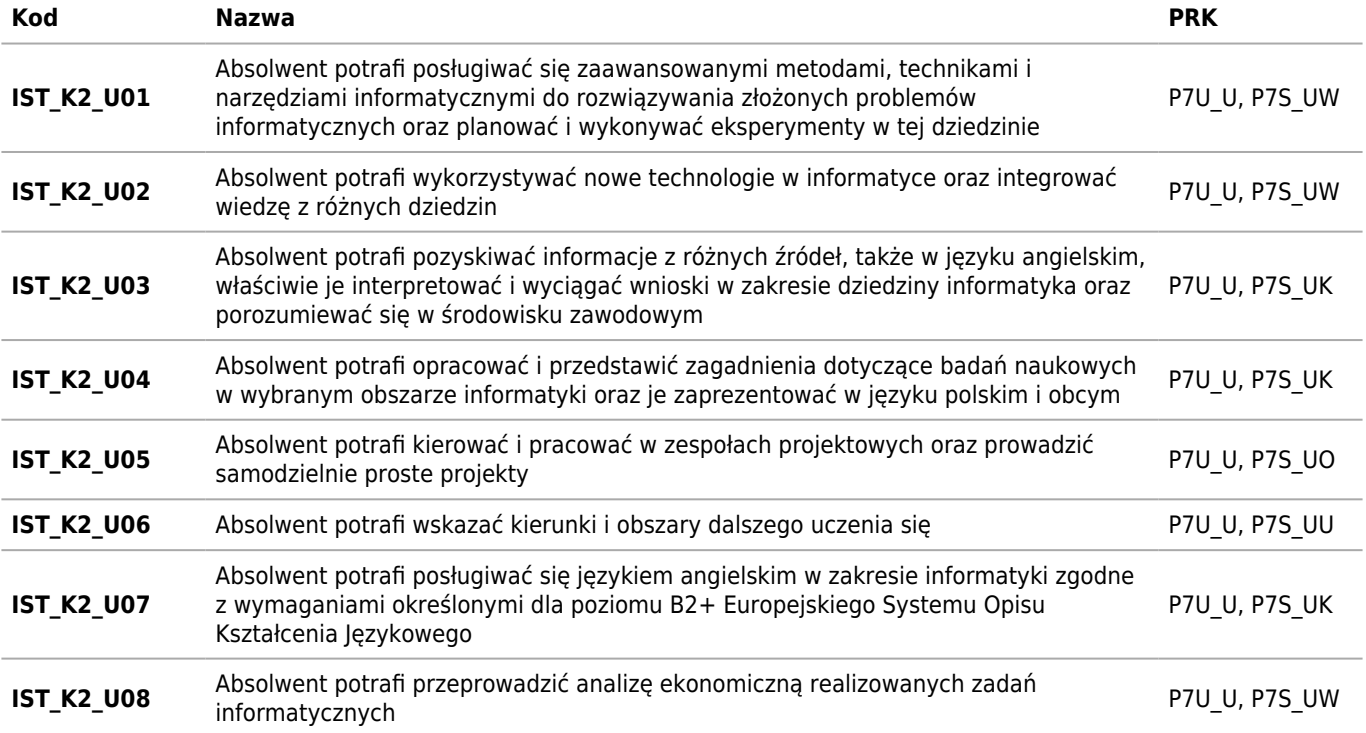

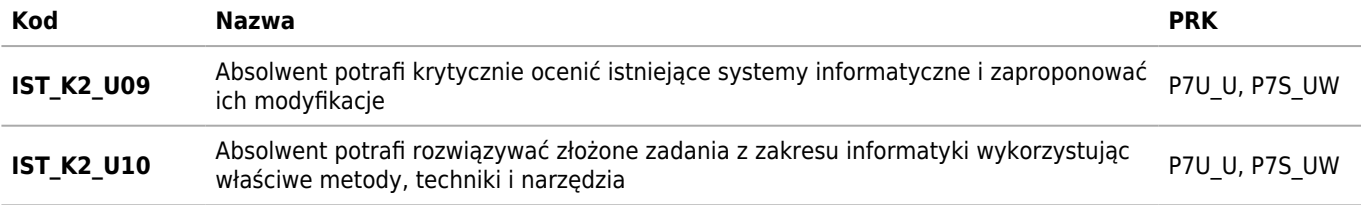

## **Kompetencje społeczne**

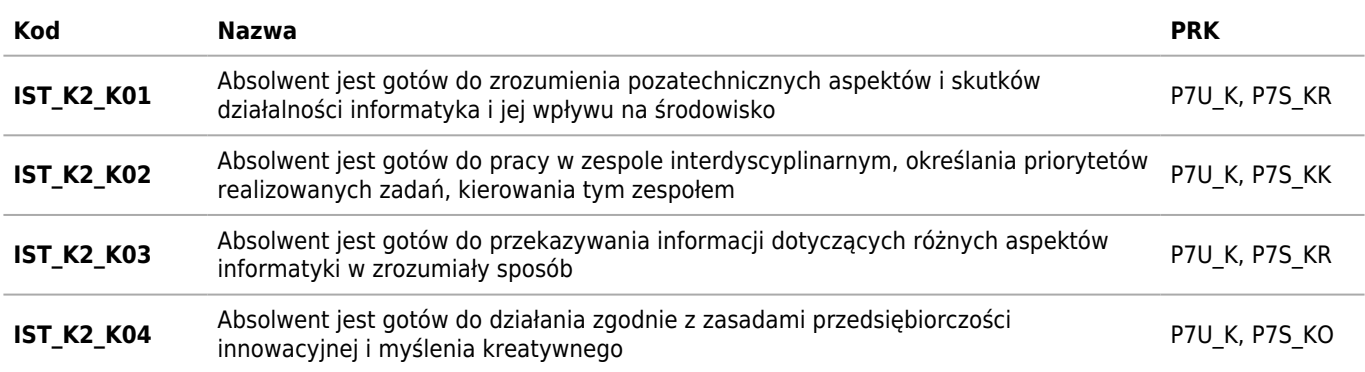

# **Plany studiów**

Studenci mają obowiązek zaliczyć jeden z przedmiotów z grupy M., pozostałe przedmioty mogą być zaliczane jako przedmioty fakultatywne. Studenci musza uzyskać z przedmiotów fakultatywnych co najmniej 48 ECTS (i dodatkowo 20 ECTS za Pracownię magisterską). Za zgodą kierownika studiów Informatyka Gier Komputerowych oraz w miarę wolnych miejsc możliwe jest także zaliczenie przedmiotów fakultatywnych z tego kierunku. Nie można zaliczać przedmiotów fakultatywnych przeznaczonych dla studentów studiów I stopnia. Ponadto do końca 4 semestru studiów studenci maja obowiązek uzyskać co najmniej 5ECTS za przedmioty humanistyczne lub społeczne ogólnouniwersyteckie oraz zaliczyć co najmniej jeden przedmiot kierunkowy prowadzony w języku angielskim. Zaliczenie pracowni magisterskiej odbywa się po uzyskaniu przez studenta pozytywnej oceny pracy magisterskie. W wyjątkowych sytuacjach przedmioty fakultatywne mogą być oferowane w innym semestrze niż przewidziane w planie studiów. W przypadku zbyt małej liczby osób lub w innych wyjątkowych sytuacjach mogą nie być w danym semestrze uruchomione wszystkie przedmioty z powyższej listy.W wyjątkowych sytuacjach przedmioty fakultatywne mogą być oferowane w innym semestrze niż przewidziane w planie studiów. W przypadku zbyt małej liczby osób lub w innych wyjątkowych sytuacjach mogą nie być w danym semestrze uruchomione wszystkie przedmioty z powyższej listy.

## **Semestr 1**

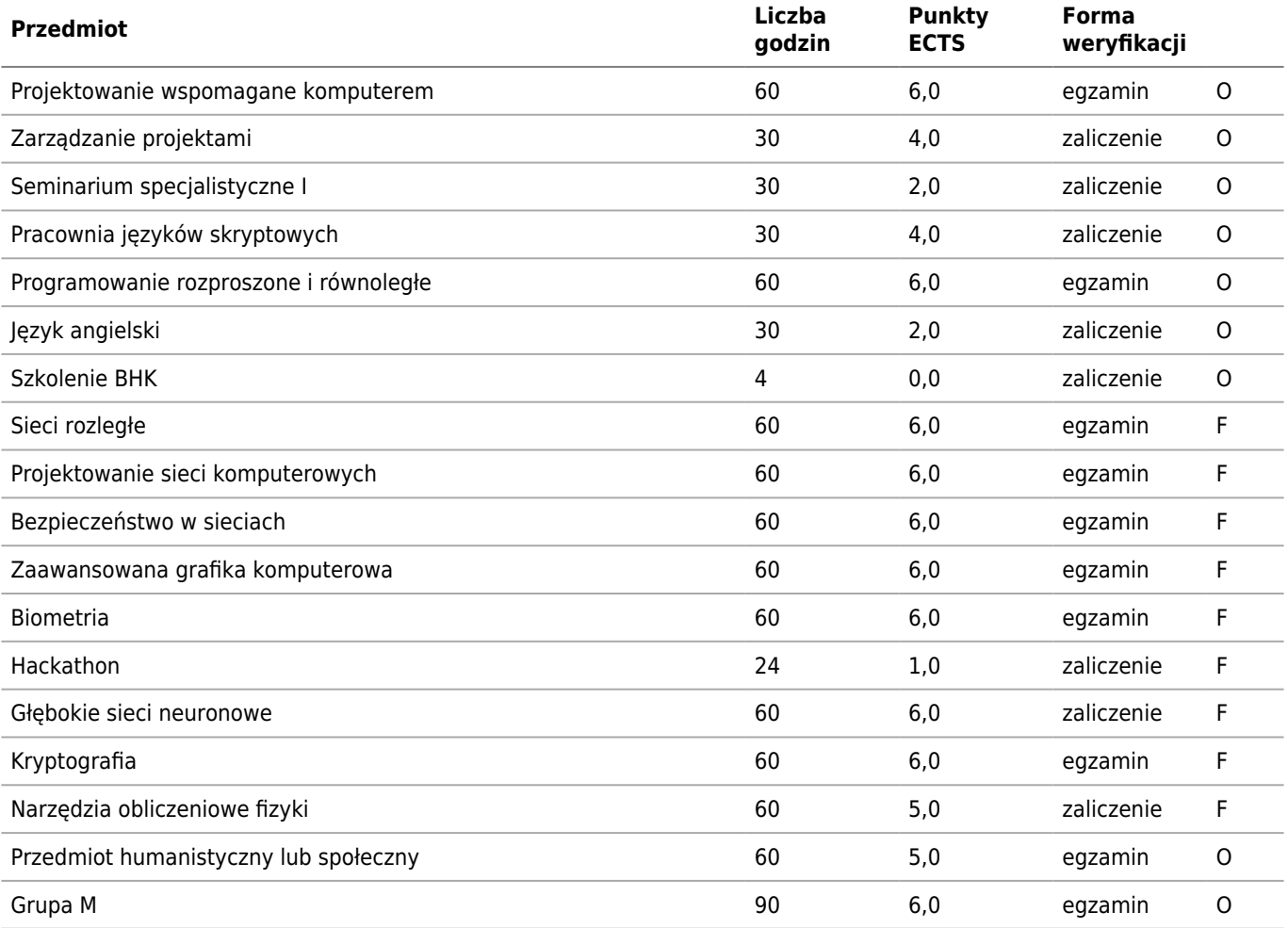

Studenci mają obowiązek zaliczyć jeden z przedmiotów z grupy M., pozostałe przedmioty mogą być zaliczane jako przedmioty fakultatywne.

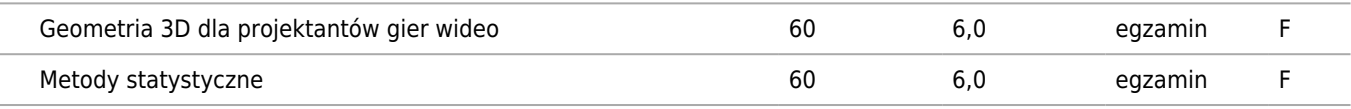

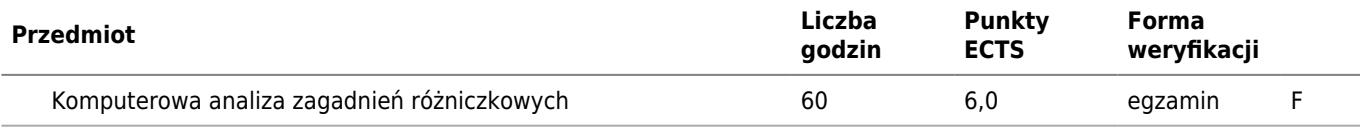

## **Semestr 2**

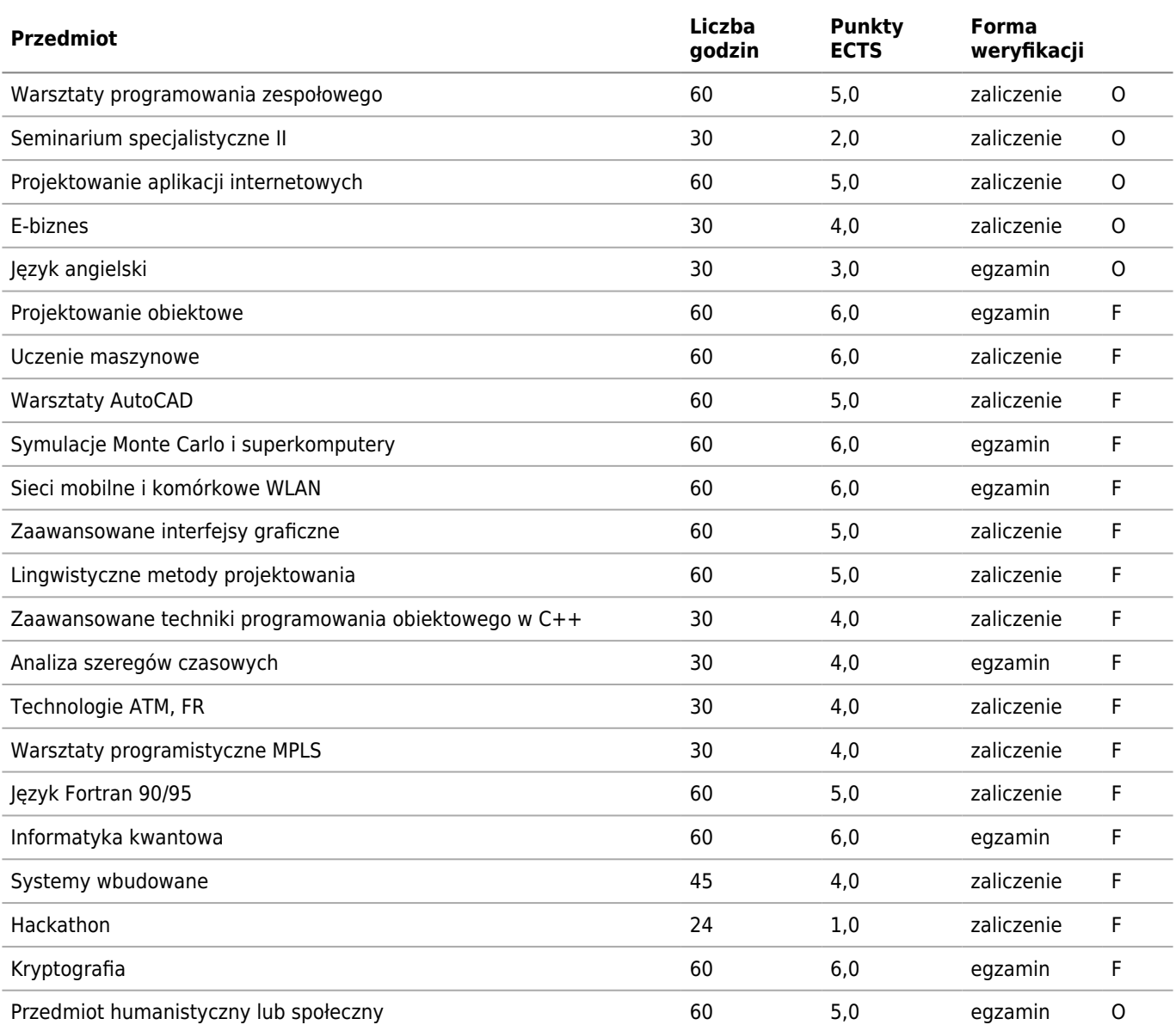

## **Semestr 3**

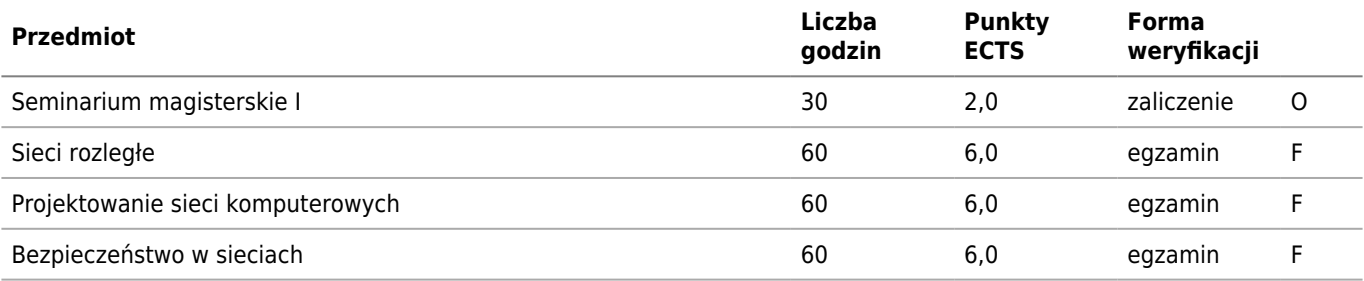

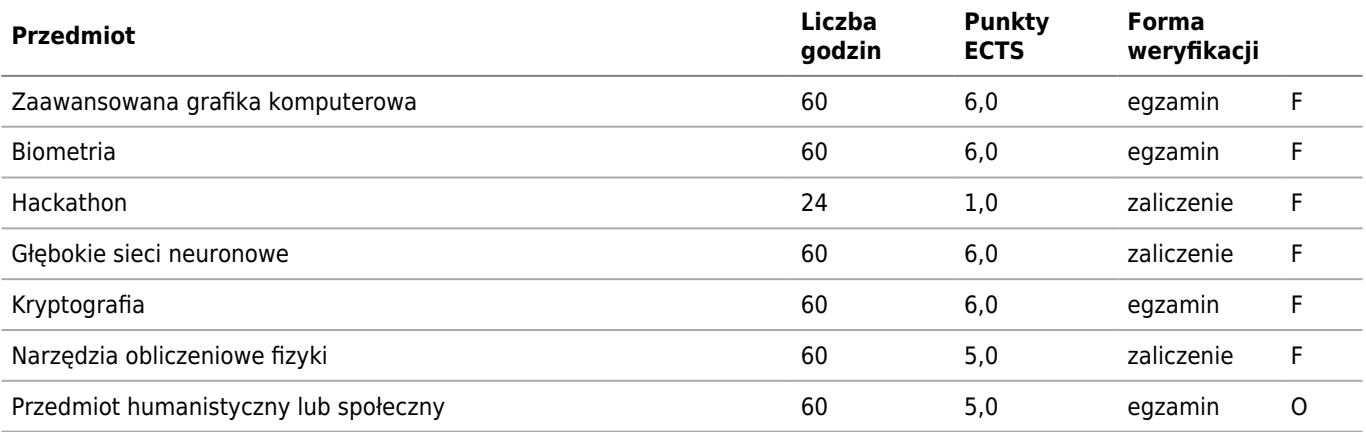

## **Semestr 4**

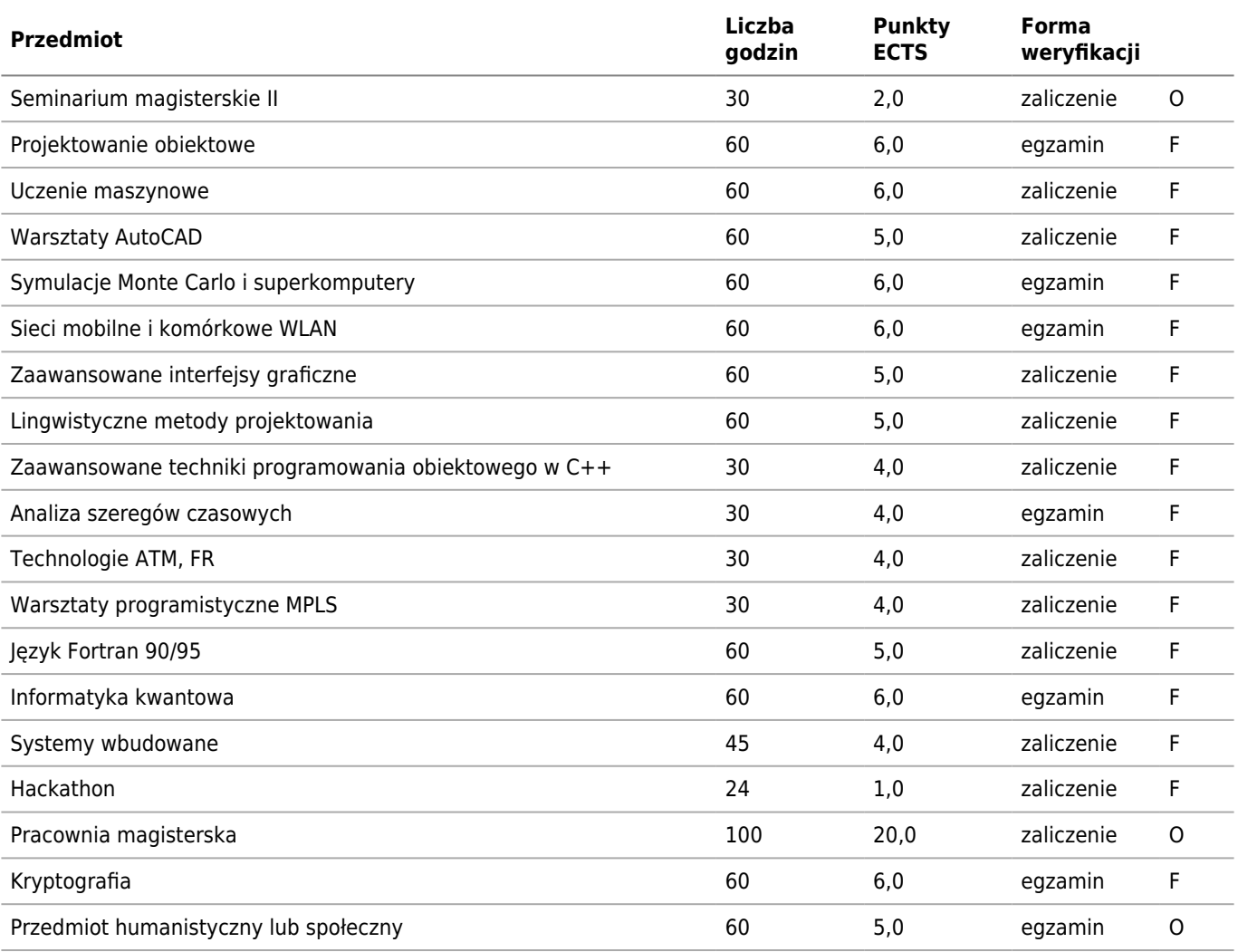

O - obowiązkowy

F - fakultatywny

# **Sylabusy**

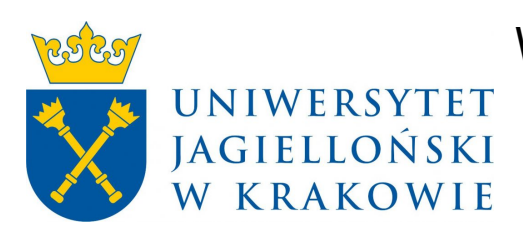

## Wydział Fizyki, Astronomii i Informatyki Stosowanej KARTA OPISU PRZEDMIOTU Seminarium magisterskie I

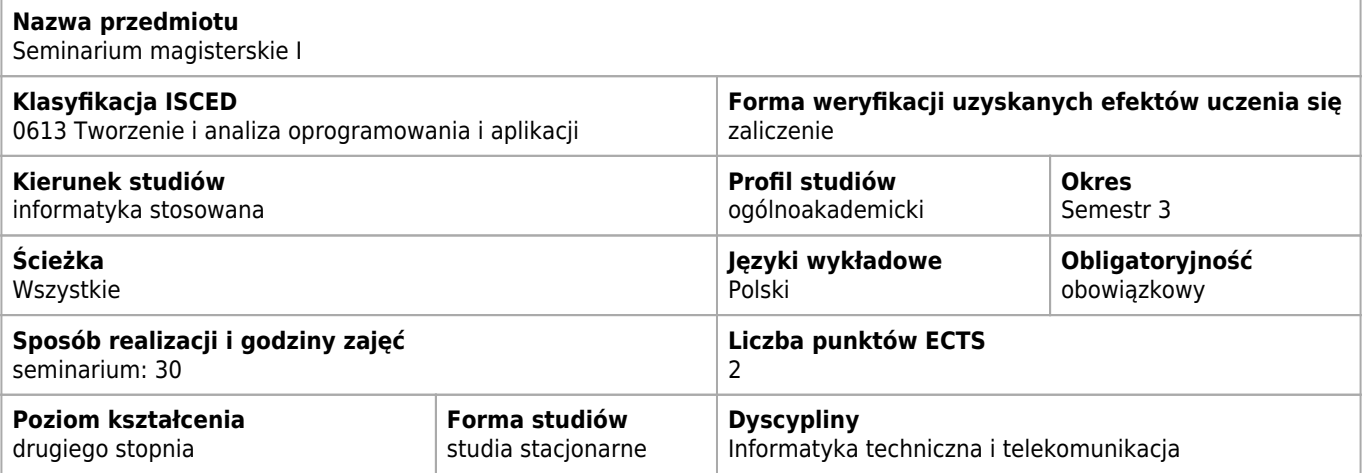

### **Cele kształcenia dla przedmiotu**

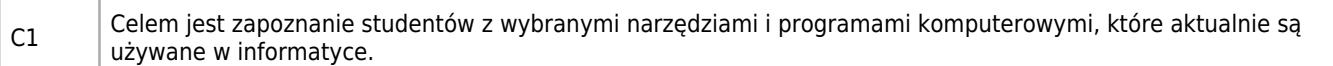

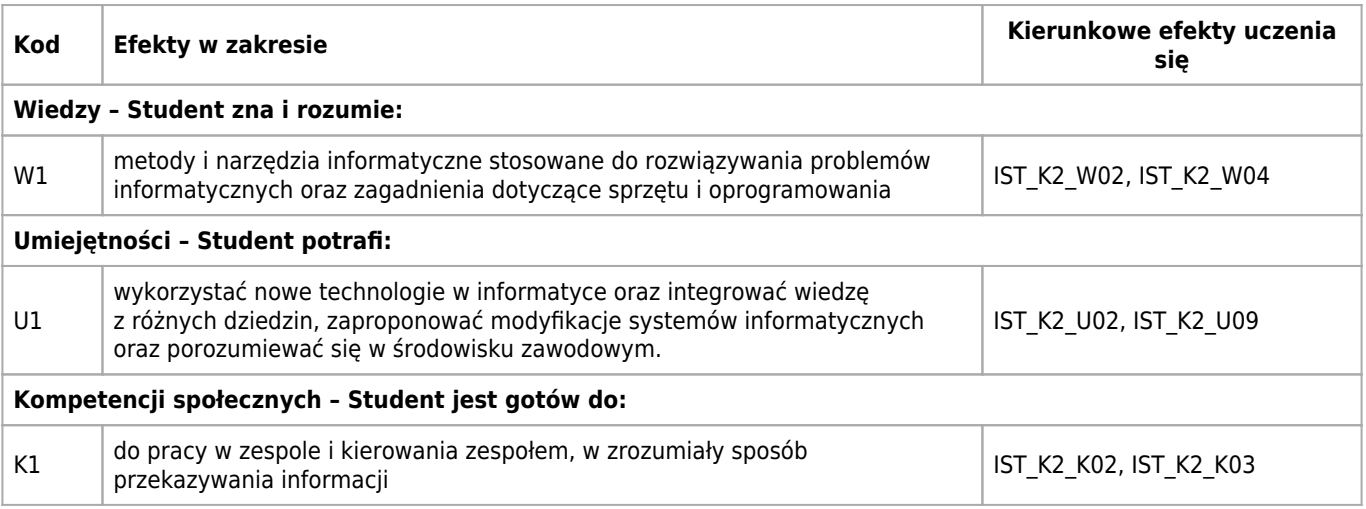

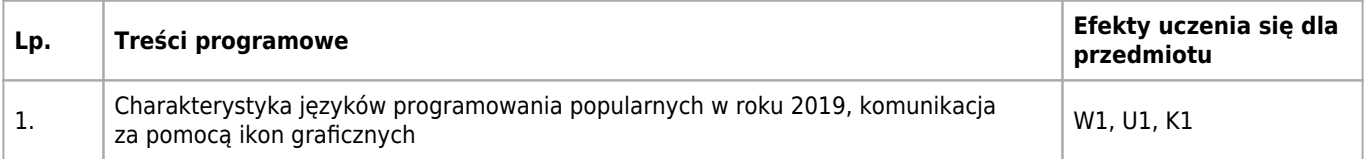

### **Informacje rozszerzone**

#### **Metody nauczania:**

seminarium, dyskusja

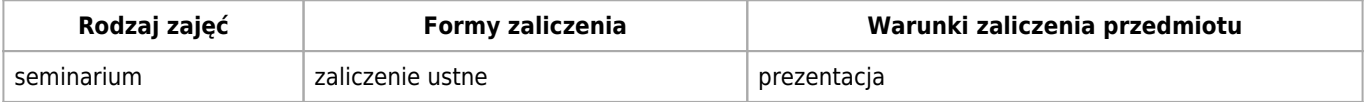

### **Bilans punktów ECTS**

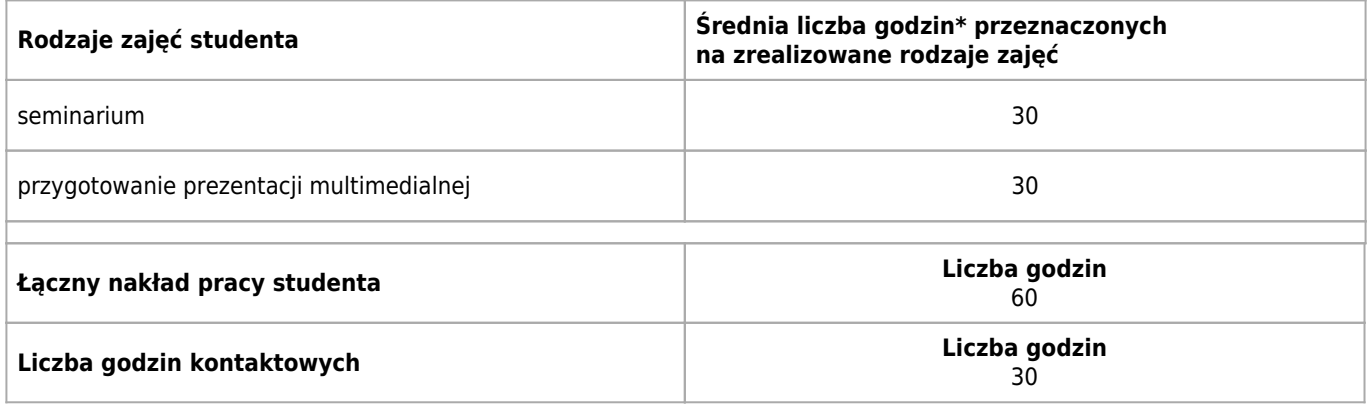

\* godzina (lekcyjna) oznacza 45 minut

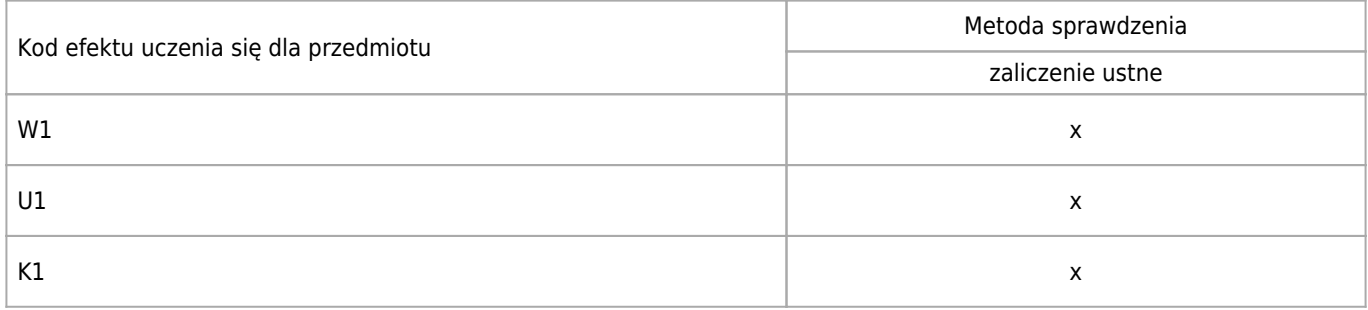

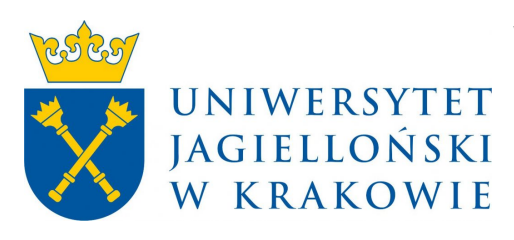

## Wydział Fizyki, Astronomii i Informatyki Stosowanej KARTA OPISU PRZEDMIOTU Uczenie maszynowe

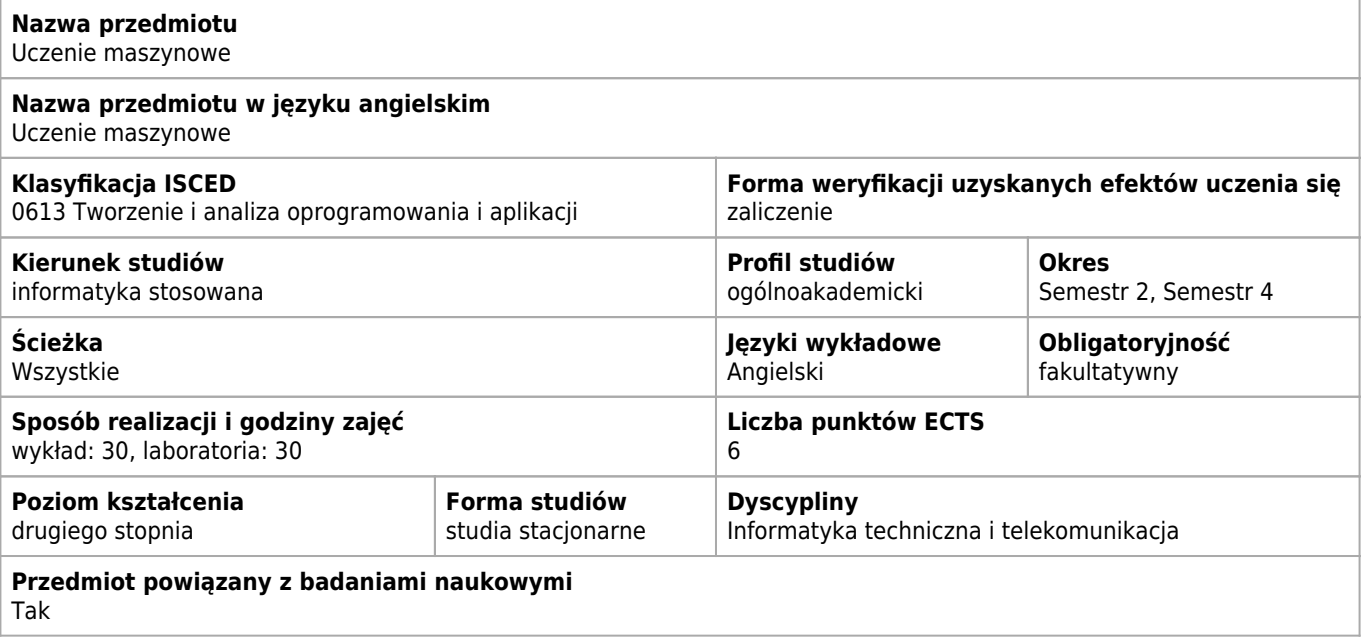

### **Wymagania wstępne i dodatkowe**

Student powinien umieć programować, oraz znać podstawy statystyki i rachunku prawdopodobieństwa.

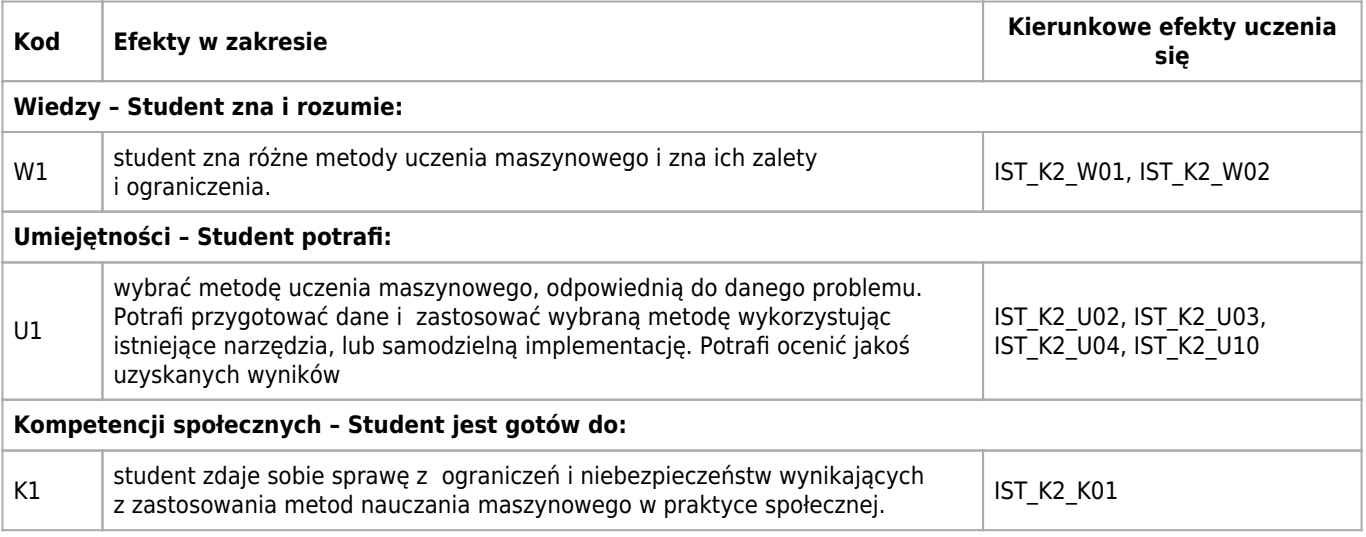

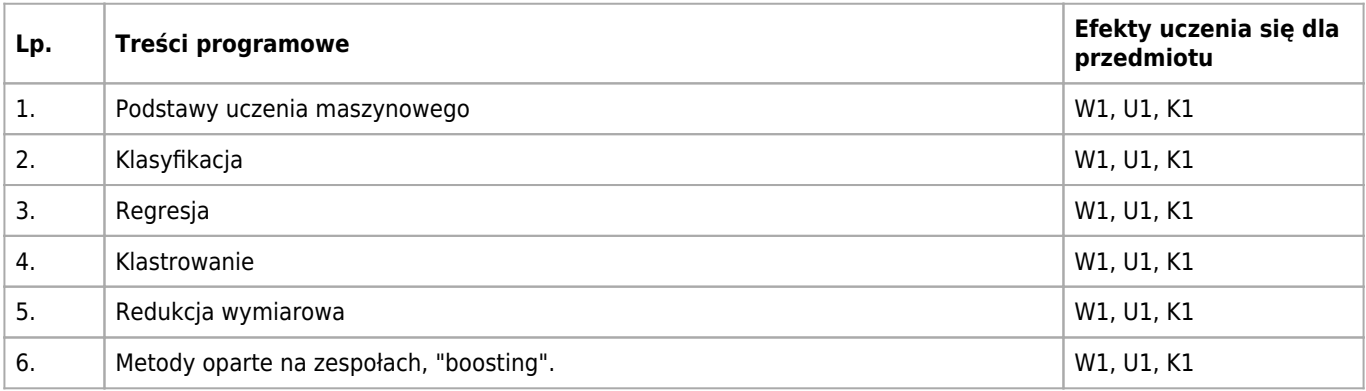

## **Informacje rozszerzone**

#### **Metody nauczania:**

metoda projektów, wykład z prezentacją multimedialną, ćwiczenia laboratoryjne, konsultacje

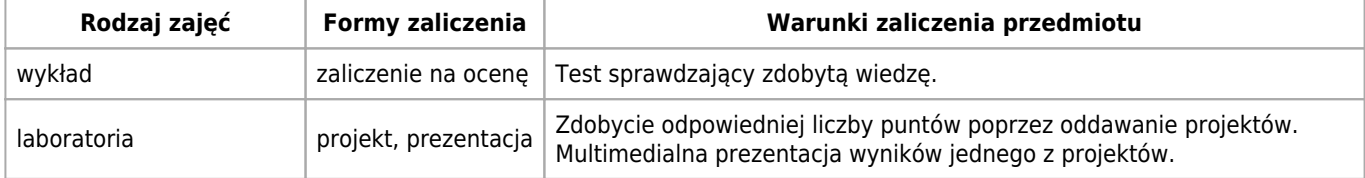

## **Bilans punktów ECTS**

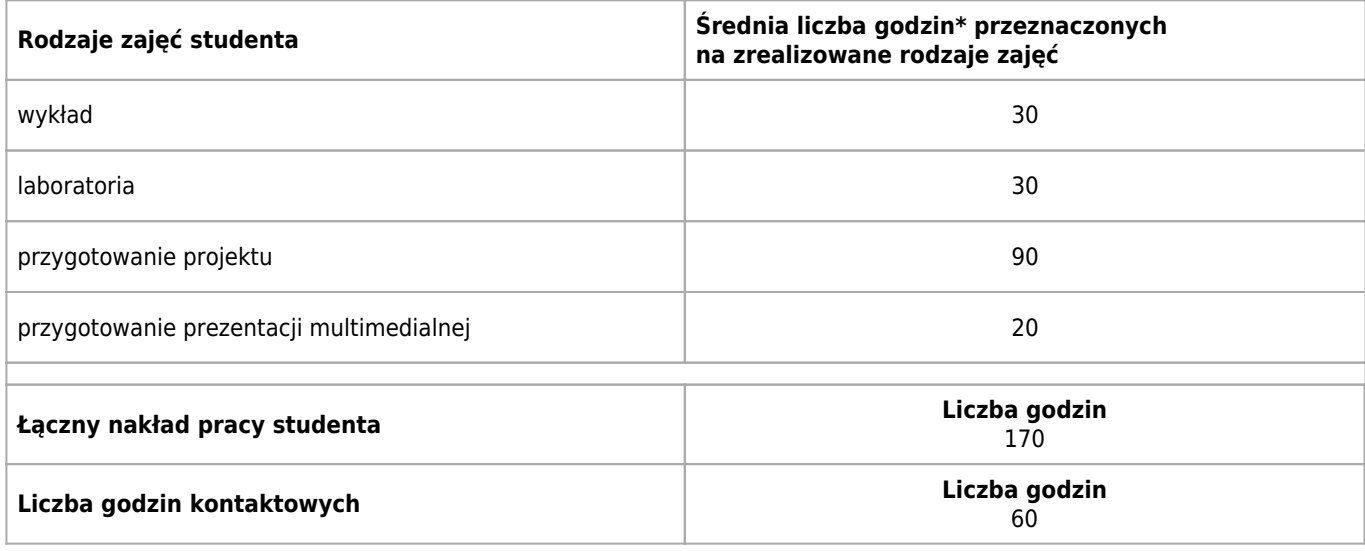

\* godzina (lekcyjna) oznacza 45 minut

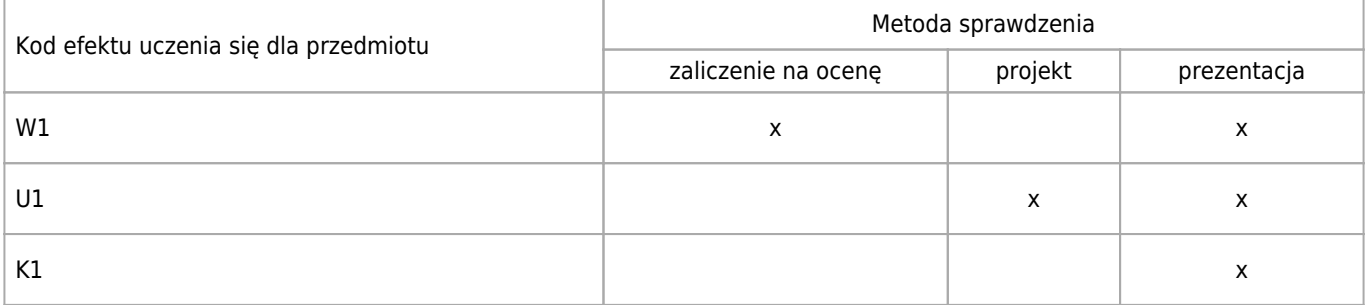

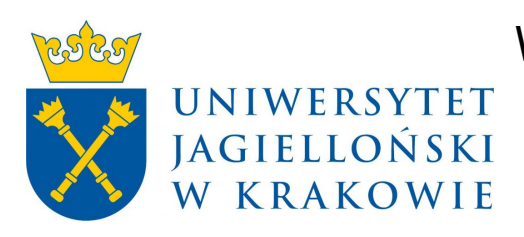

## Wydział Fizyki, Astronomii i Informatyki Stosowanej KARTA OPISU PRZEDMIOTU Biometria

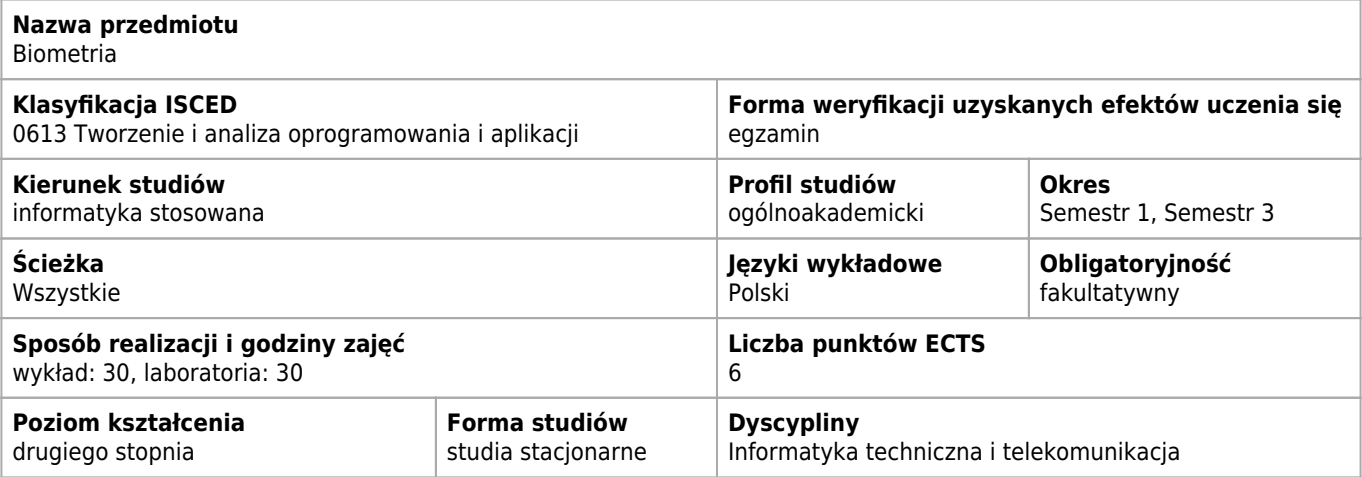

### **Wymagania wstępne i dodatkowe**

umiejętność programowania C++ , Java lub Pyton znajomość podstaw grafiki komputerowej znajomość podstaw baz danych umiejętnośc posługiwania sie pakietem Matlab

### **Cele kształcenia dla przedmiotu**

 $C<sub>1</sub>$ Studenci zapoznają się z urządzeniami do pobierania cech biometrycznych, a także realizują algorytmy przetwarzania i analizy danych biometrycznych za pomocą wybranych środowisk obliczeniowych (na przykład MATLAB lub SCILAB), a także poprzez tworzenie własnych programów w wybranym języku oprogramowania (na przykład C++, JAVA, Pyton). Praca jest samodzielna, studenci zachęcani są do proponowania własnych modyfikacji istniejących rozwiązań, a także własnych pomysłów analizy danych biometrycznych.

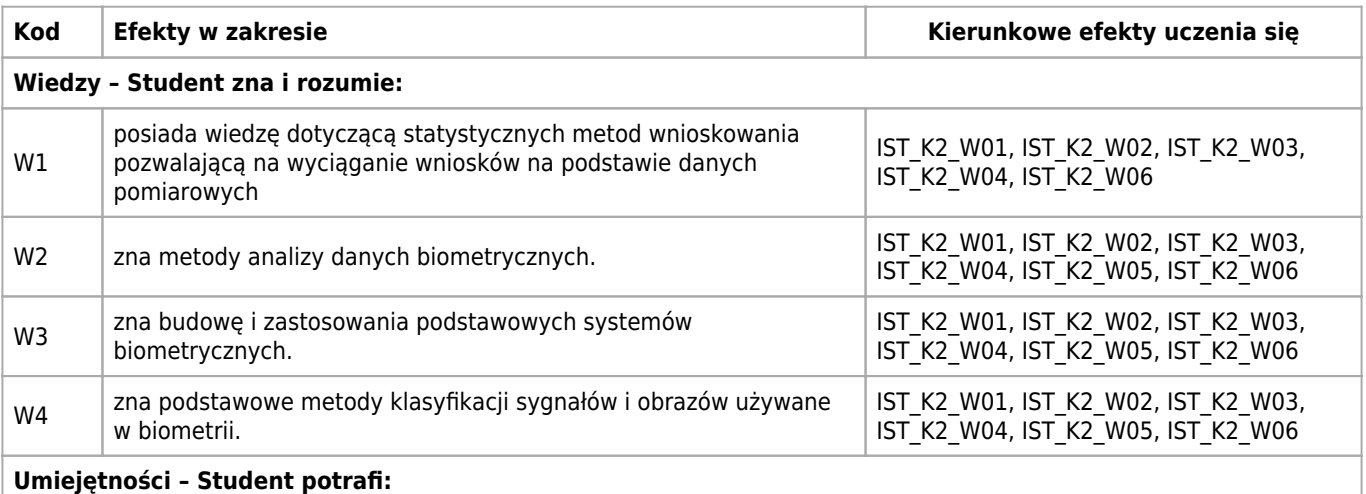

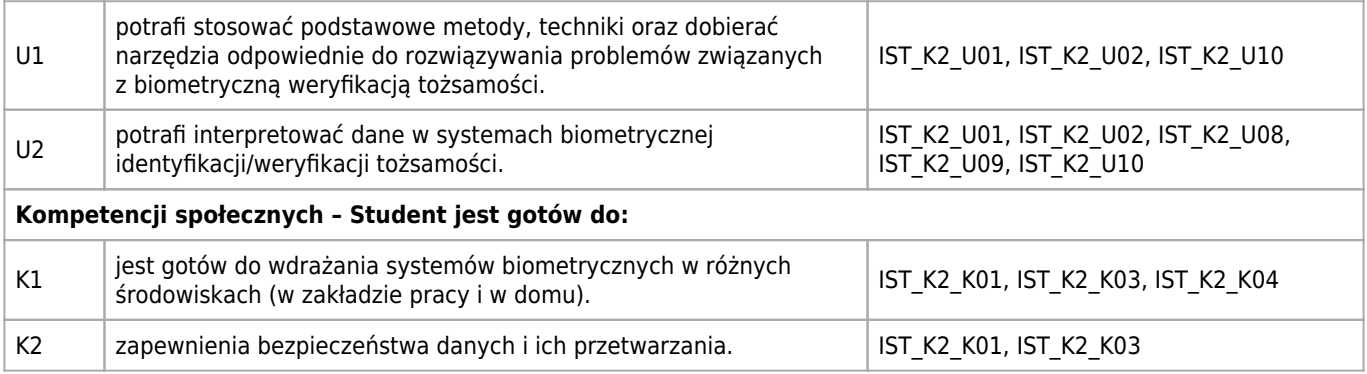

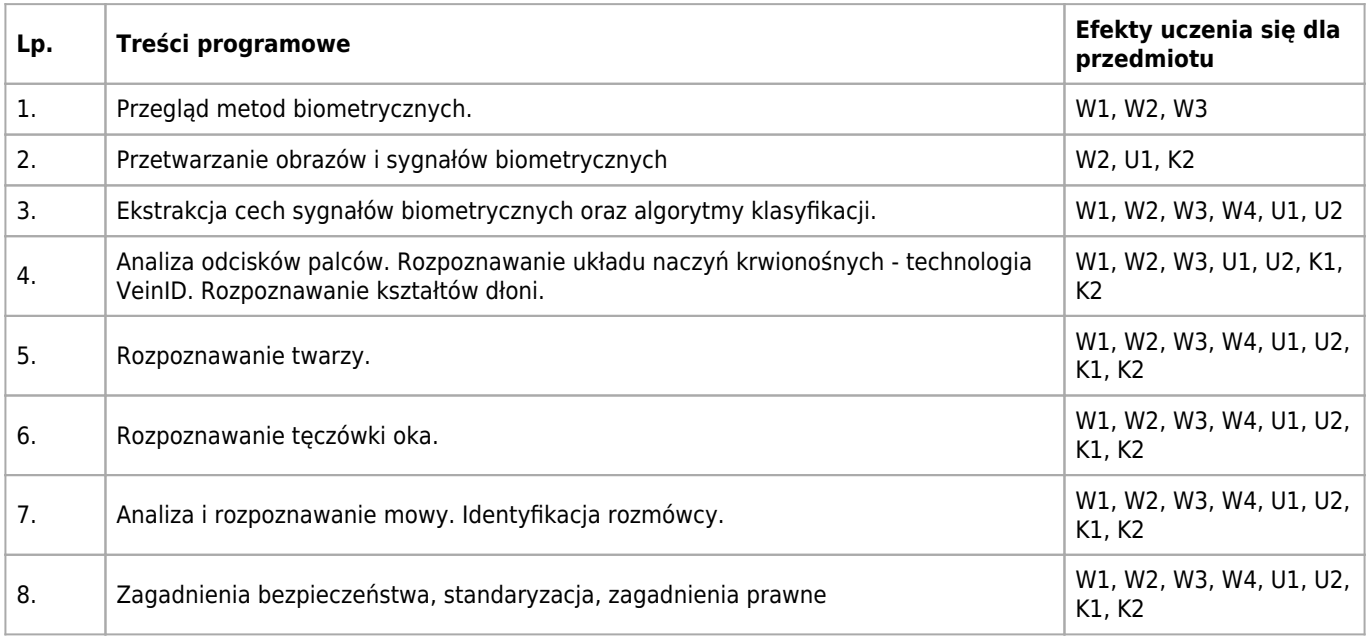

## **Informacje rozszerzone**

#### **Metody nauczania:**

metoda projektów, wykład z prezentacją multimedialną, analiza przypadków, ćwiczenia przedmiotowe

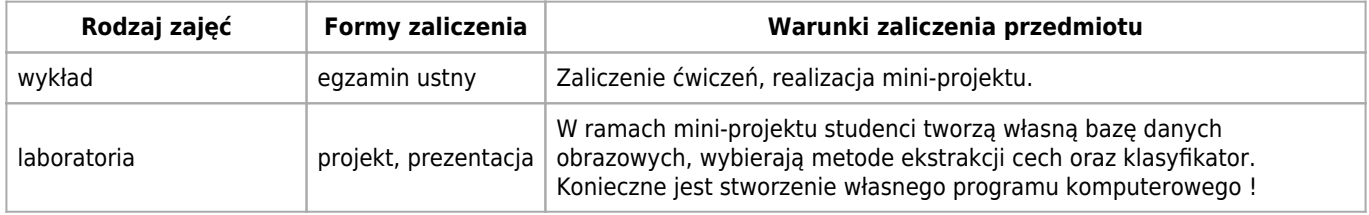

## **Bilans punktów ECTS**

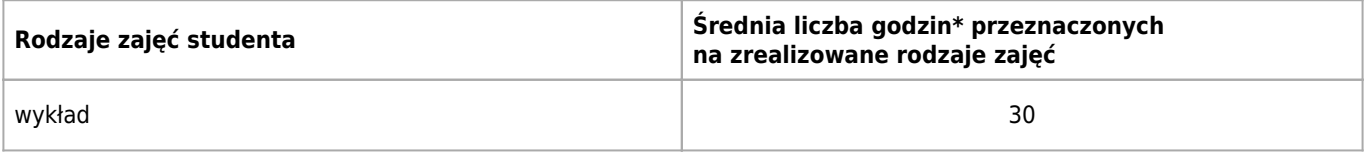

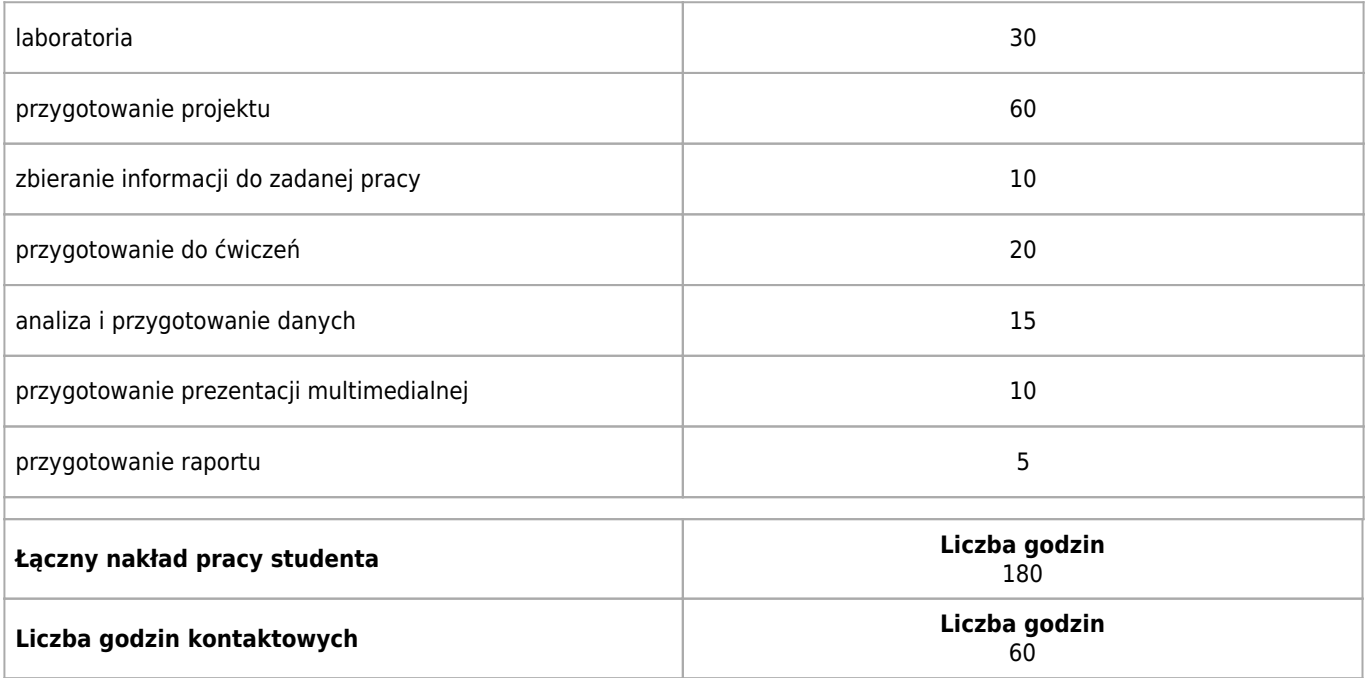

\* godzina (lekcyjna) oznacza 45 minut

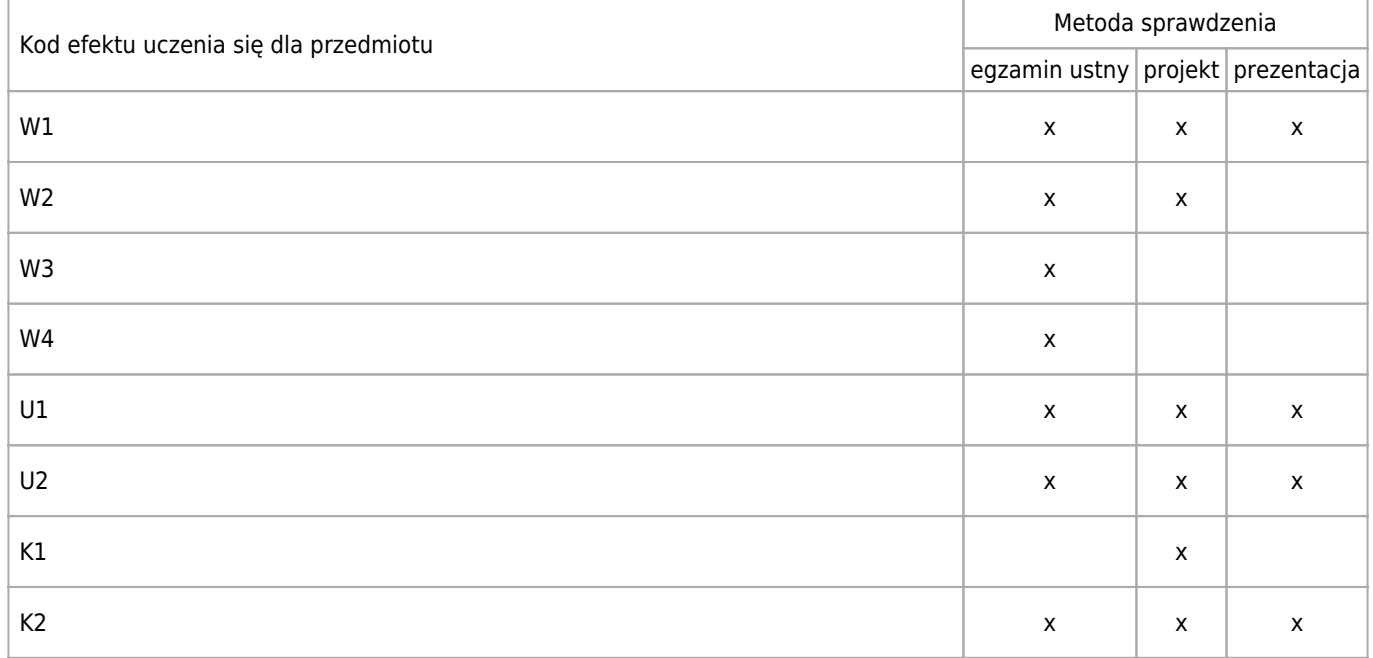

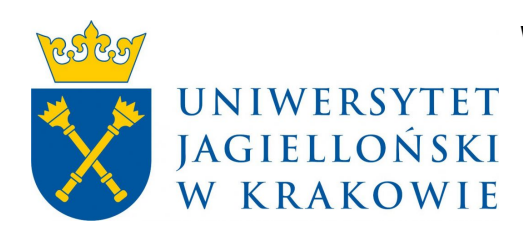

## Wydział Fizyki, Astronomii i Informatyki Stosowanej KARTA OPISU PRZEDMIOTU Zaawansowane interfejsy graficzne

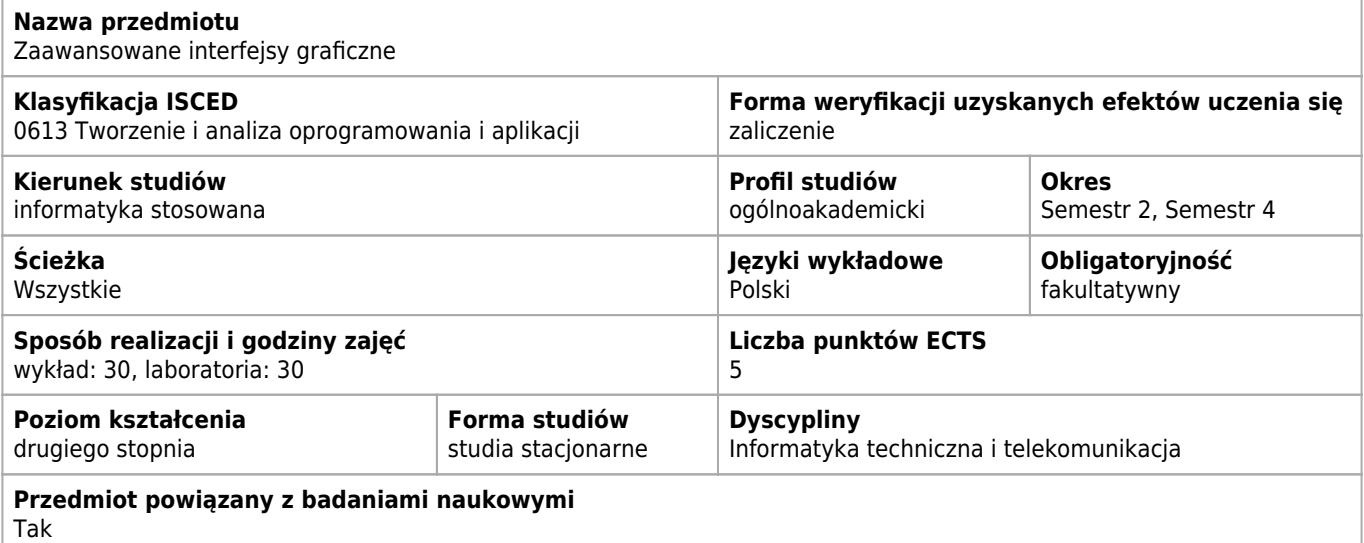

### **Wymagania wstępne i dodatkowe**

Umiejętnośc programowania

### **Cele kształcenia dla przedmiotu**

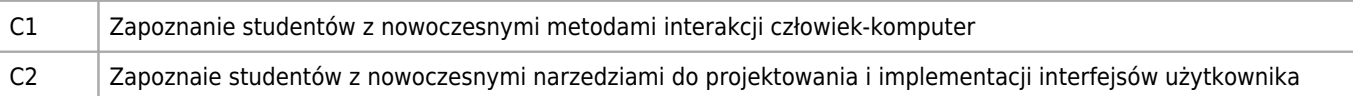

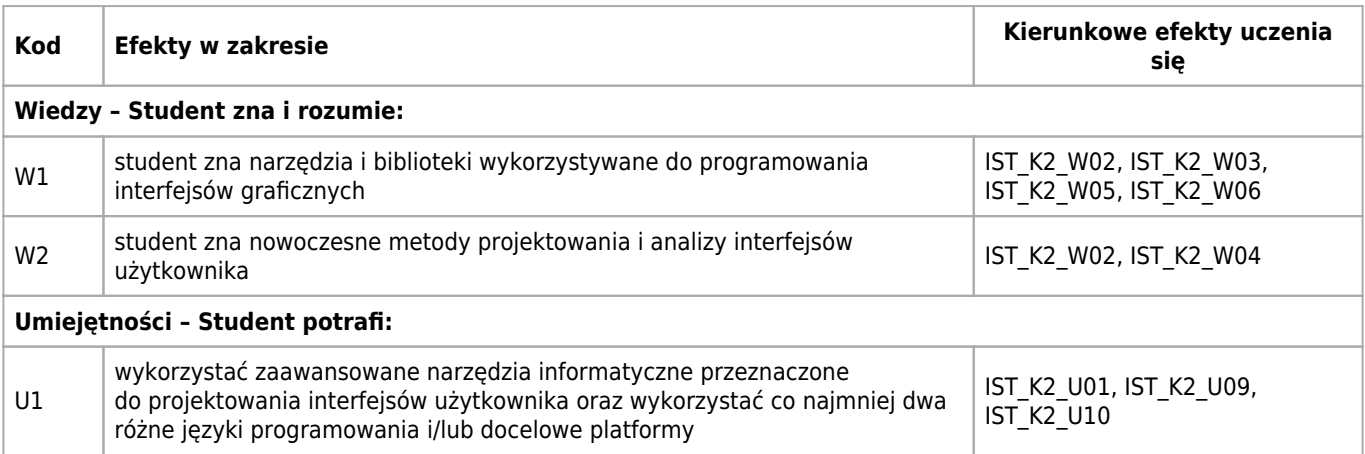

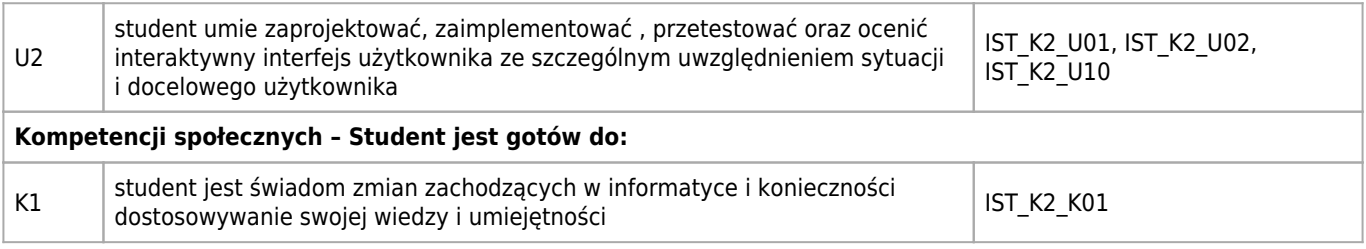

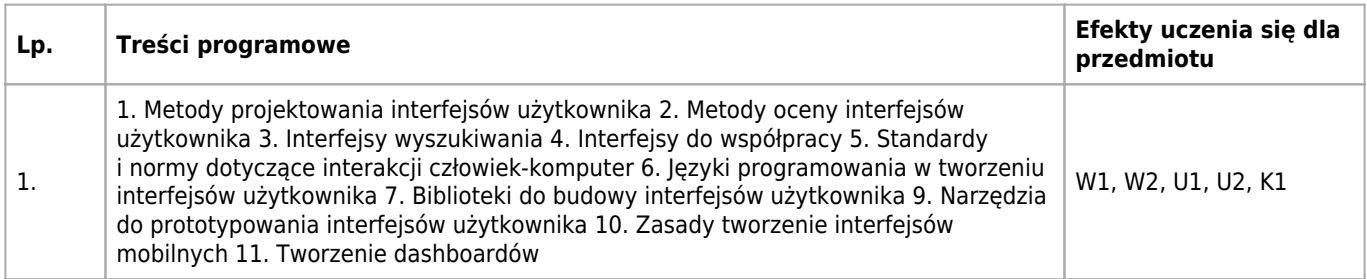

### **Informacje rozszerzone**

#### **Metody nauczania:**

metoda projektów, wykład z prezentacją multimedialną, ćwiczenia laboratoryjne

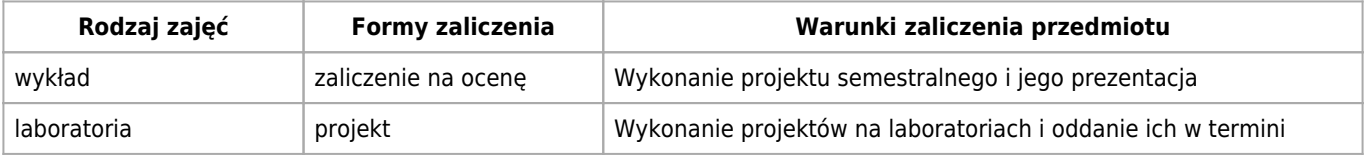

## **Bilans punktów ECTS**

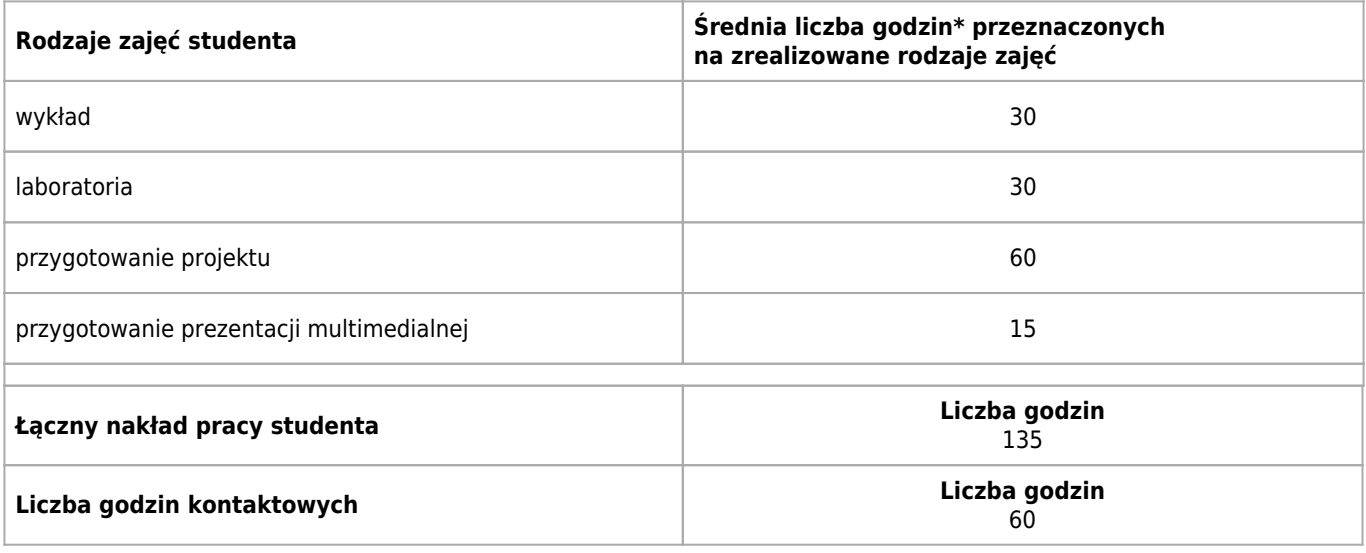

\* godzina (lekcyjna) oznacza 45 minut

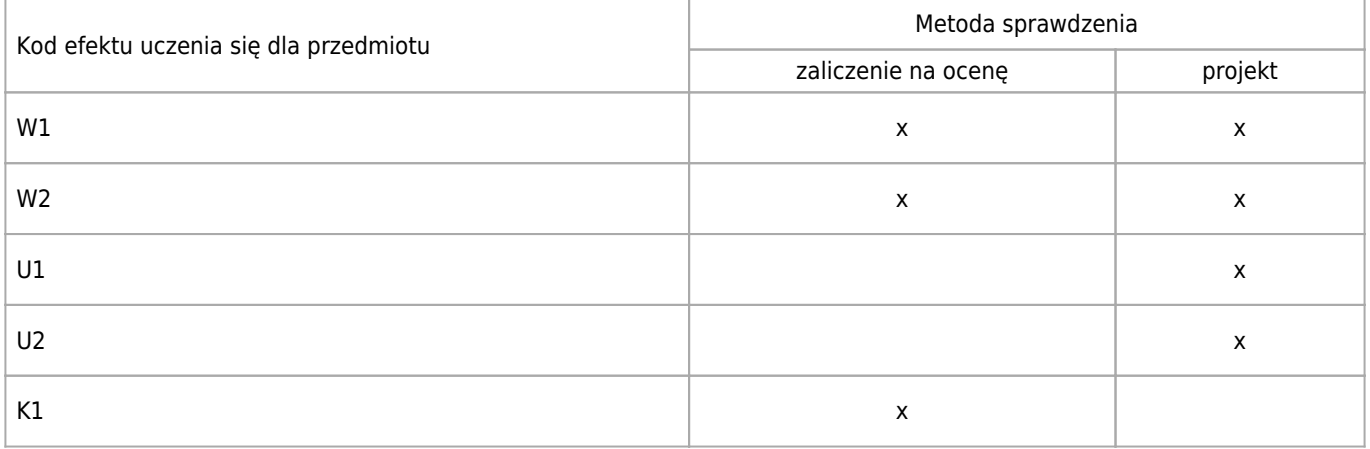

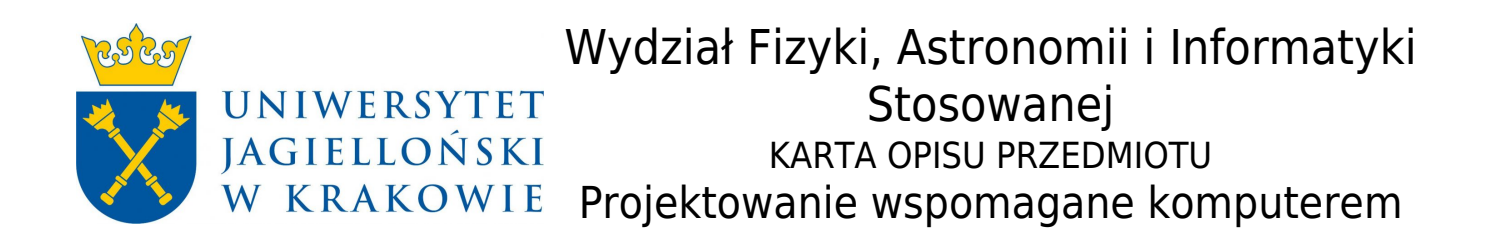

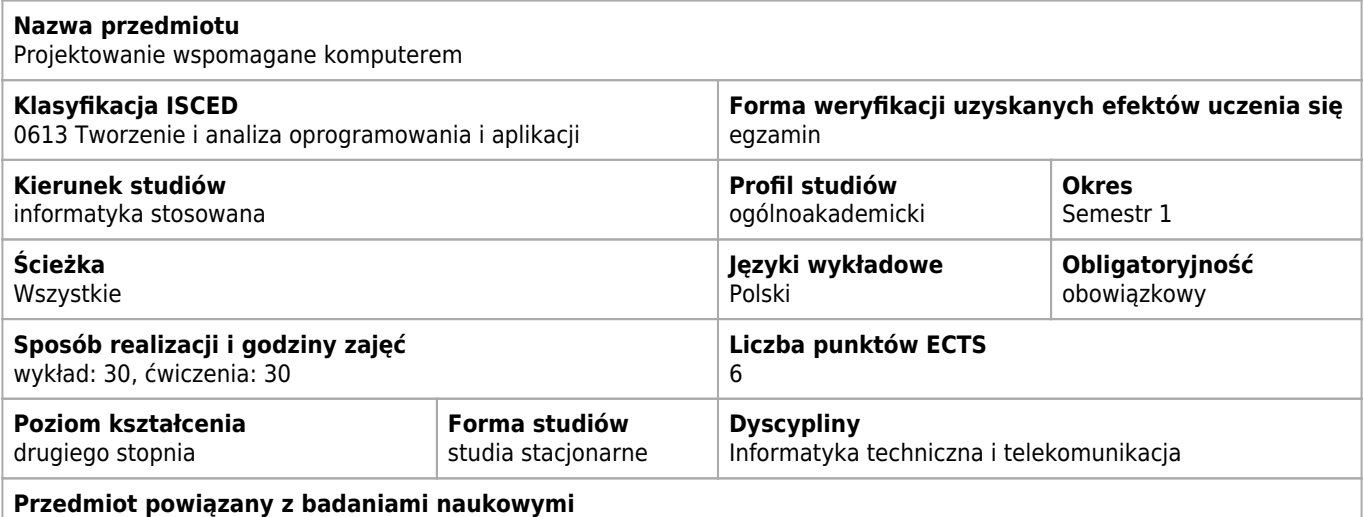

```
Tak
```
### **Cele kształcenia dla przedmiotu**

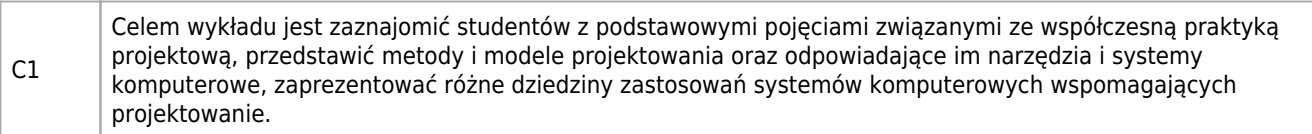

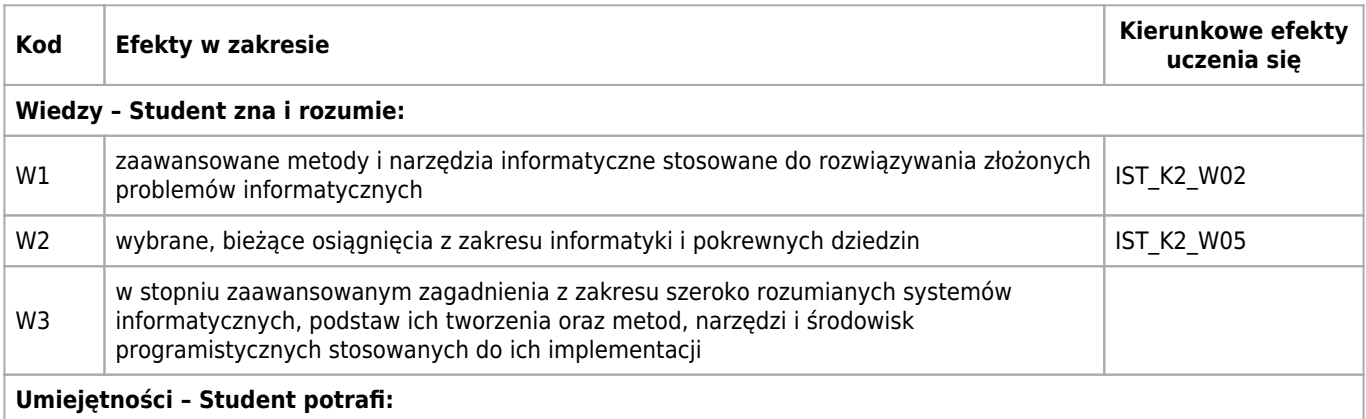

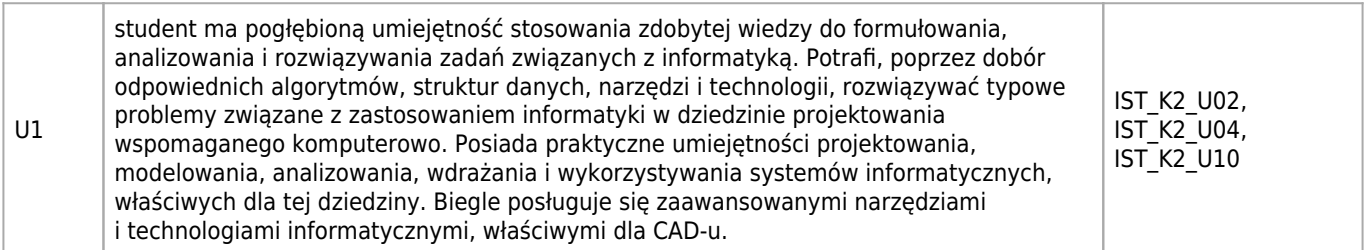

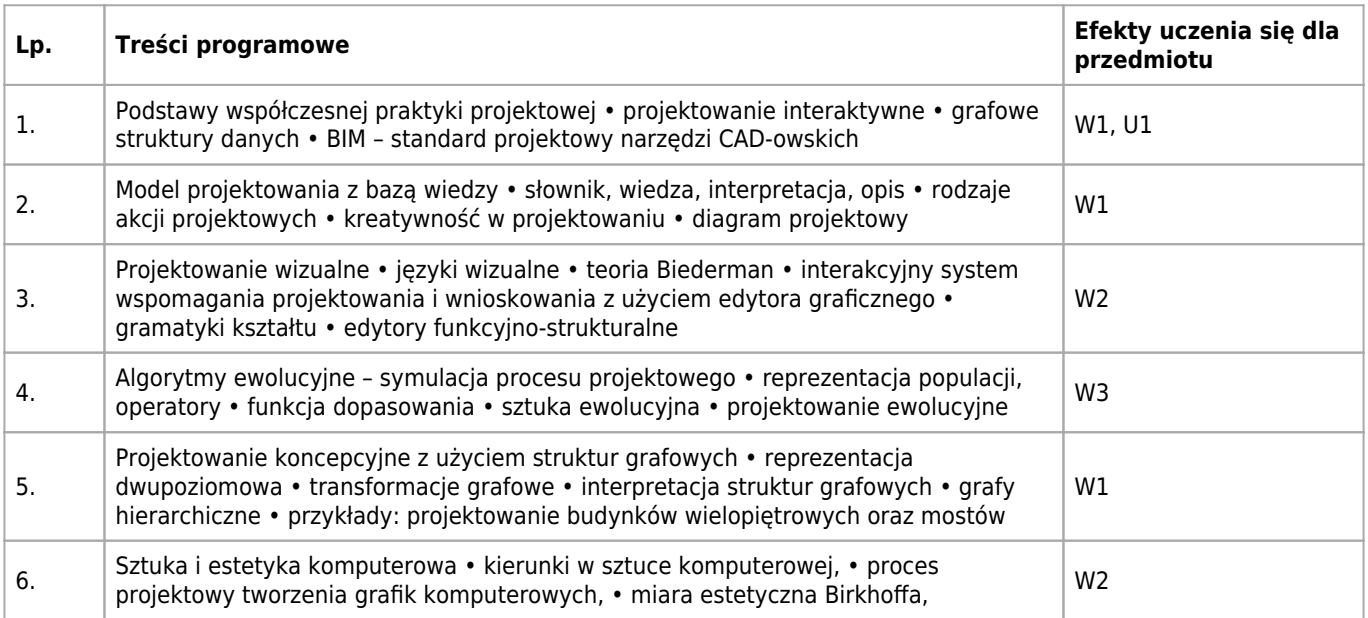

## **Informacje rozszerzone**

#### **Metody nauczania:**

metoda projektów, wykład z prezentacją multimedialną, analiza przypadków

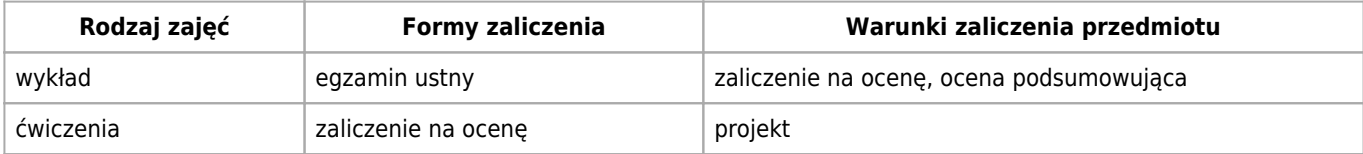

### **Bilans punktów ECTS**

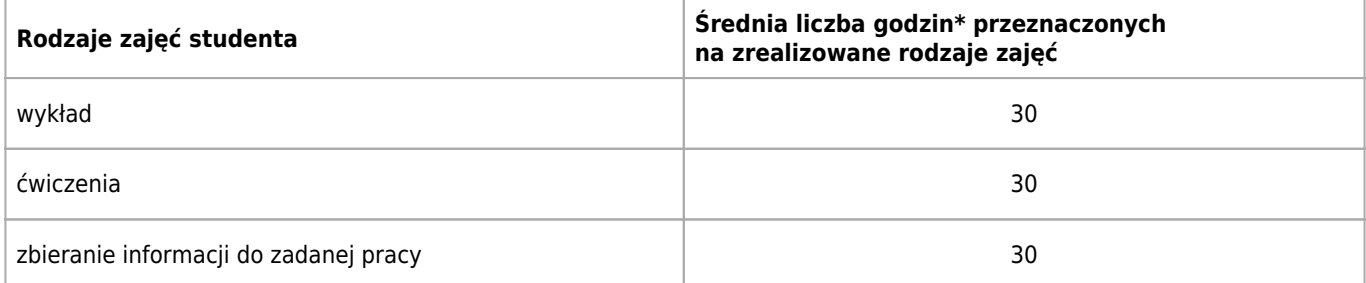

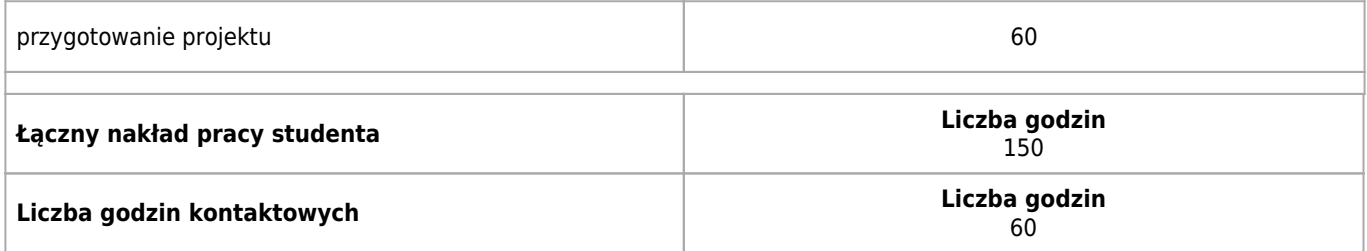

\* godzina (lekcyjna) oznacza 45 minut

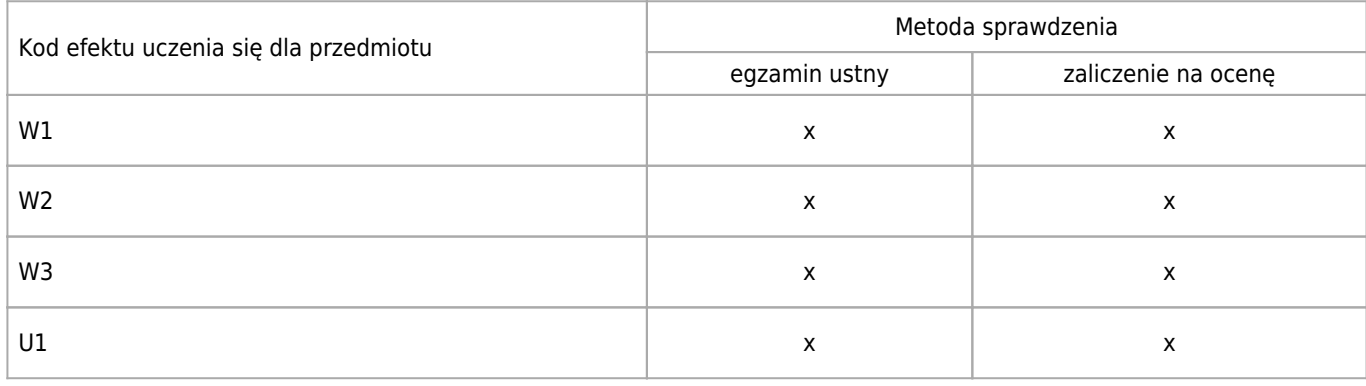

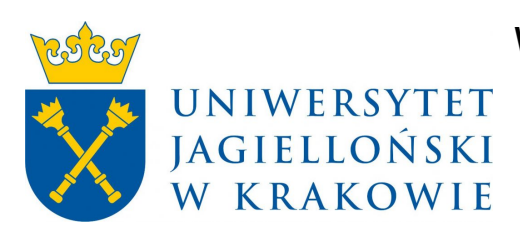

## Wydział Fizyki, Astronomii i Informatyki Stosowanej KARTA OPISU PRZEDMIOTU Sieci rozległe

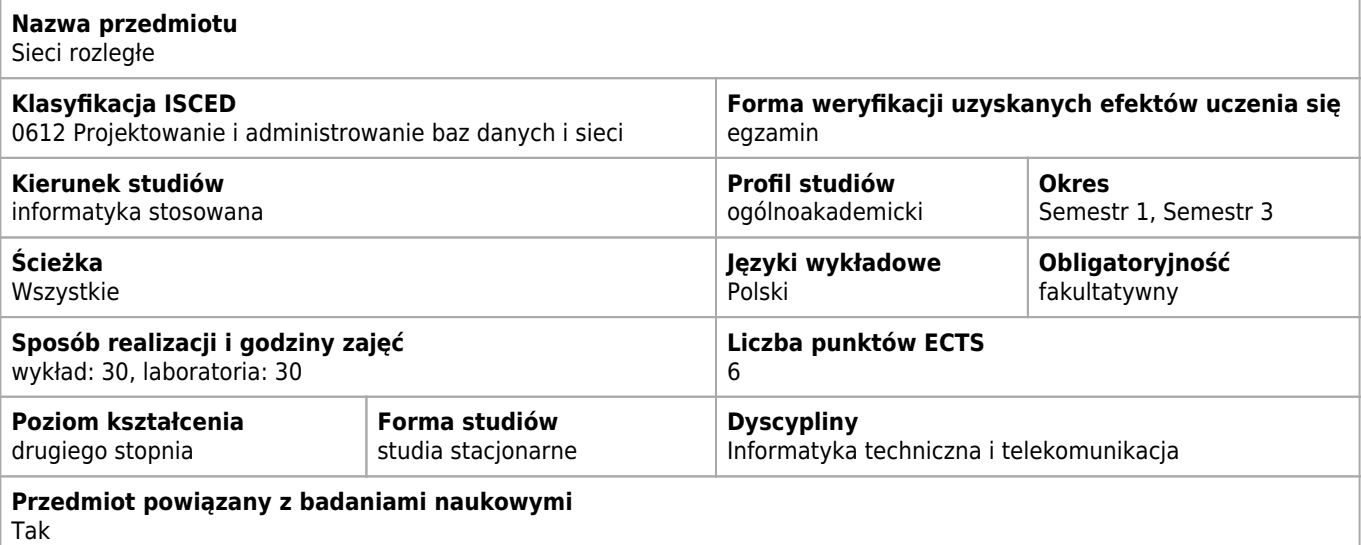

### **Wymagania wstępne i dodatkowe**

zaliczony kurs technologie sieciowe lan

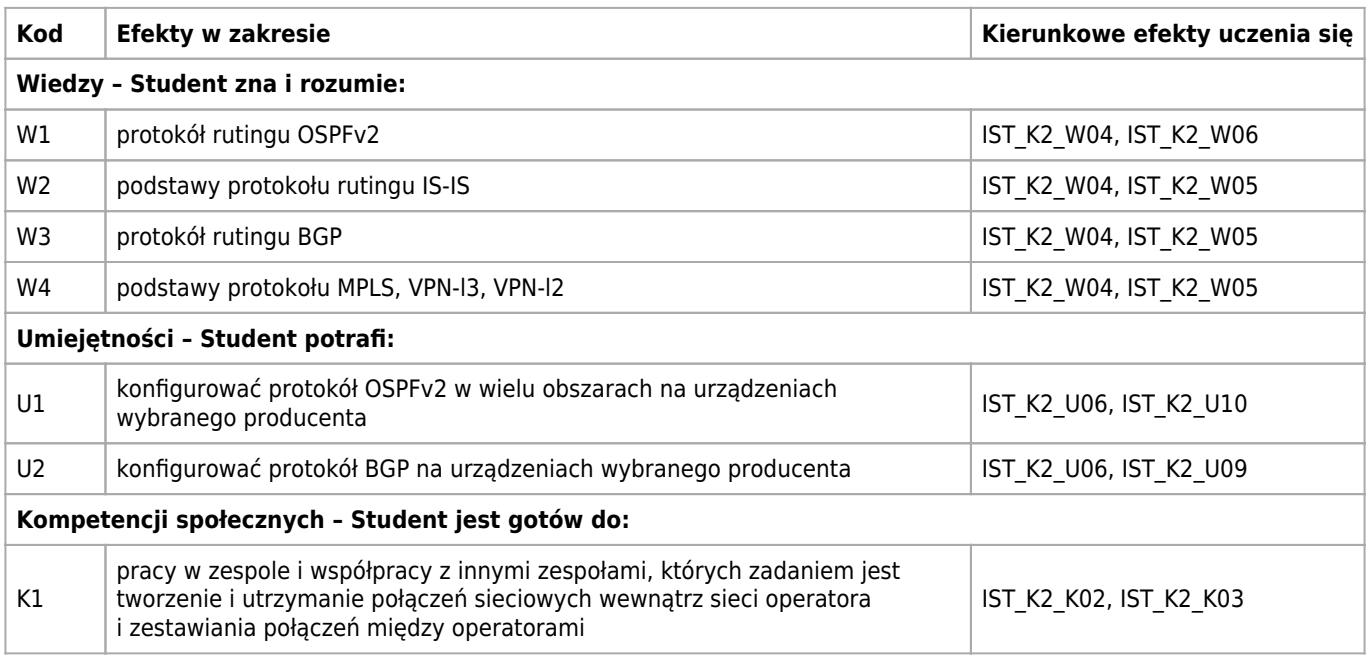

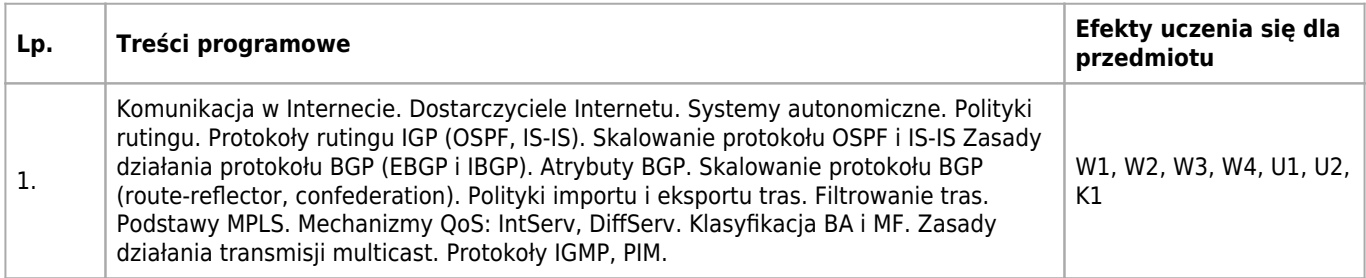

## **Informacje rozszerzone**

#### **Metody nauczania:**

wykład konwencjonalny, ćwiczenia laboratoryjne, konsultacje

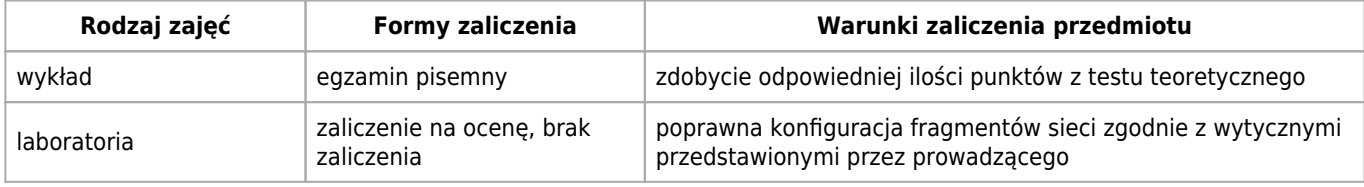

## **Bilans punktów ECTS**

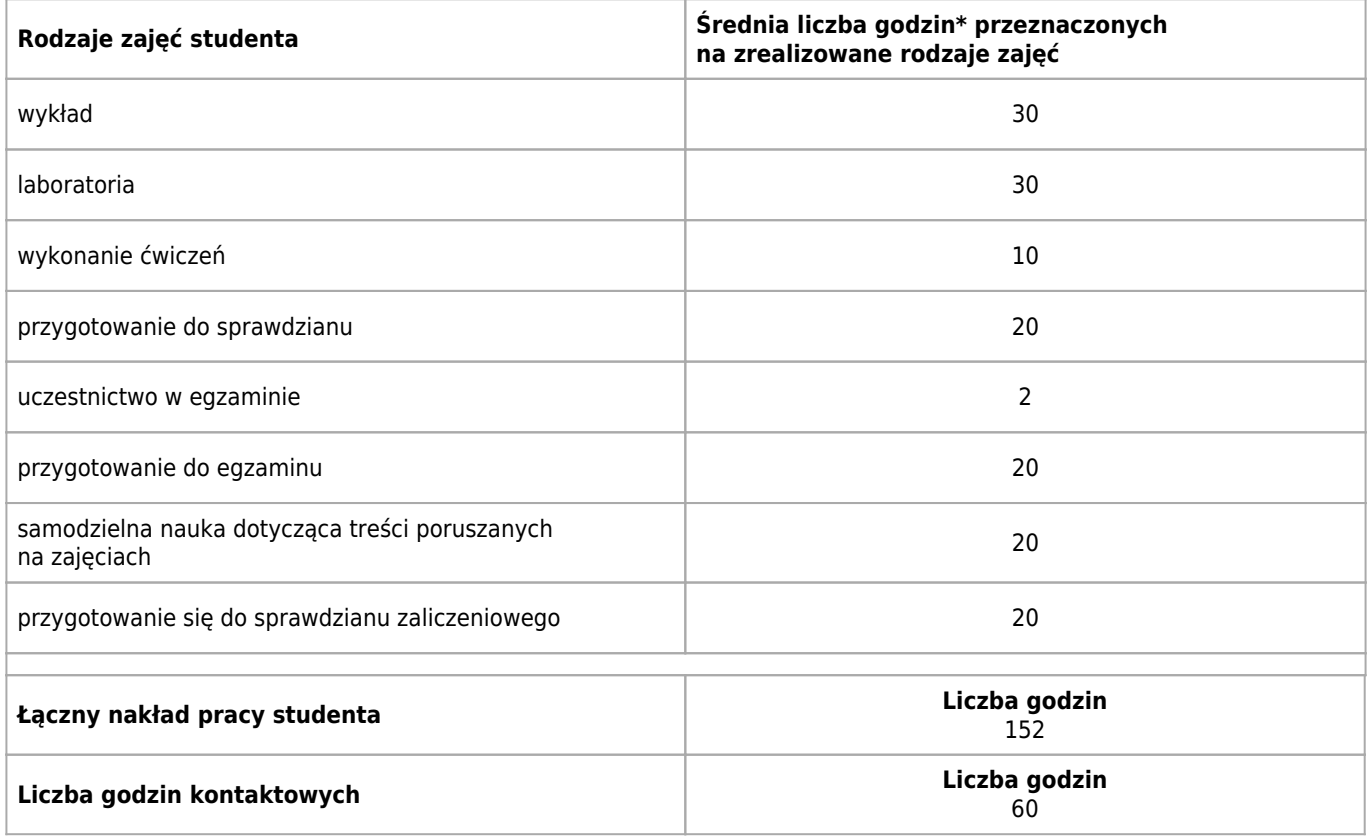

\* godzina (lekcyjna) oznacza 45 minut

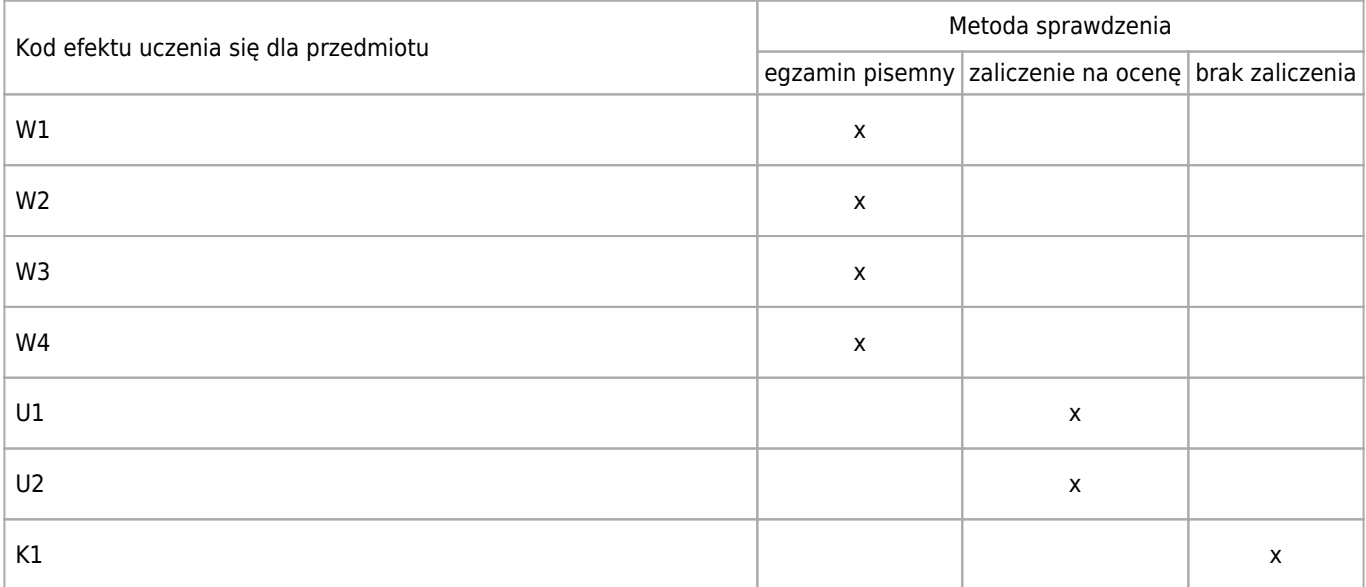

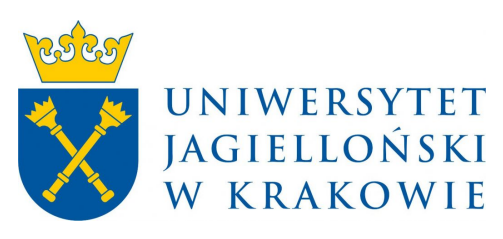

## Wydział Fizyki, Astronomii i Informatyki Stosowanej KARTA OPISU PRZEDMIOTU Systemy wbudowane

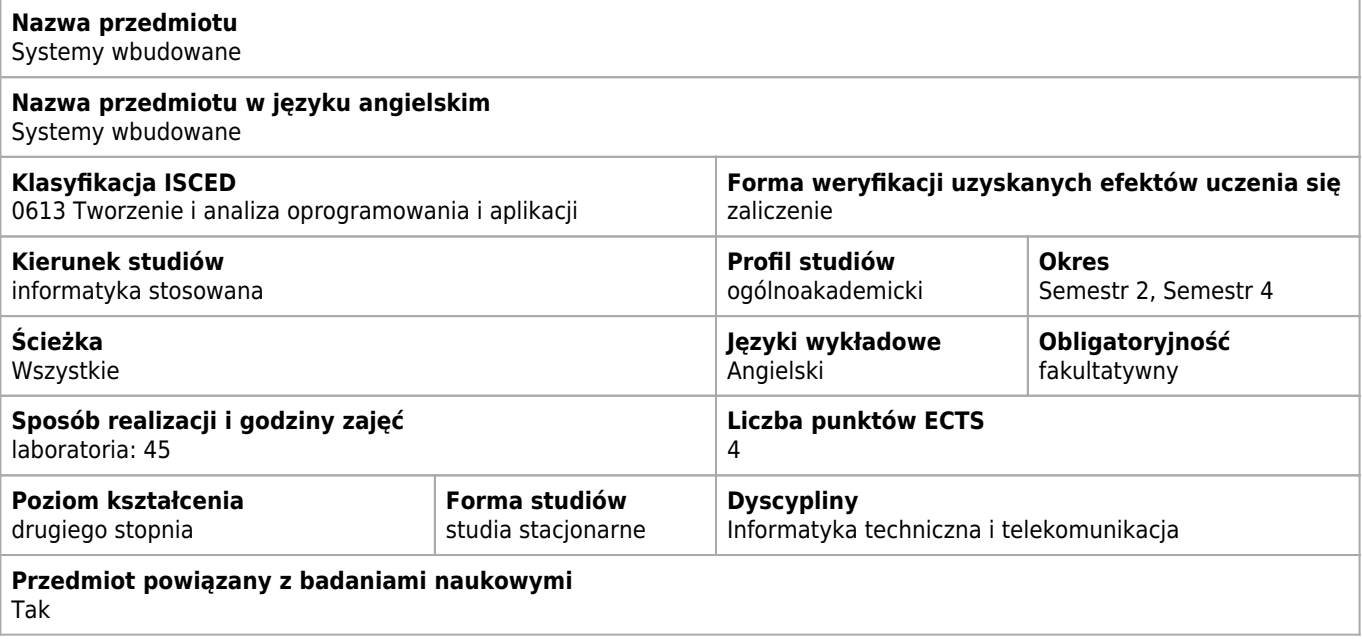

### **Wymagania wstępne i dodatkowe**

Podstawy elektroniki cyfrowej

### **Cele kształcenia dla przedmiotu**

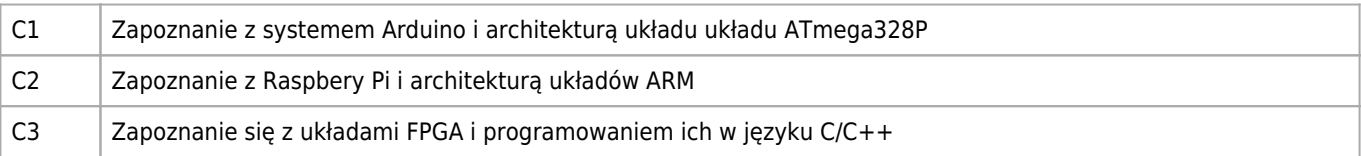

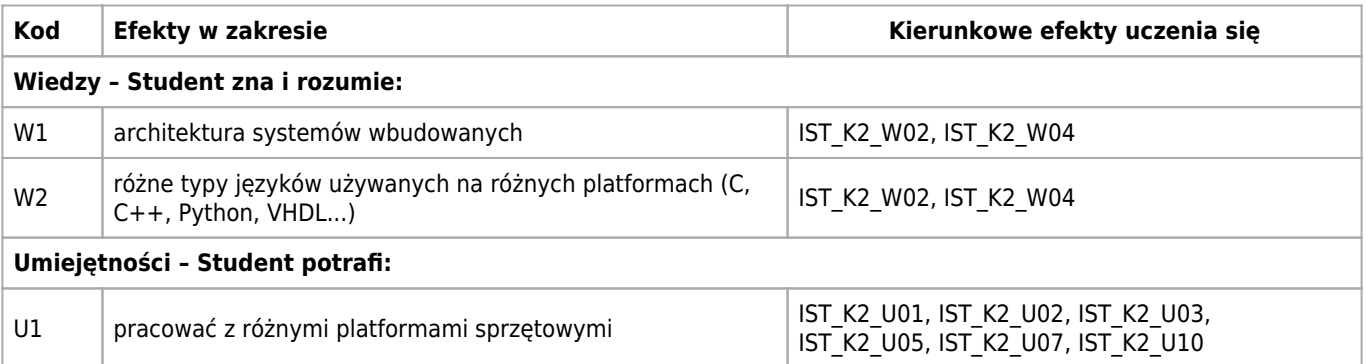

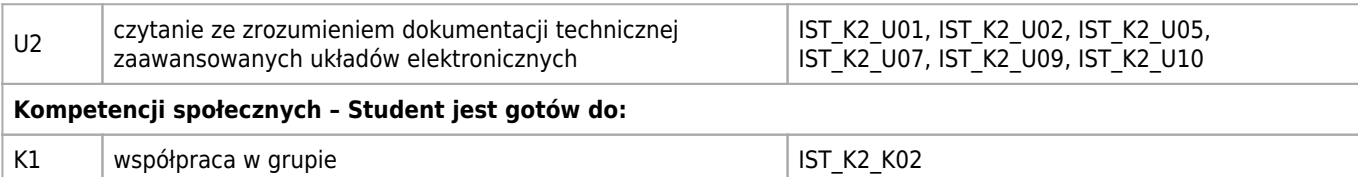

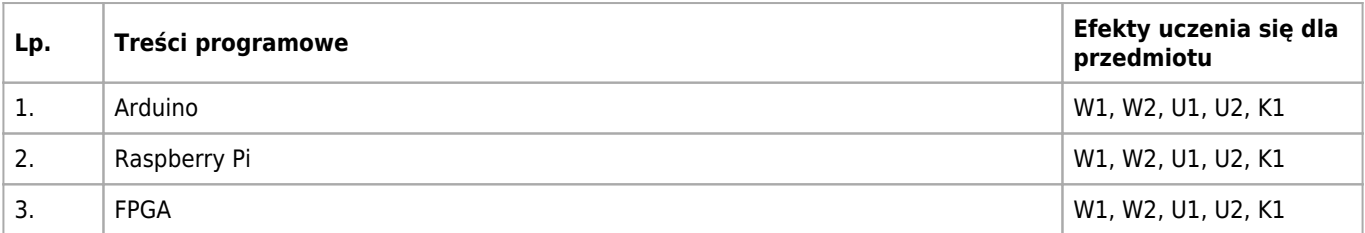

## **Informacje rozszerzone**

#### **Metody nauczania:**

metoda projektów, wykład konwencjonalny, rozwiązywanie zadań, ćwiczenia laboratoryjne, ćwiczenia przedmiotowe

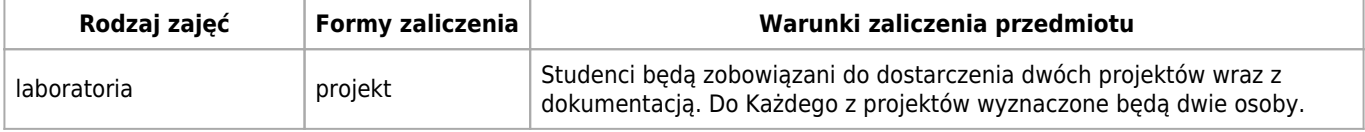

## **Bilans punktów ECTS**

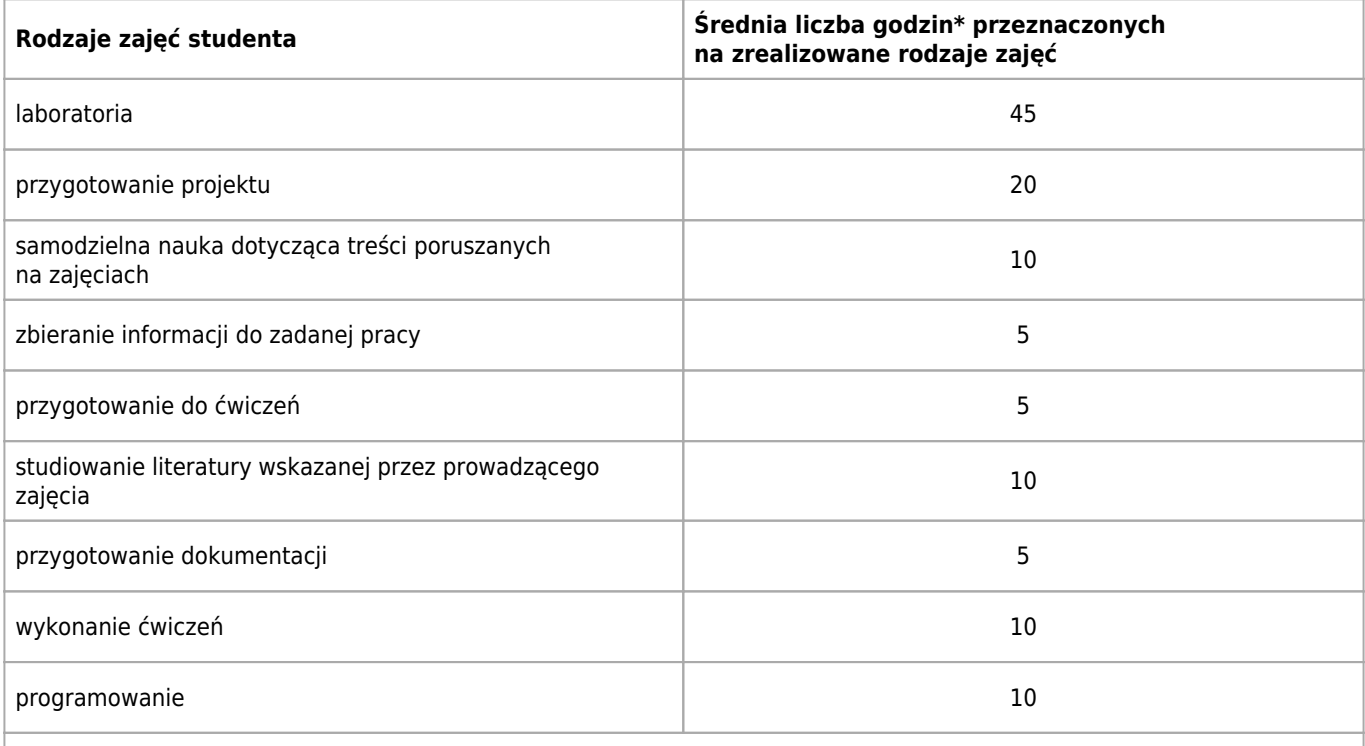

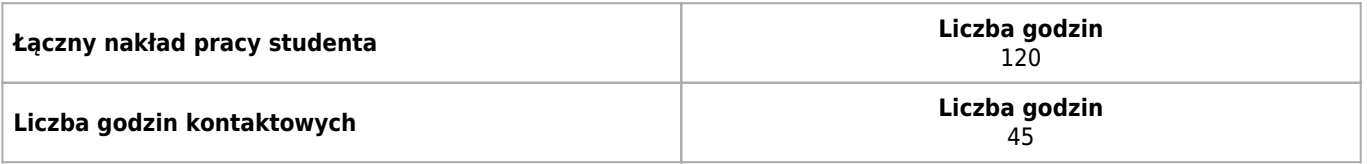

\* godzina (lekcyjna) oznacza 45 minut

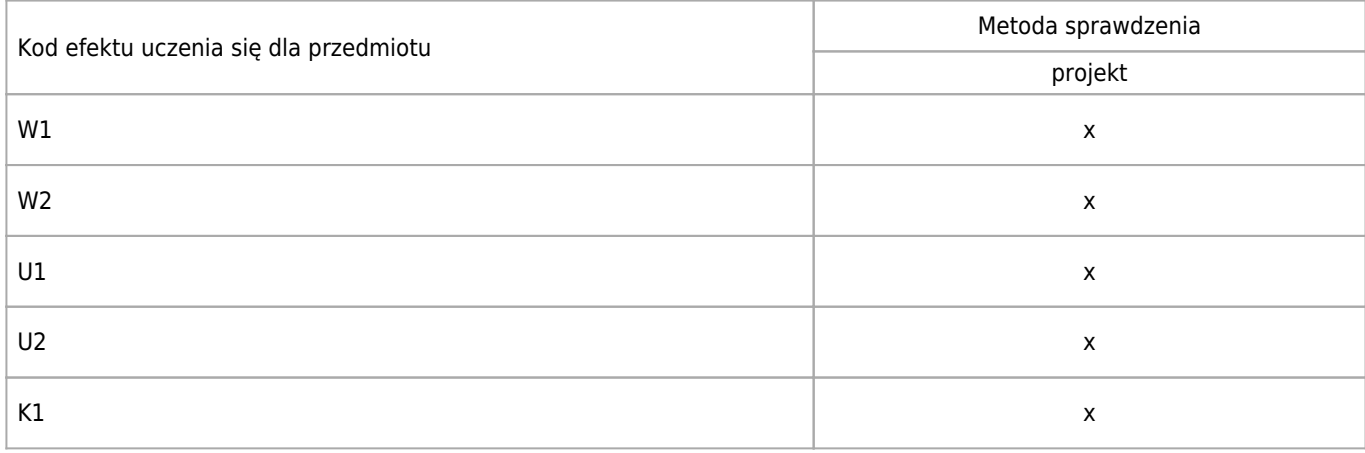

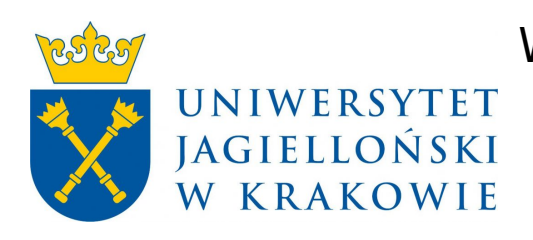

## Wydział Fizyki, Astronomii i Informatyki Stosowanej KARTA OPISU PRZEDMIOTU Narzędzia obliczeniowe fizyki

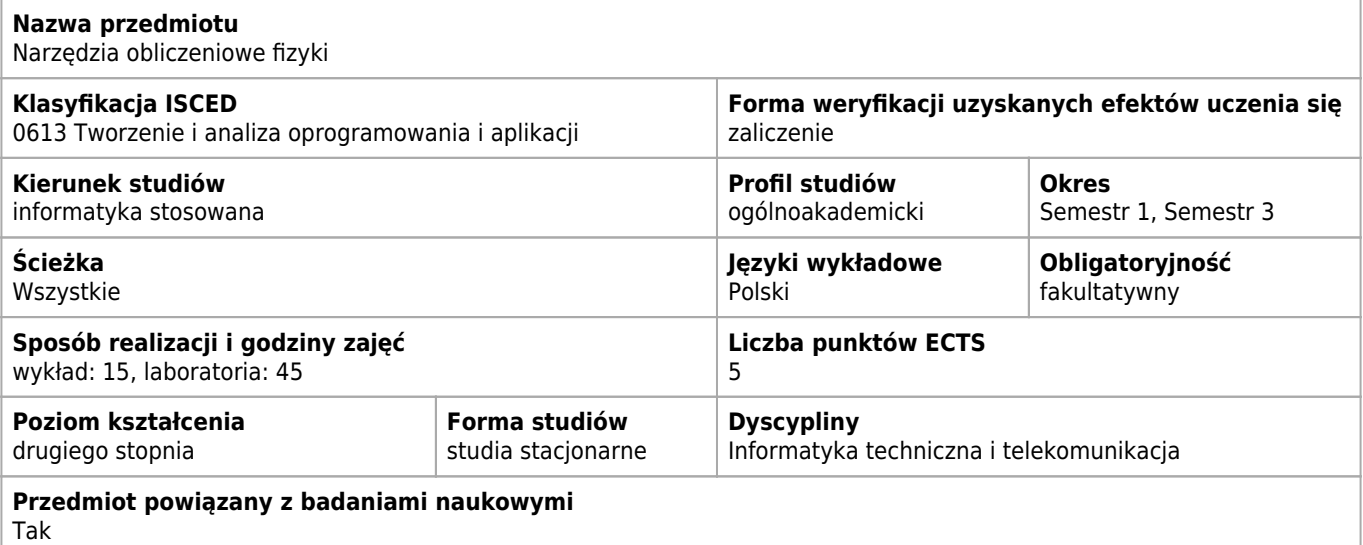

### **Wymagania wstępne i dodatkowe**

Podstawowe wiadomości z matematyki na poziomie matury. Obecność na zajęciach jest obowiązkowa.

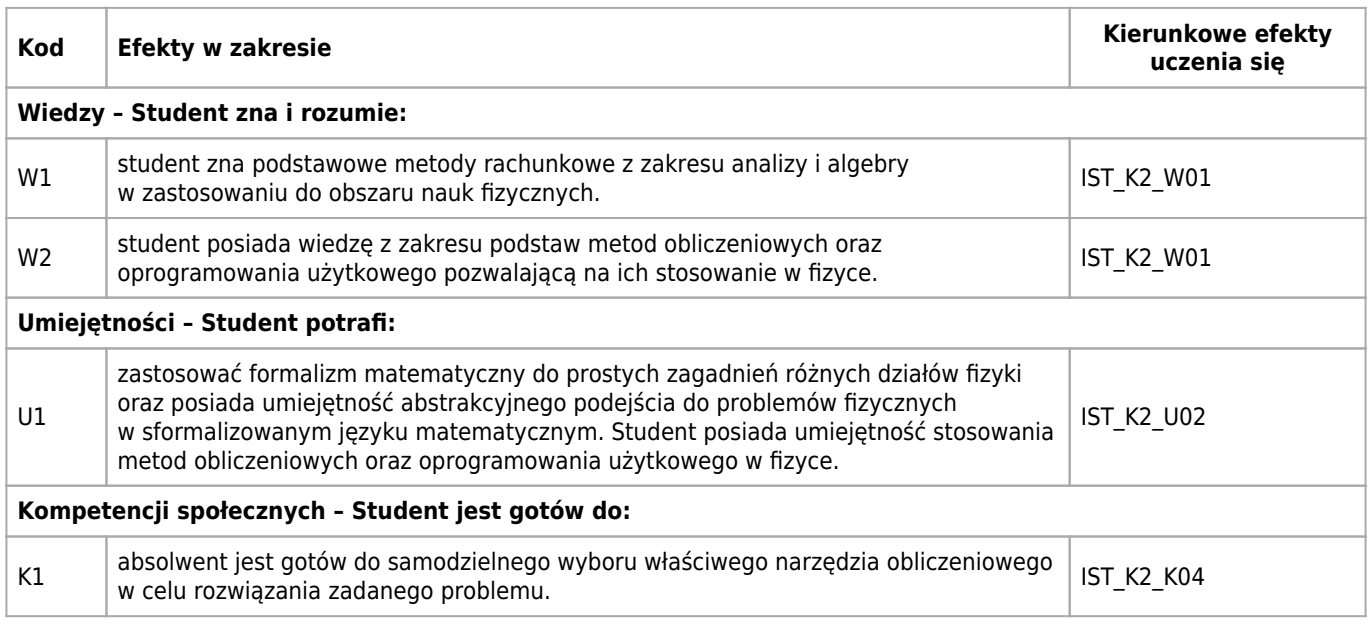

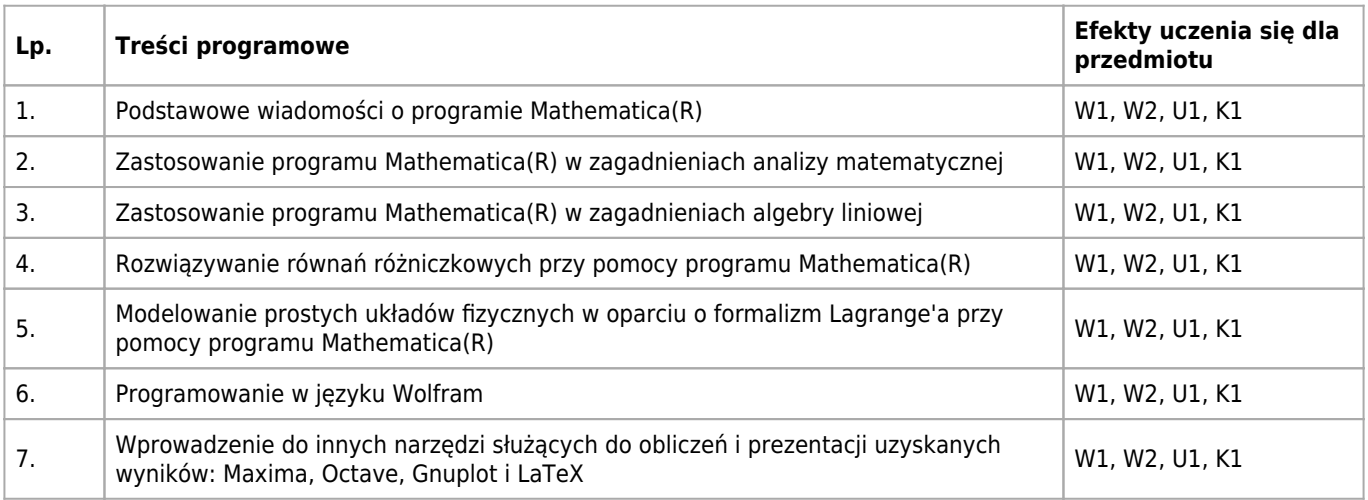

## **Informacje rozszerzone**

#### **Metody nauczania:**

metoda projektów, wykład z prezentacją multimedialną, dyskusja, rozwiązywanie zadań, ćwiczenia laboratoryjne

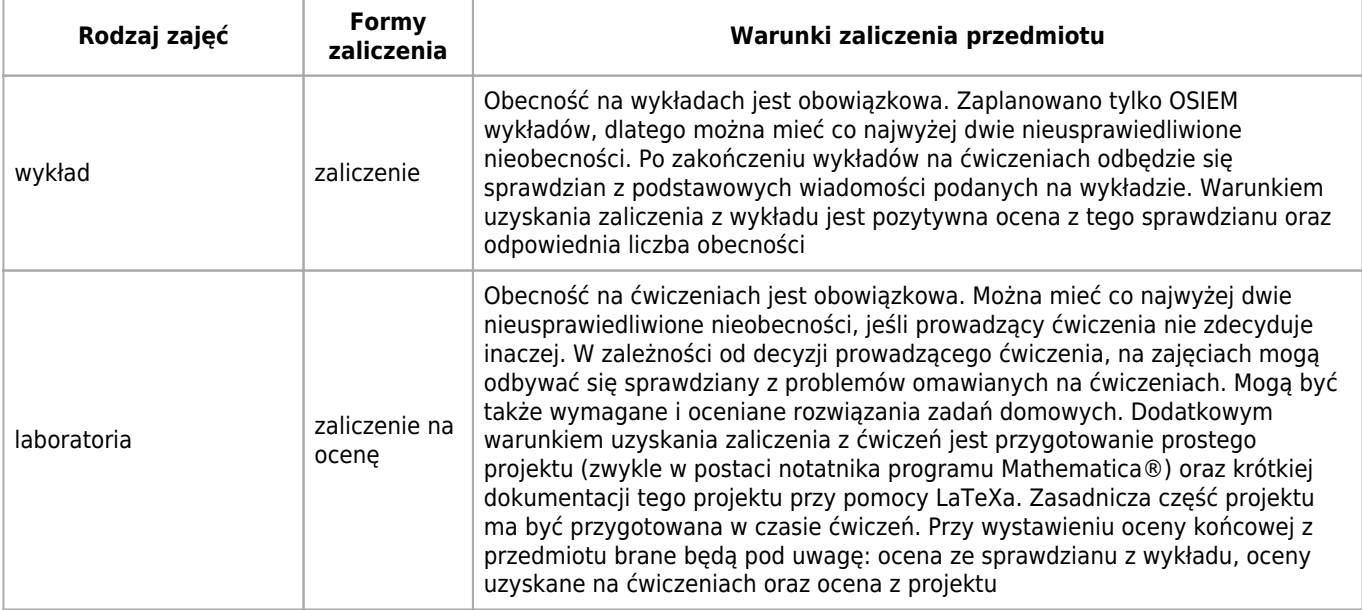

## **Bilans punktów ECTS**

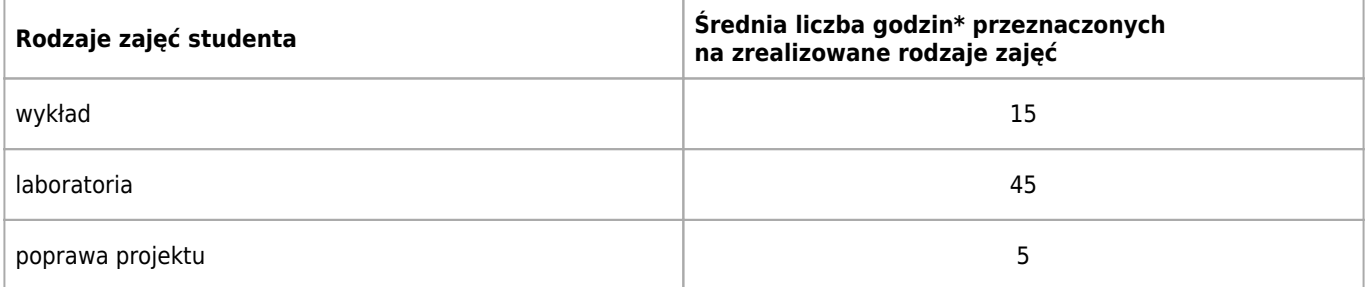

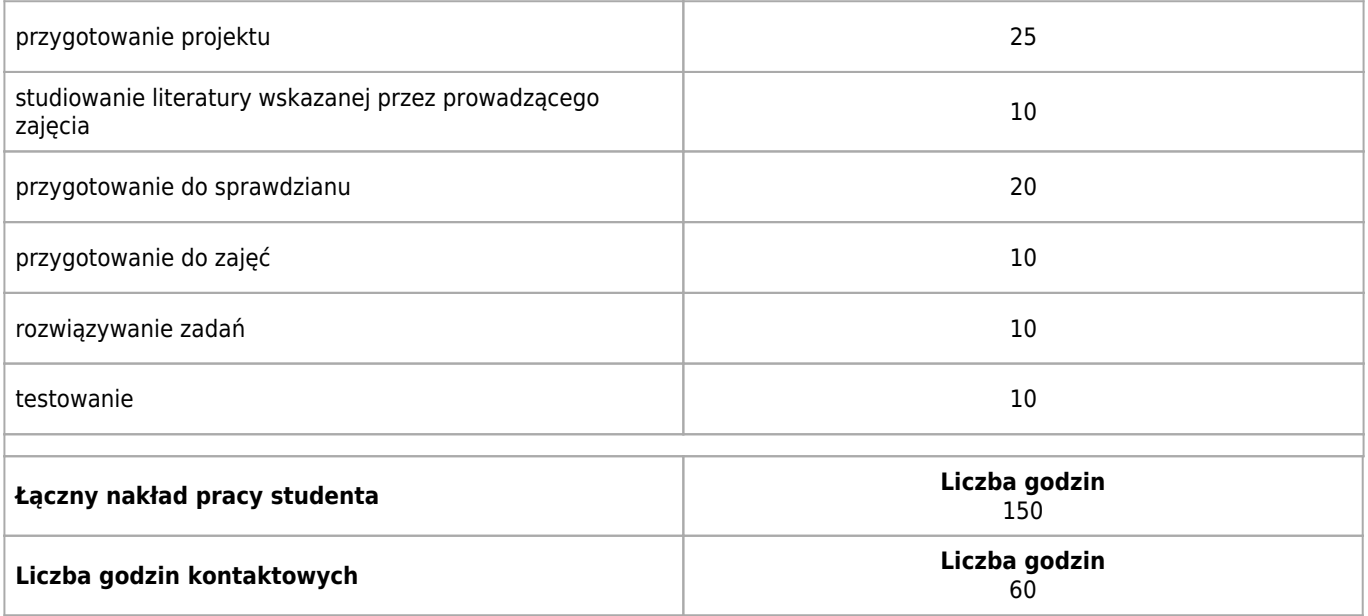

\* godzina (lekcyjna) oznacza 45 minut

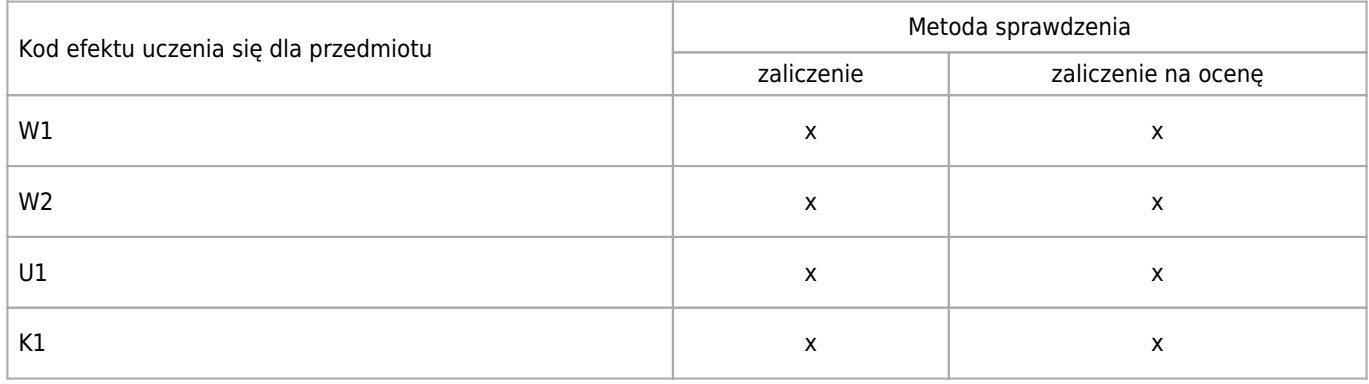

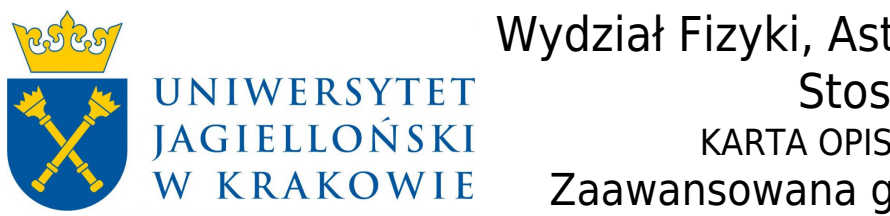

## Wydział Fizyki, Astronomii i Informatyki Stosowanej KARTA OPISU PRZEDMIOTU Zaawansowana grafika komputerowa

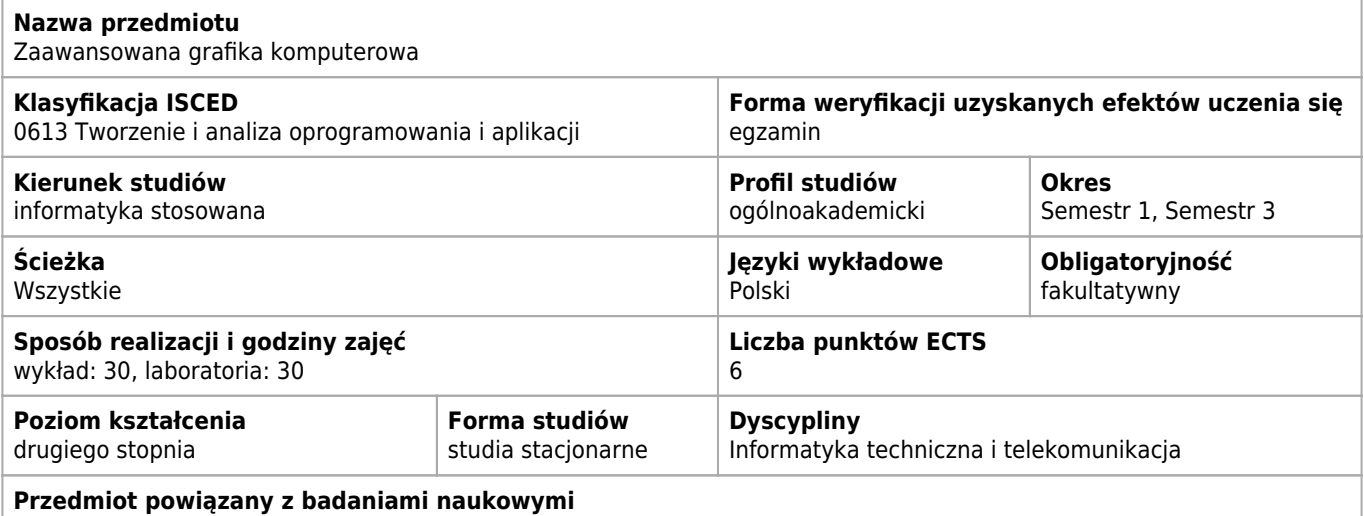

```
Tak
```
### **Wymagania wstępne i dodatkowe**

Znajomość języków C i C++. Umiejętność pracy w środowisku systemu Linux. Pożądana wstępna znajomość podstawowych zagadnień grafiki komputerowej.

### **Cele kształcenia dla przedmiotu**

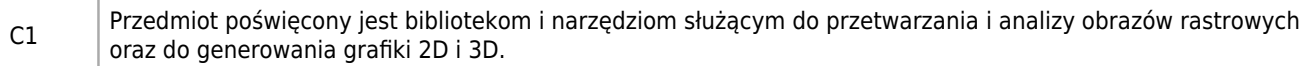

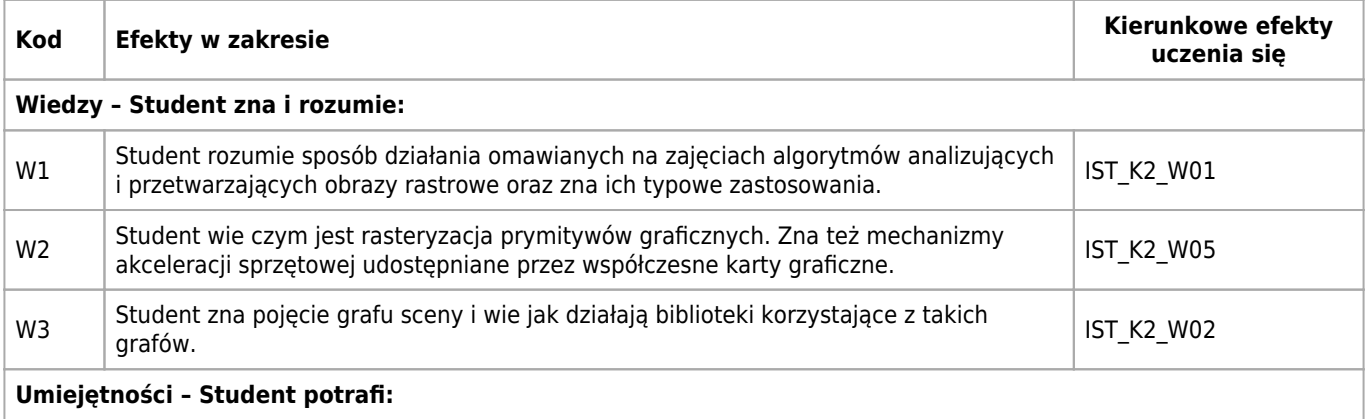
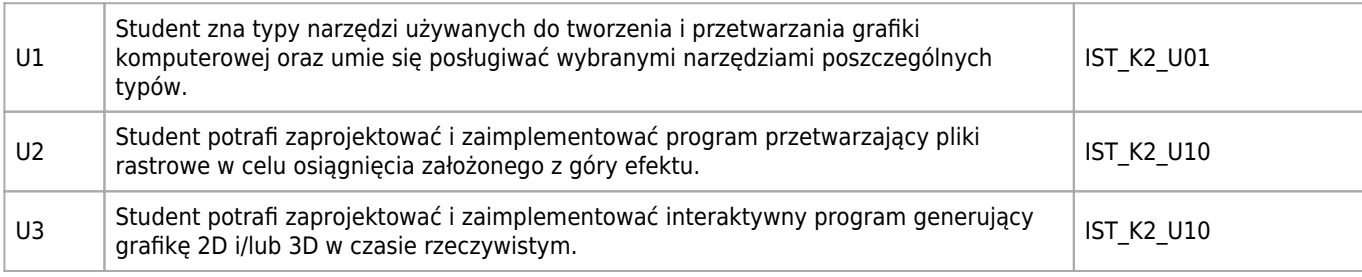

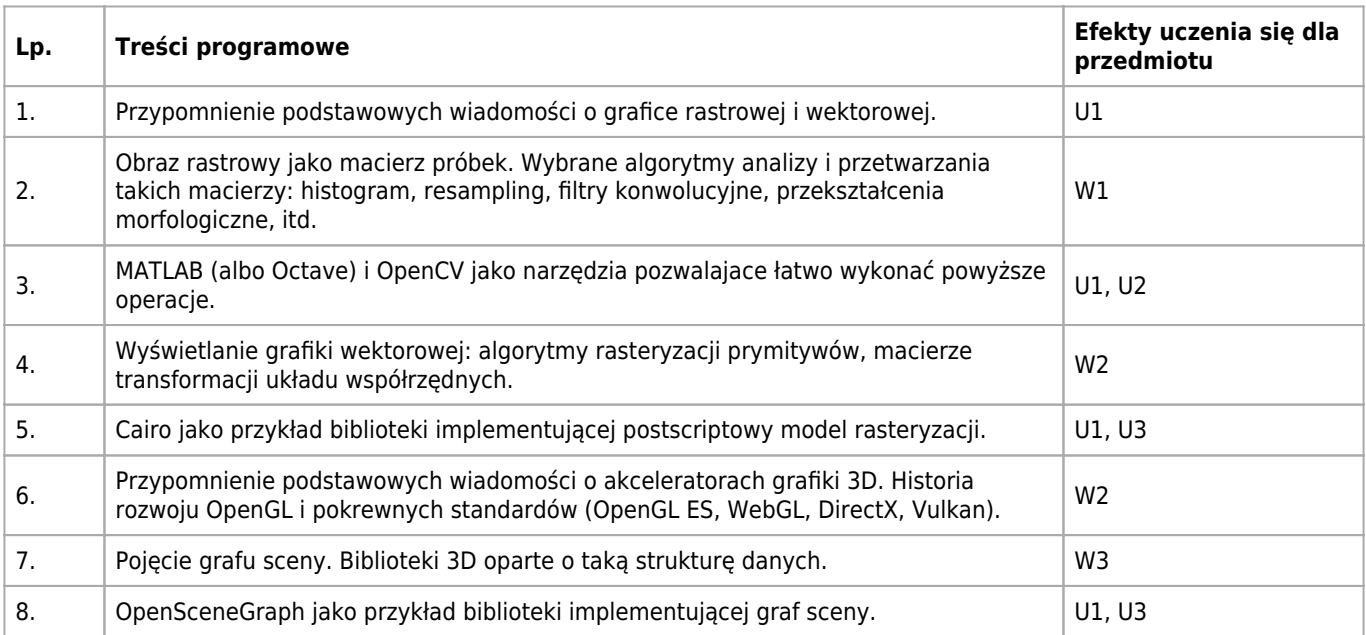

## **Informacje rozszerzone**

#### **Metody nauczania:**

metoda projektów, wykład konwersatoryjny, rozwiązywanie zadań, ćwiczenia laboratoryjne, konsultacje

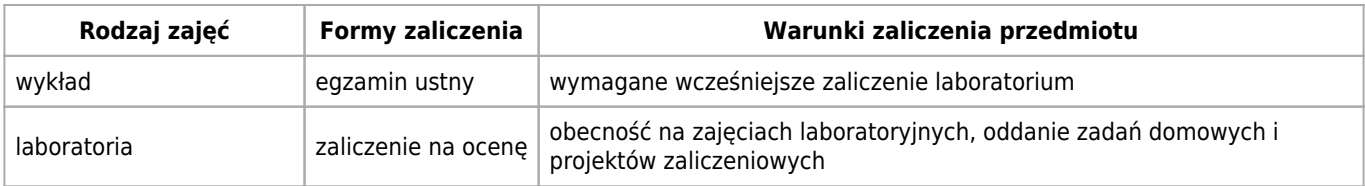

#### **Bilans punktów ECTS**

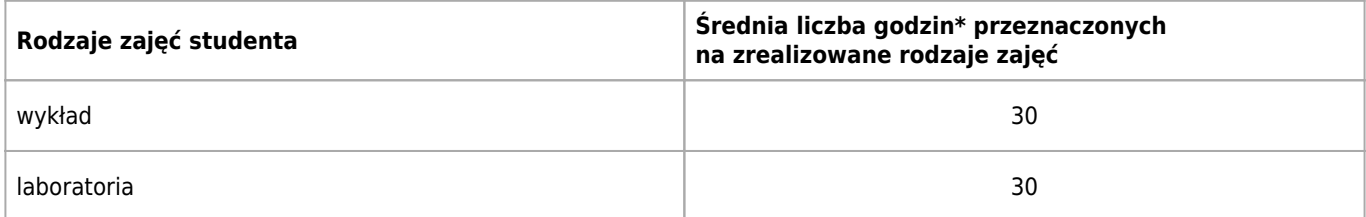

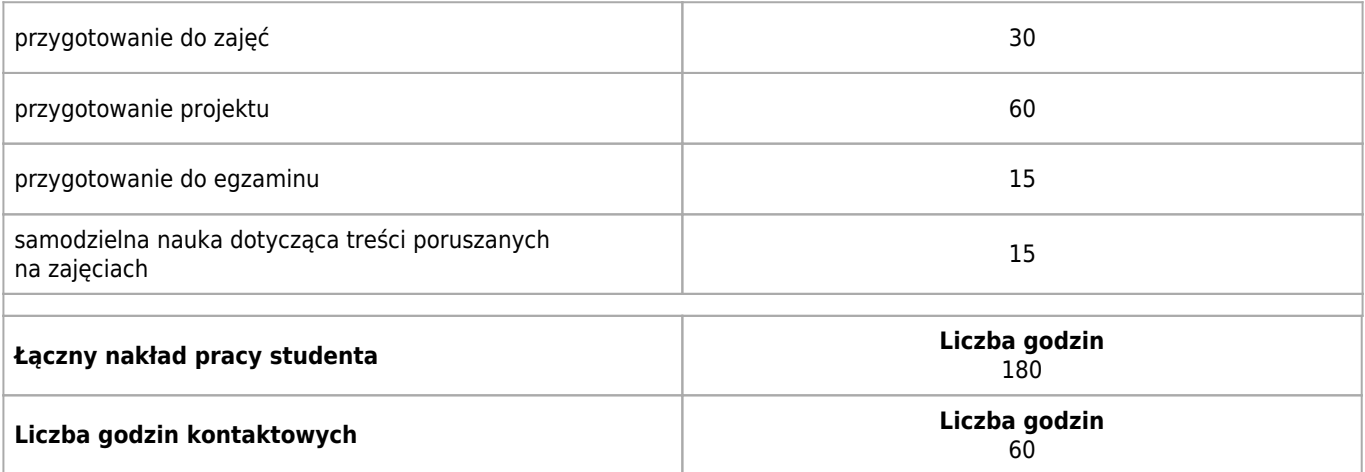

\* godzina (lekcyjna) oznacza 45 minut

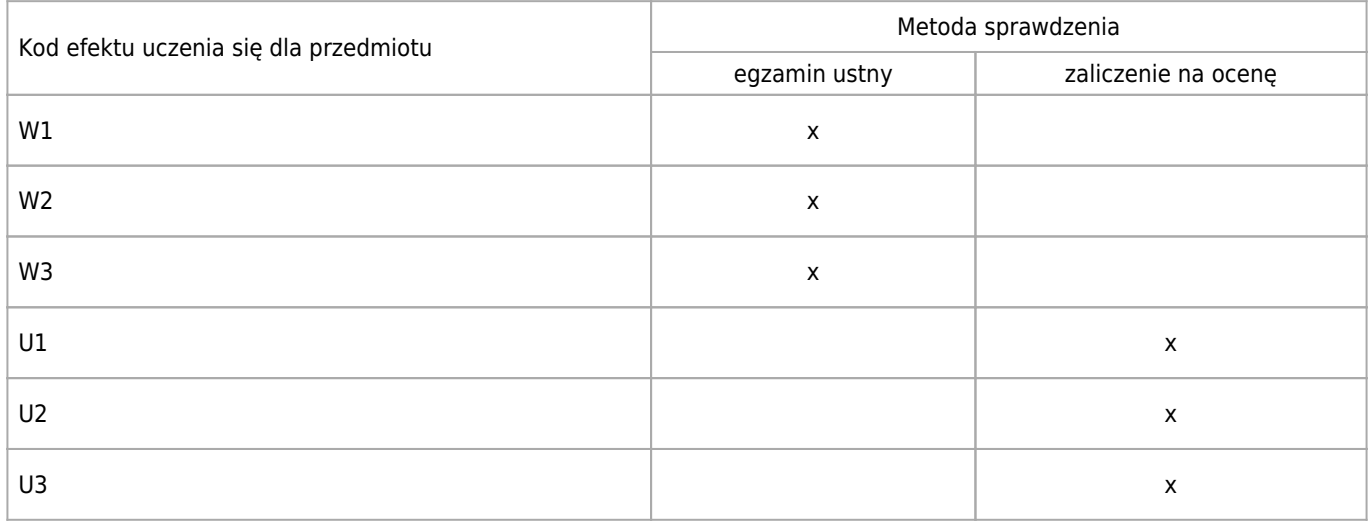

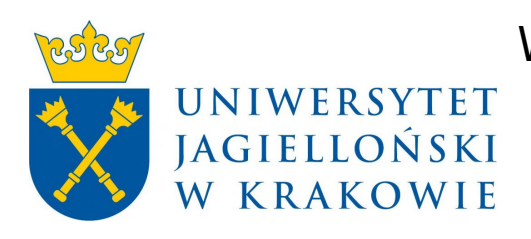

# Wydział Fizyki, Astronomii i Informatyki Stosowanej KARTA OPISU PRZEDMIOTU Seminarium magisterskie II

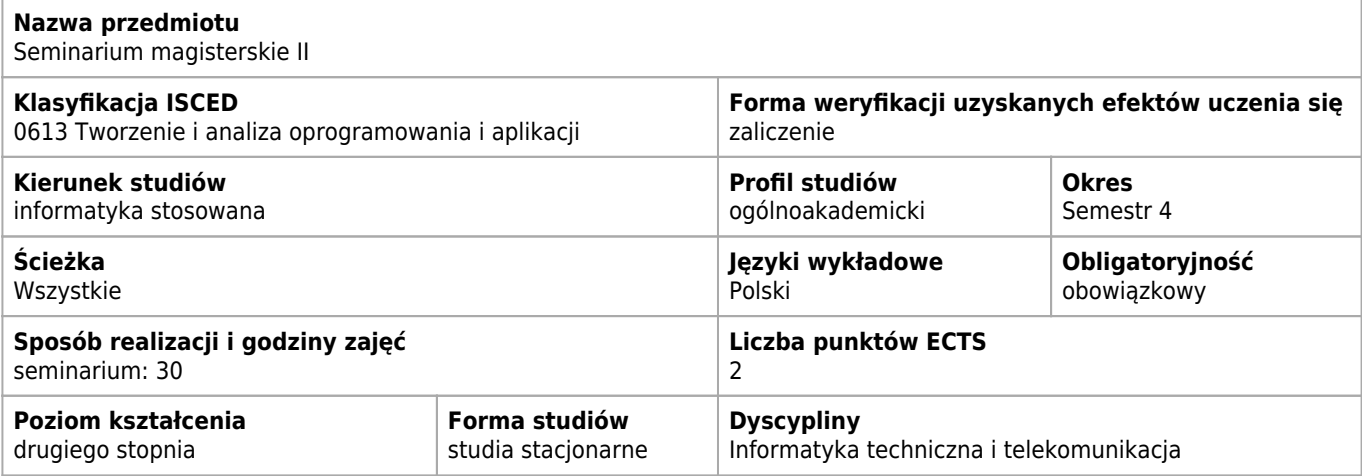

#### **Wymagania wstępne i dodatkowe**

Znajomość treści nauczania w dotychczasowym przebiegu studiów.

#### **Cele kształcenia dla przedmiotu**

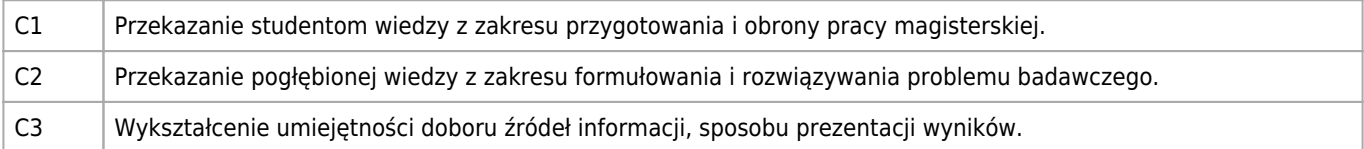

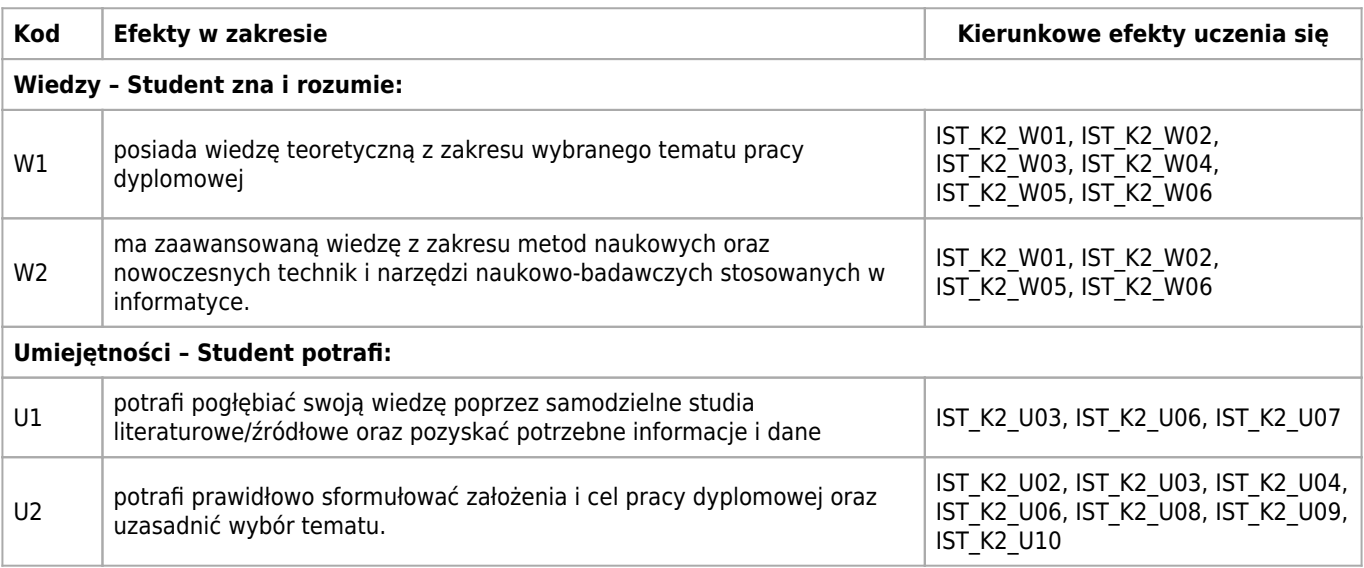

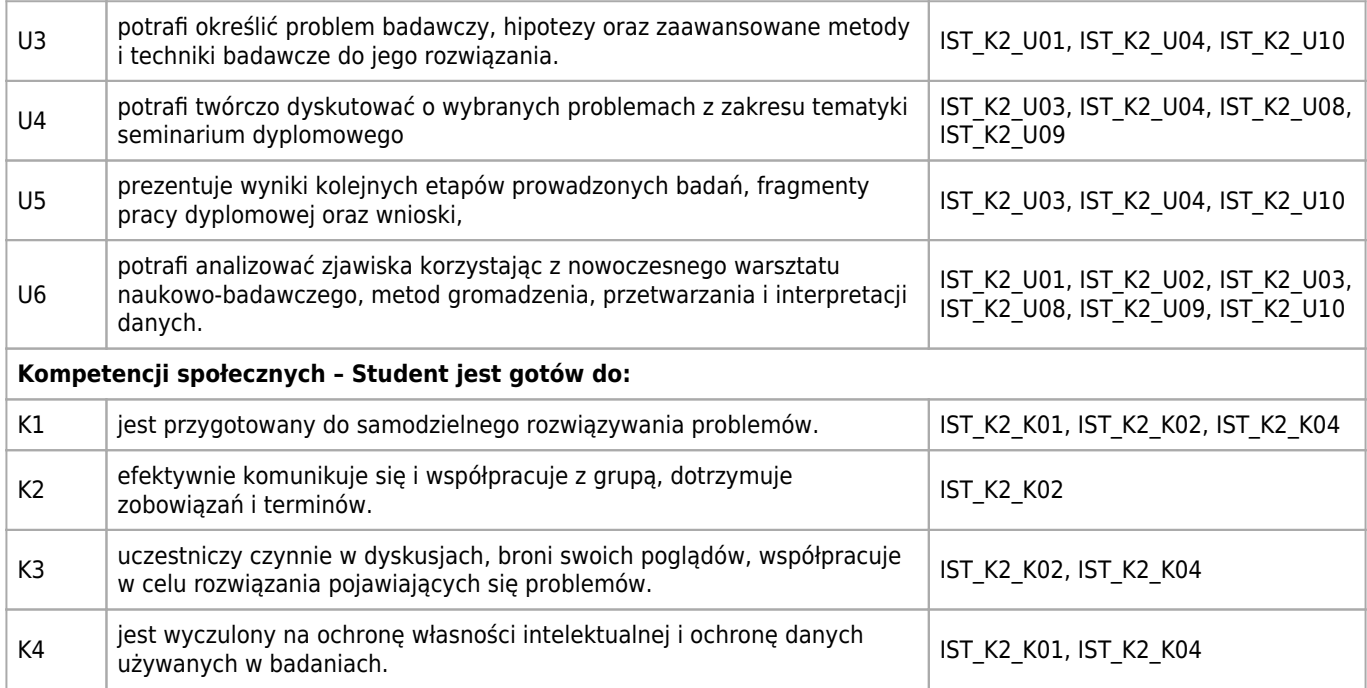

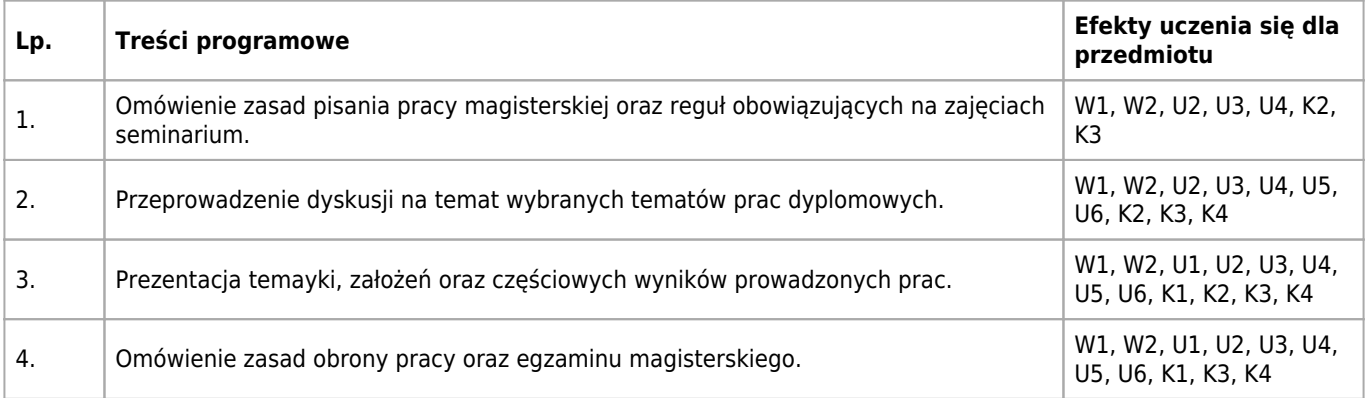

# **Informacje rozszerzone**

#### **Metody nauczania:**

seminarium

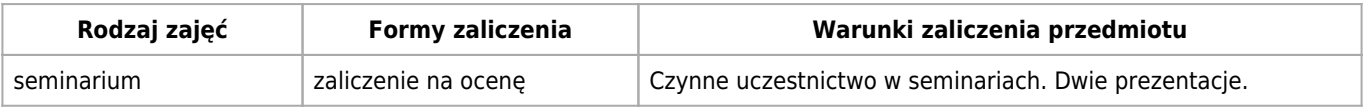

# **Bilans punktów ECTS**

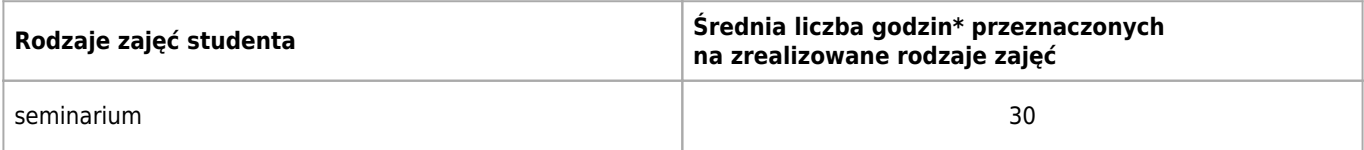

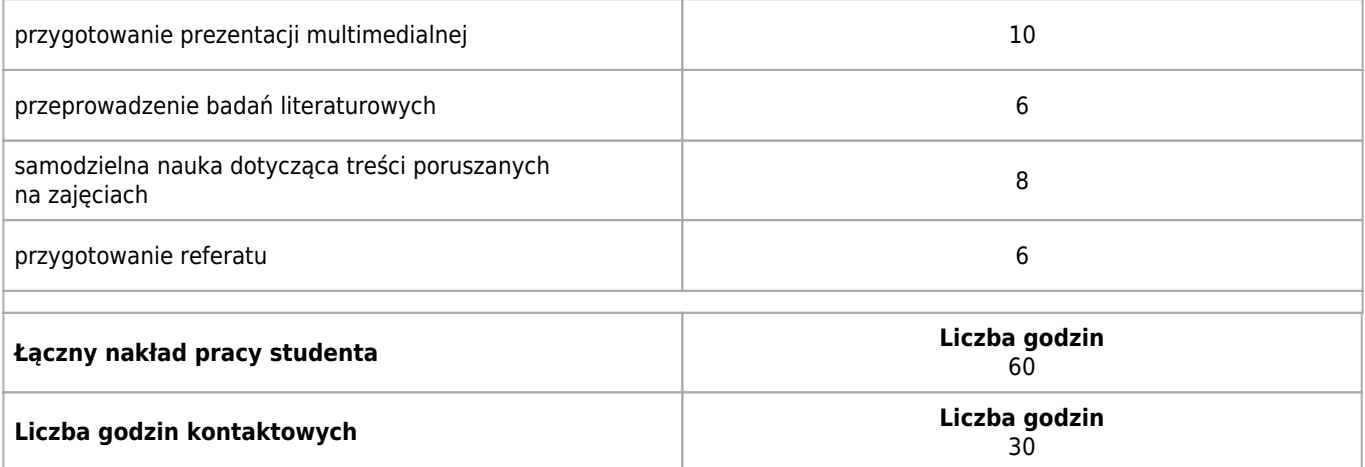

\* godzina (lekcyjna) oznacza 45 minut

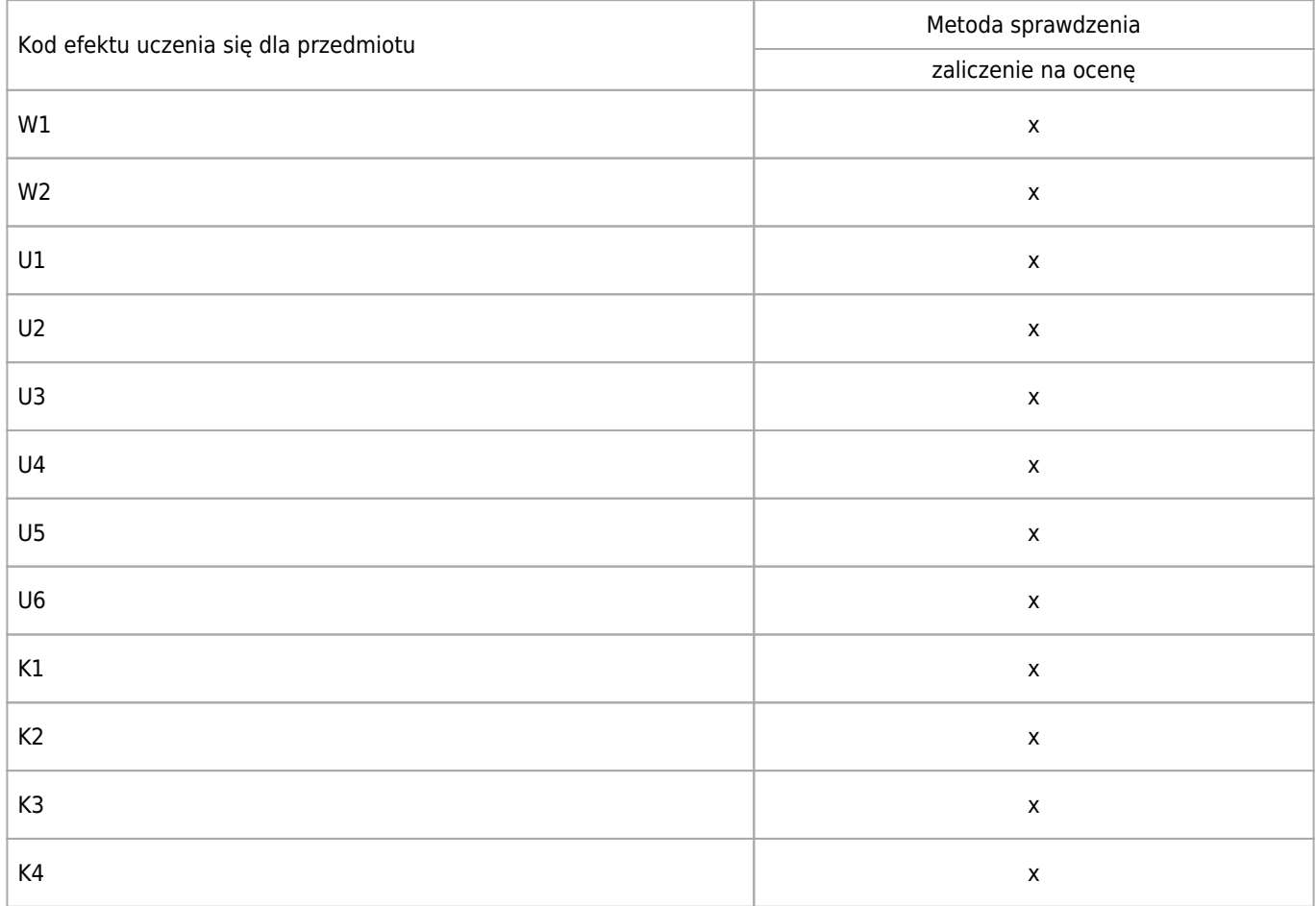

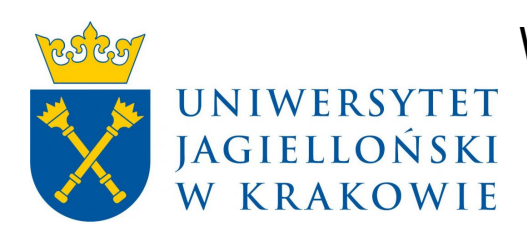

# Wydział Fizyki, Astronomii i Informatyki Stosowanej KARTA OPISU PRZEDMIOTU Warsztaty programistyczne MPLS

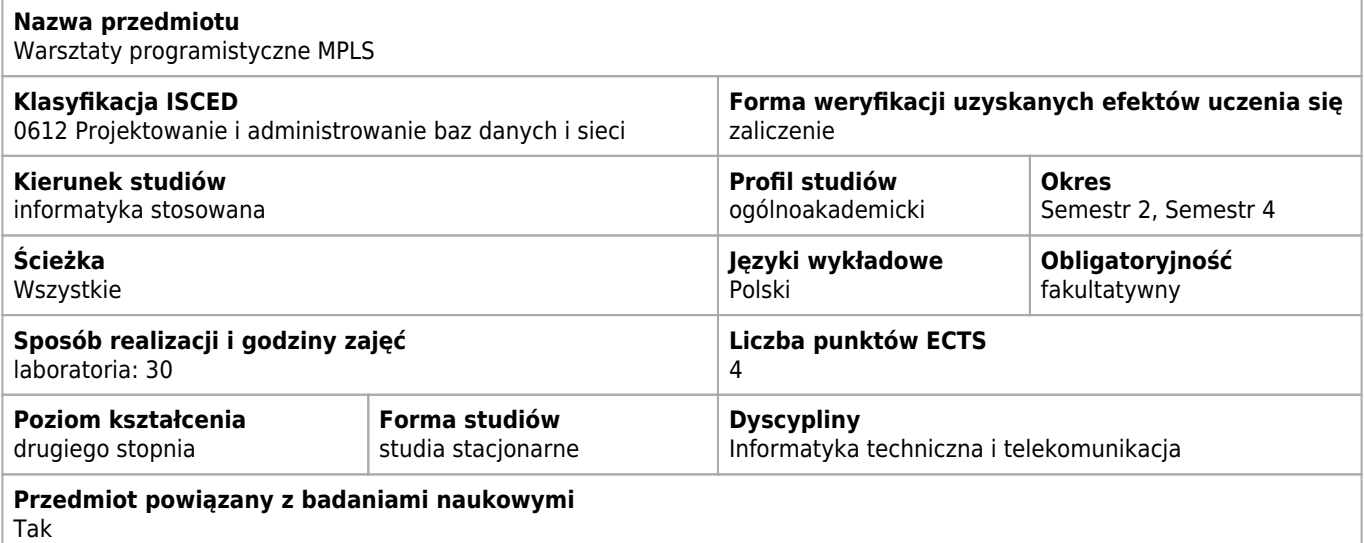

#### **Wymagania wstępne i dodatkowe**

zaliczony kurs sieci rozległe

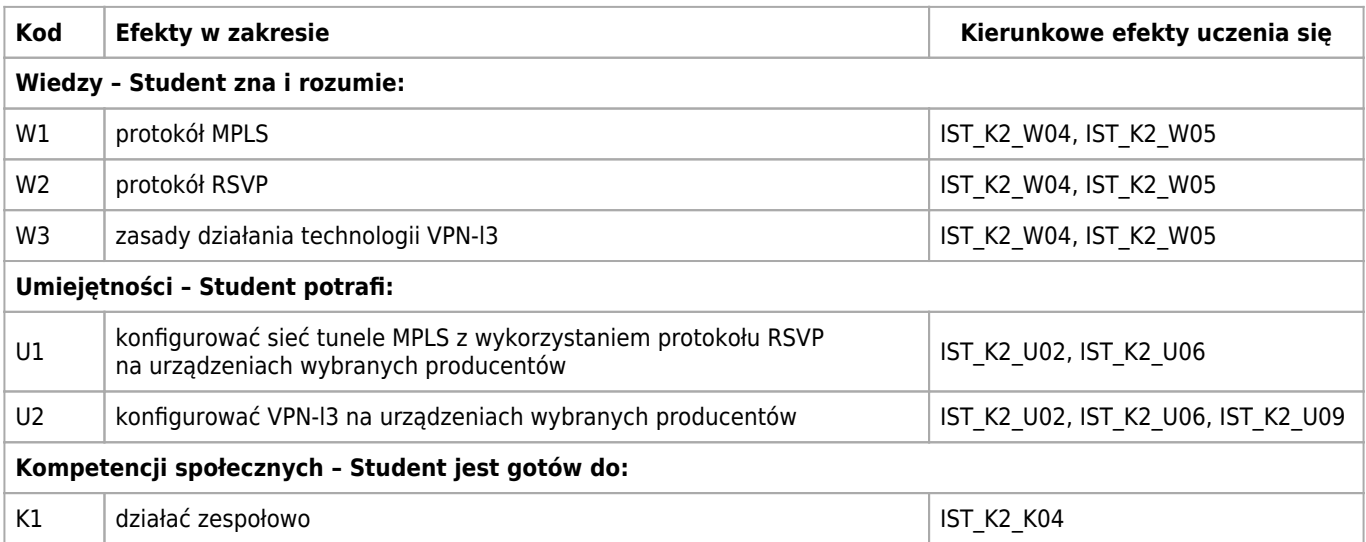

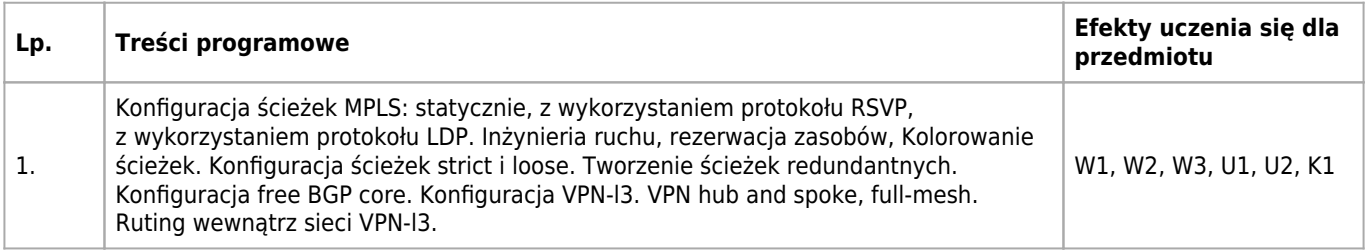

### **Informacje rozszerzone**

#### **Metody nauczania:**

dyskusja, ćwiczenia laboratoryjne, konsultacje

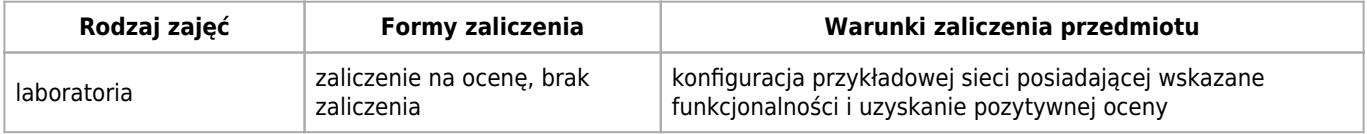

### **Bilans punktów ECTS**

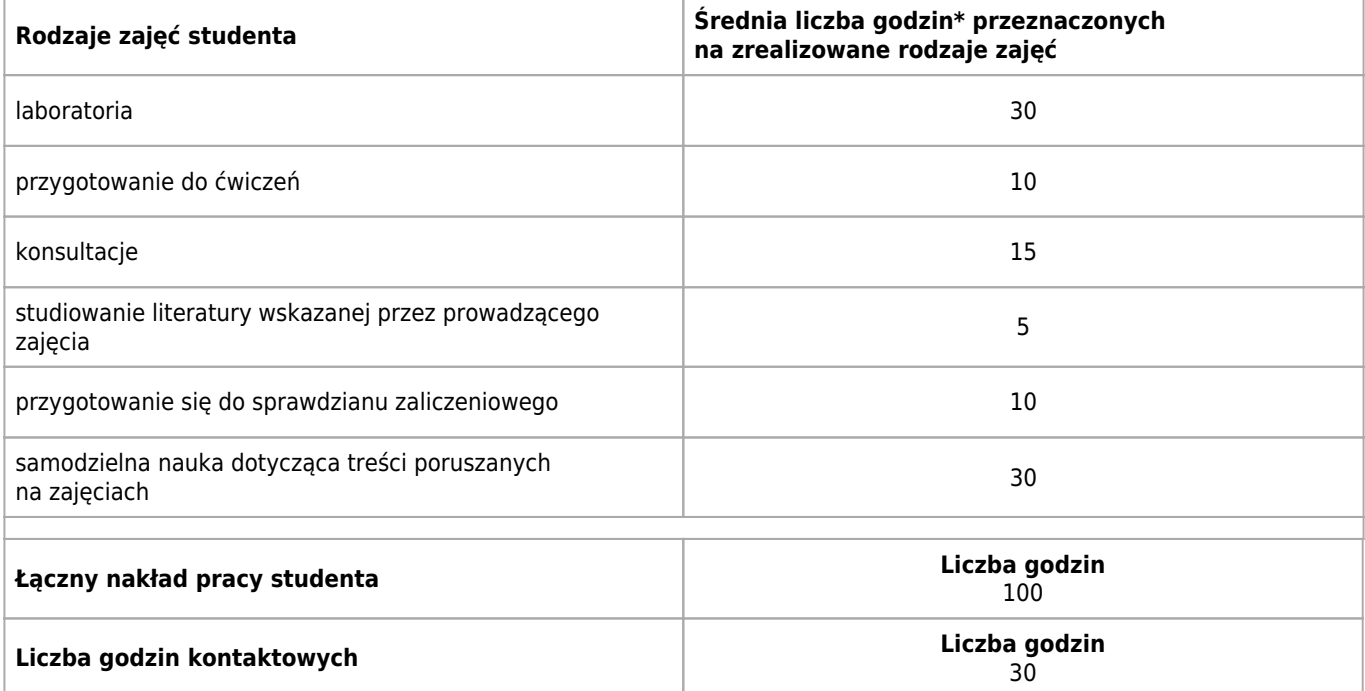

\* godzina (lekcyjna) oznacza 45 minut

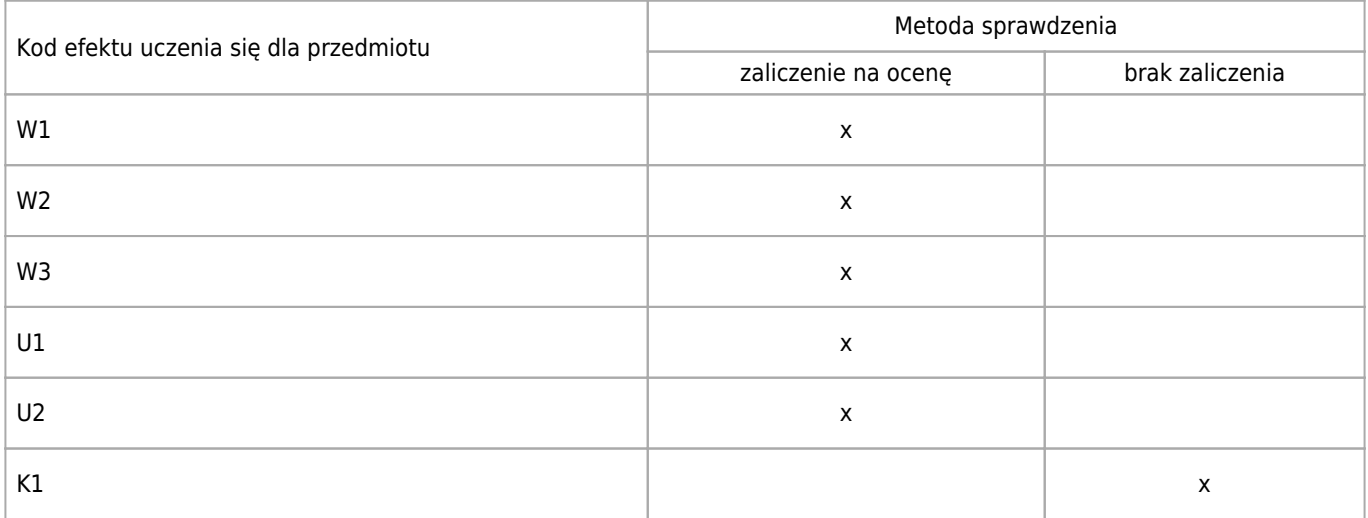

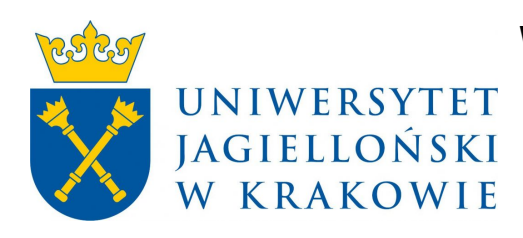

# Wydział Fizyki, Astronomii i Informatyki Stosowanej KARTA OPISU PRZEDMIOTU Projektowanie sieci komputerowych

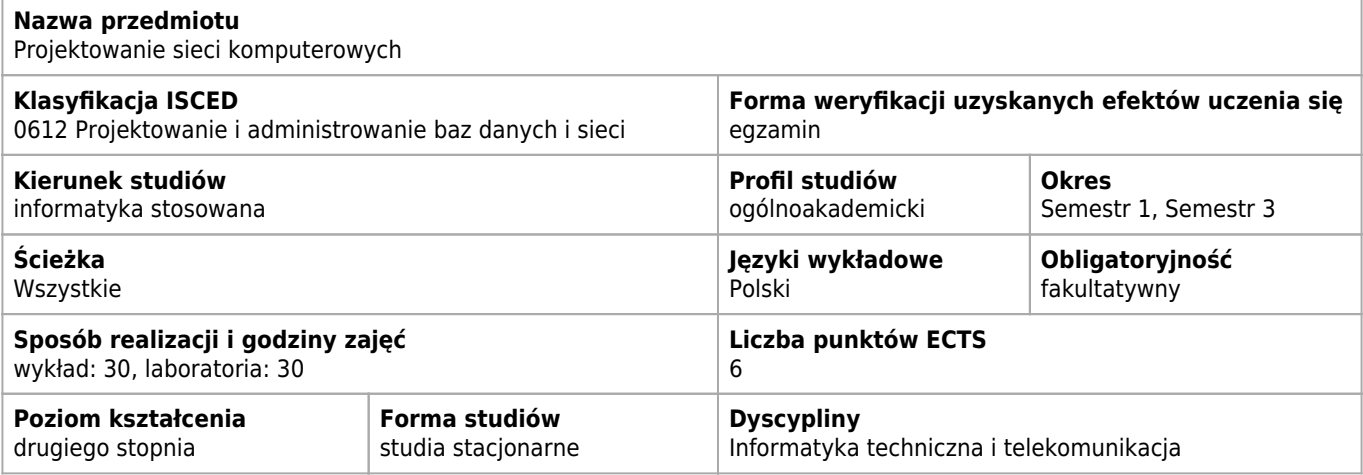

#### **Wymagania wstępne i dodatkowe**

Ukończony kurs sieci komputerowych.

### **Cele kształcenia dla przedmiotu**

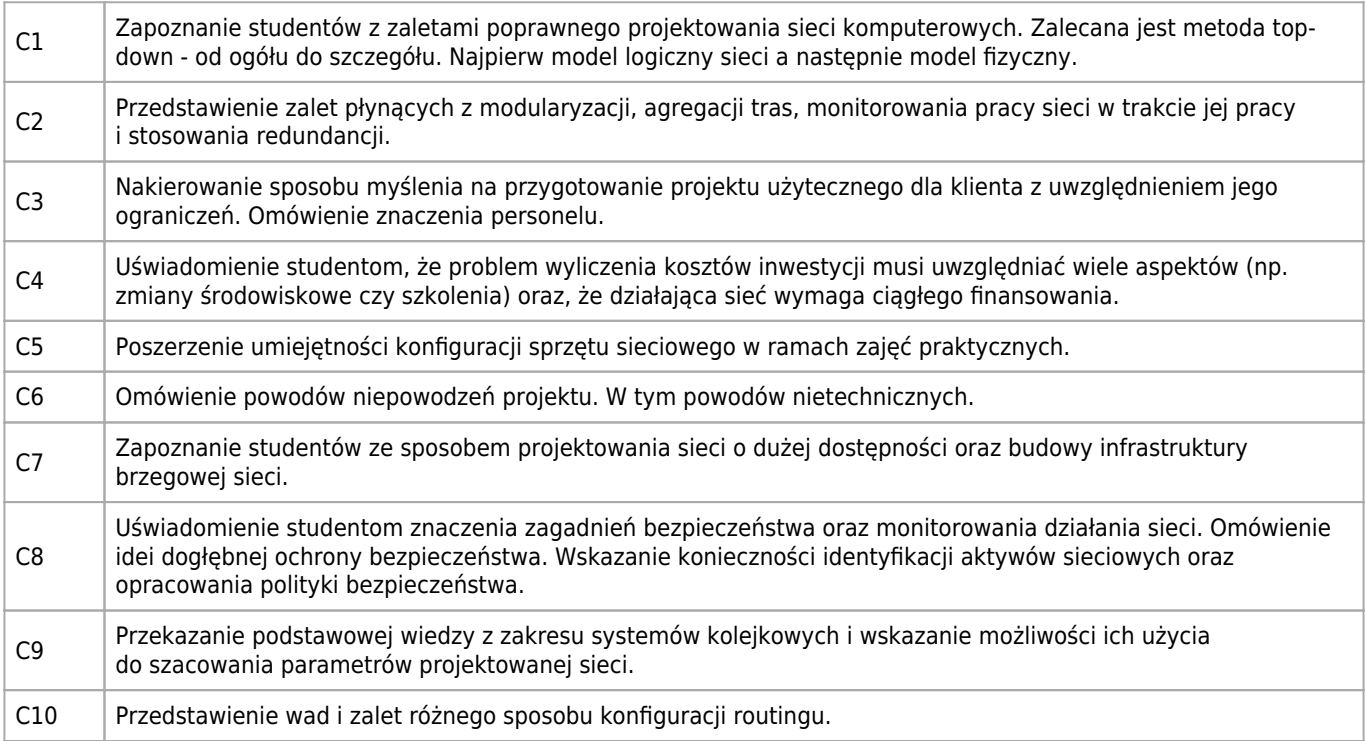

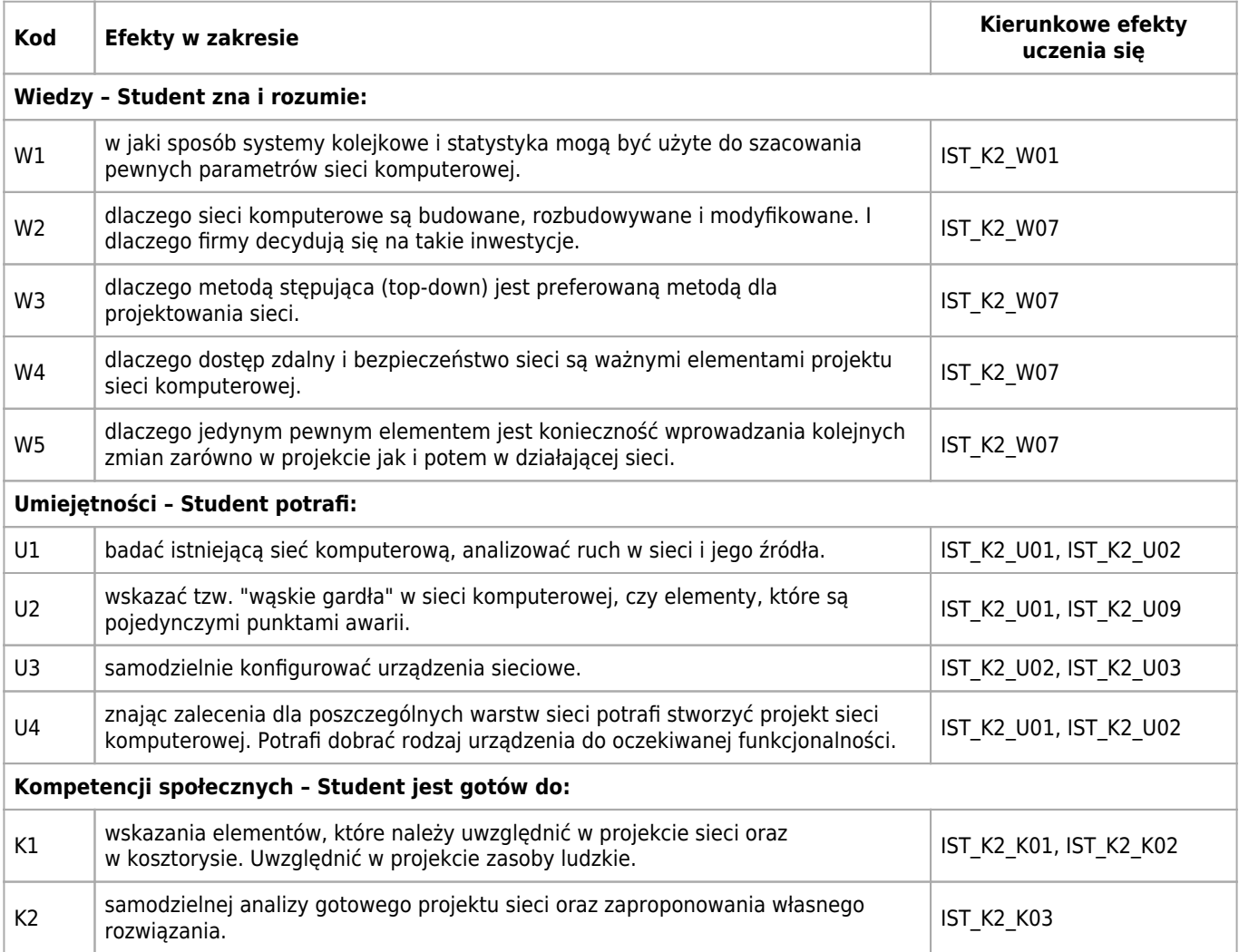

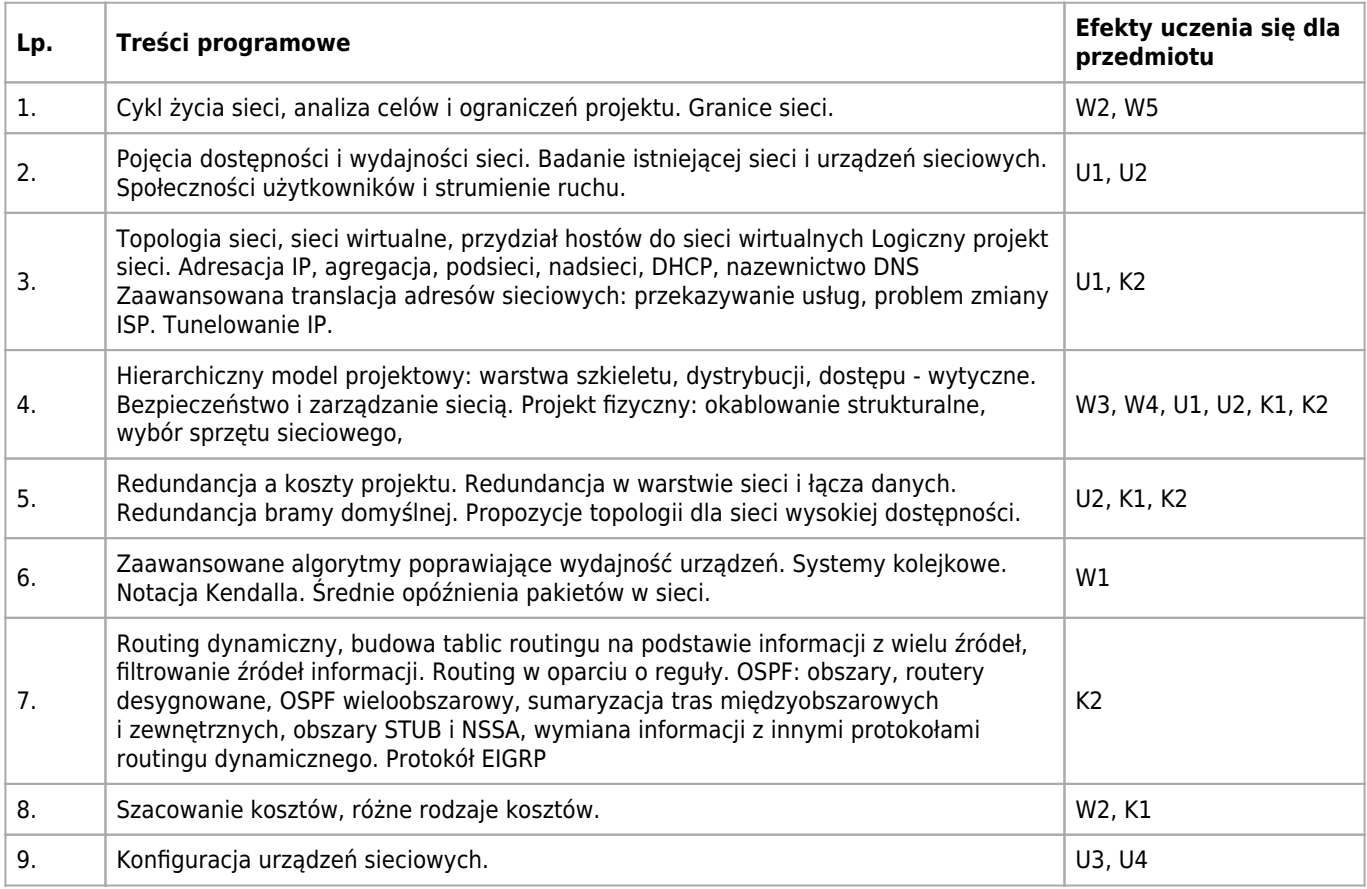

### **Informacje rozszerzone**

#### **Metody nauczania:**

wykład z prezentacją multimedialną, analiza przypadków, ćwiczenia laboratoryjne

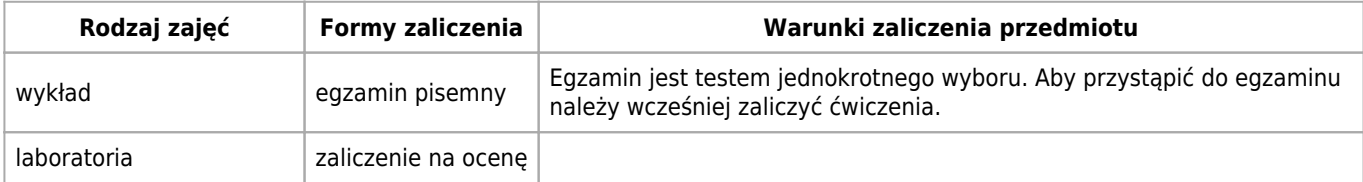

## **Bilans punktów ECTS**

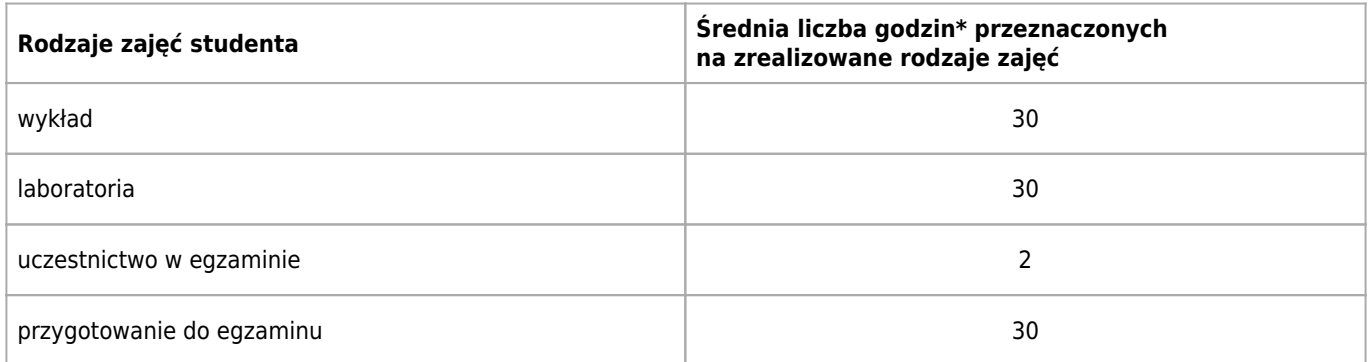

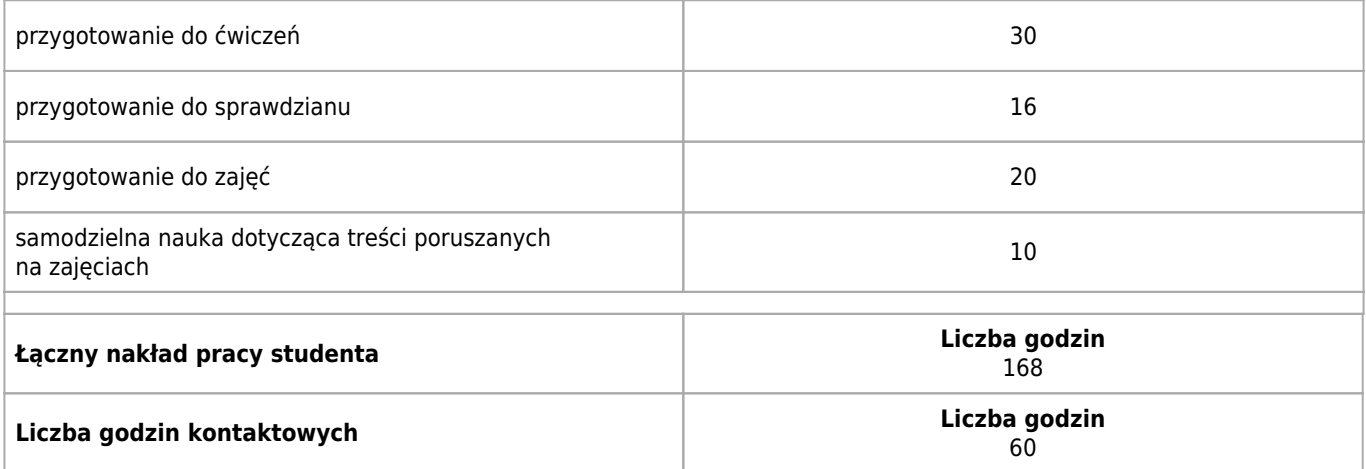

\* godzina (lekcyjna) oznacza 45 minut

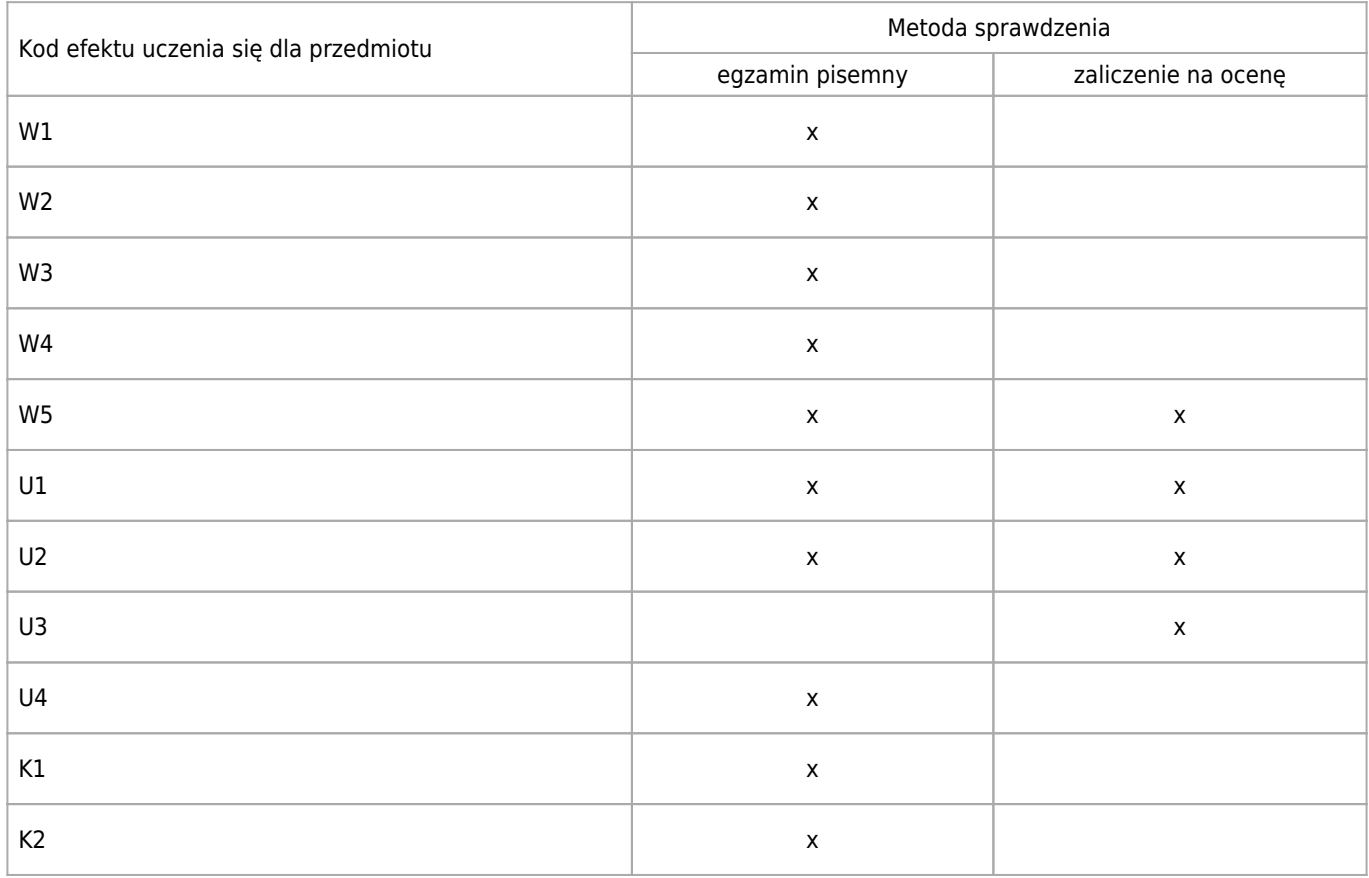

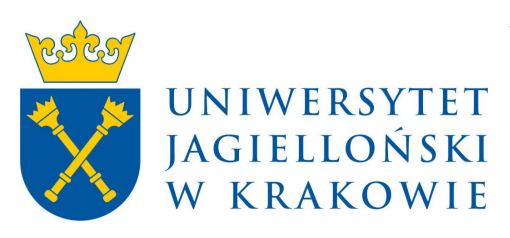

# Wydział Fizyki, Astronomii i Informatyki Stosowanej KARTA OPISU PRZEDMIOTU Głębokie sieci neuronowe

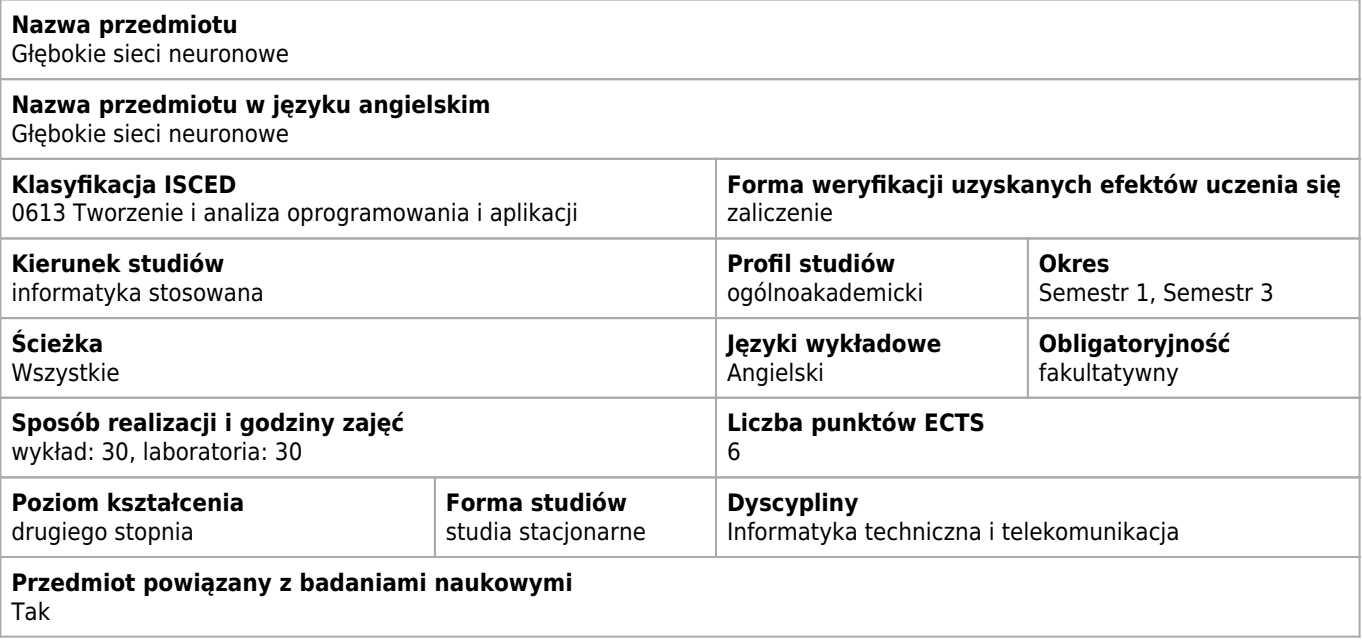

#### **Wymagania wstępne i dodatkowe**

Student powinien umieć programować oraz znać podstawy statystyki i rachunku prawdopodobieństwa.

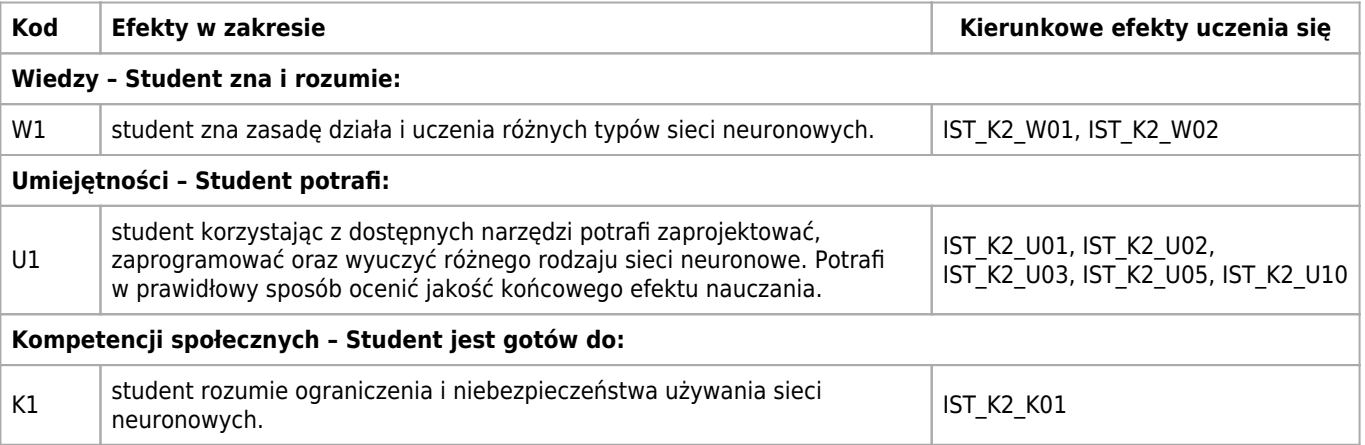

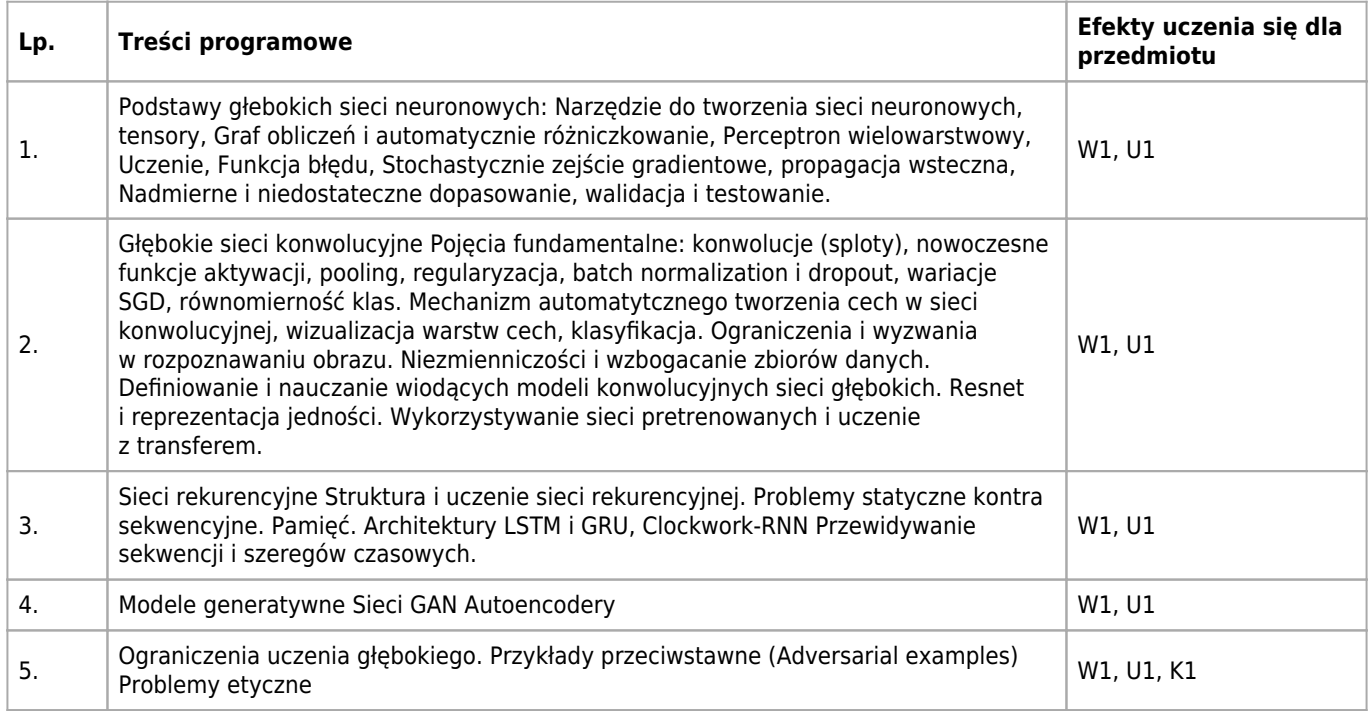

### **Informacje rozszerzone**

#### **Metody nauczania:**

wykład z prezentacją multimedialną, ćwiczenia laboratoryjne, konsultacje

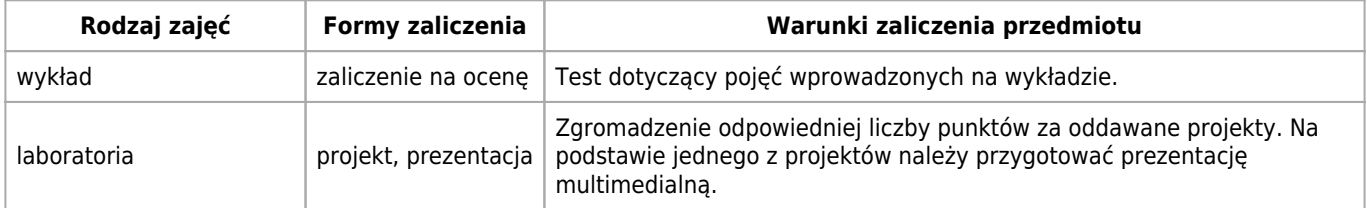

## **Bilans punktów ECTS**

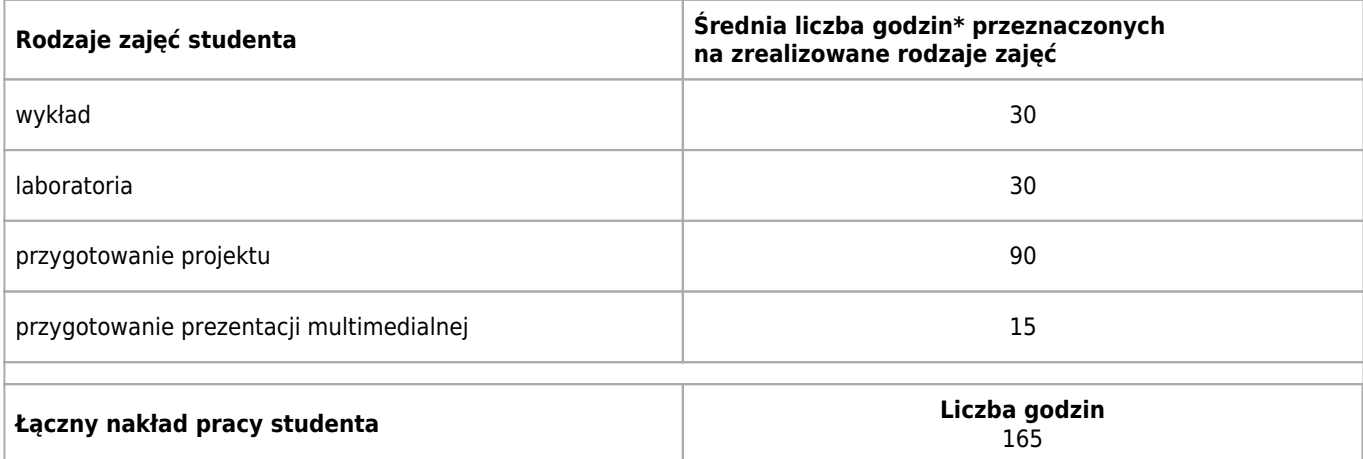

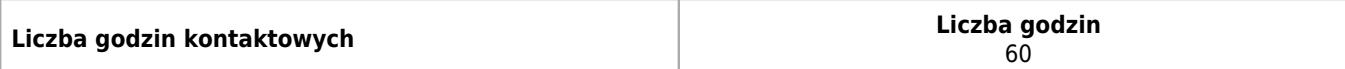

\* godzina (lekcyjna) oznacza 45 minut

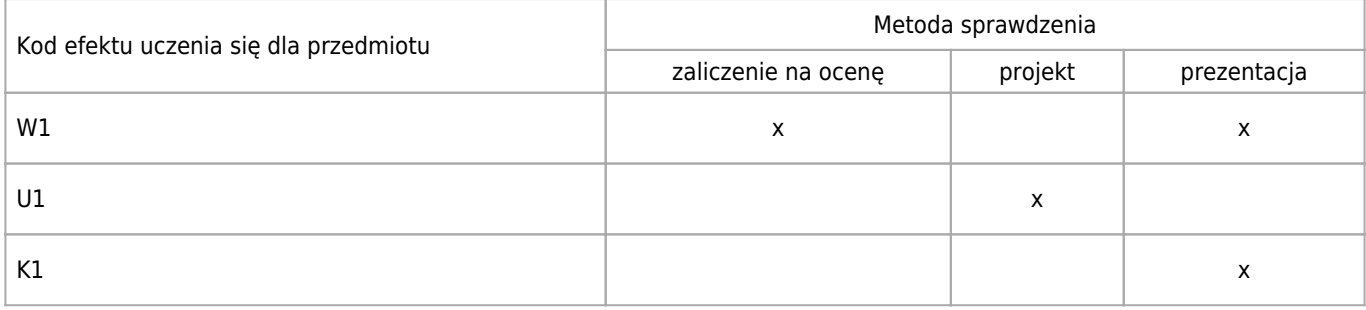

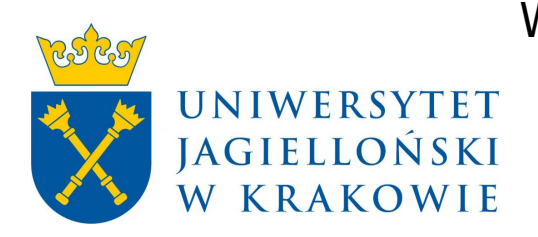

# Wydział Fizyki, Astronomii i Informatyki Stosowanej KARTA OPISU PRZEDMIOTU Komputerowa analiza zagadnień różniczkowych

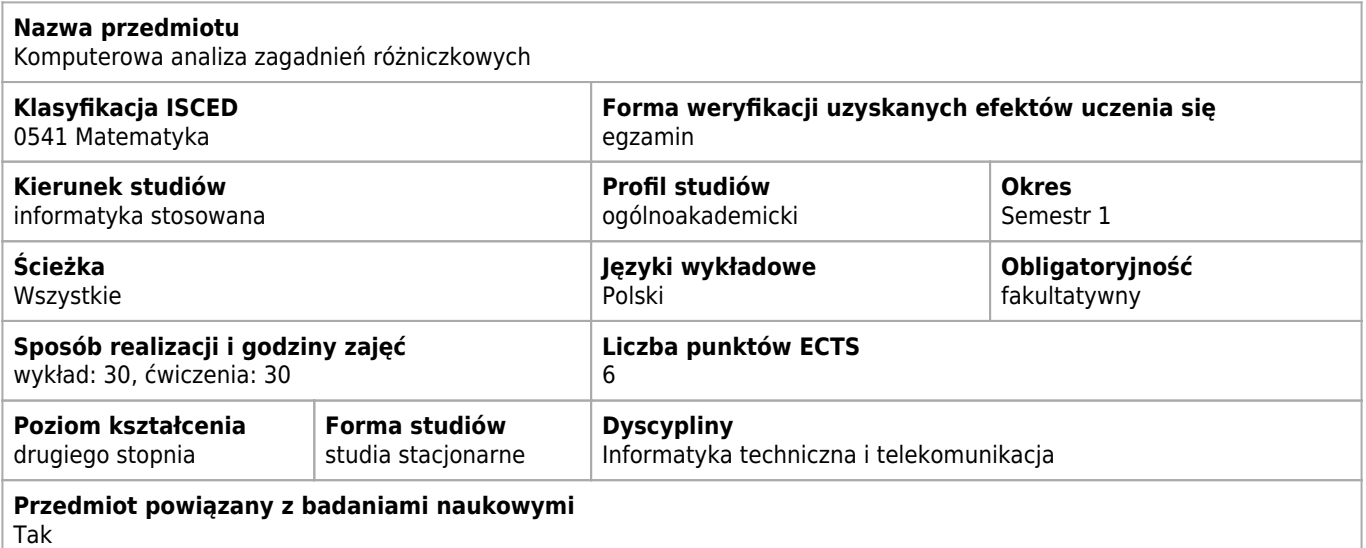

#### **Wymagania wstępne i dodatkowe**

Analiza matematyczna; Algebra i geometria, Metody numeryczne (lub kursy równoważne)

#### **Cele kształcenia dla przedmiotu**

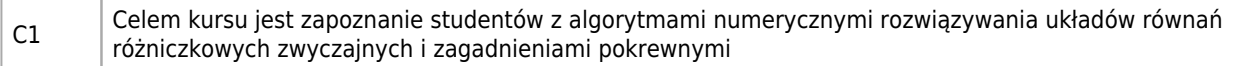

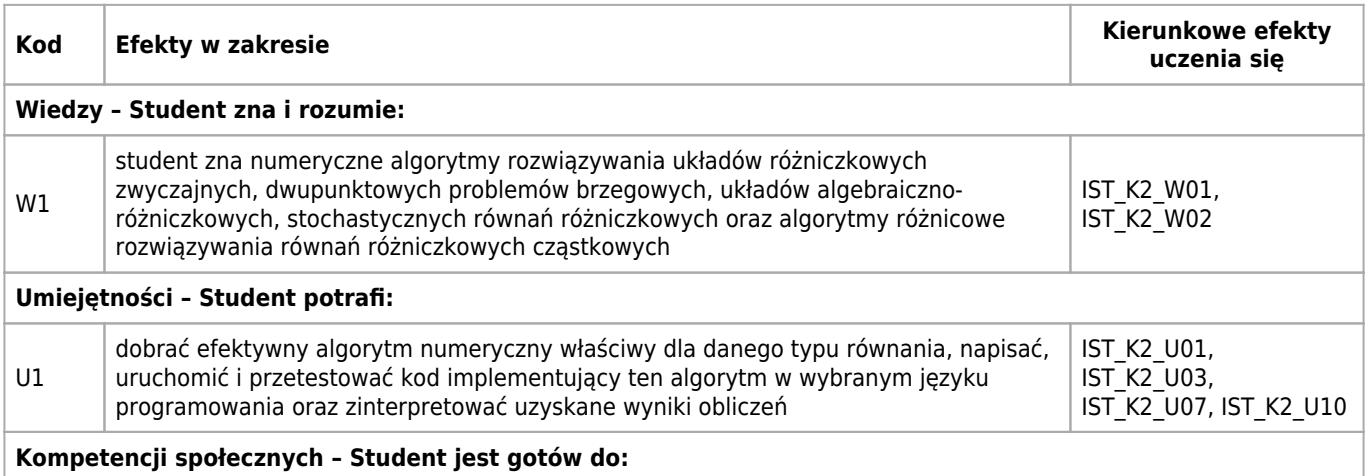

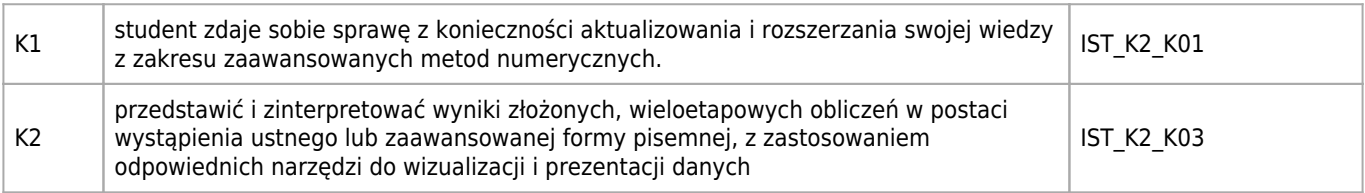

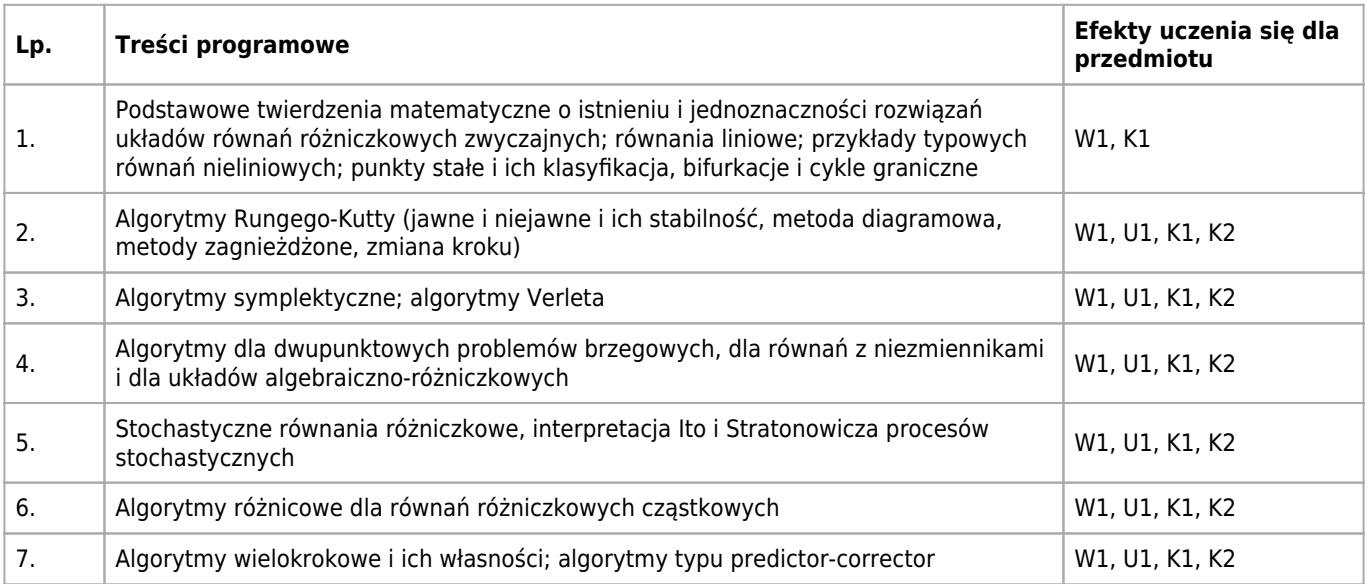

### **Informacje rozszerzone**

#### **Metody nauczania:**

metoda projektów, wykład z prezentacją multimedialną, ćwiczenia przedmiotowe, konsultacje

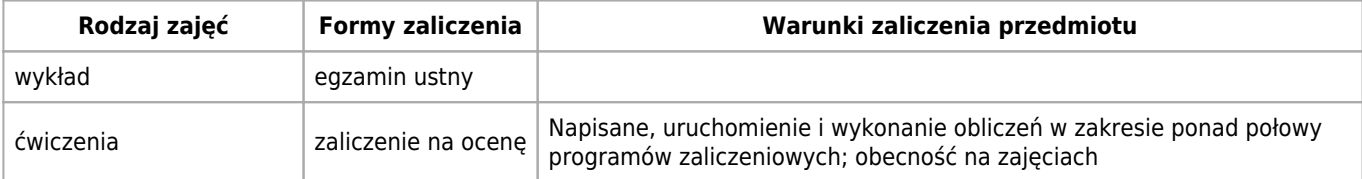

### **Bilans punktów ECTS**

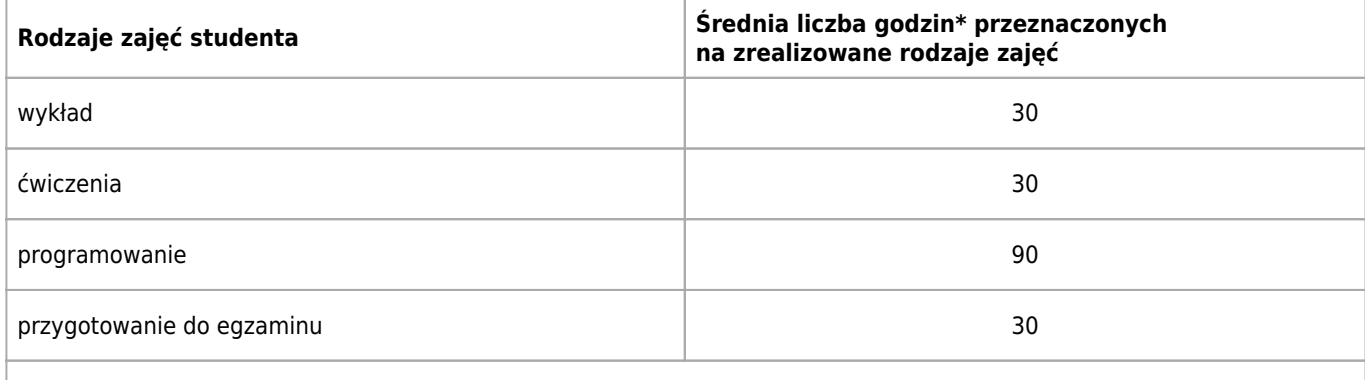

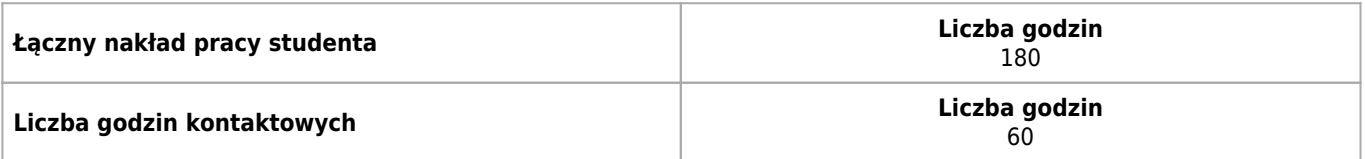

\* godzina (lekcyjna) oznacza 45 minut

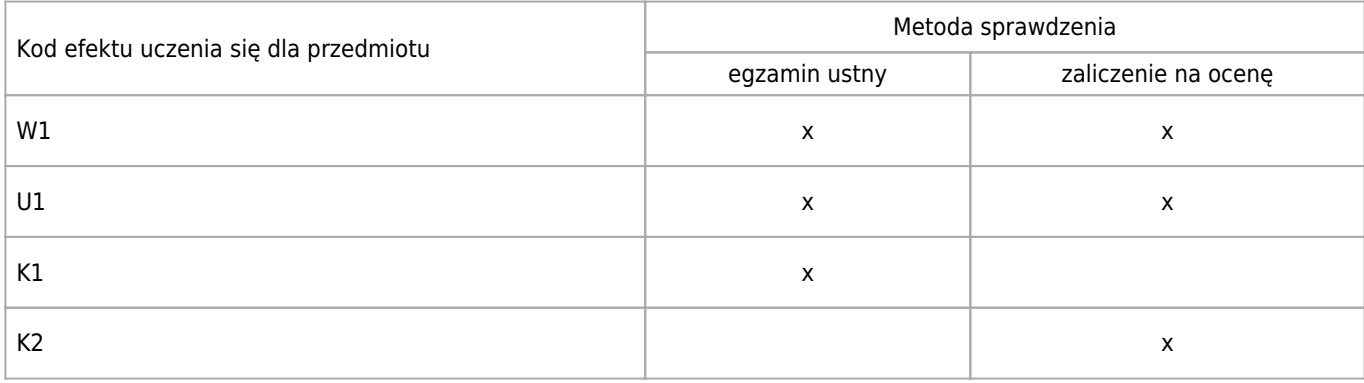

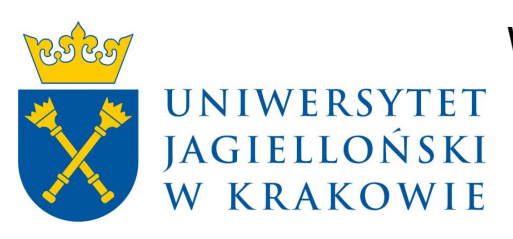

# Wydział Fizyki, Astronomii i Informatyki Stosowanej KARTA OPISU PRZEDMIOTU Zarządzanie projektami

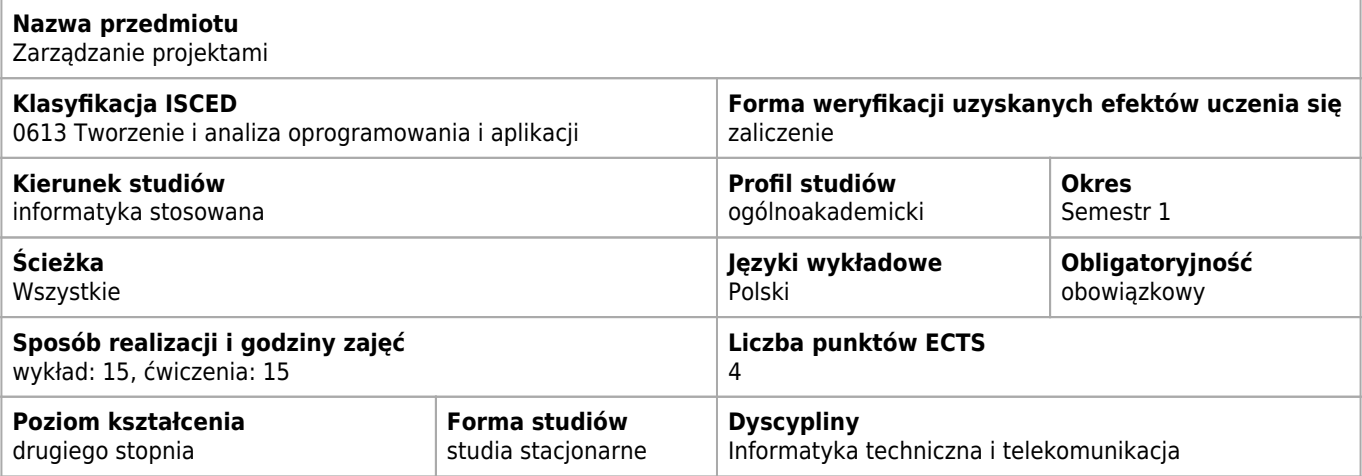

#### **Wymagania wstępne i dodatkowe**

Studenci powinni posiadać znajomość podstawowych zagadnień w zakresie: • teorii organizacji i zarządzania, • cyklu życia produktu, • teorii innowacji, • zarządzania finansami w przedsiębiorstwie, • zmienności otoczenia społeczno – gospodarczego w szczególności w kontekście zmian technologicznych, • zastosowania ICT w działalności biznesowej, • umiejętności podejmowania decyzji, • koncepcji zarządzania ryzykiem, • przeprowadzania analiz z zastosowaniem statystyki opisowej.

#### **Cele kształcenia dla przedmiotu**

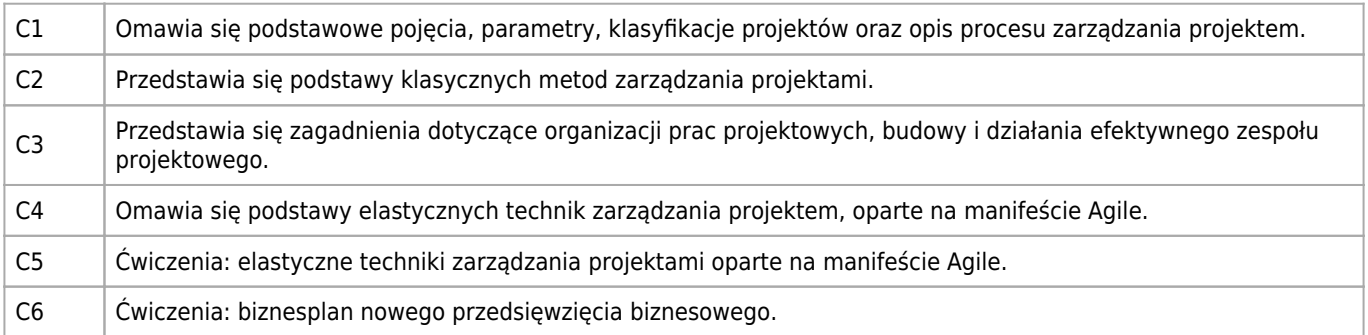

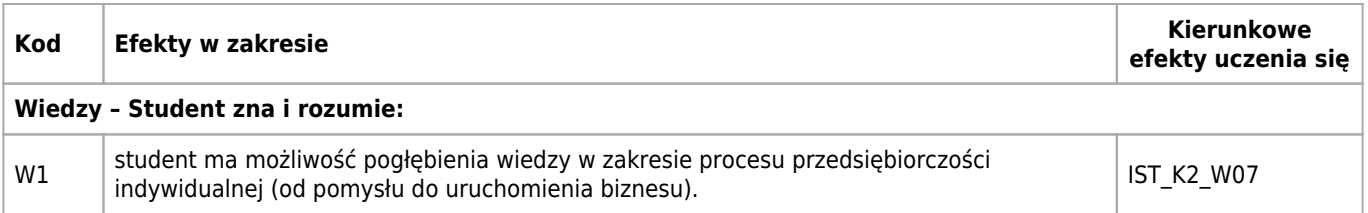

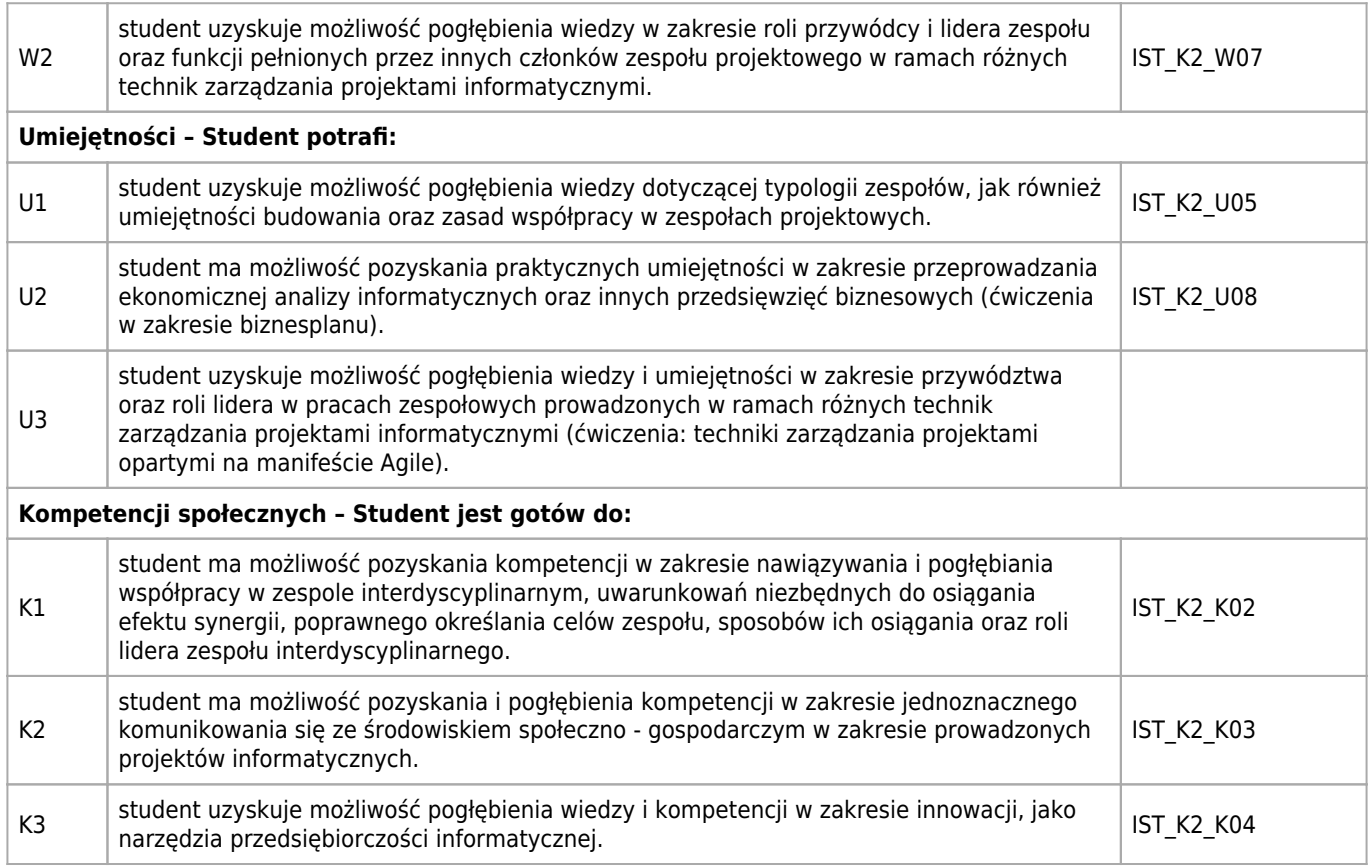

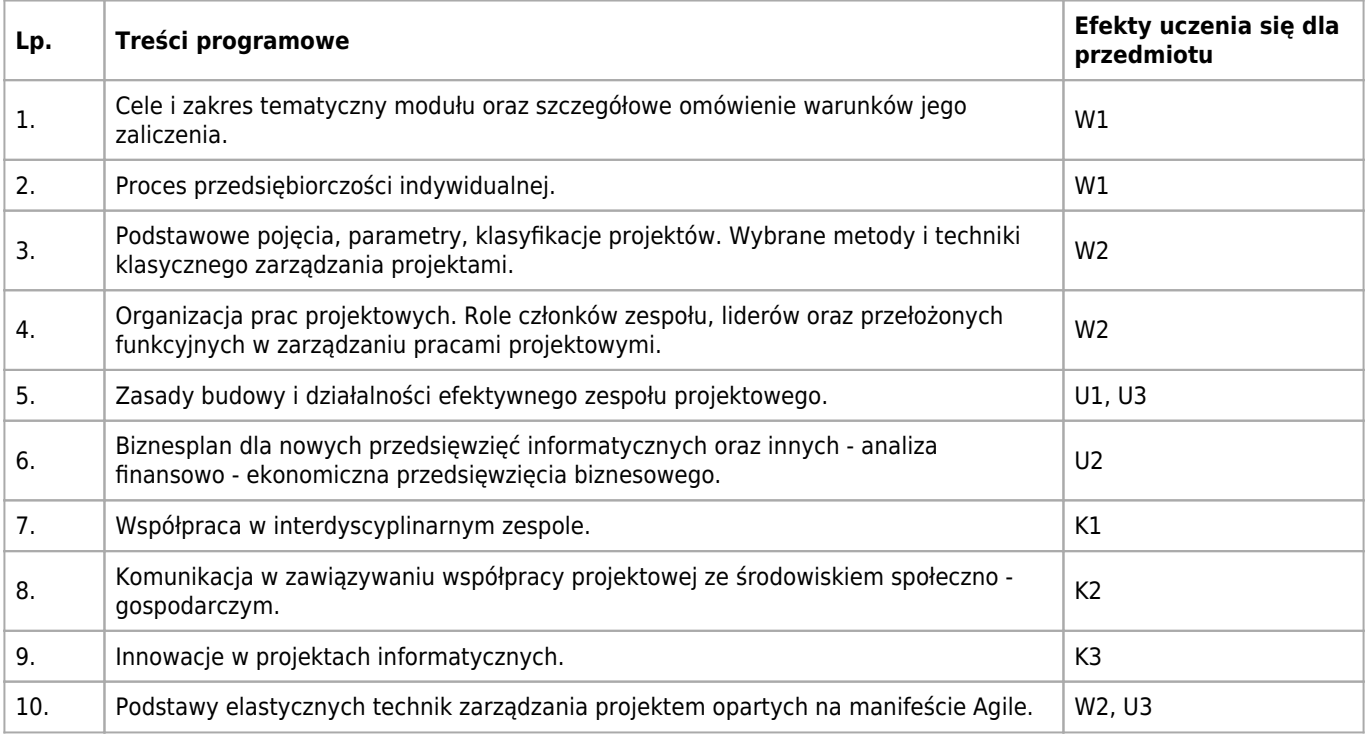

## **Informacje rozszerzone**

#### **Metody nauczania:**

metoda projektów, wykład konwencjonalny, wykład z prezentacją multimedialną, dyskusja, analiza przypadków, ćwiczenia przedmiotowe, konsultacje, praca grupowa

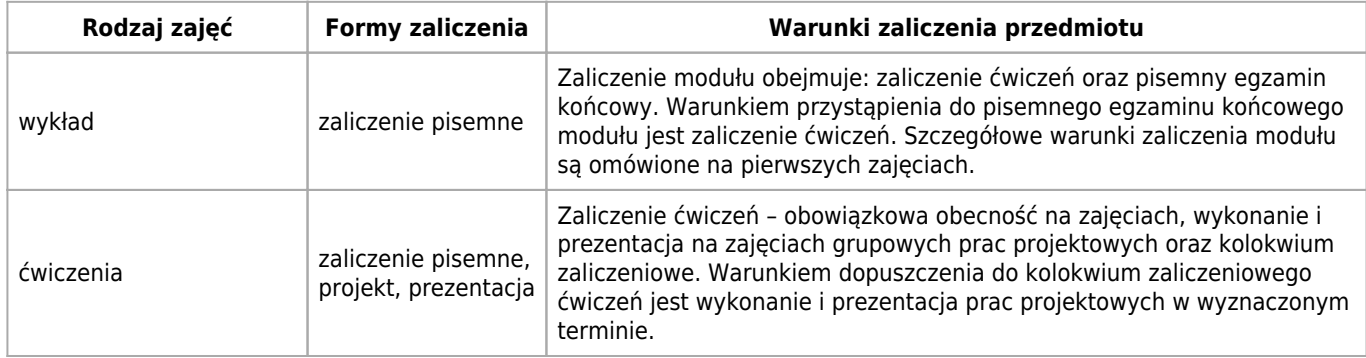

#### **Bilans punktów ECTS**

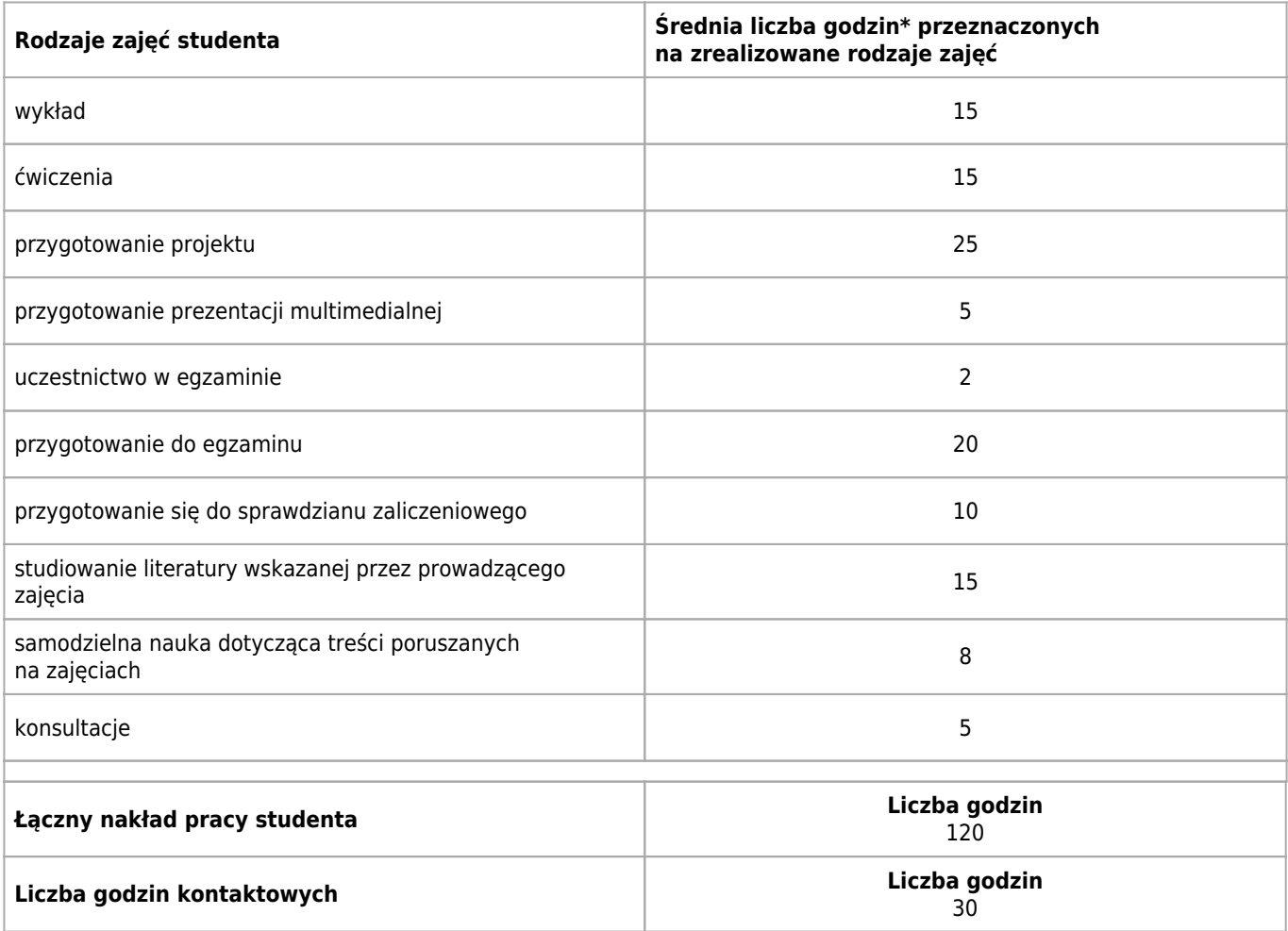

\* godzina (lekcyjna) oznacza 45 minut

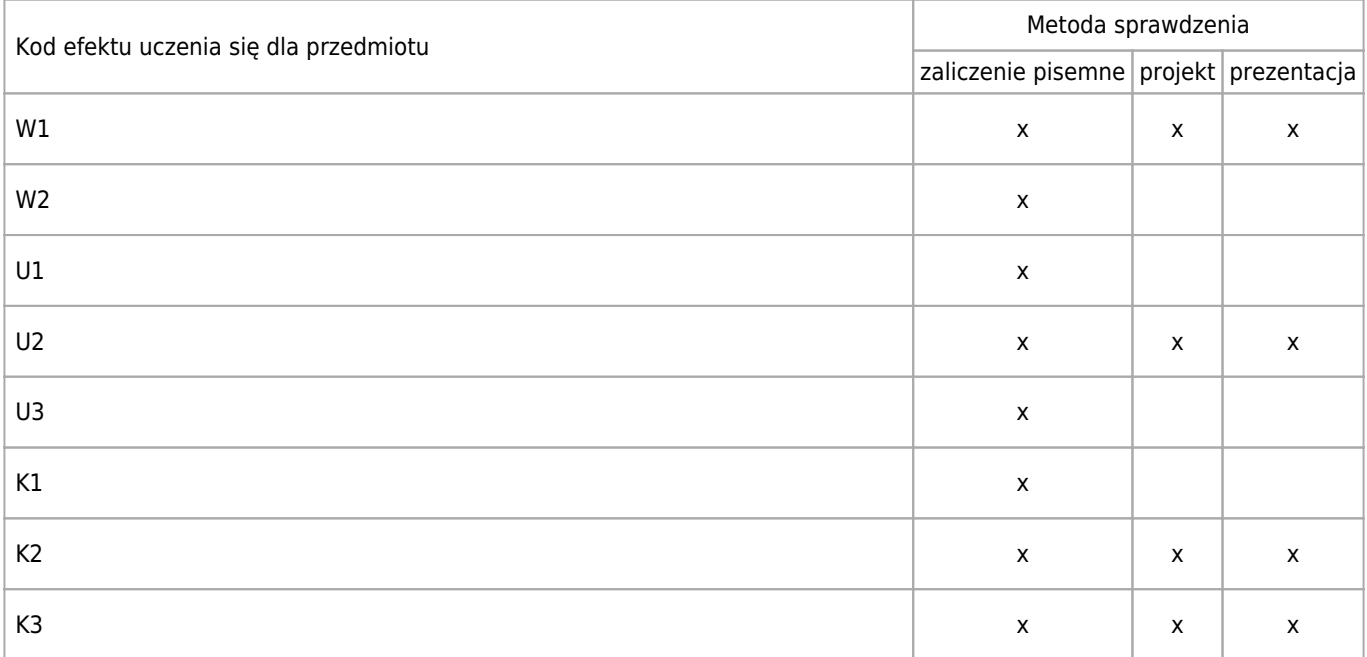

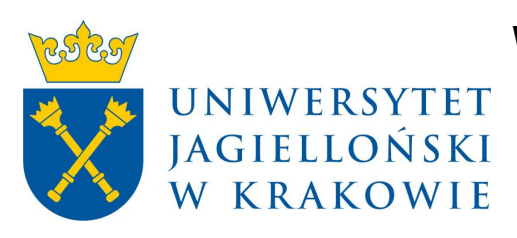

# Wydział Fizyki, Astronomii i Informatyki Stosowanej KARTA OPISU PRZEDMIOTU Technologie ATM, FR

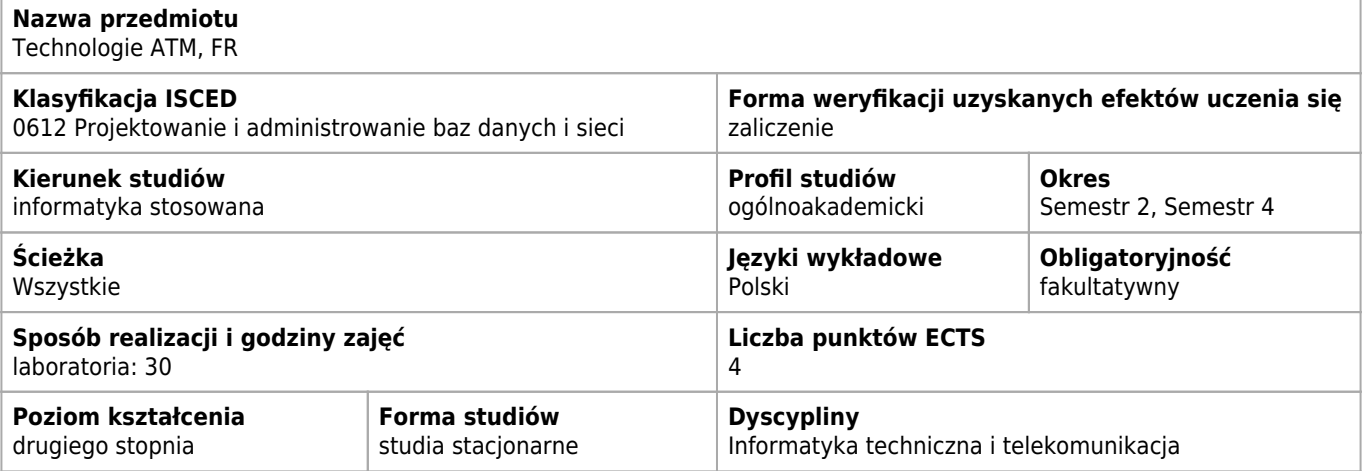

#### **Wymagania wstępne i dodatkowe**

zaliczony kurs warsztaty MPLS

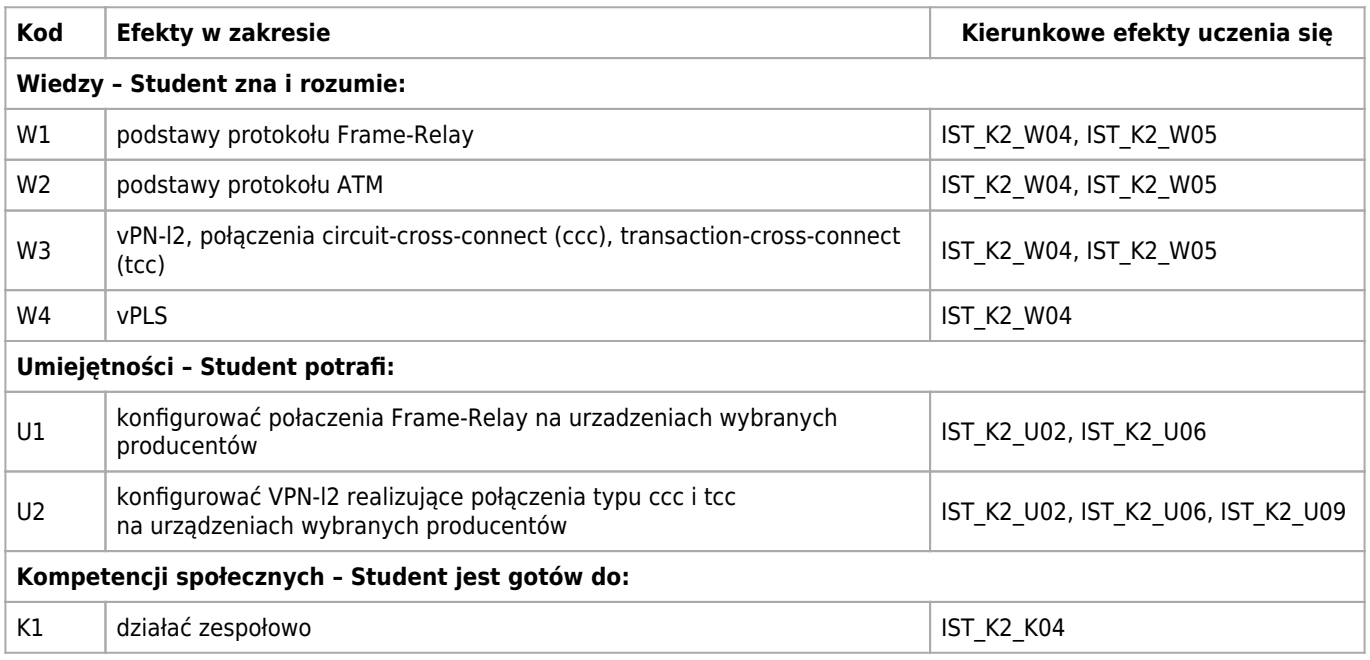

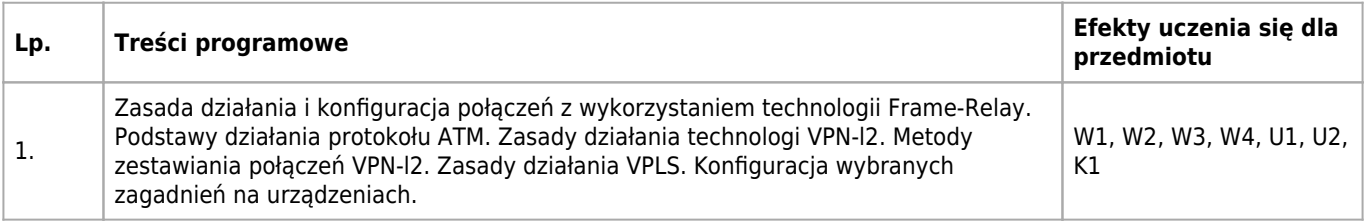

### **Informacje rozszerzone**

#### **Metody nauczania:**

dyskusja, ćwiczenia laboratoryjne, konsultacje

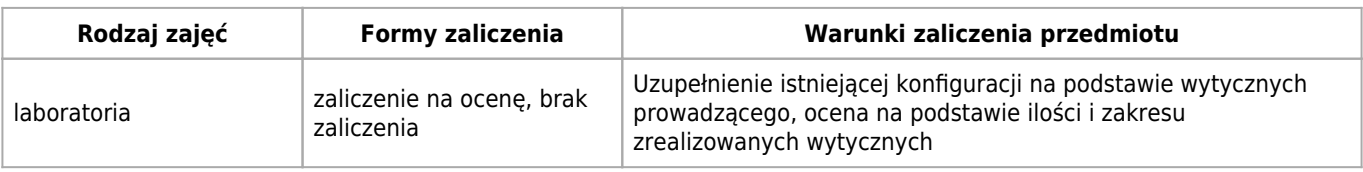

### **Bilans punktów ECTS**

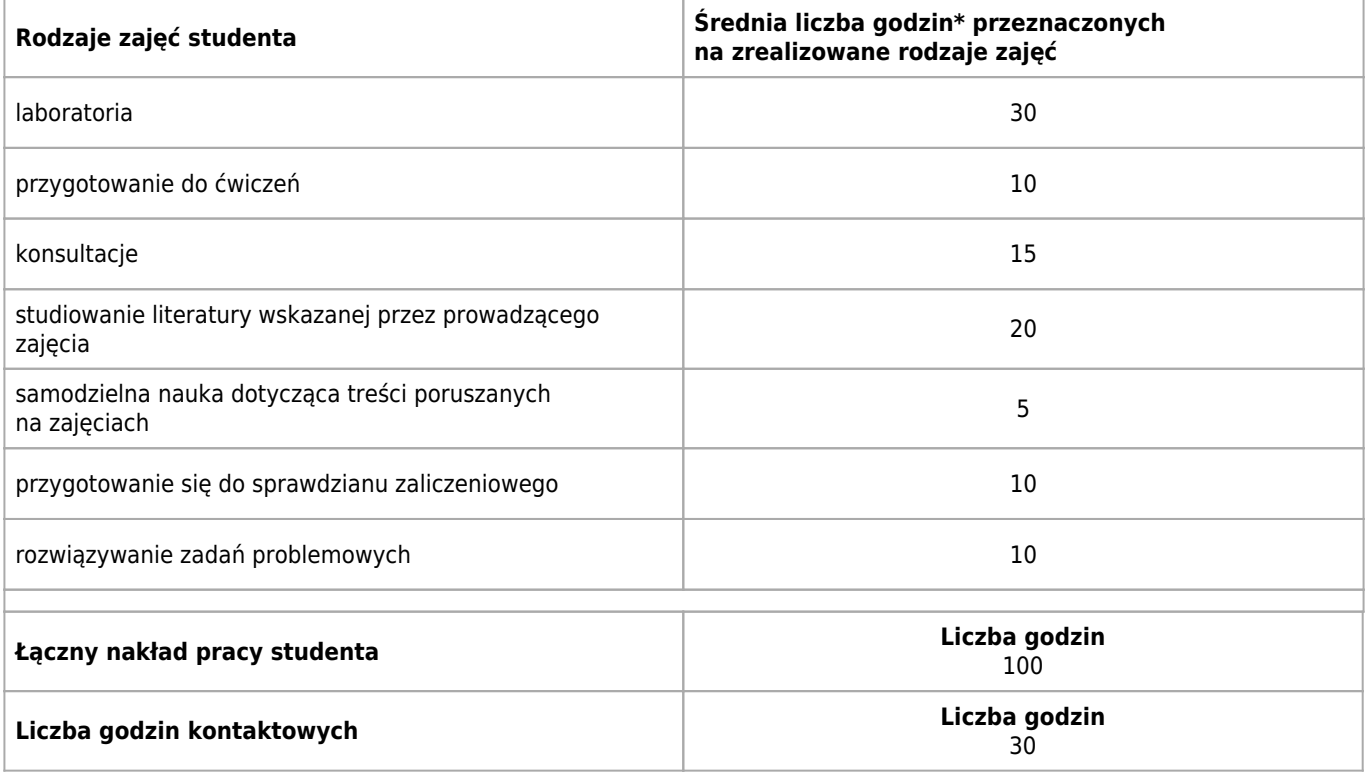

\* godzina (lekcyjna) oznacza 45 minut

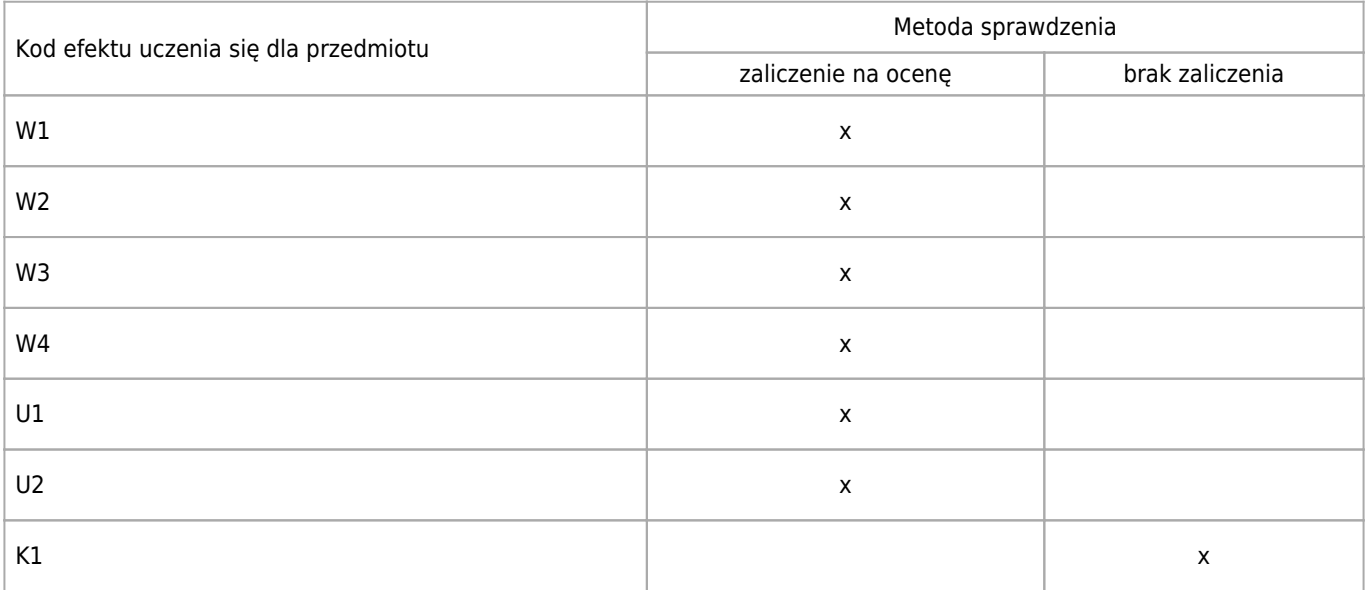

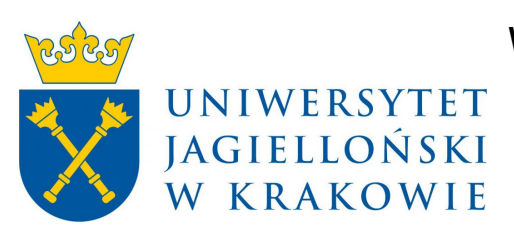

# Wydział Fizyki, Astronomii i Informatyki Stosowanej KARTA OPISU PRZEDMIOTU Informatyka kwantowa

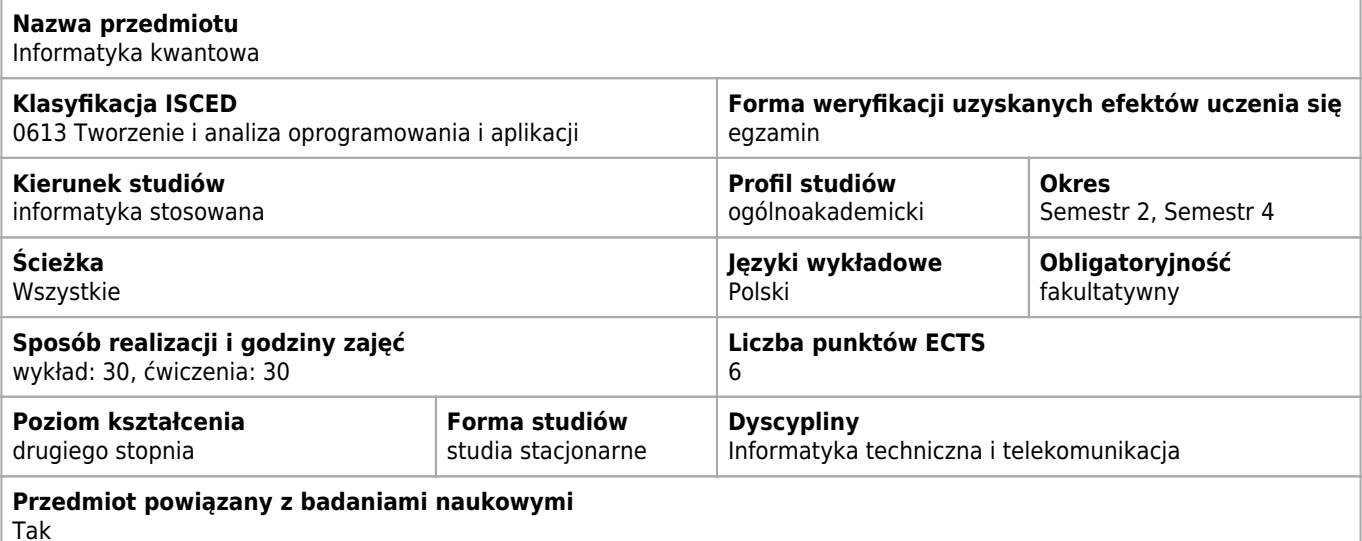

# **Wymagania wstępne i dodatkowe**

Podstawy algebry liniowej, znajomosc podstaw fizyki i ogolna wiedza matematyczna bedzie przydatna (choc nie jest absolutnie niezbedna ).

#### **Cele kształcenia dla przedmiotu**

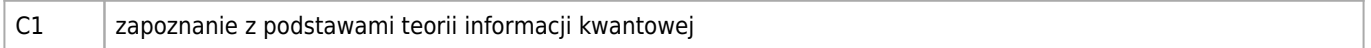

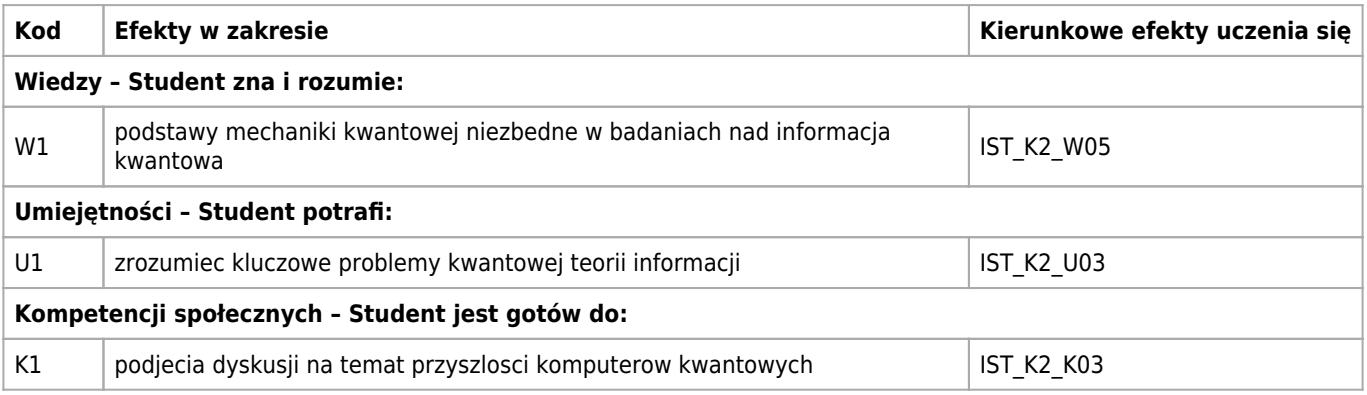

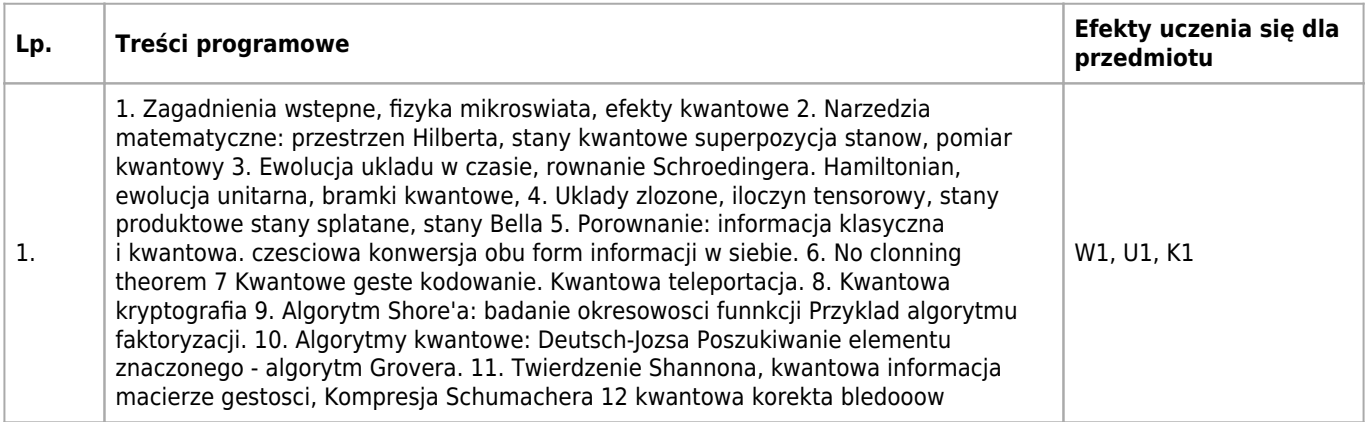

### **Informacje rozszerzone**

#### **Metody nauczania:**

wykład konwencjonalny, rozwiązywanie zadań, ćwiczenia przedmiotowe

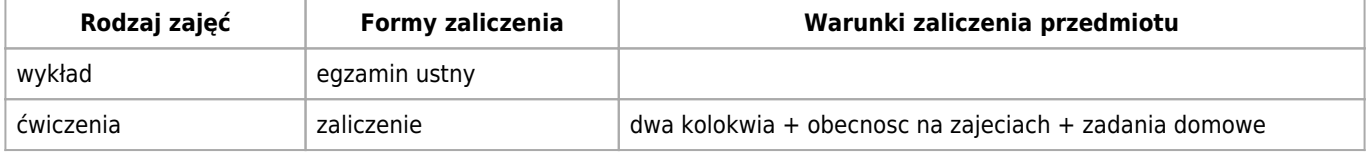

### **Bilans punktów ECTS**

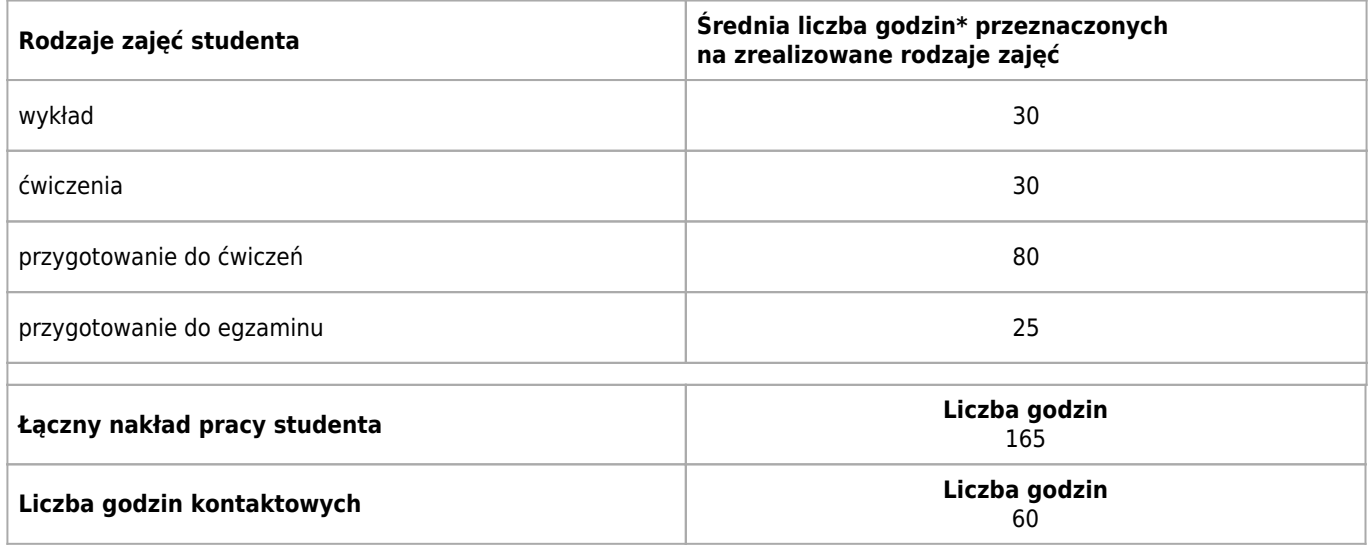

\* godzina (lekcyjna) oznacza 45 minut

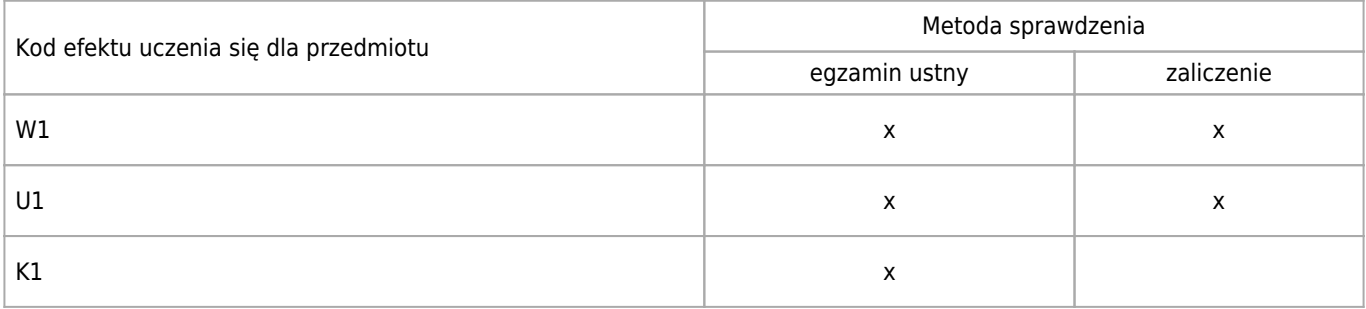

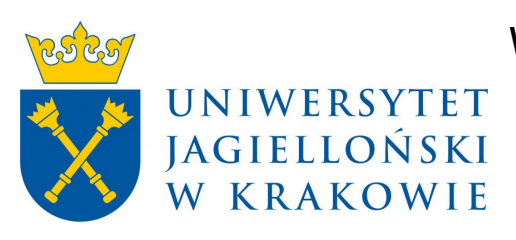

# Wydział Fizyki, Astronomii i Informatyki Stosowanej KARTA OPISU PRZEDMIOTU Projektowanie obiektowe

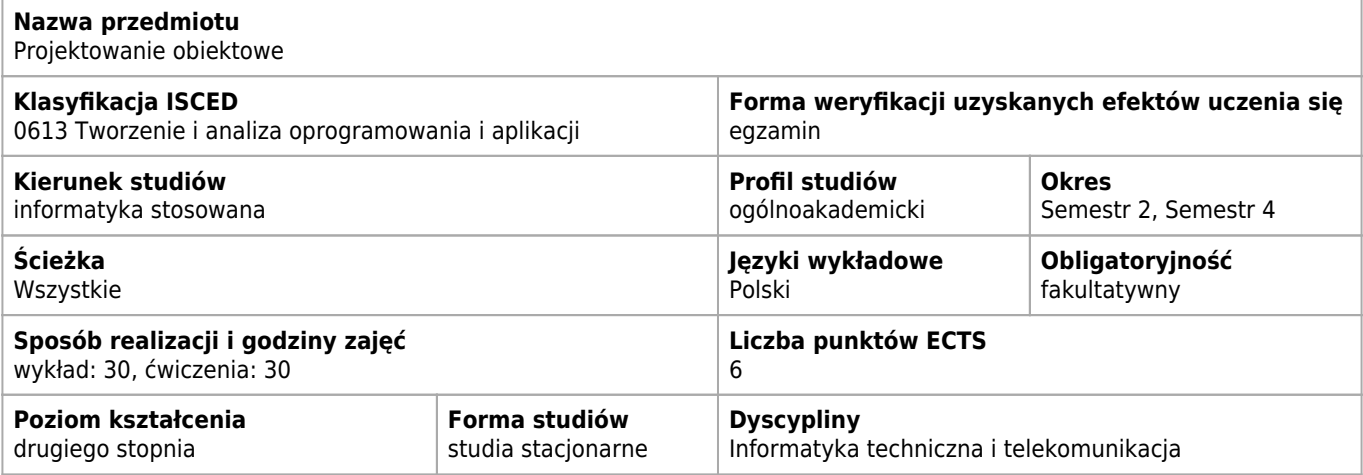

#### **Wymagania wstępne i dodatkowe**

Znajomość podstaw jednego języka obiektowego

#### **Cele kształcenia dla przedmiotu**

C1 Zapoznanie ze znajomością wzorców projektowych, refaktoryzacji oraz dobrych praktyk przy tworzeniu aplikacji w oparciu o języki obiektowe

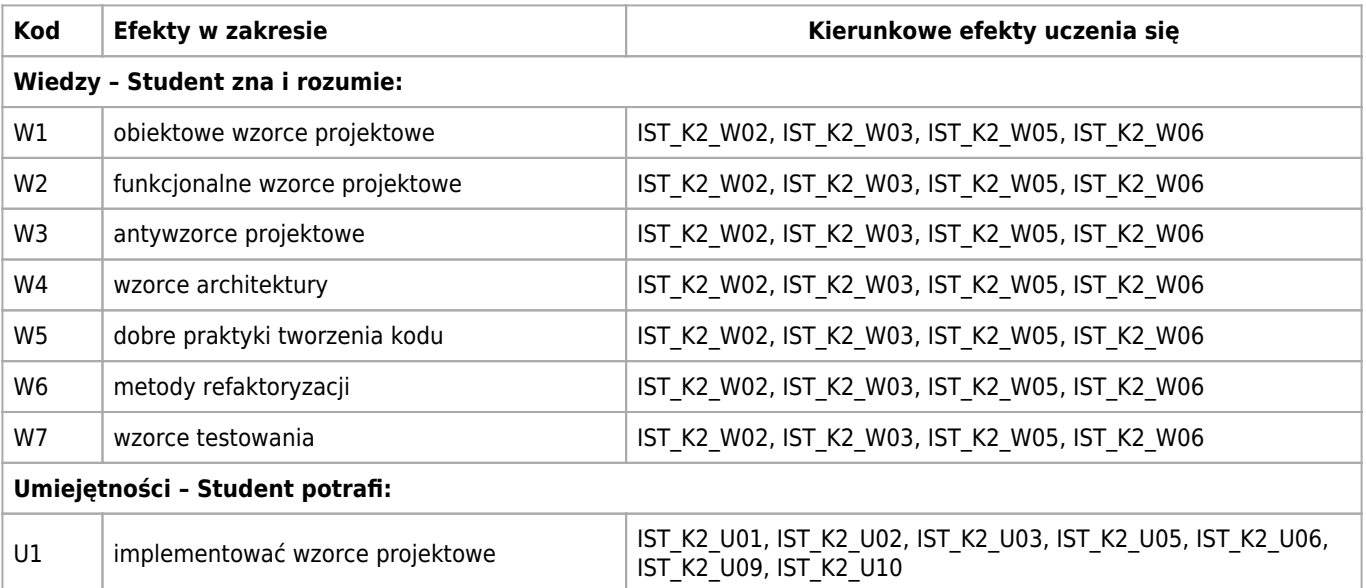

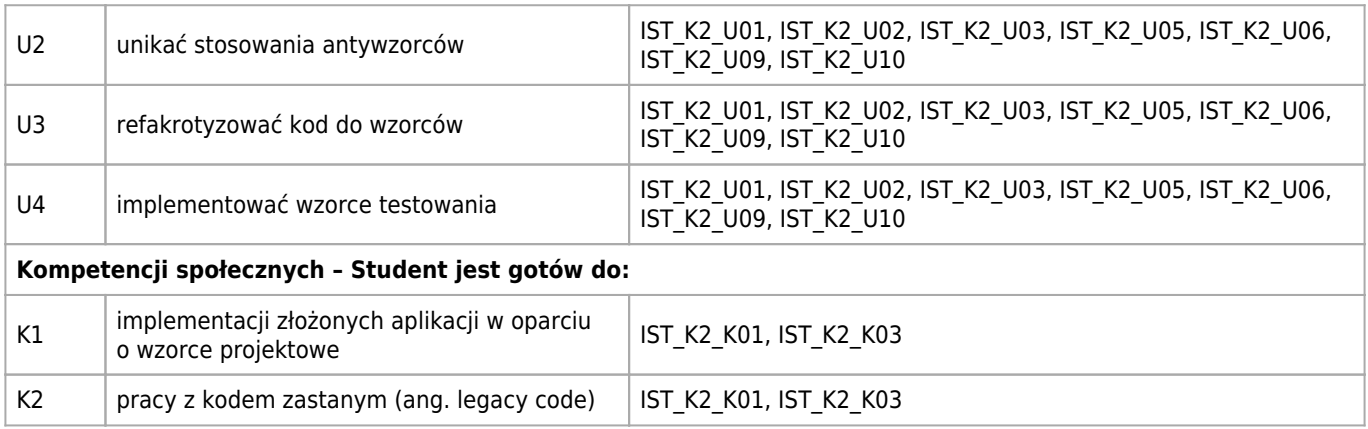

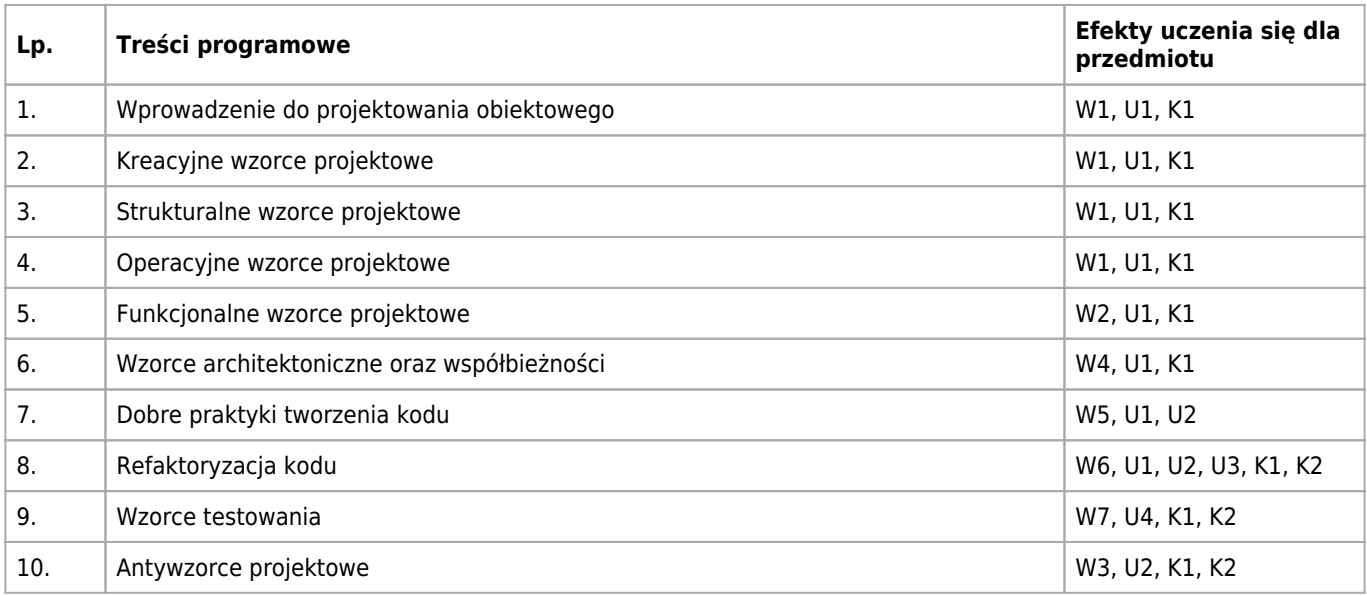

#### **Informacje rozszerzone**

#### **Metody nauczania:**

metoda projektów, wykład konwencjonalny, rozwiązywanie zadań, ćwiczenia laboratoryjne, ćwiczenia przedmiotowe

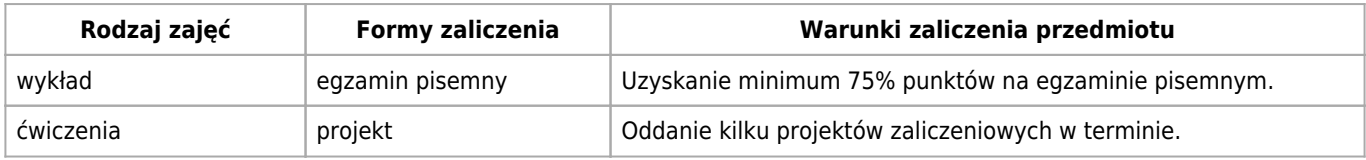

### **Bilans punktów ECTS**

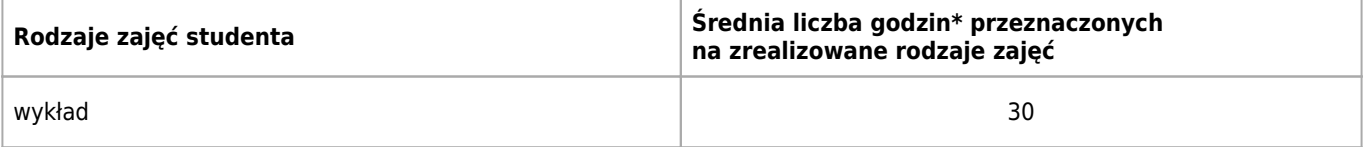

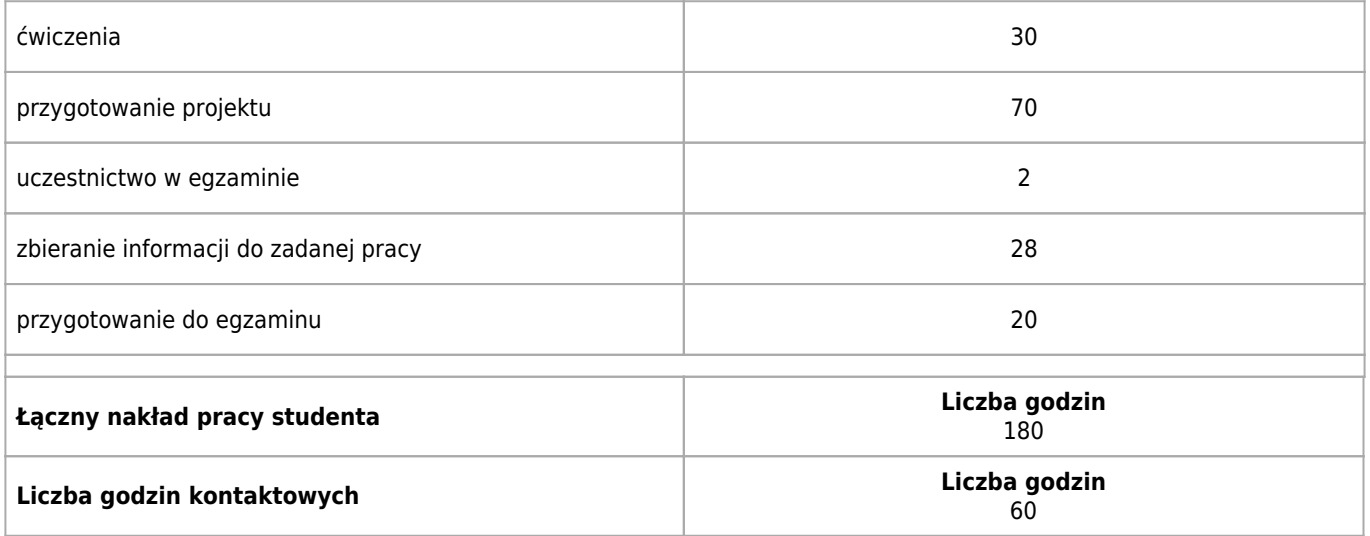

\* godzina (lekcyjna) oznacza 45 minut

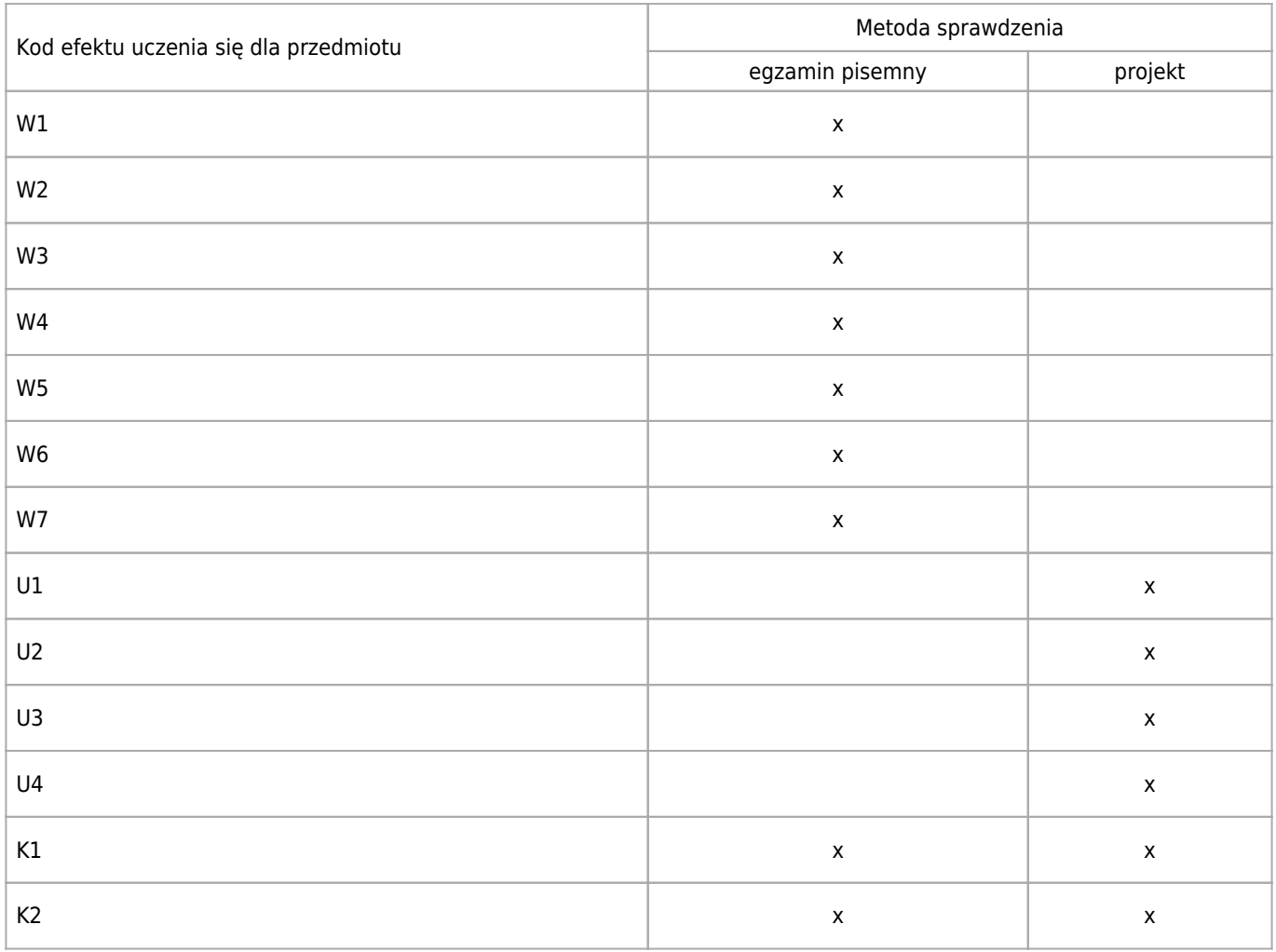

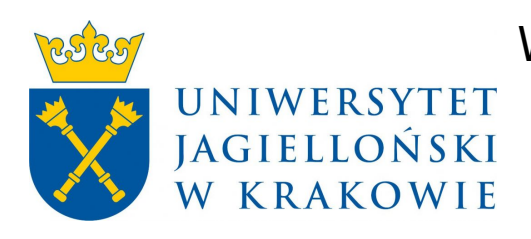

# Wydział Fizyki, Astronomii i Informatyki Stosowanej KARTA OPISU PRZEDMIOTU Seminarium specjalistyczne I

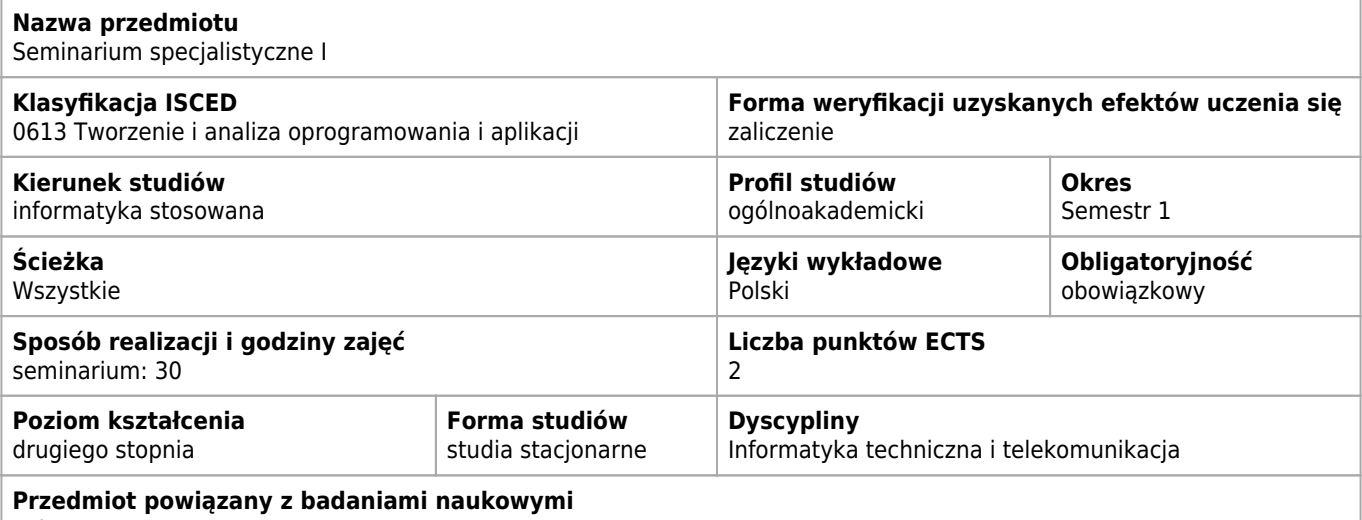

Tak

#### **Wymagania wstępne i dodatkowe**

Brak

### **Cele kształcenia dla przedmiotu**

C1 Zapoznanie studentów z aktualnymi badaniami i zaawansowanymi narzędziami w różnych dziedzinach zastosowań informatyki.

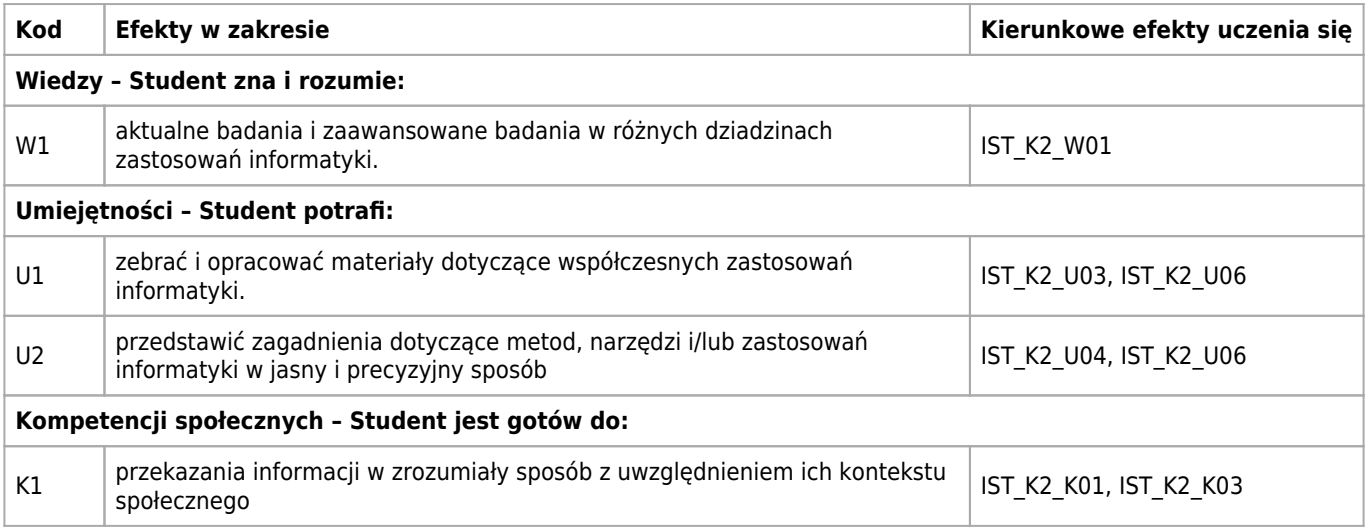

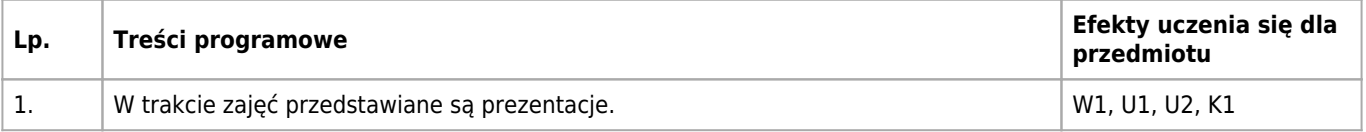

#### **Informacje rozszerzone**

#### **Metody nauczania:**

seminarium

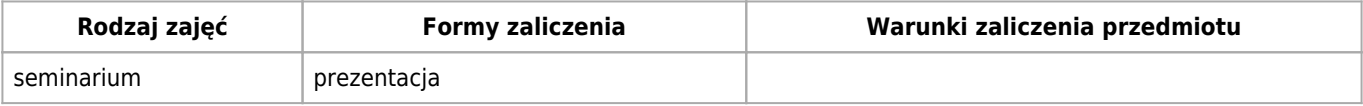

### **Bilans punktów ECTS**

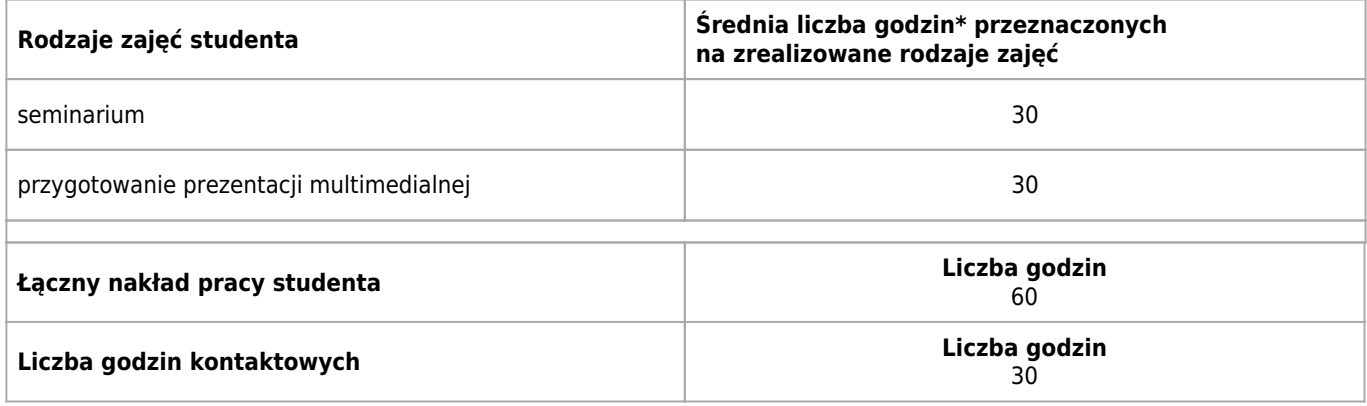

\* godzina (lekcyjna) oznacza 45 minut

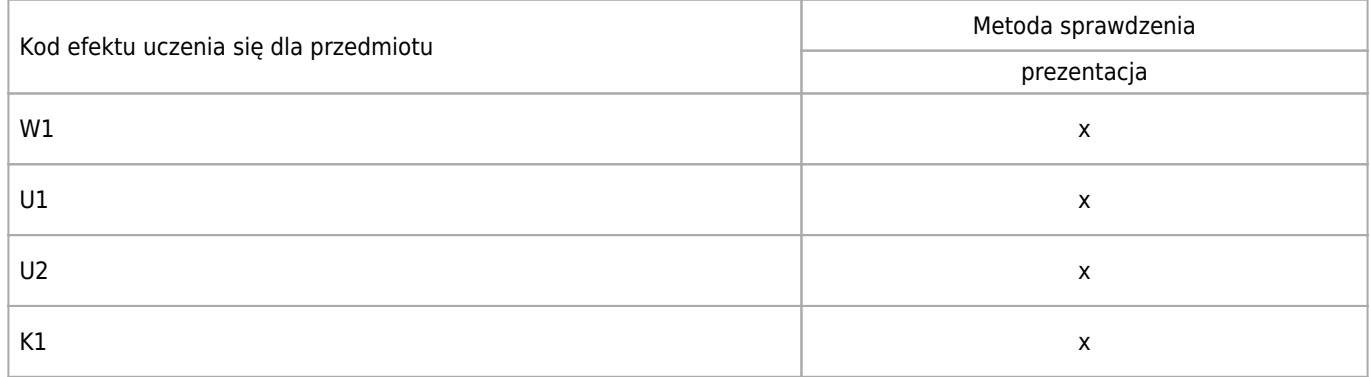

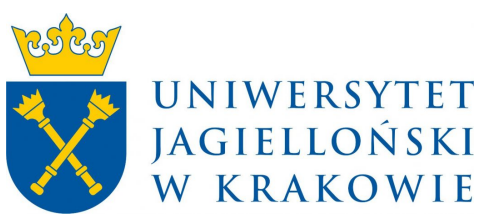

# Wydział Fizyki, Astronomii i Informatyki Stosowanej KARTA OPISU PRZEDMIOTU Zaawansowane techniki programowania obiektowego w C++

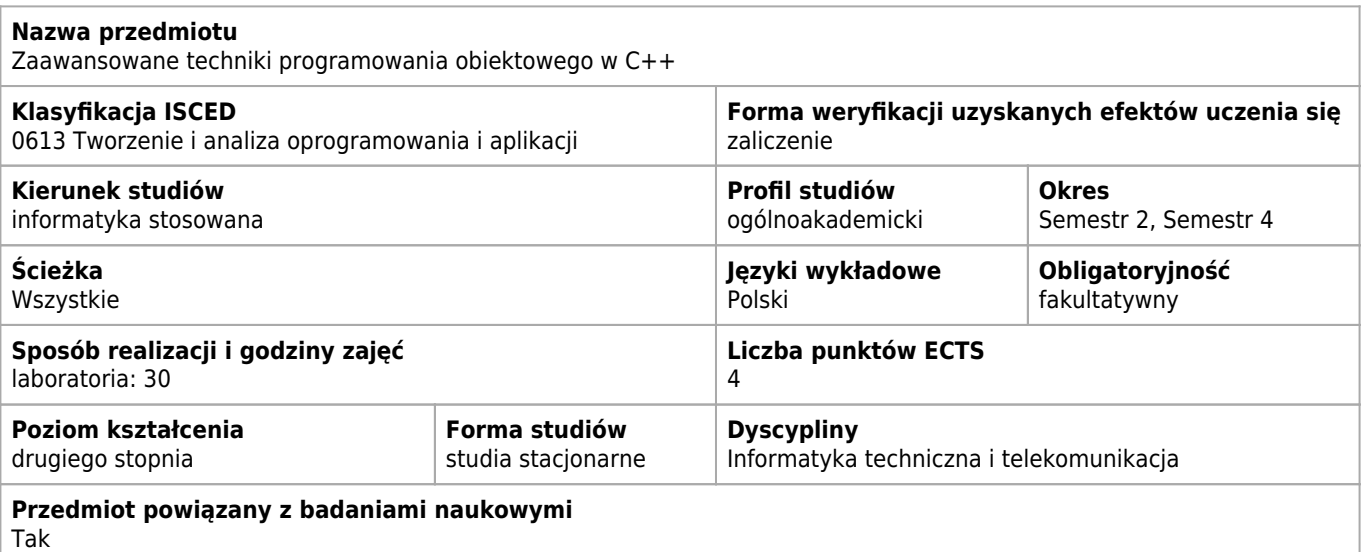

#### **Wymagania wstępne i dodatkowe**

Podstawowa wiedza o programowaniu oraz znajomość środowisk programistycznych umożliwiających kompilowanie programów w C++. Obecność obowiązkowa.

#### **Cele kształcenia dla przedmiotu**

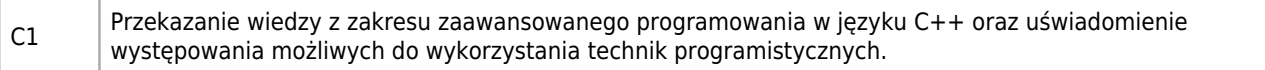

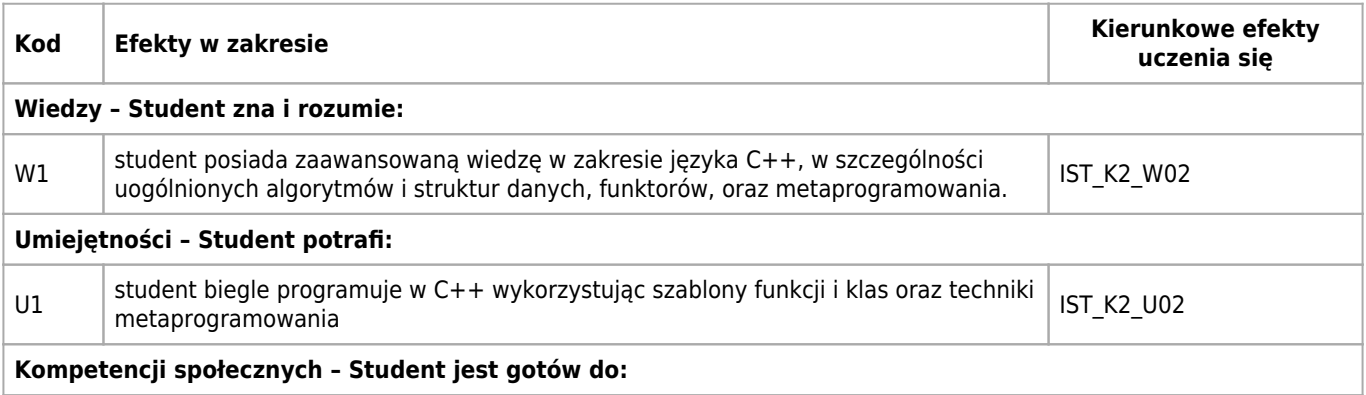

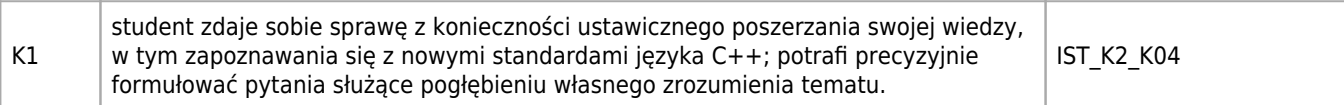

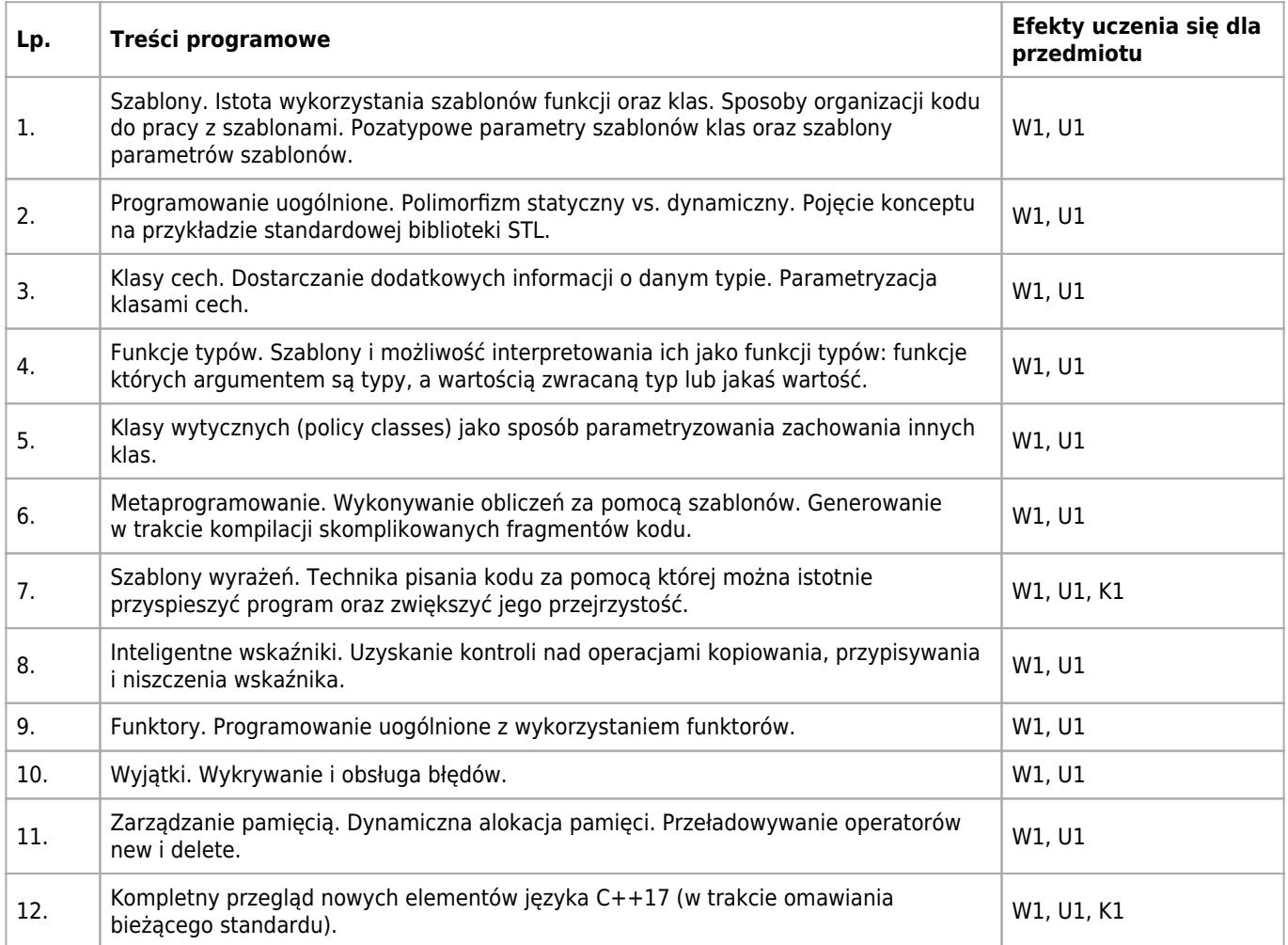

### **Informacje rozszerzone**

#### **Metody nauczania:**

burza mózgów, wykład z prezentacją multimedialną, dyskusja, analiza przypadków, rozwiązywanie zadań

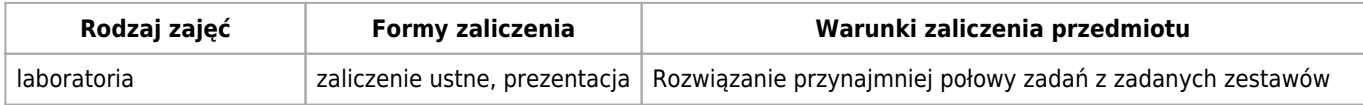

### **Bilans punktów ECTS**

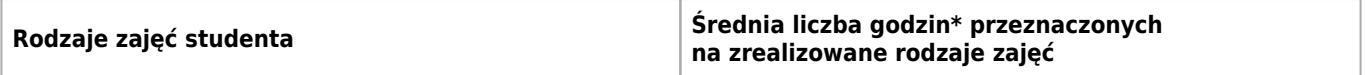

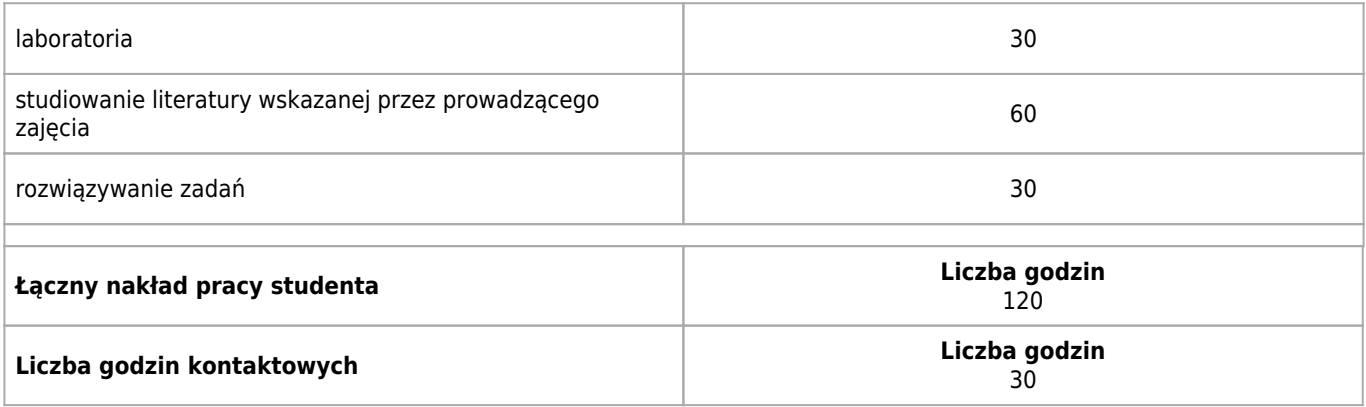

\* godzina (lekcyjna) oznacza 45 minut

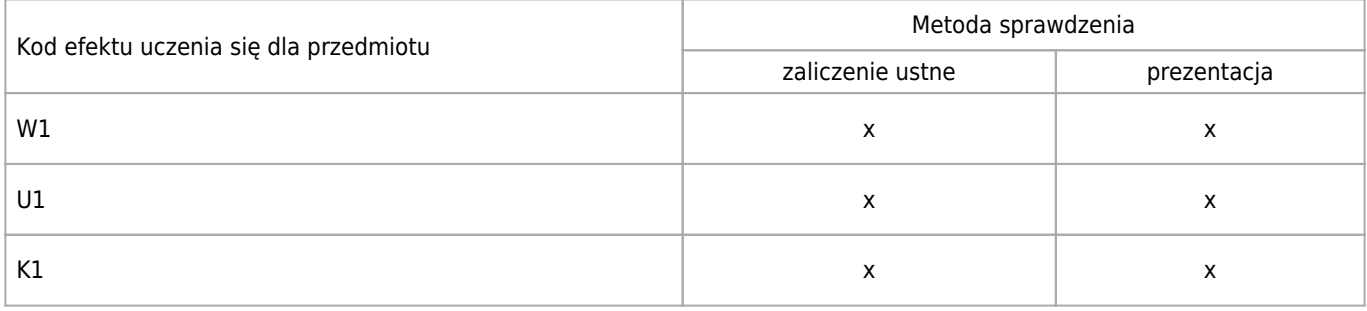
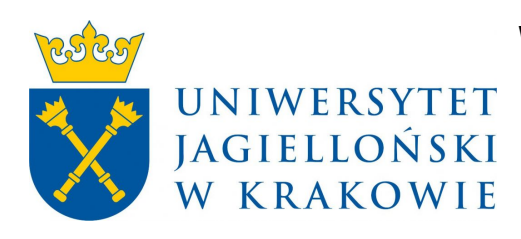

# Wydział Fizyki, Astronomii i Informatyki Stosowanej KARTA OPISU PRZEDMIOTU Sieci mobilne i komórkowe WLAN

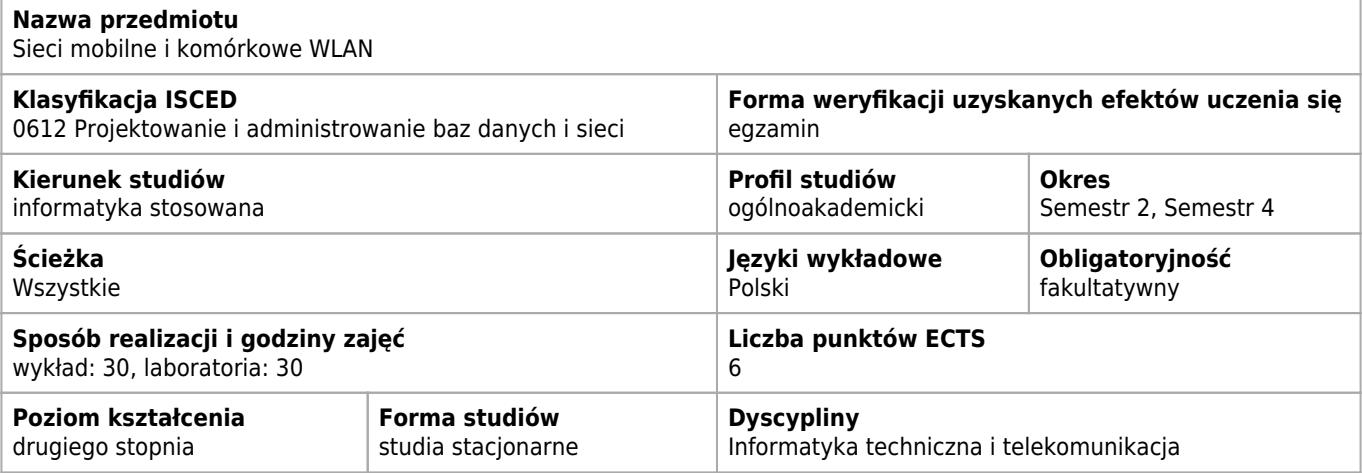

### **Wymagania wstępne i dodatkowe**

Zaliczony kurs sieci lan

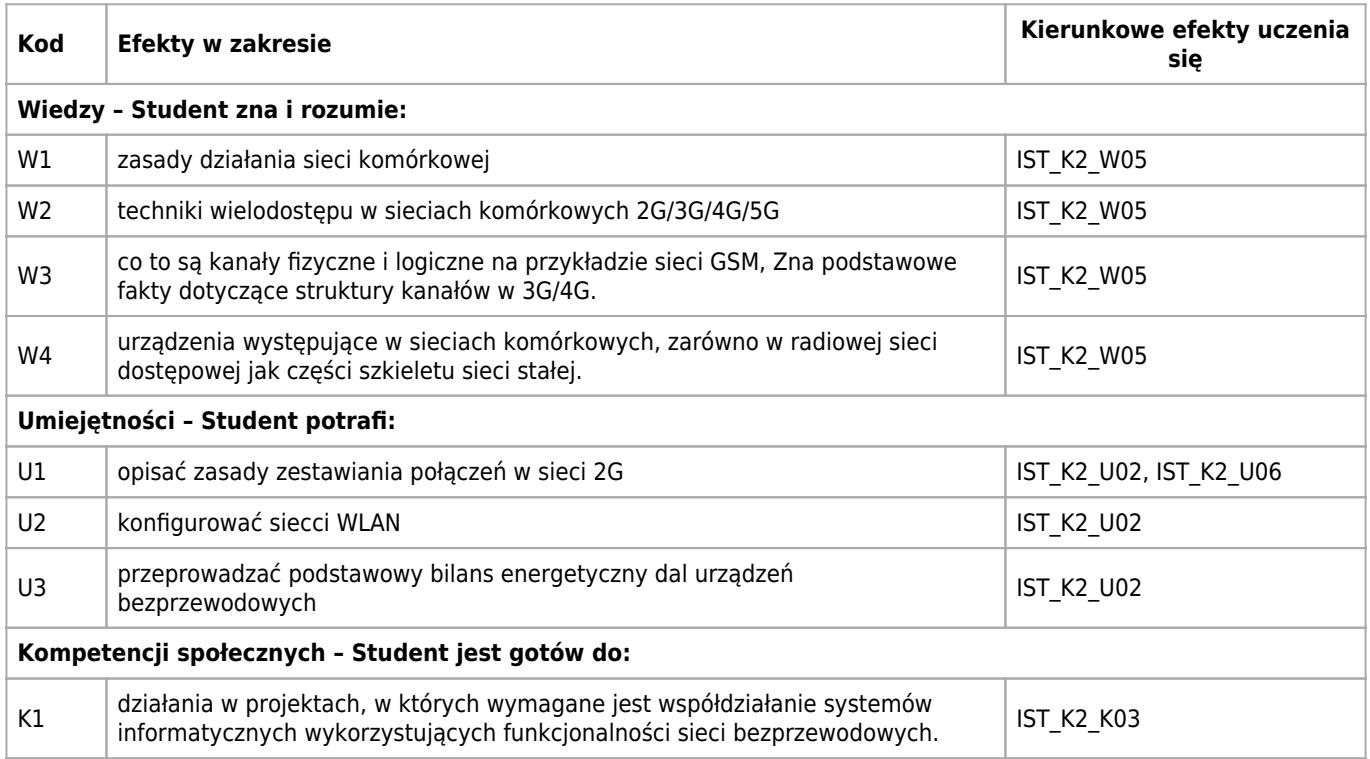

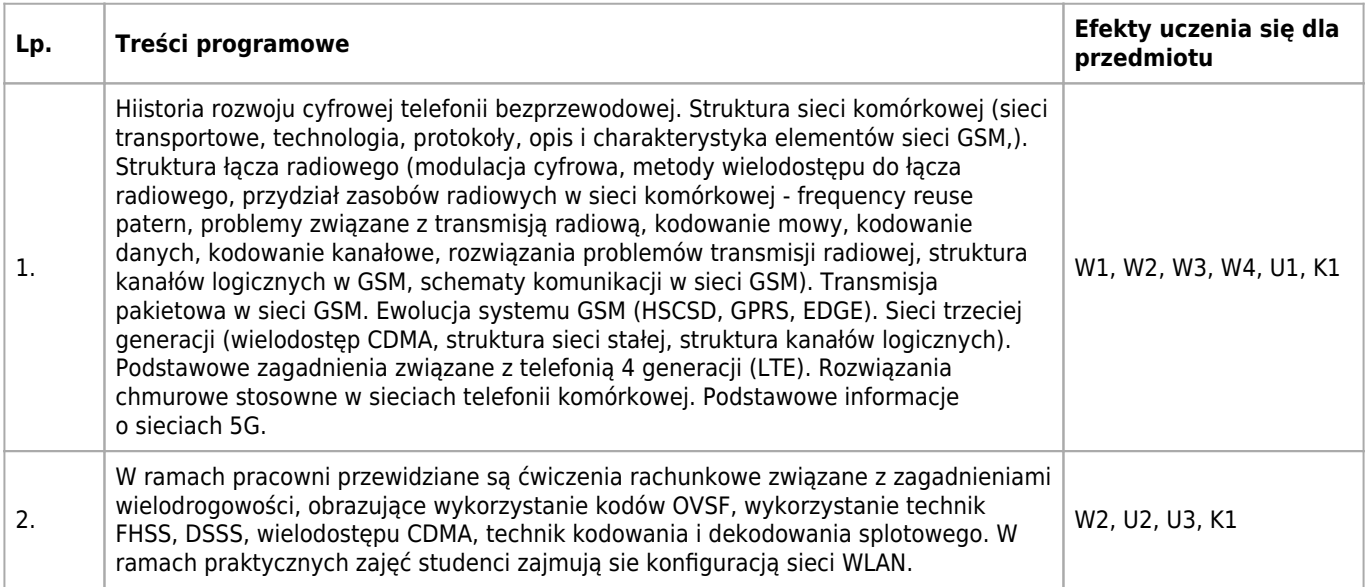

## **Informacje rozszerzone**

#### **Metody nauczania:**

analiza tekstów, wykład konwencjonalny, rozwiązywanie zadań, ćwiczenia laboratoryjne, konsultacje

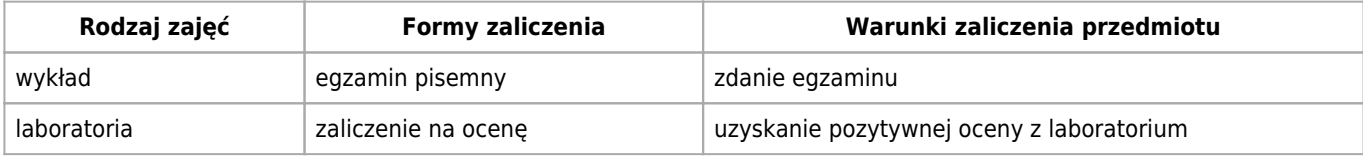

### **Bilans punktów ECTS**

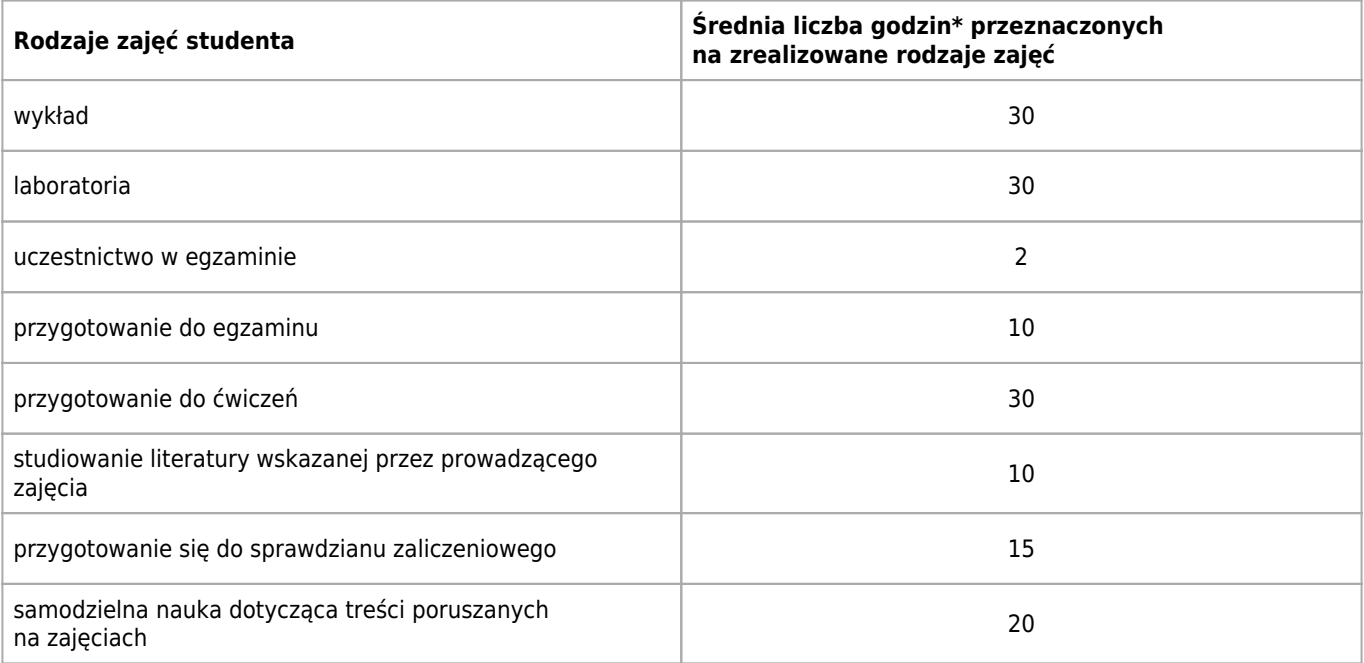

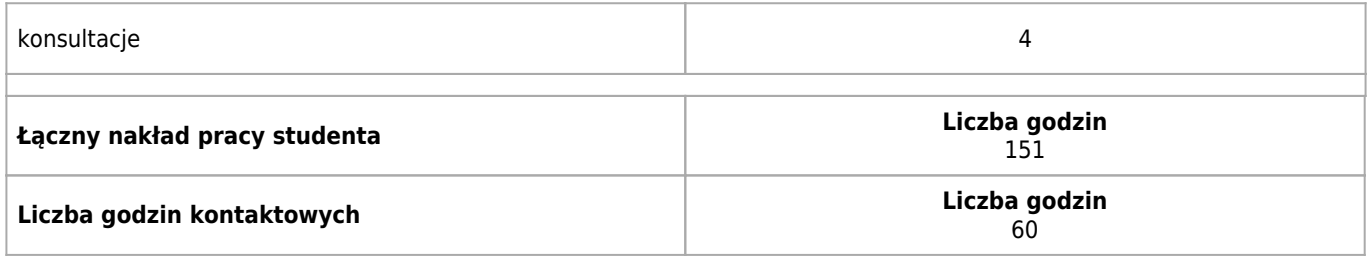

\* godzina (lekcyjna) oznacza 45 minut

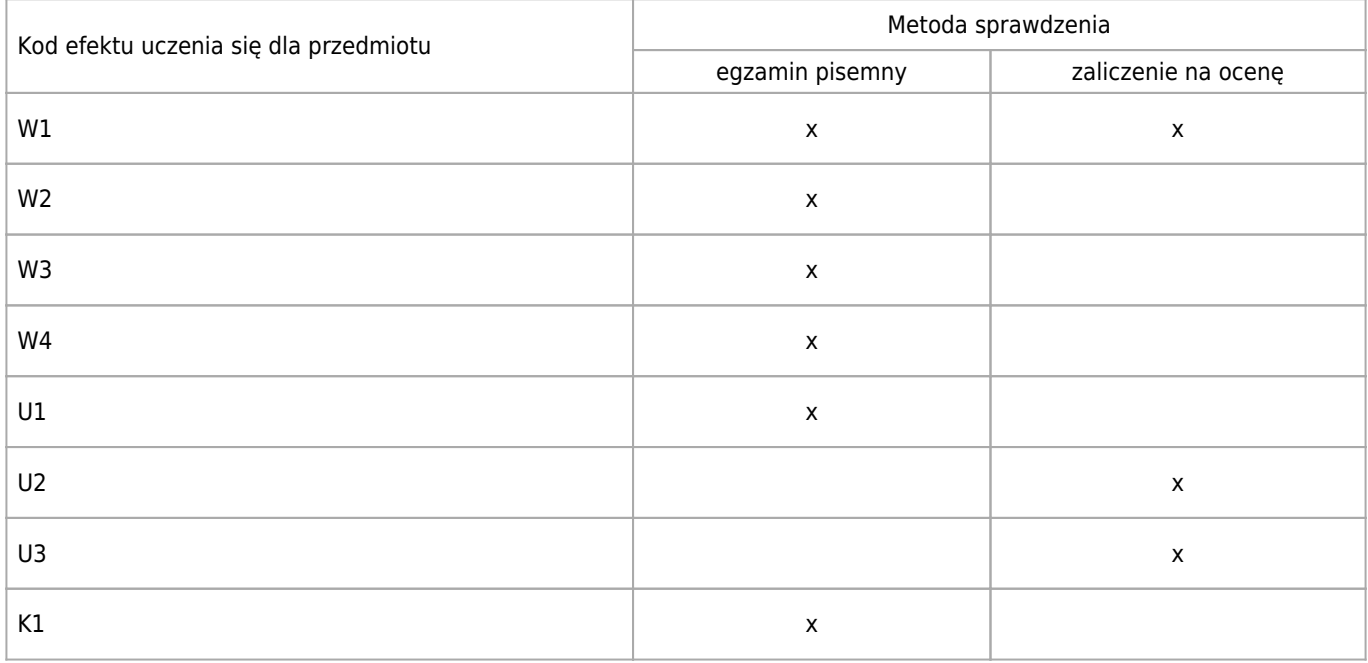

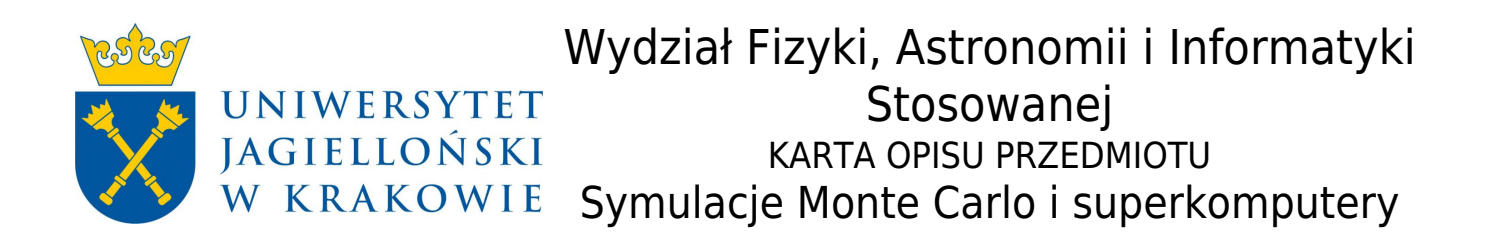

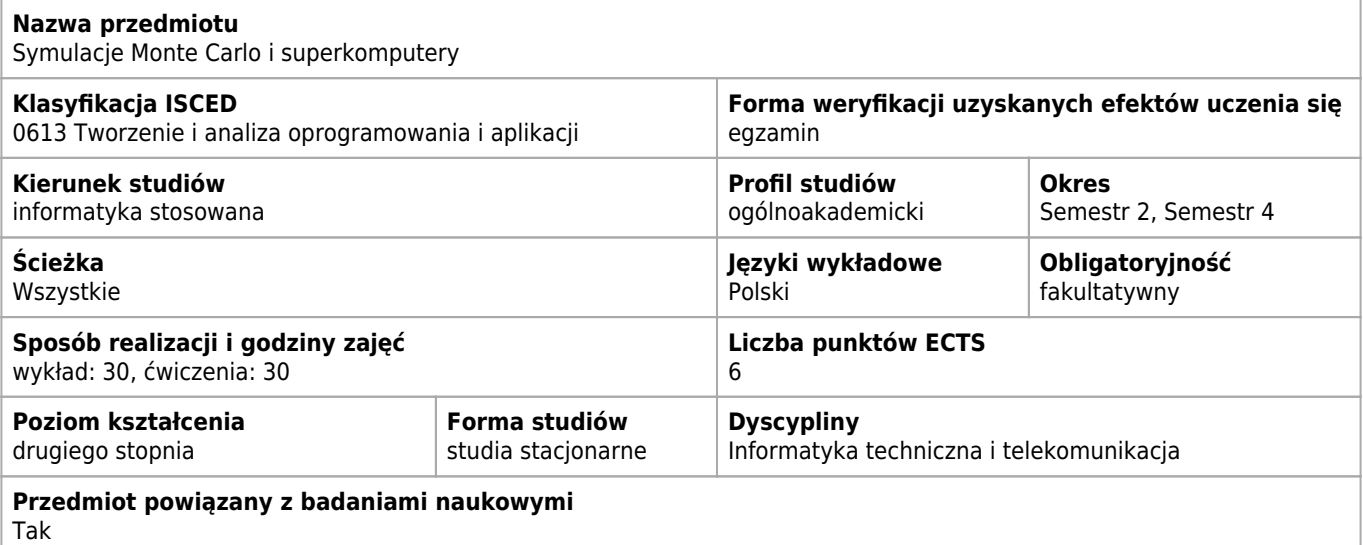

#### **Wymagania wstępne i dodatkowe**

podstawowa znajomosc jezyka programowania wysokiego poziomu

#### **Cele kształcenia dla przedmiotu**

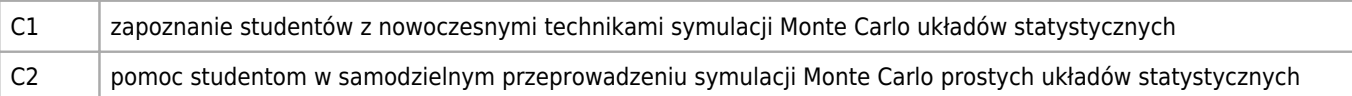

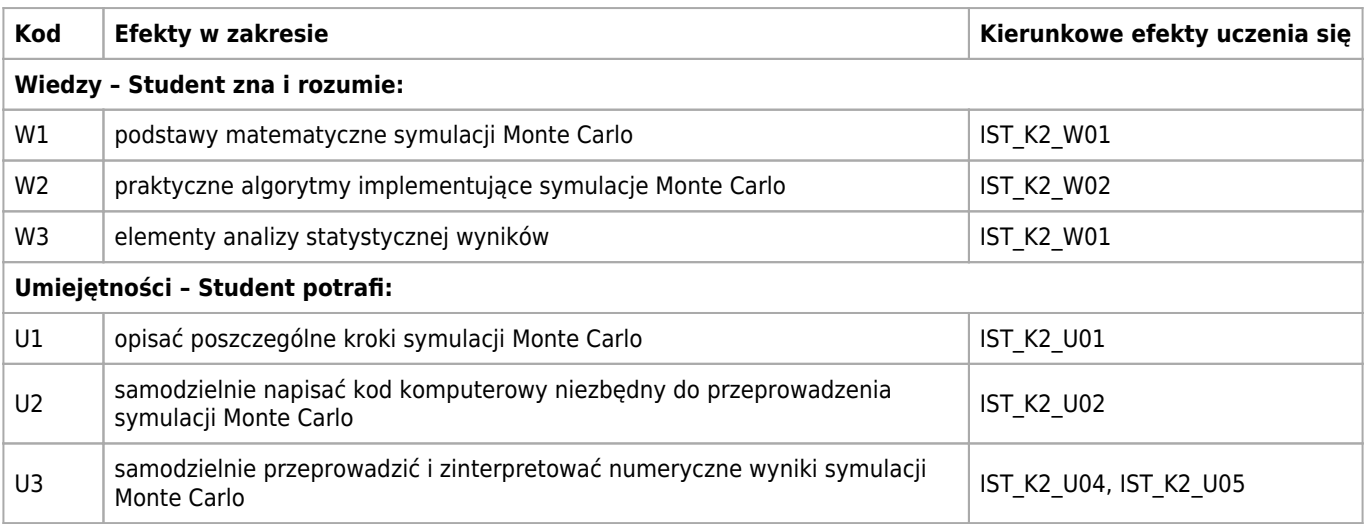

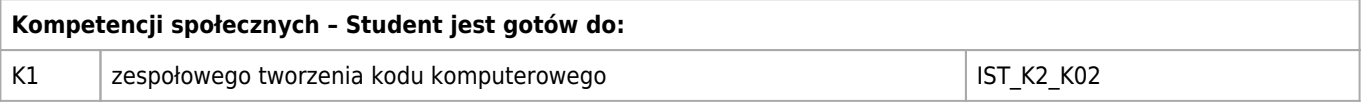

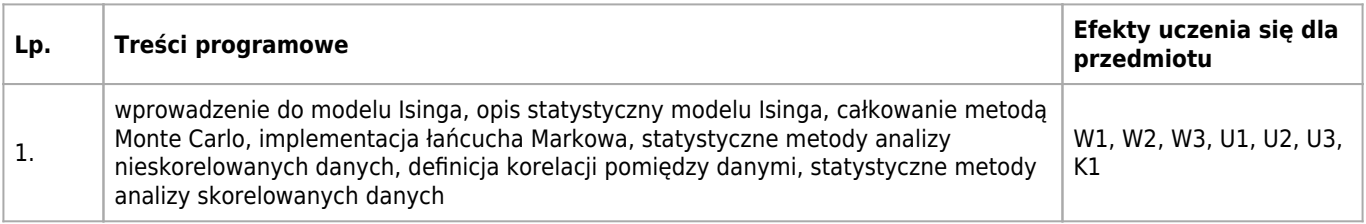

## **Informacje rozszerzone**

#### **Metody nauczania:**

metoda projektów, wykład z prezentacją multimedialną, ćwiczenia laboratoryjne

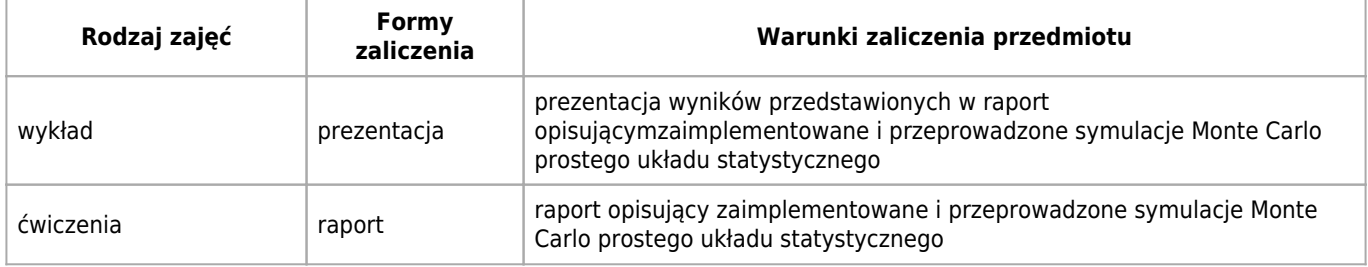

### **Bilans punktów ECTS**

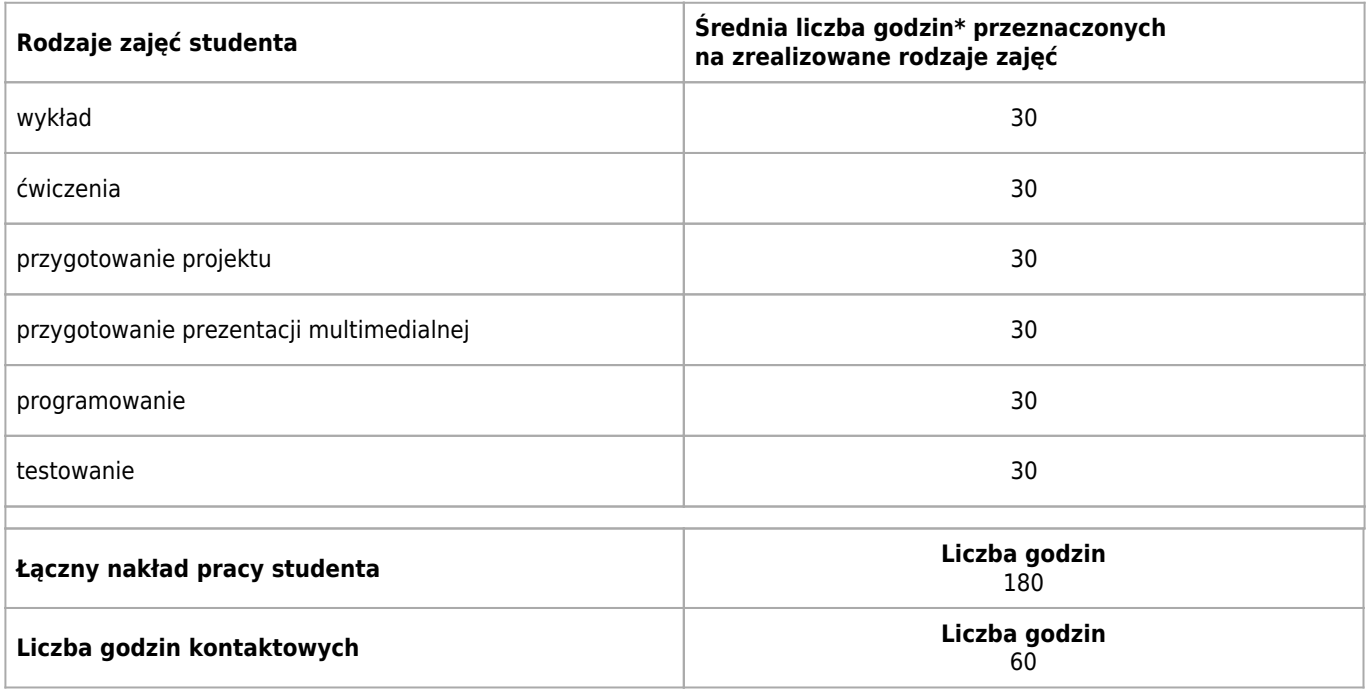

\* godzina (lekcyjna) oznacza 45 minut

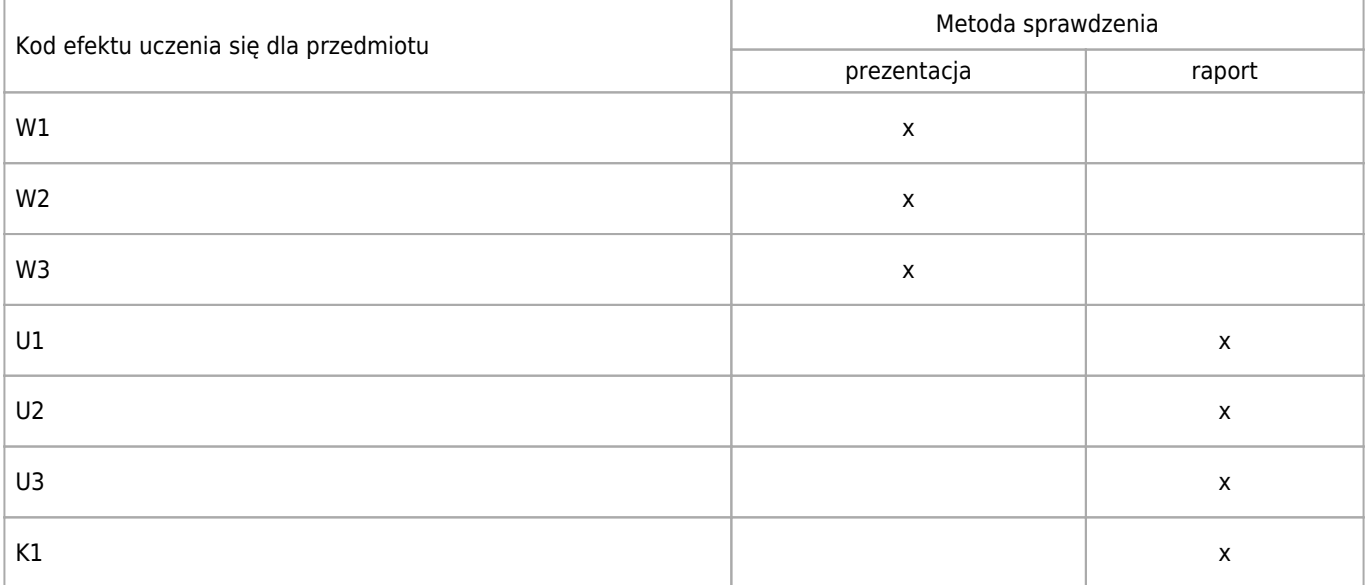

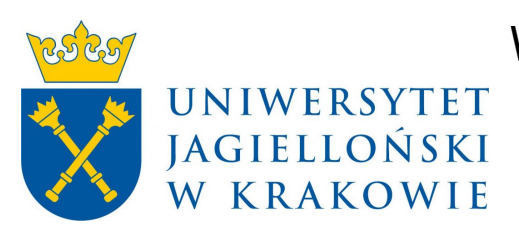

# Wydział Fizyki, Astronomii i Informatyki Stosowanej KARTA OPISU PRZEDMIOTU E-biznes

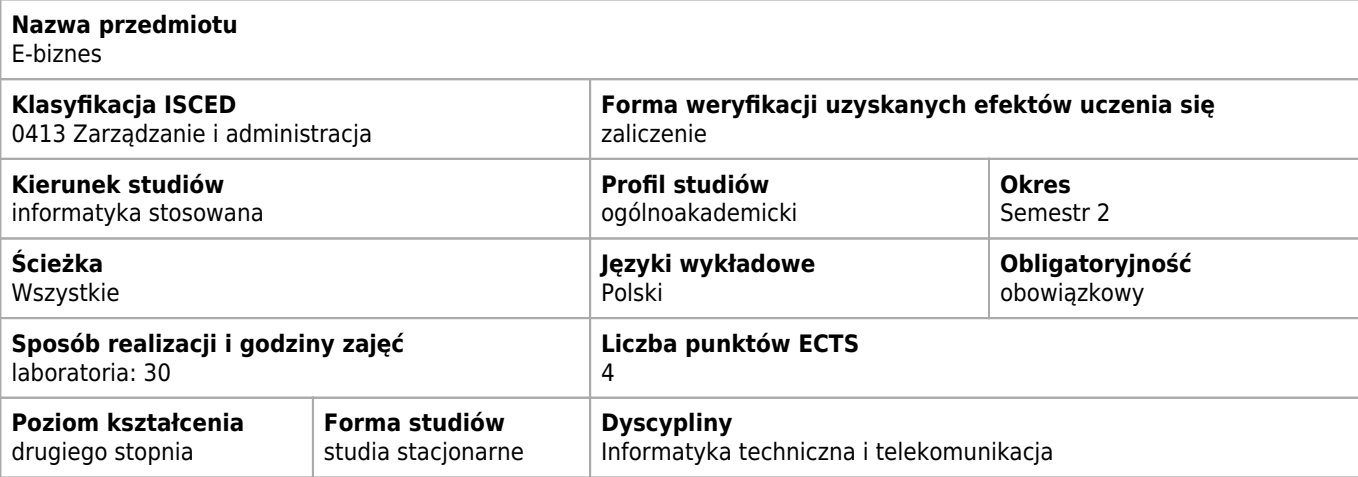

### **Wymagania wstępne i dodatkowe**

#### Znajomość języka obiektowego

#### **Cele kształcenia dla przedmiotu**

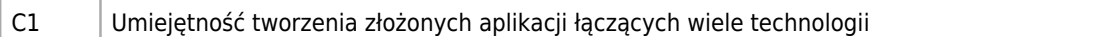

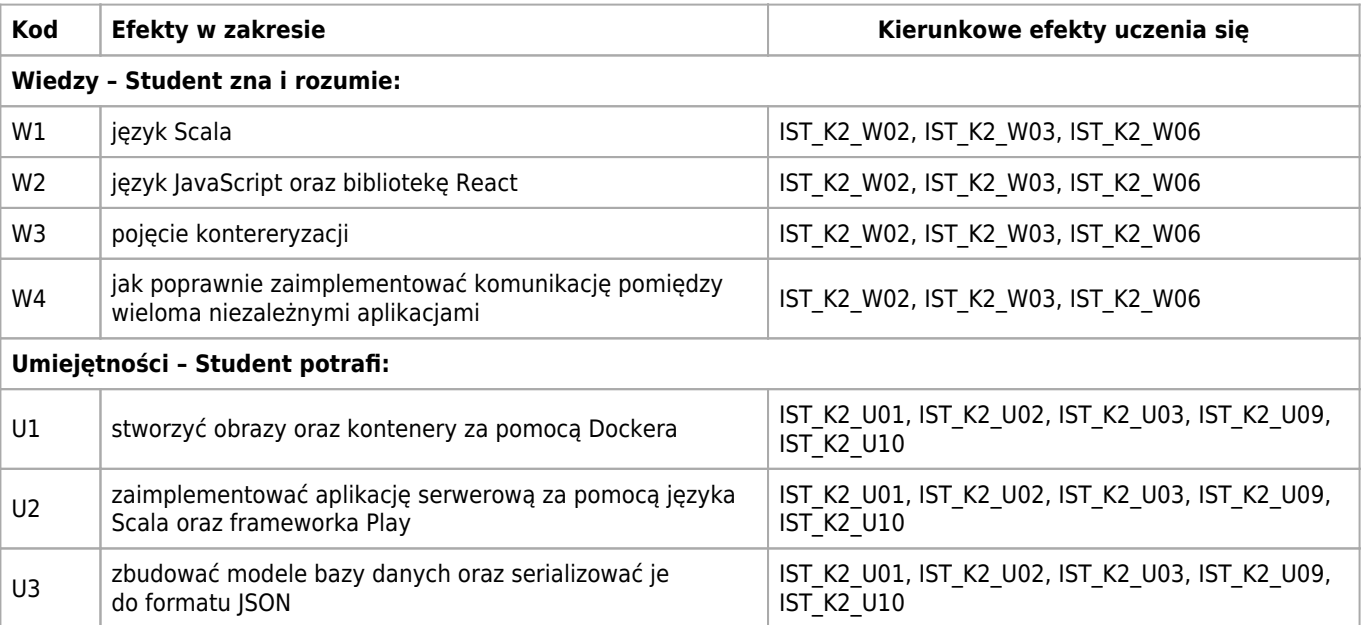

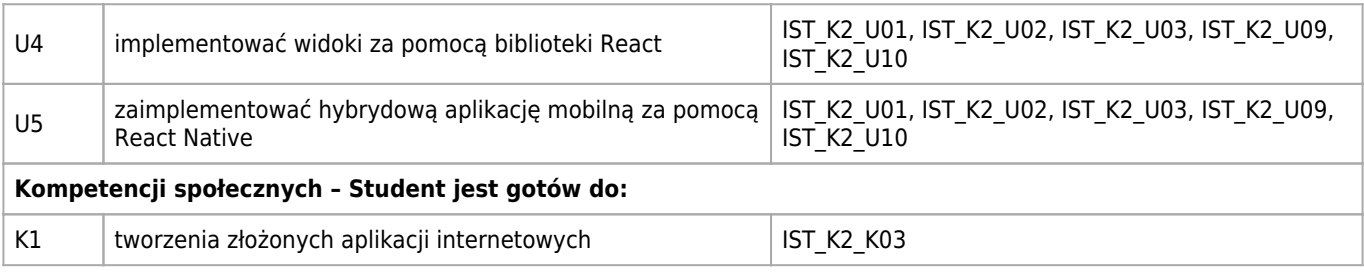

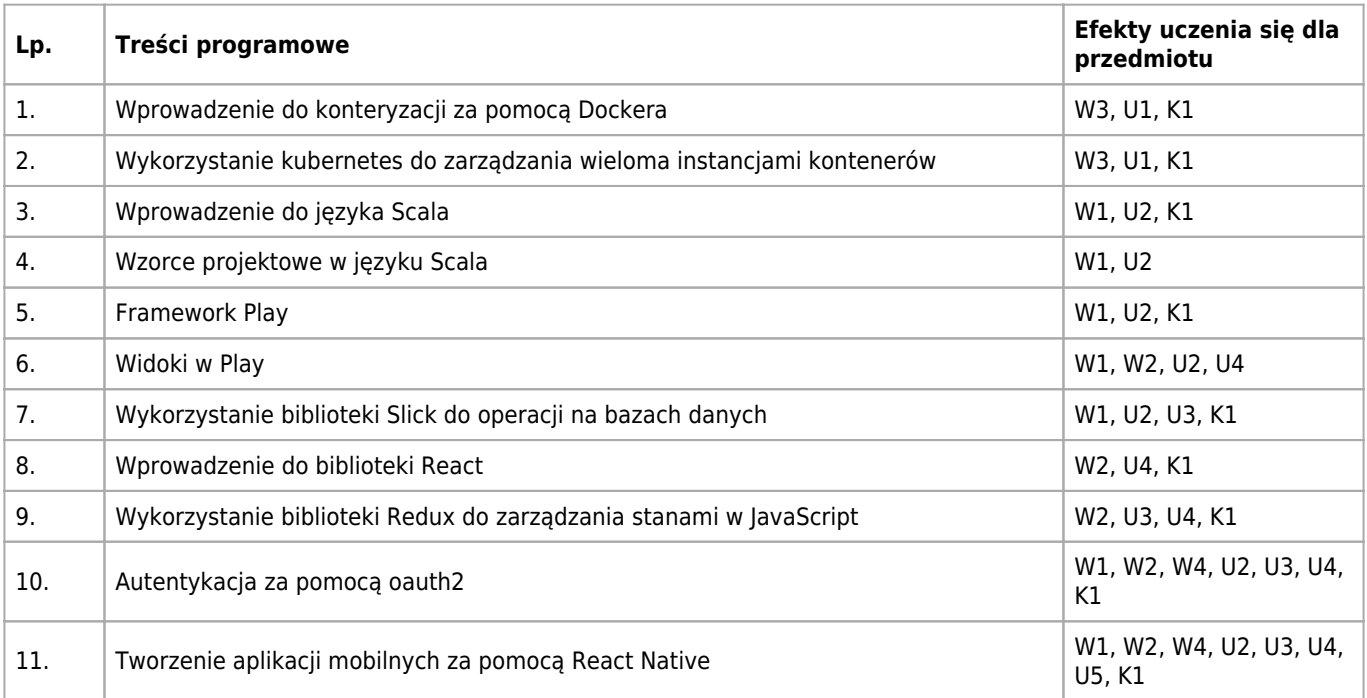

## **Informacje rozszerzone**

#### **Metody nauczania:**

metoda projektów, ćwiczenia laboratoryjne, ćwiczenia przedmiotowe

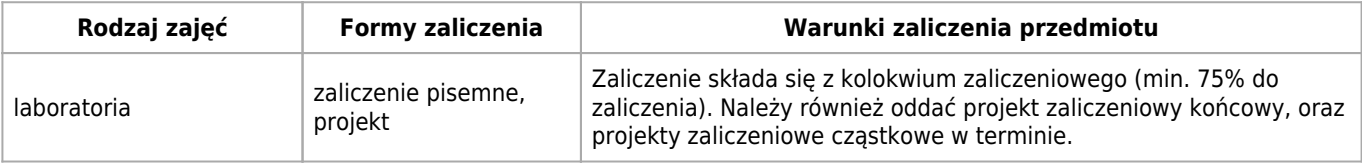

## **Bilans punktów ECTS**

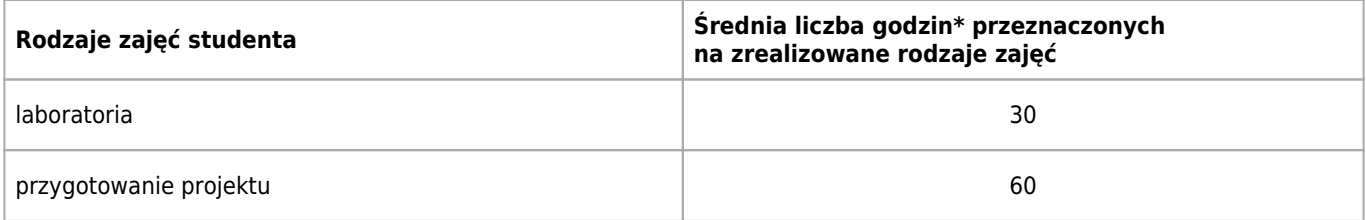

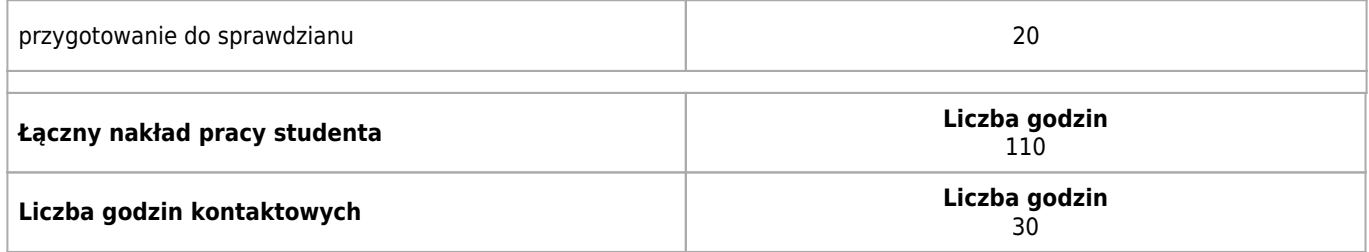

\* godzina (lekcyjna) oznacza 45 minut

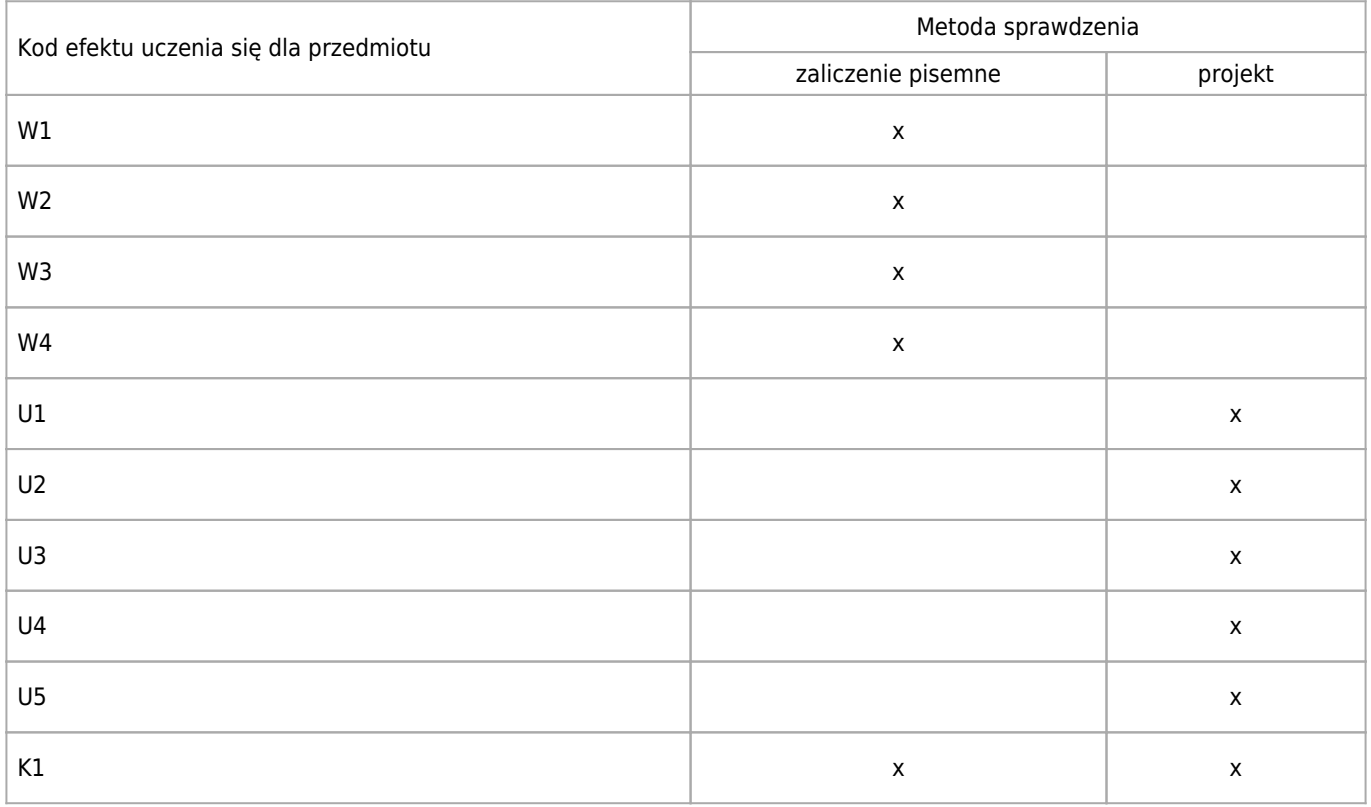

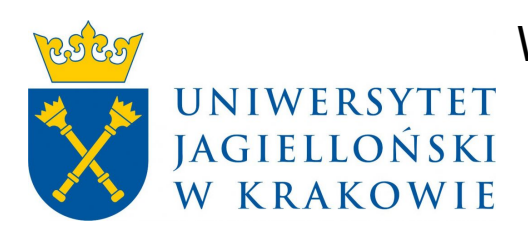

# Wydział Fizyki, Astronomii i Informatyki Stosowanej KARTA OPISU PRZEDMIOTU Hackathon

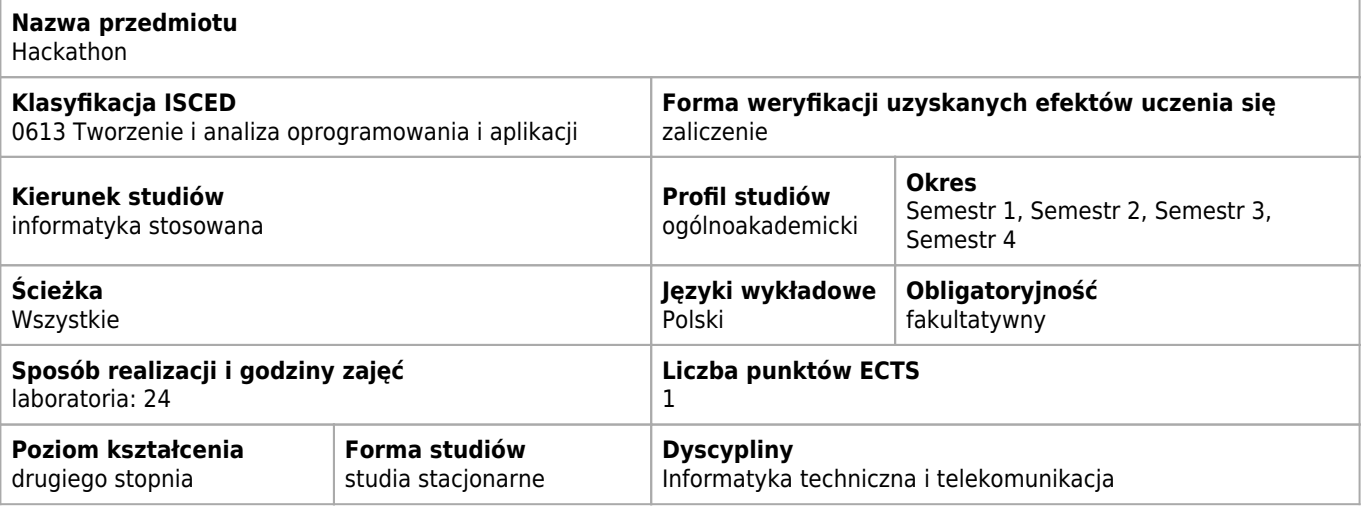

### **Efekty uczenia się dla przedmiotu**

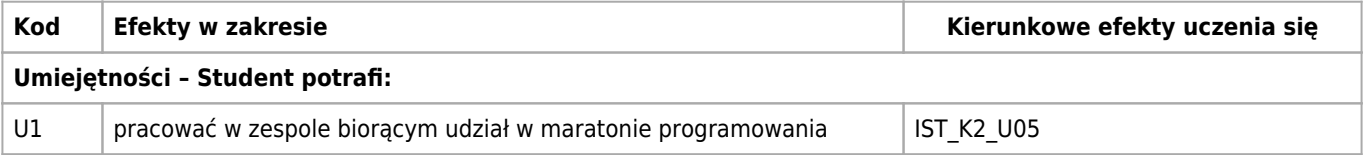

### **Treści programowe**

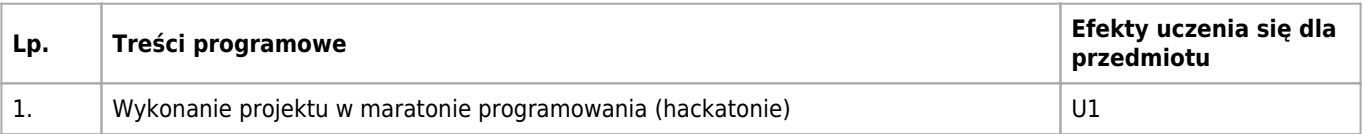

### **Informacje rozszerzone**

#### **Metody nauczania:**

metoda projektów, burza mózgów

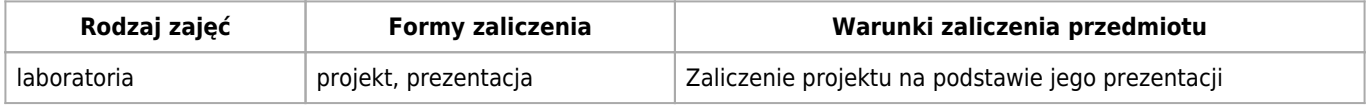

### **Bilans punktów ECTS**

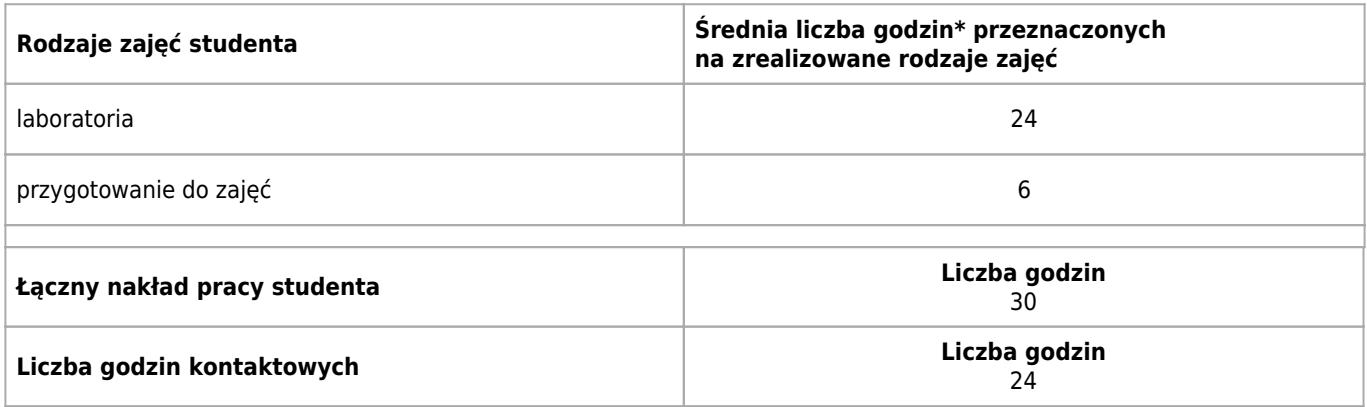

\* godzina (lekcyjna) oznacza 45 minut

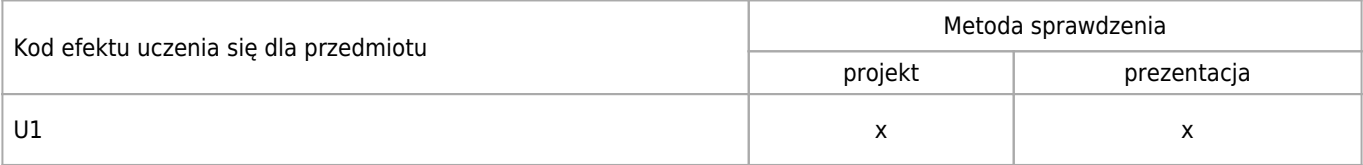

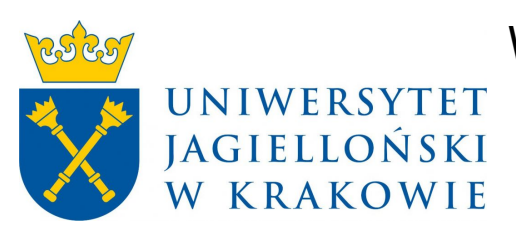

# Wydział Fizyki, Astronomii i Informatyki Stosowanej KARTA OPISU PRZEDMIOTU Metody statystyczne

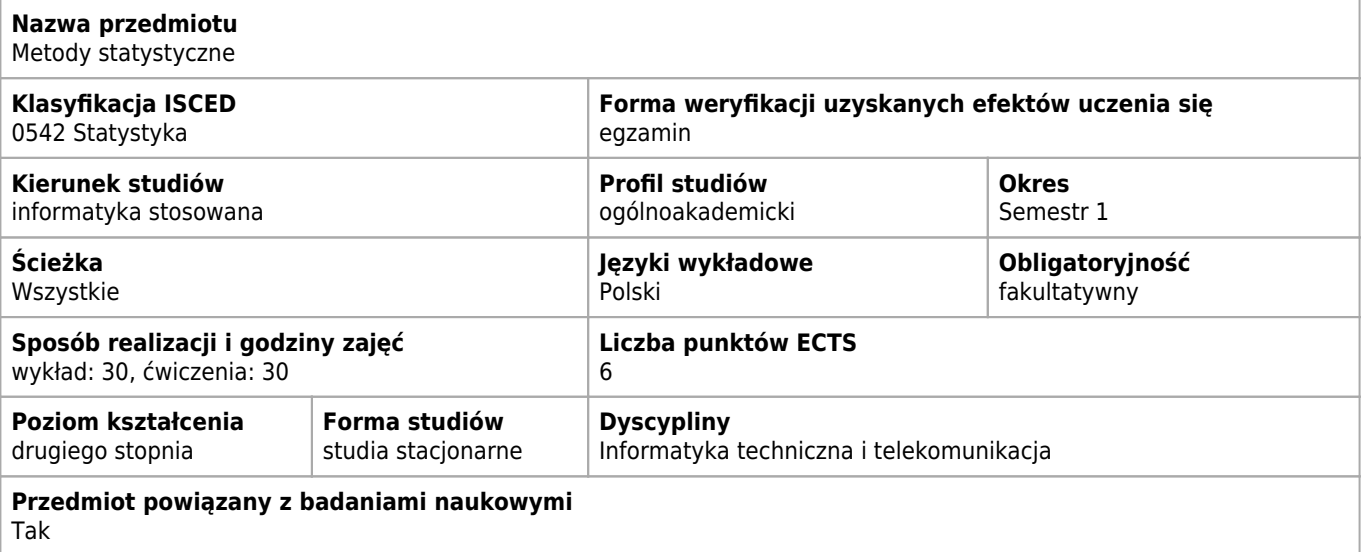

### **Wymagania wstępne i dodatkowe**

Podstawowe umiejętności matematyczne i podstawowa znajomość programowania

### **Cele kształcenia dla przedmiotu**

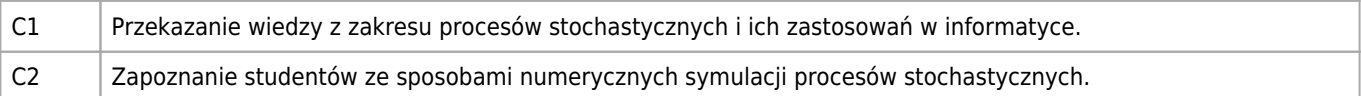

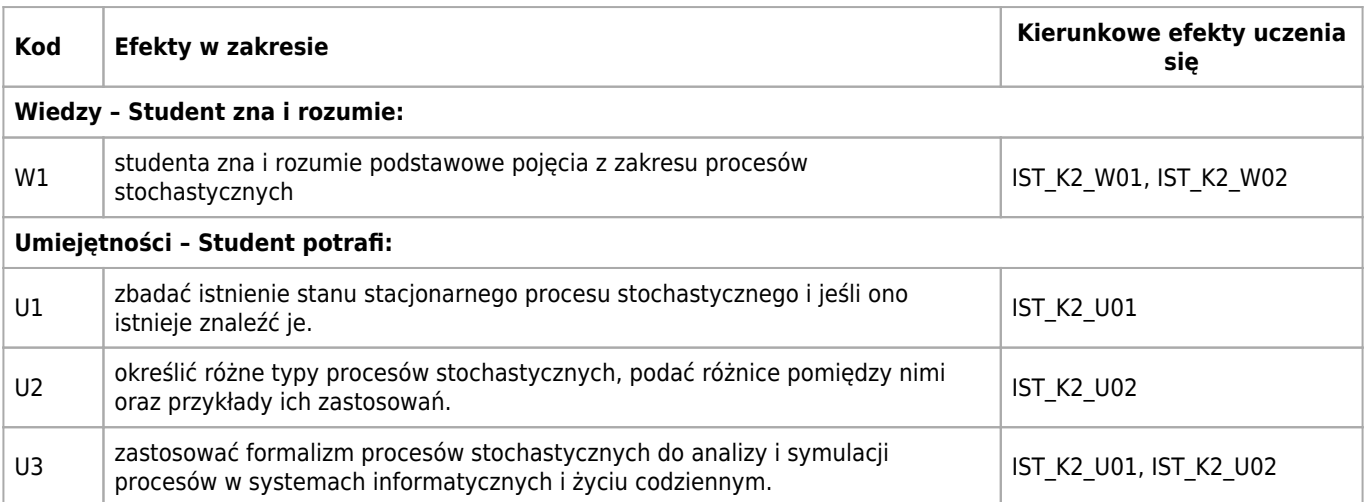

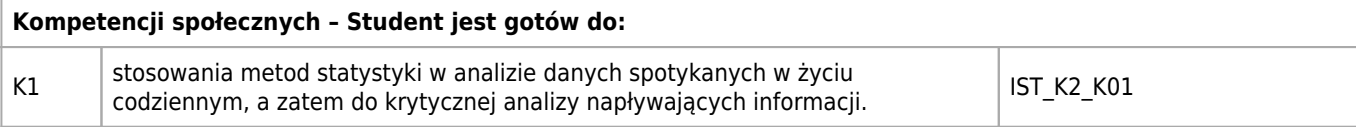

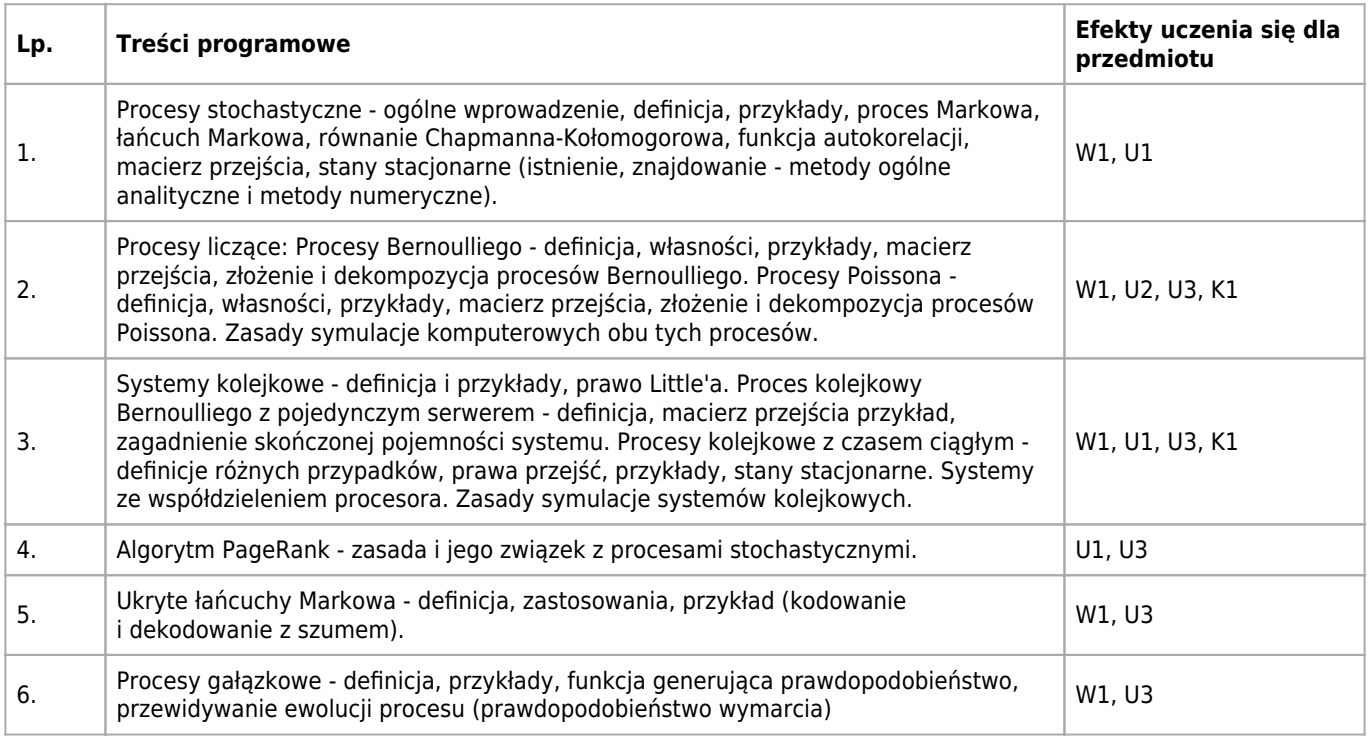

## **Informacje rozszerzone**

#### **Metody nauczania:**

wykład konwencjonalny

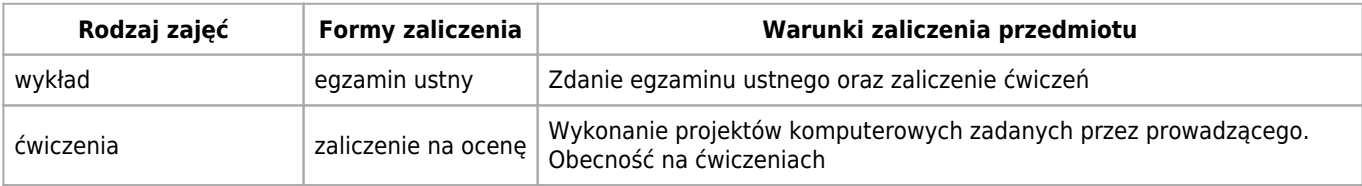

## **Bilans punktów ECTS**

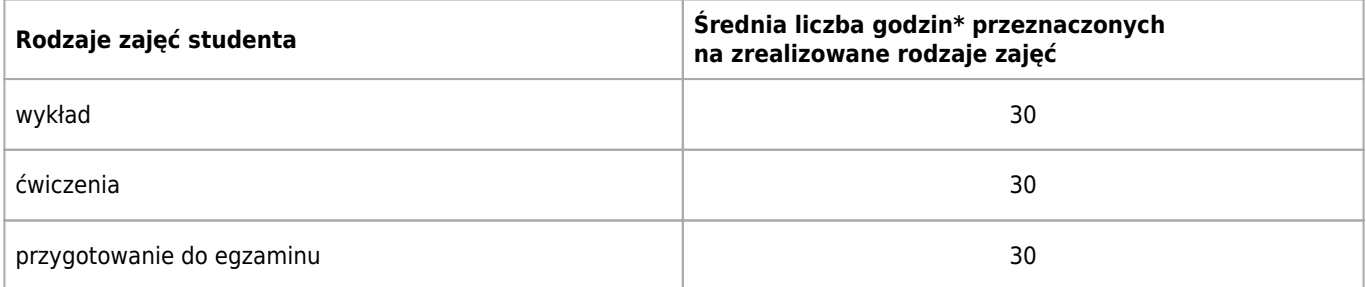

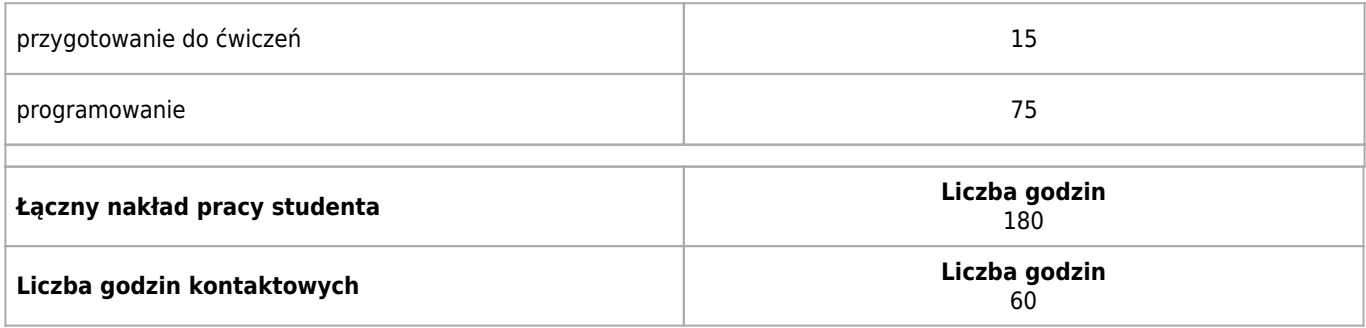

\* godzina (lekcyjna) oznacza 45 minut

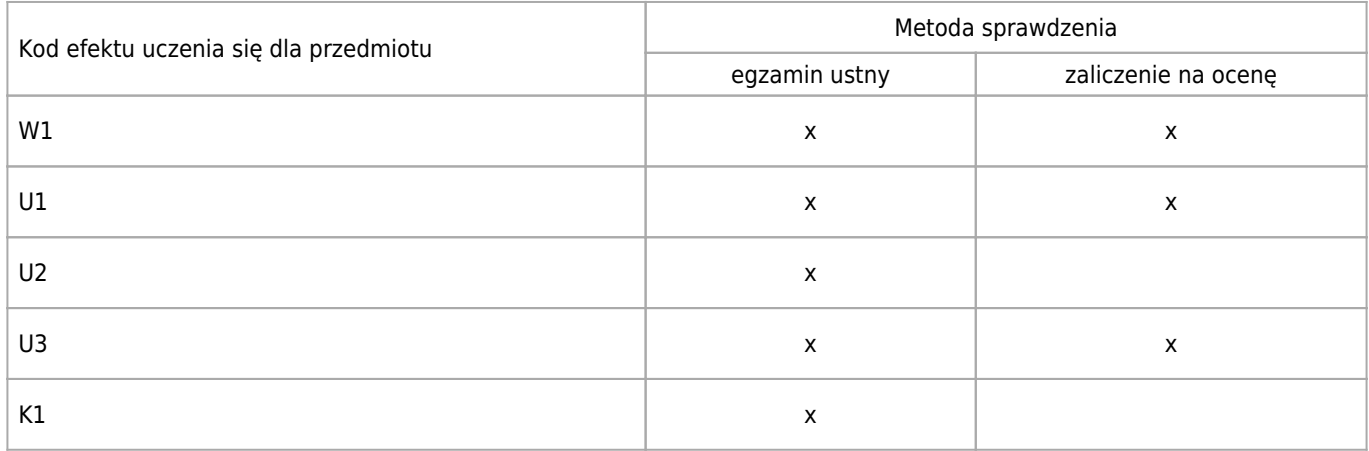

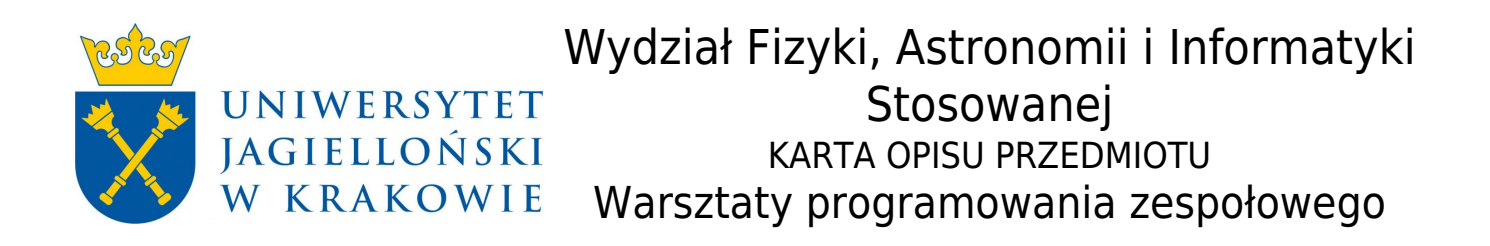

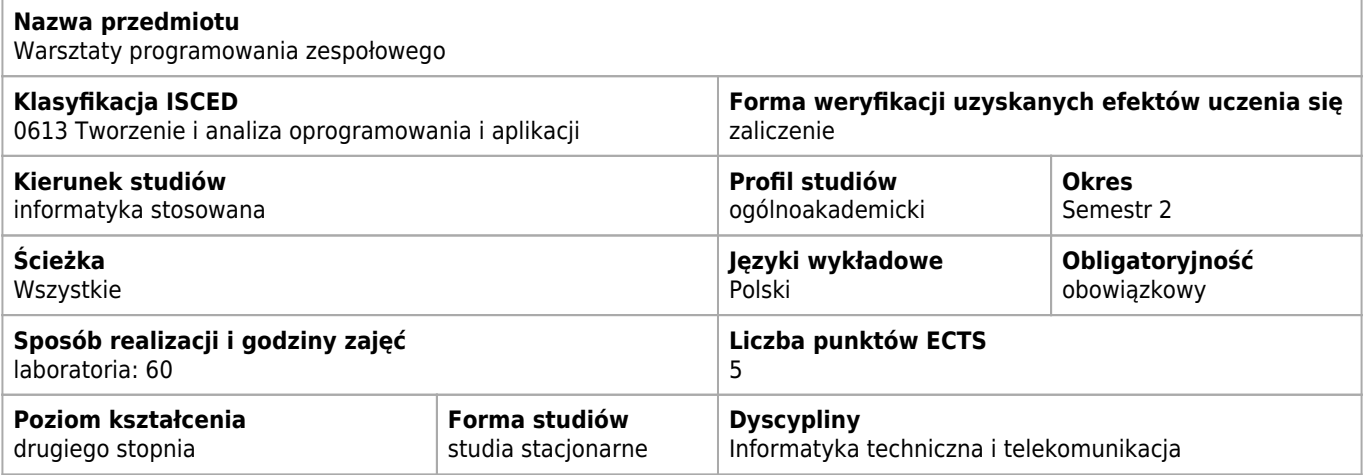

### **Wymagania wstępne i dodatkowe**

Praktyczna umiejętność programowania

### **Cele kształcenia dla przedmiotu**

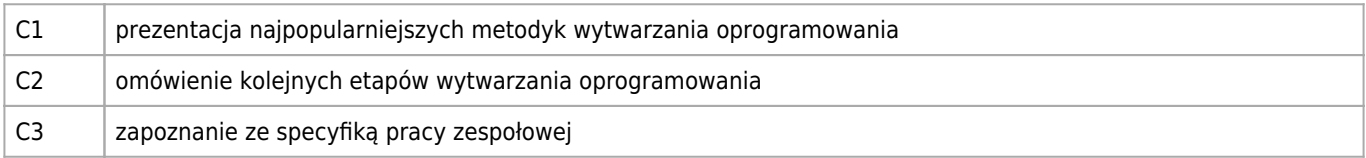

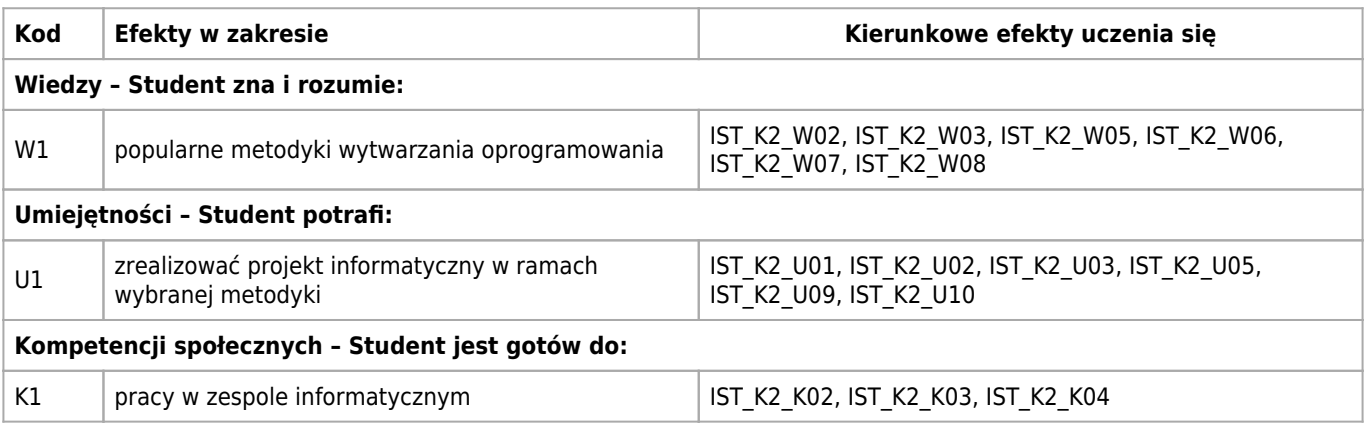

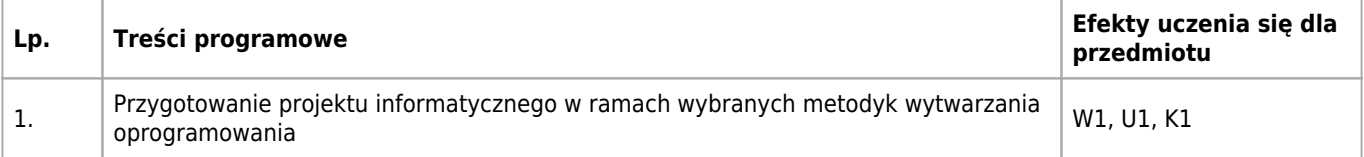

#### **Informacje rozszerzone**

#### **Metody nauczania:**

metoda projektów, Metoda sytuacyjna, burza mózgów, wykład z prezentacją multimedialną, dyskusja, analiza przypadków

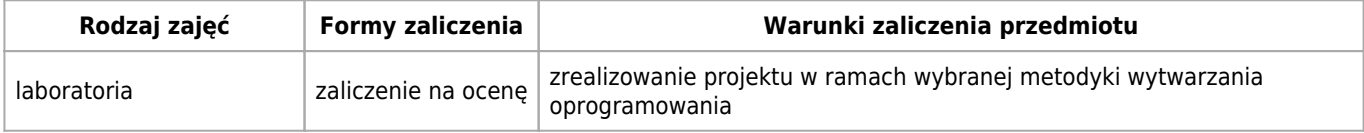

### **Bilans punktów ECTS**

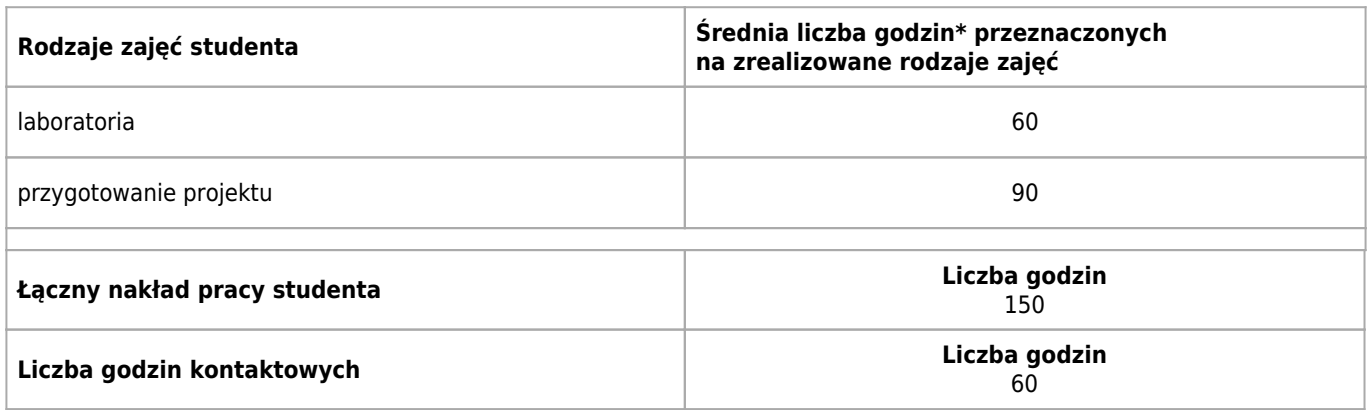

\* godzina (lekcyjna) oznacza 45 minut

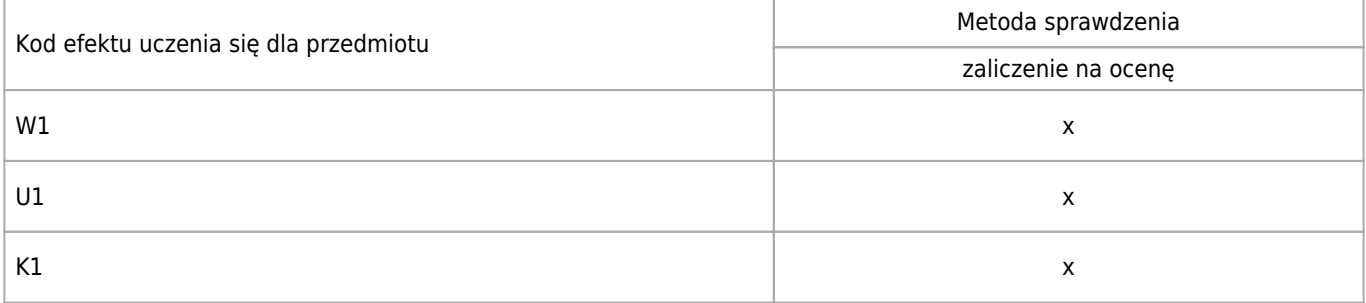

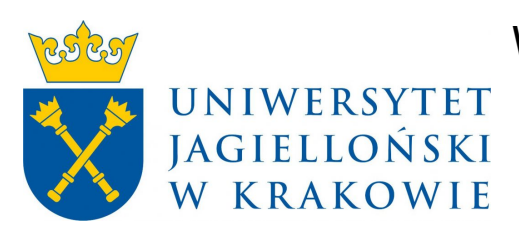

# Wydział Fizyki, Astronomii i Informatyki Stosowanej KARTA OPISU PRZEDMIOTU Warsztaty AutoCAD

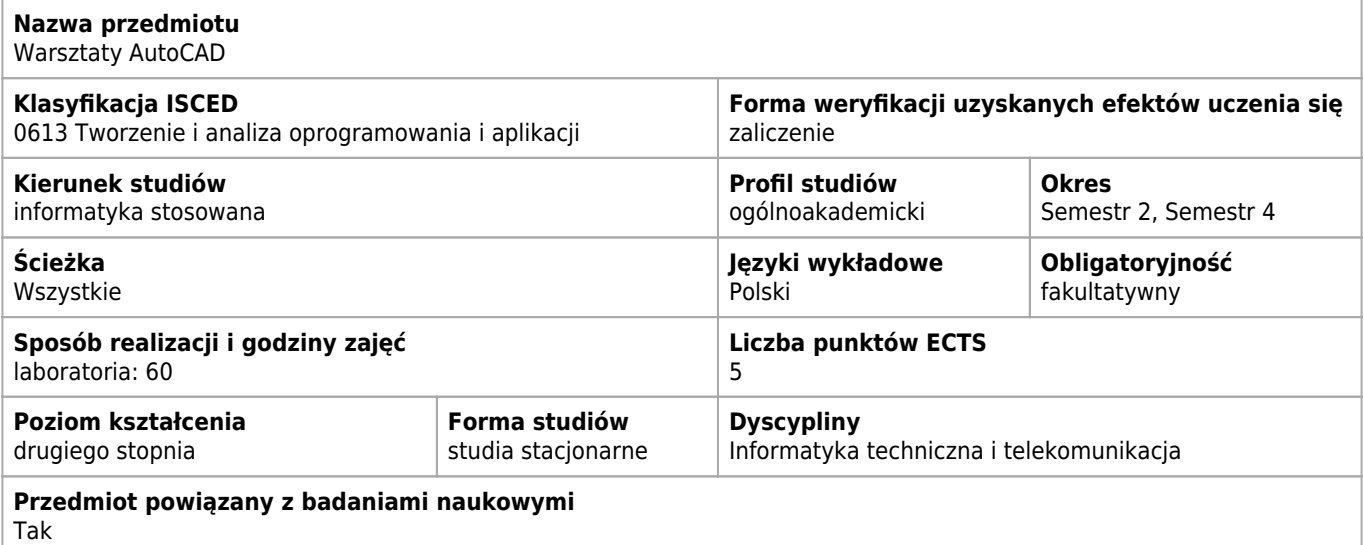

### **Cele kształcenia dla przedmiotu**

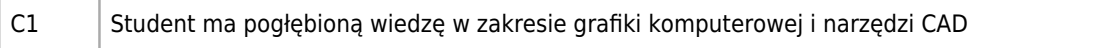

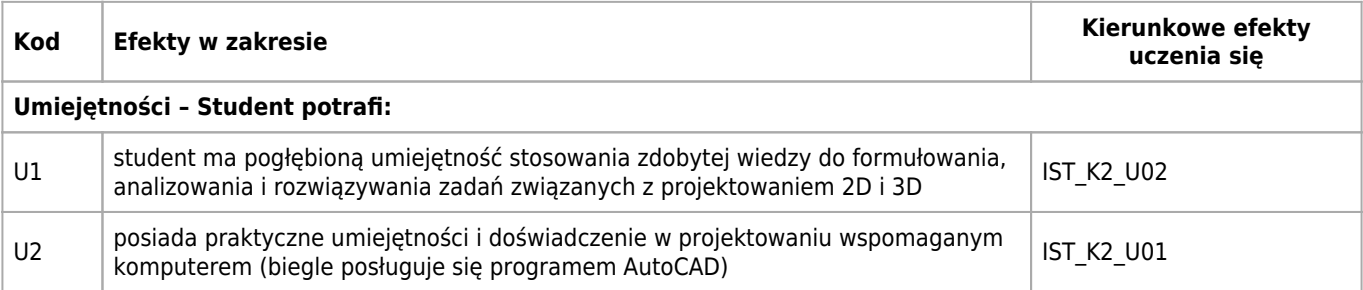

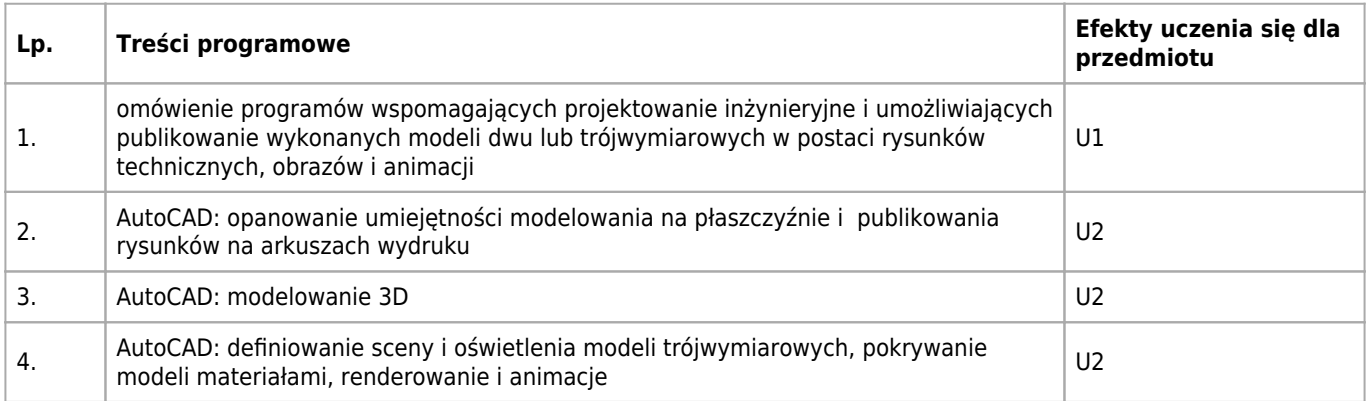

### **Informacje rozszerzone**

#### **Metody nauczania:**

metoda projektów, analiza przypadków, rozwiązywanie zadań, ćwiczenia laboratoryjne, konsultacje

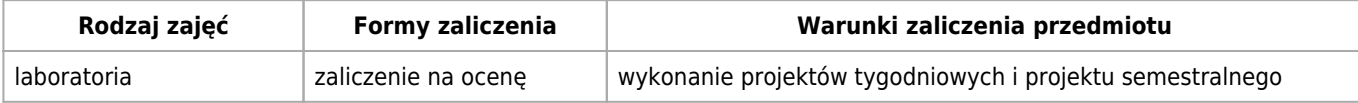

### **Bilans punktów ECTS**

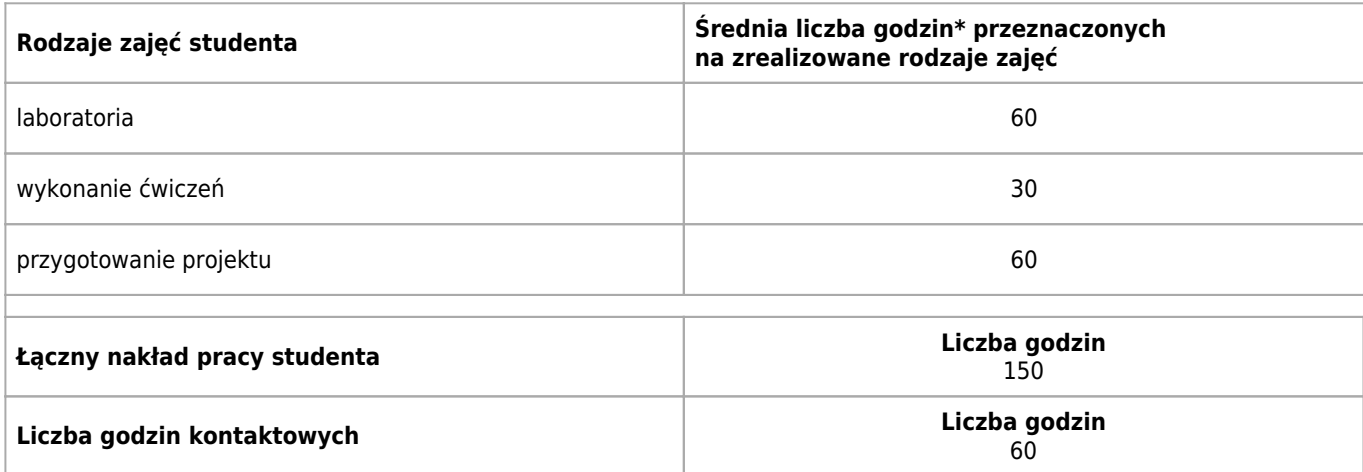

\* godzina (lekcyjna) oznacza 45 minut

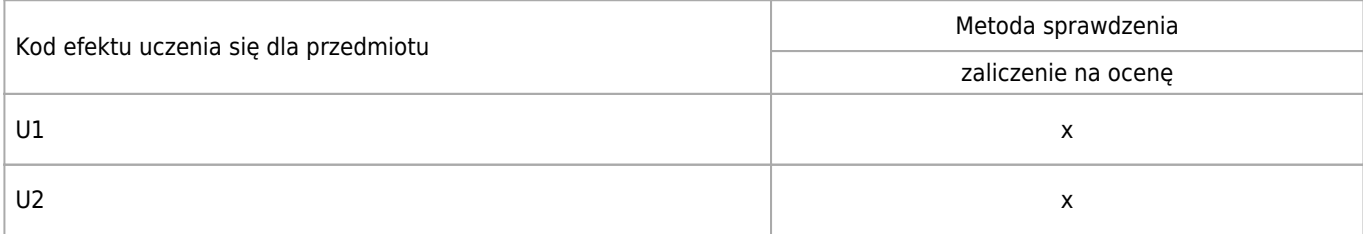

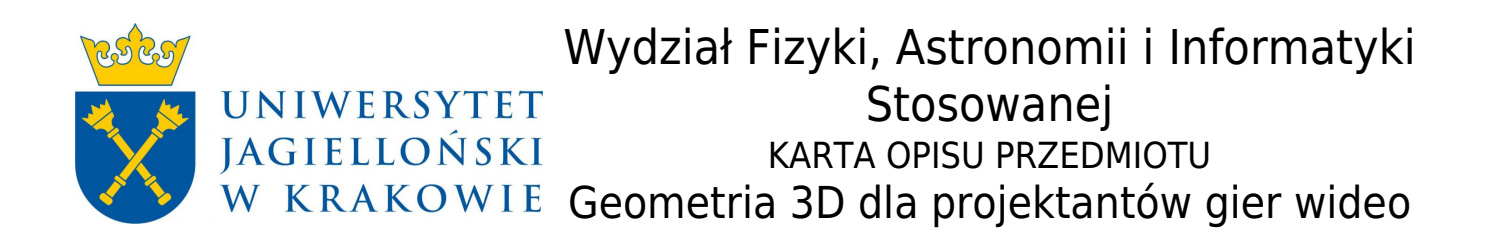

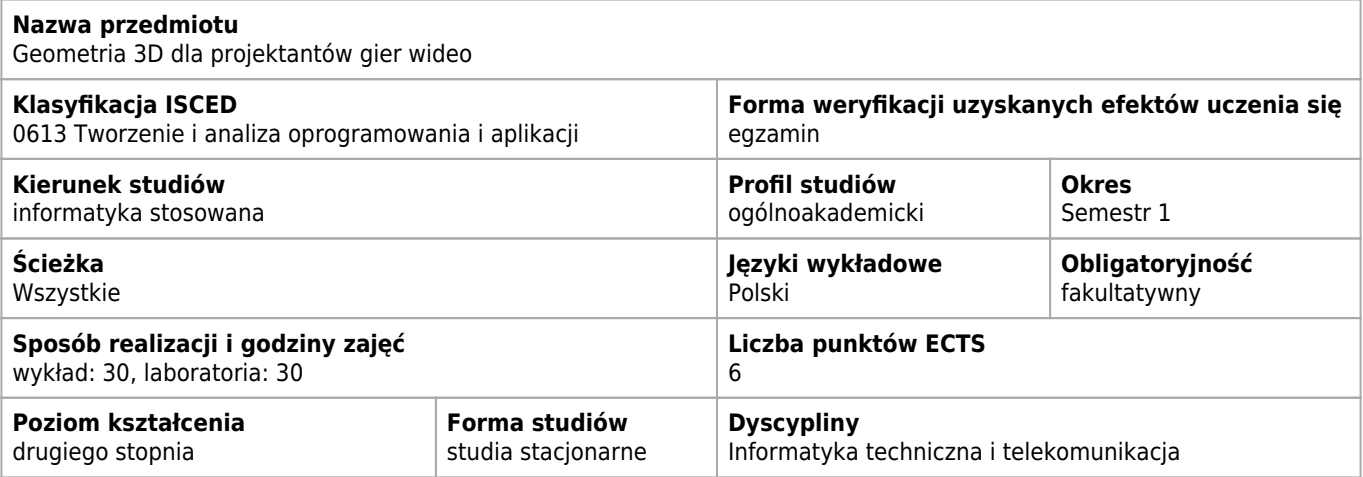

### **Wymagania wstępne i dodatkowe**

Brak

### **Cele kształcenia dla przedmiotu**

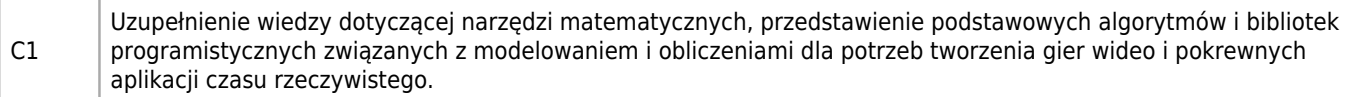

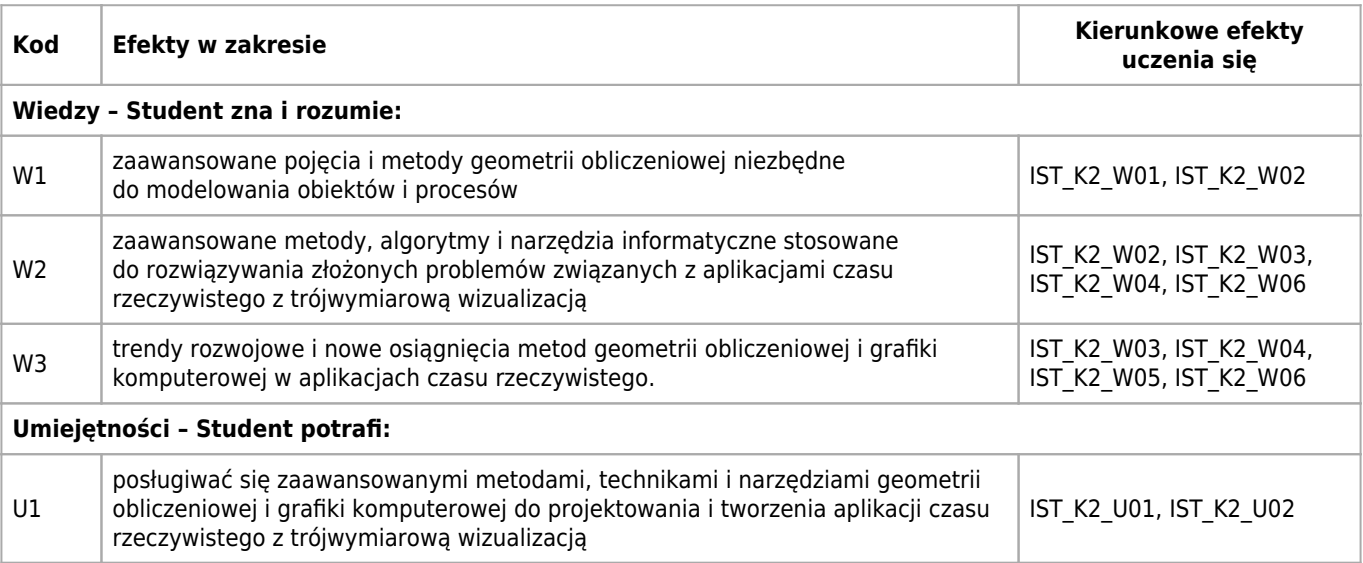

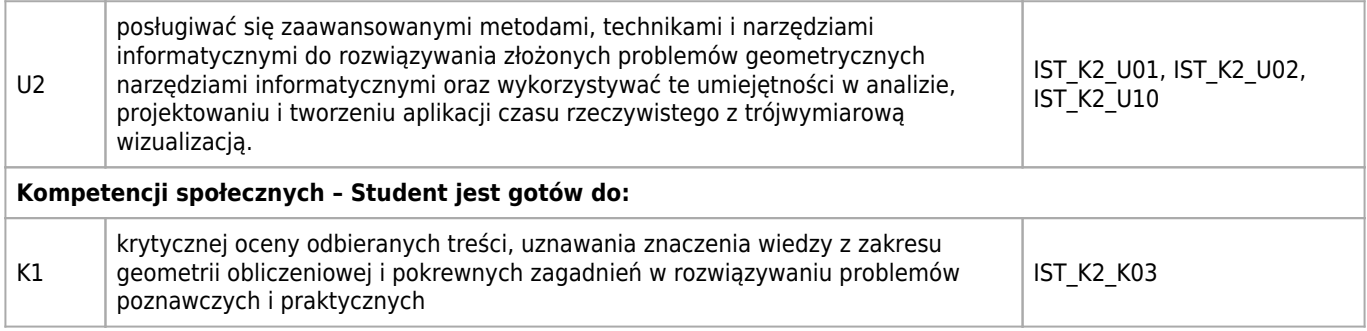

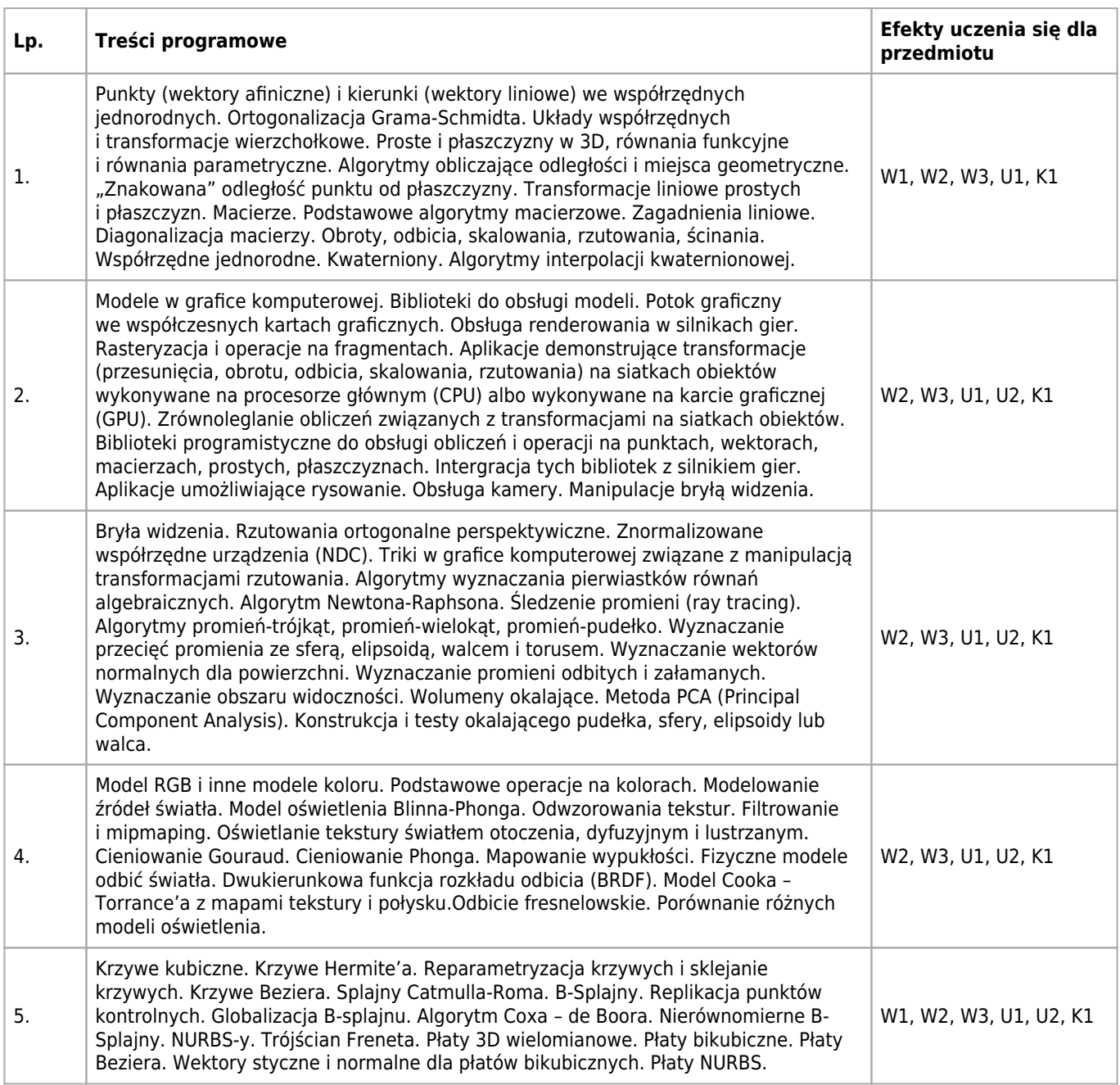

## **Informacje rozszerzone**

#### **Metody nauczania:**

wykład z prezentacją multimedialną, rozwiązywanie zadań, ćwiczenia laboratoryjne, ćwiczenia przedmiotowe

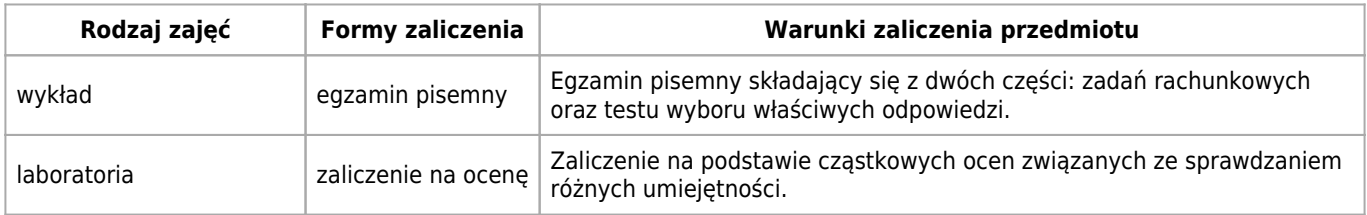

### **Bilans punktów ECTS**

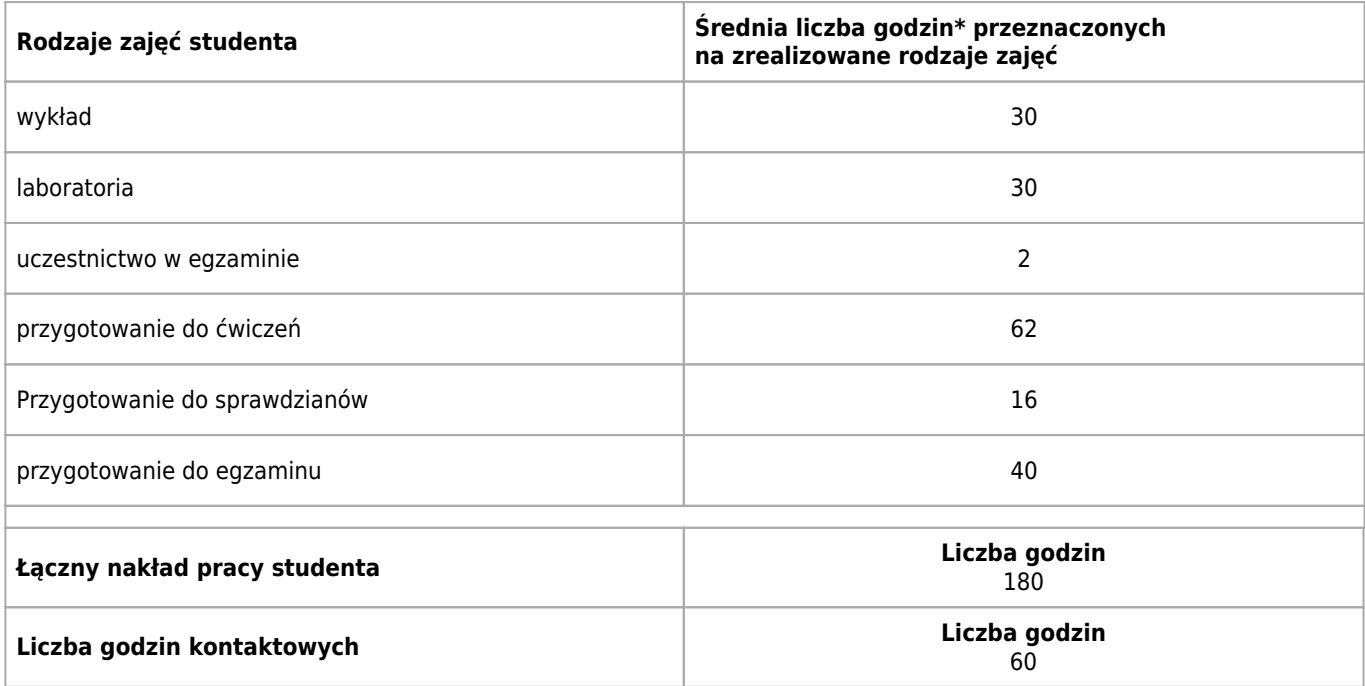

\* godzina (lekcyjna) oznacza 45 minut

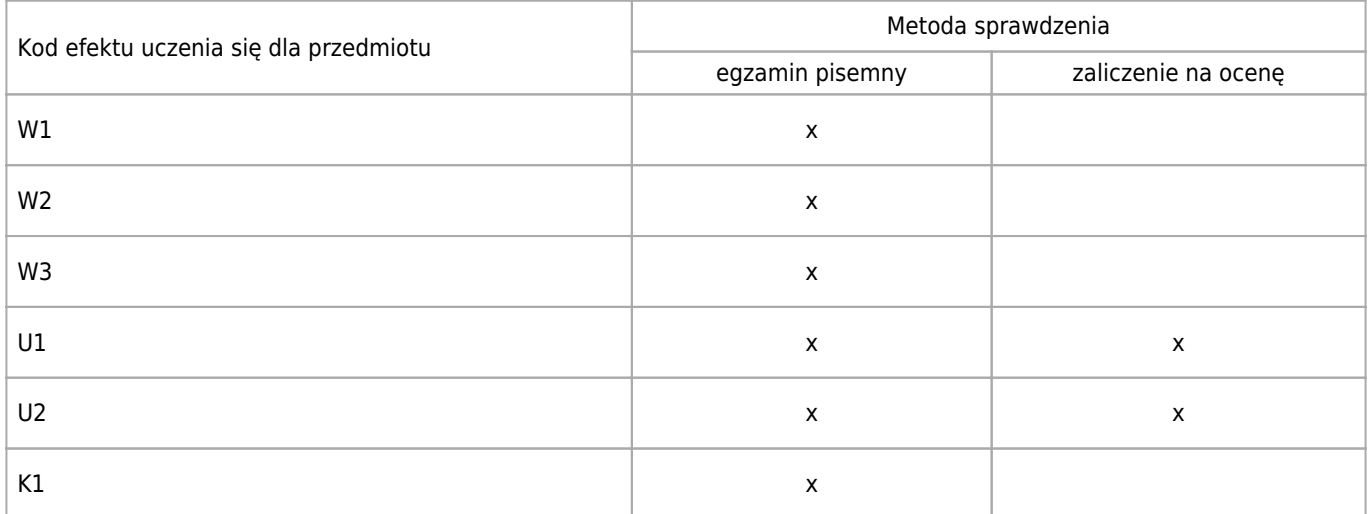

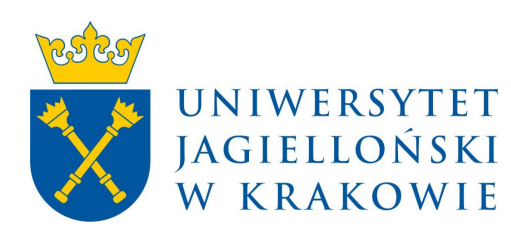

# Wydział Fizyki, Astronomii i Informatyki Stosowanej KARTA OPISU PRZEDMIOTU Projektowanie aplikacji internetowych

| Nazwa przedmiotu<br>Projektowanie aplikacji internetowych |                    |                                                  |                 |  |  |
|-----------------------------------------------------------|--------------------|--------------------------------------------------|-----------------|--|--|
| Klasyfikacja ISCED                                        |                    | Forma weryfikacji uzyskanych efektów uczenia się |                 |  |  |
| 0613 Tworzenie i analiza oprogramowania i aplikacji       |                    | zaliczenie                                       |                 |  |  |
| Kierunek studiów                                          |                    | Profil studiów                                   | <b>Okres</b>    |  |  |
| informatyka stosowana                                     |                    | ogólnoakademicki                                 | Semestr 2       |  |  |
| Ścieżka                                                   |                    | Języki wykładowe                                 | Obligatoryjność |  |  |
| Wszystkie                                                 |                    | Polski                                           | obowiązkowy     |  |  |
| Sposób realizacji i godziny zajęć                         |                    | Liczba punktów ECTS                              |                 |  |  |
| wykład: 30, laboratoria: 30                               |                    | 5                                                |                 |  |  |
| Poziom kształcenia                                        | Forma studiów      | <b>Dyscypliny</b>                                |                 |  |  |
| drugiego stopnia                                          | studia stacionarne | Informatyka techniczna i telekomunikacja         |                 |  |  |
| Przedmiot powiązany z badaniami naukowymi                 |                    |                                                  |                 |  |  |

Tak

### **Wymagania wstępne i dodatkowe**

Ogólna wiedza związana z metodologią tworzenia statycznych stron WWW z wykorzystaniem technologii HTML, CSS, JavaScript.

### **Cele kształcenia dla przedmiotu**

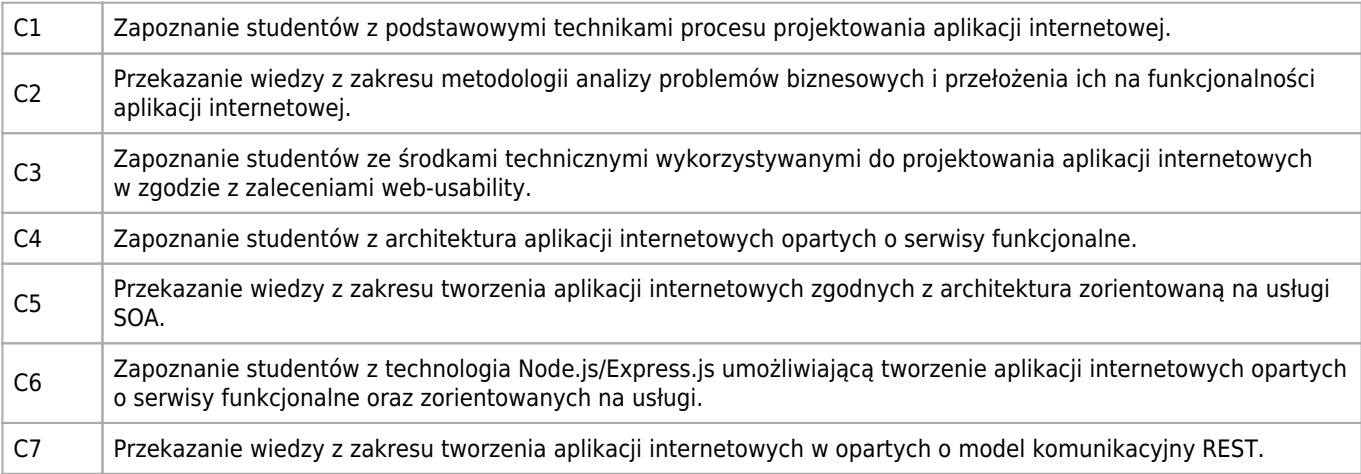

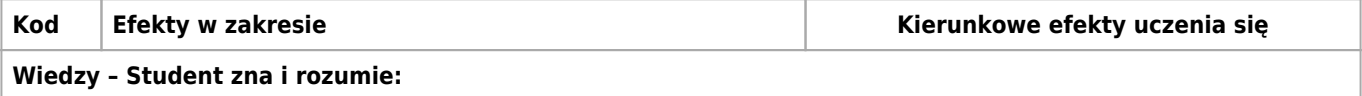

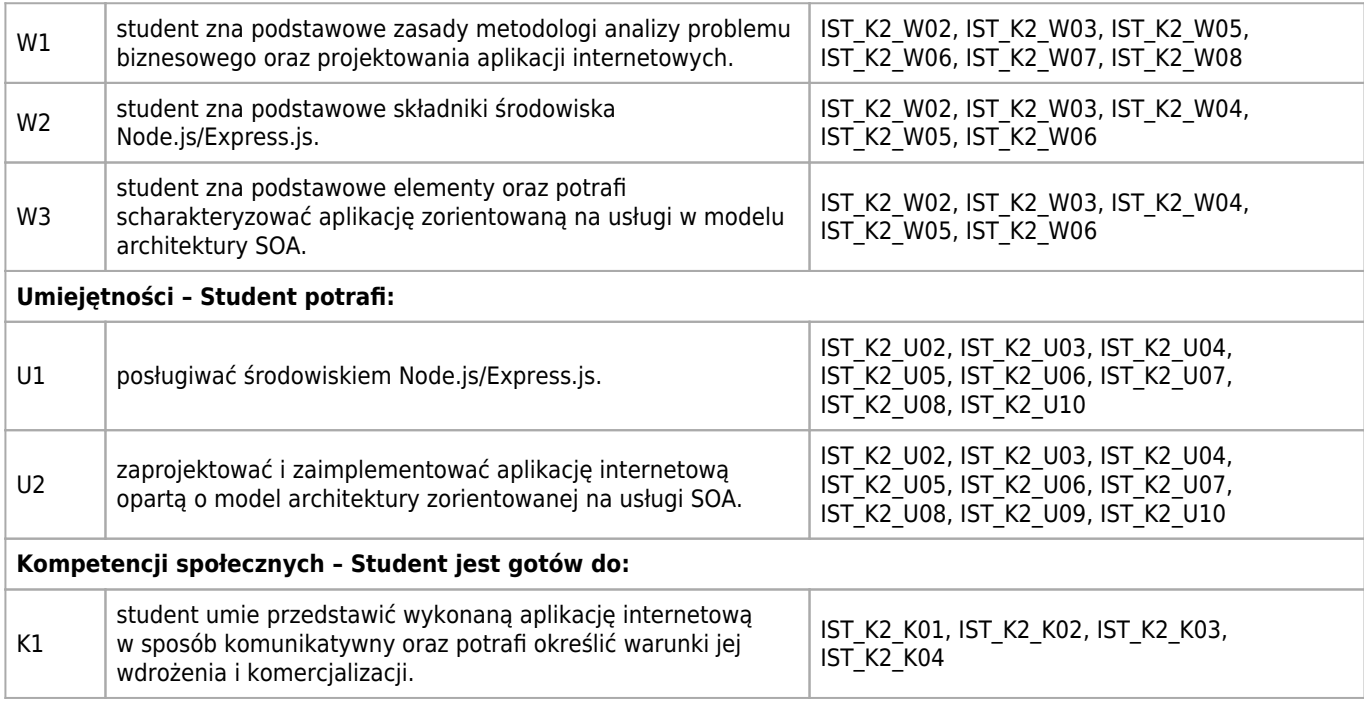

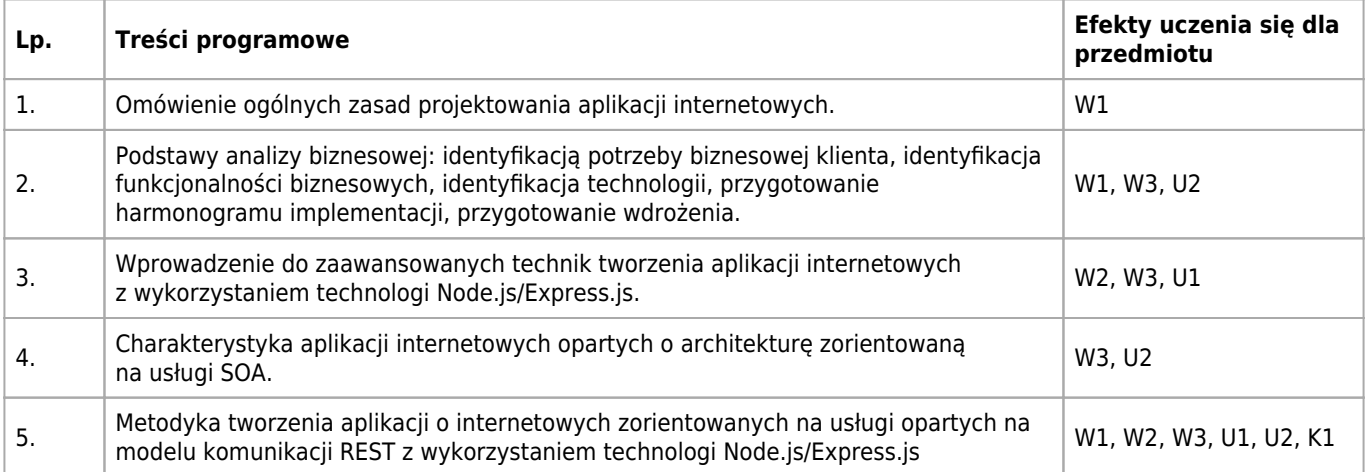

## **Informacje rozszerzone**

#### **Metody nauczania:**

metoda projektów, burza mózgów, wykład konwencjonalny, wykład konwersatoryjny, wykład z prezentacją multimedialną, dyskusja, analiza przypadków, metody e-learningowe, ćwiczenia przedmiotowe, konsultacje

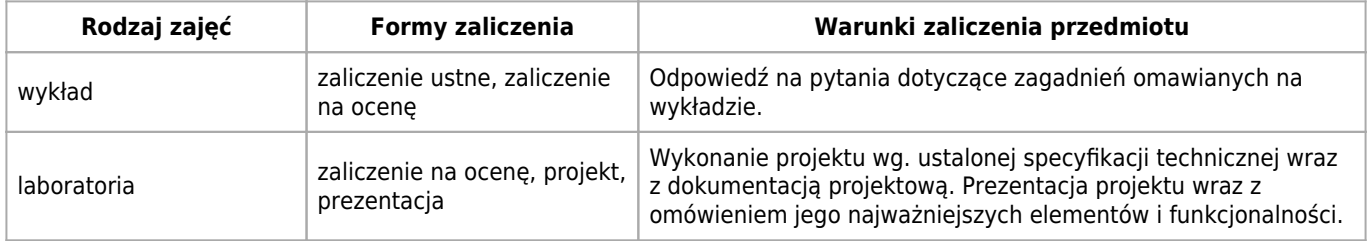

## **Bilans punktów ECTS**

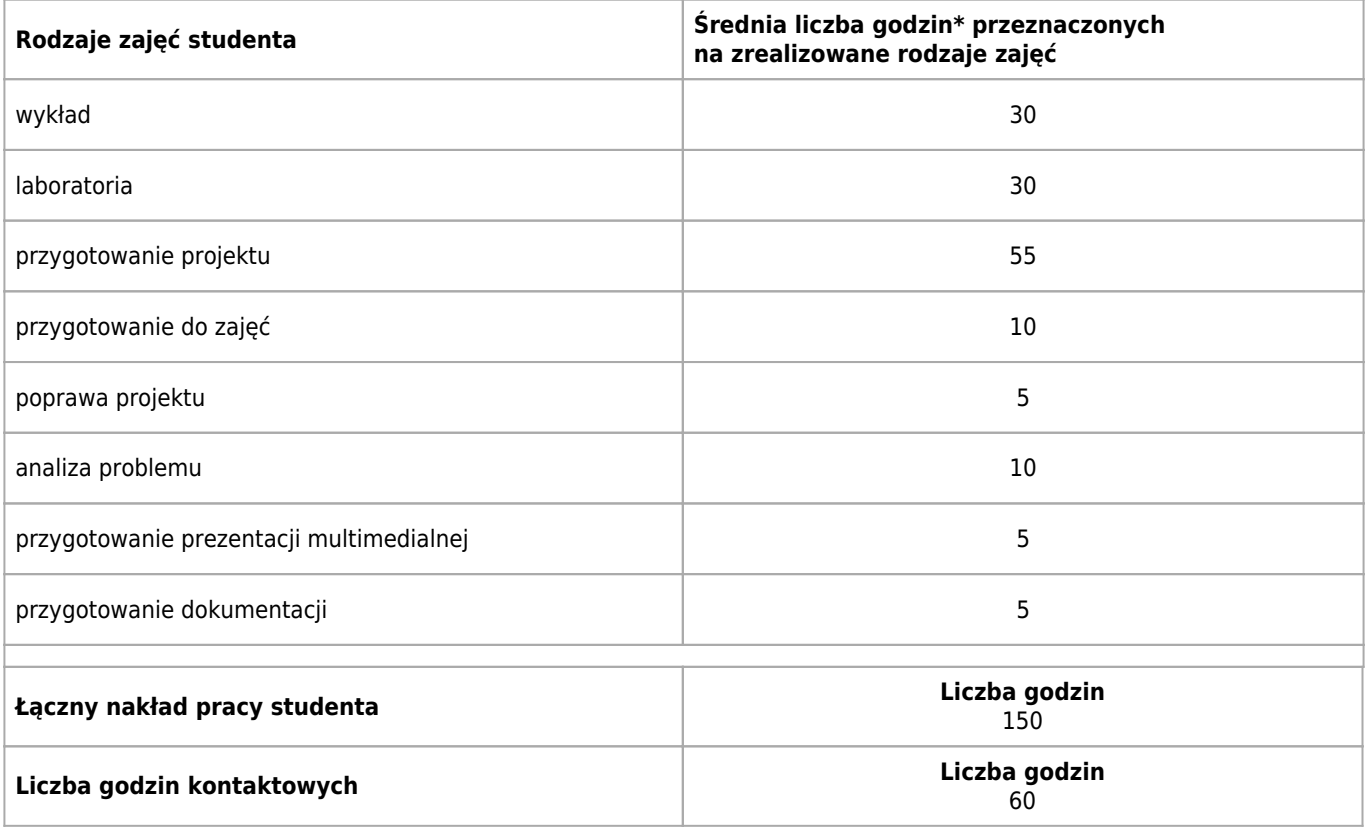

\* godzina (lekcyjna) oznacza 45 minut

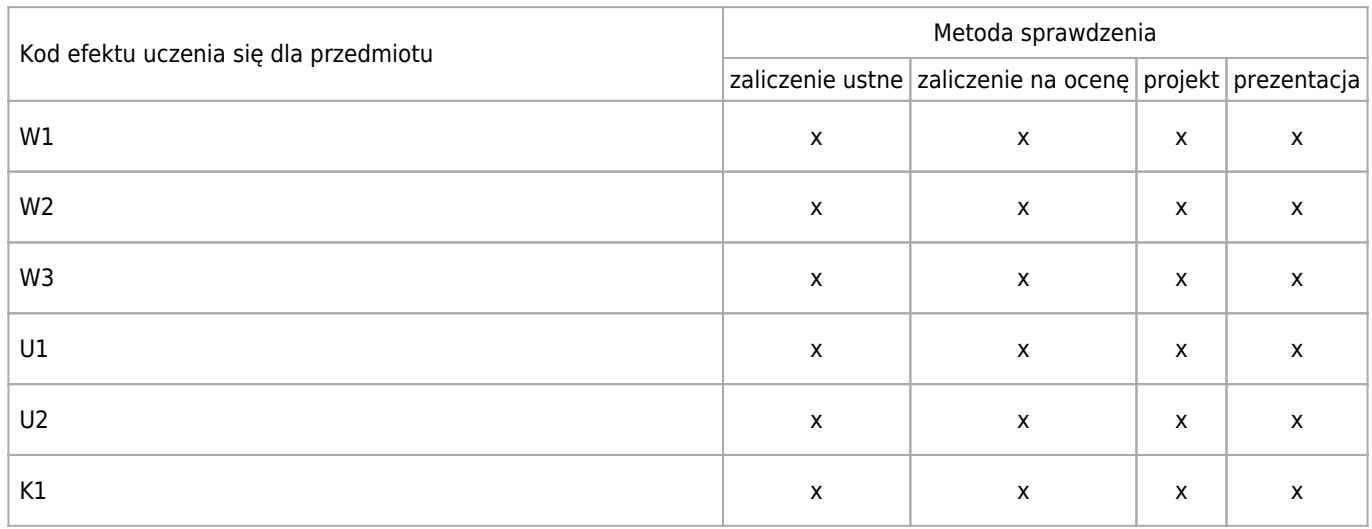

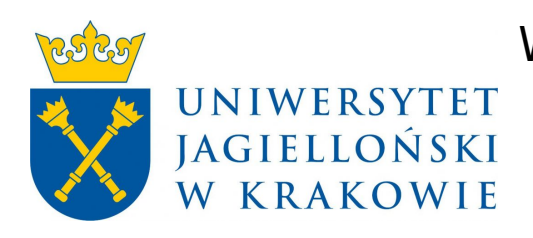

# Wydział Fizyki, Astronomii i Informatyki Stosowanej KARTA OPISU PRZEDMIOTU Analiza szeregów czasowych

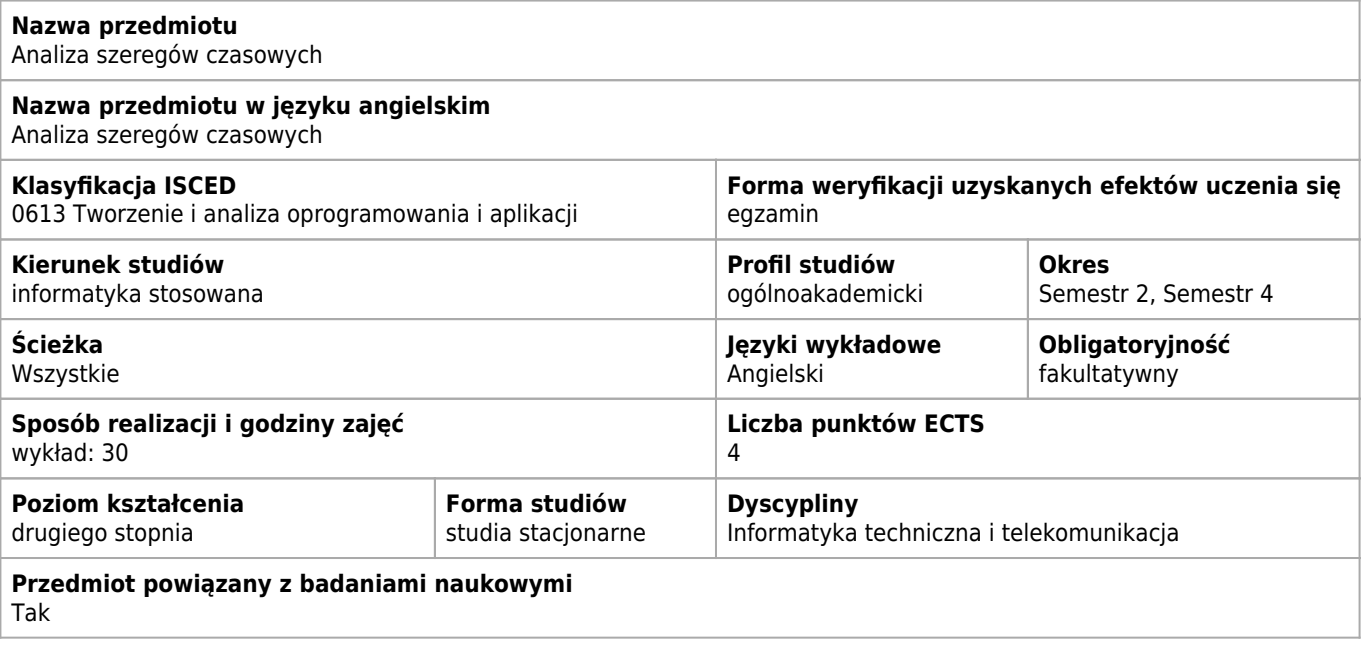

### **Cele kształcenia dla przedmiotu**

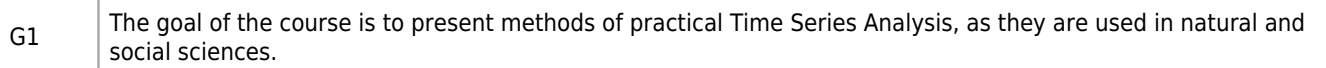

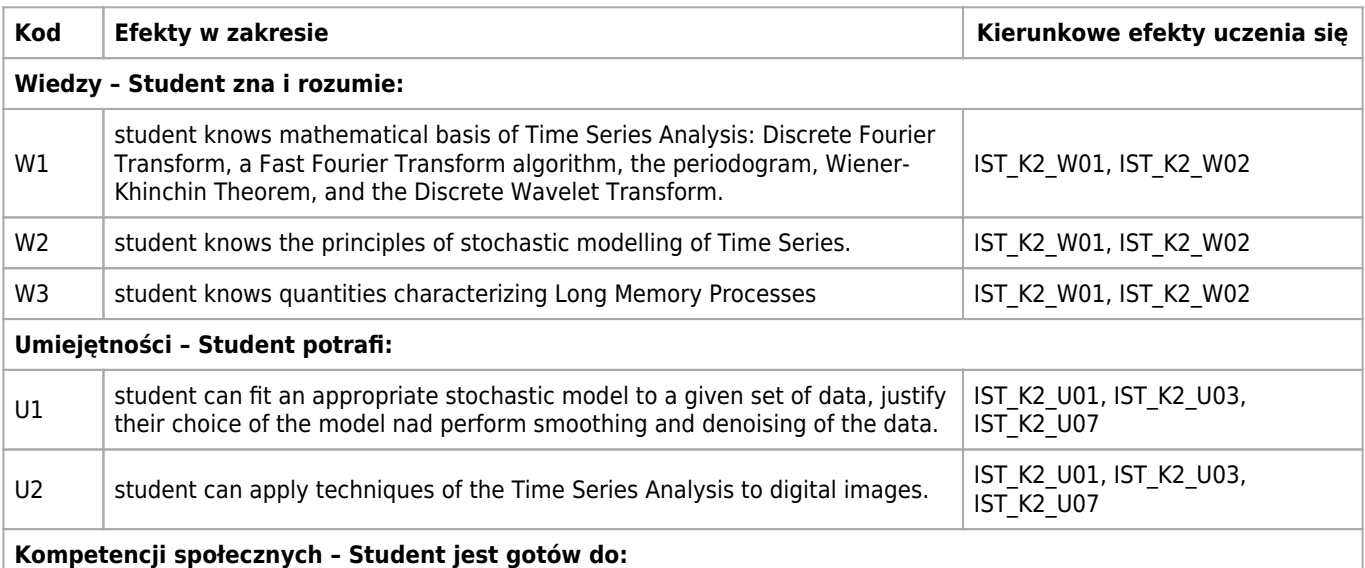

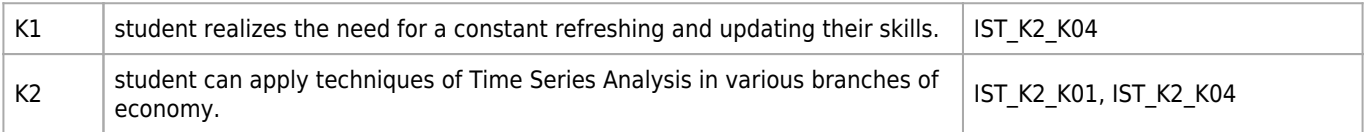

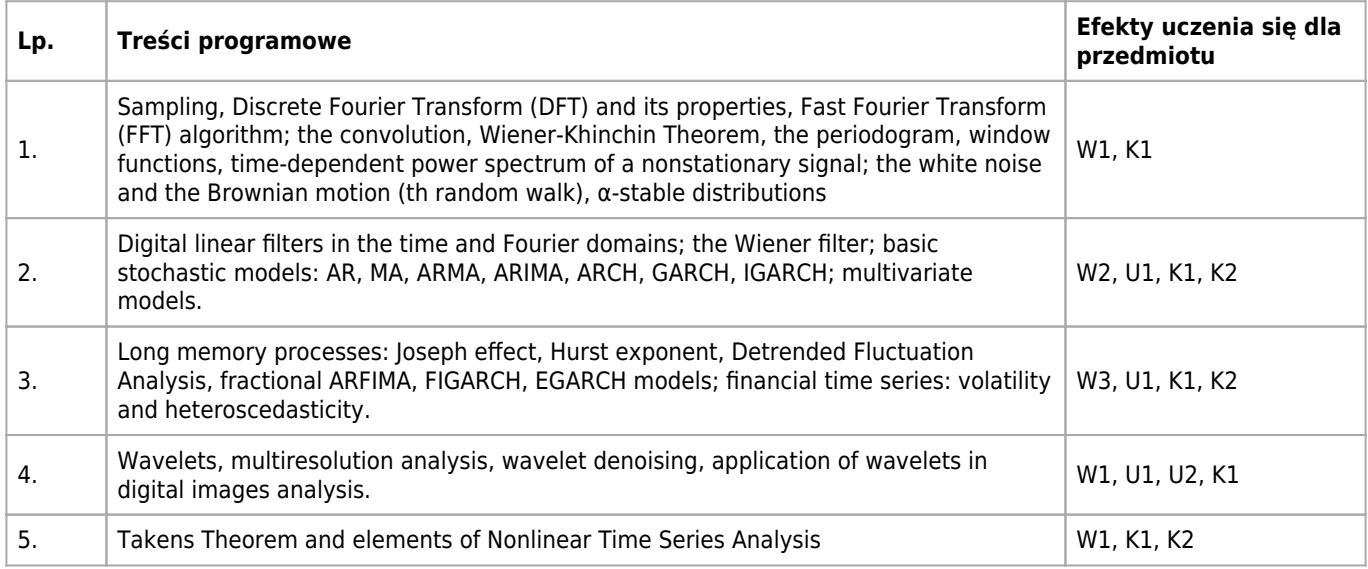

## **Informacje rozszerzone**

#### **Metody nauczania:**

metoda projektów, wykład z prezentacją multimedialną

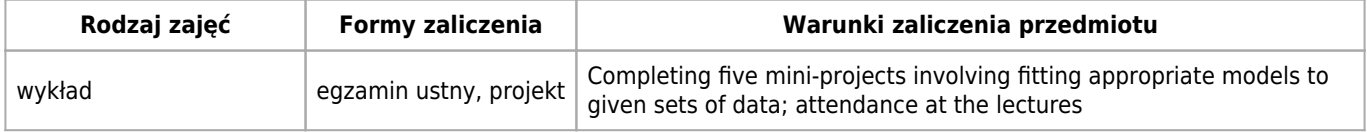

## **Bilans punktów ECTS**

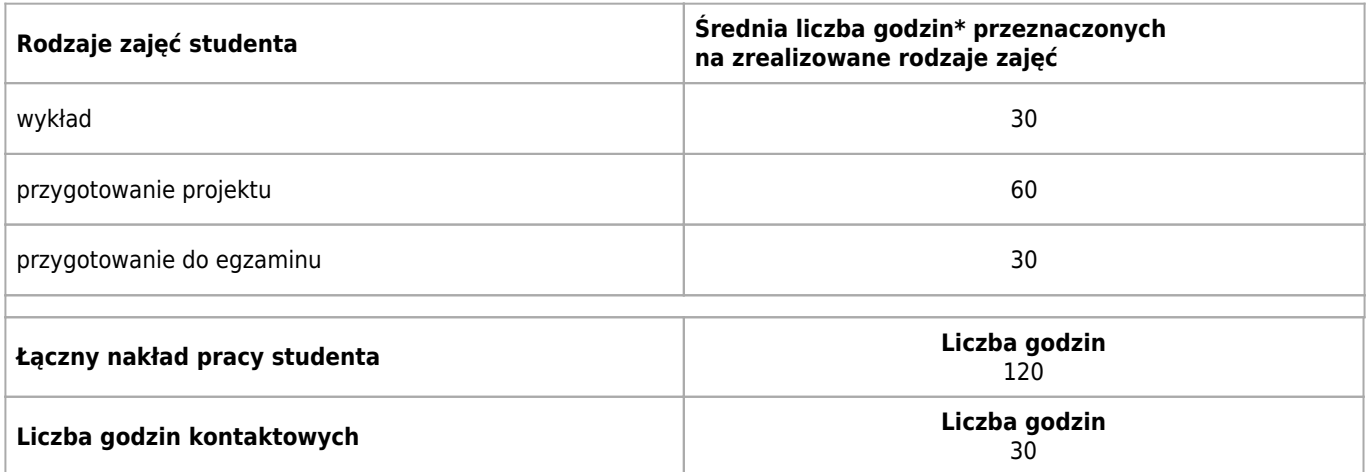

\* godzina (lekcyjna) oznacza 45 minut

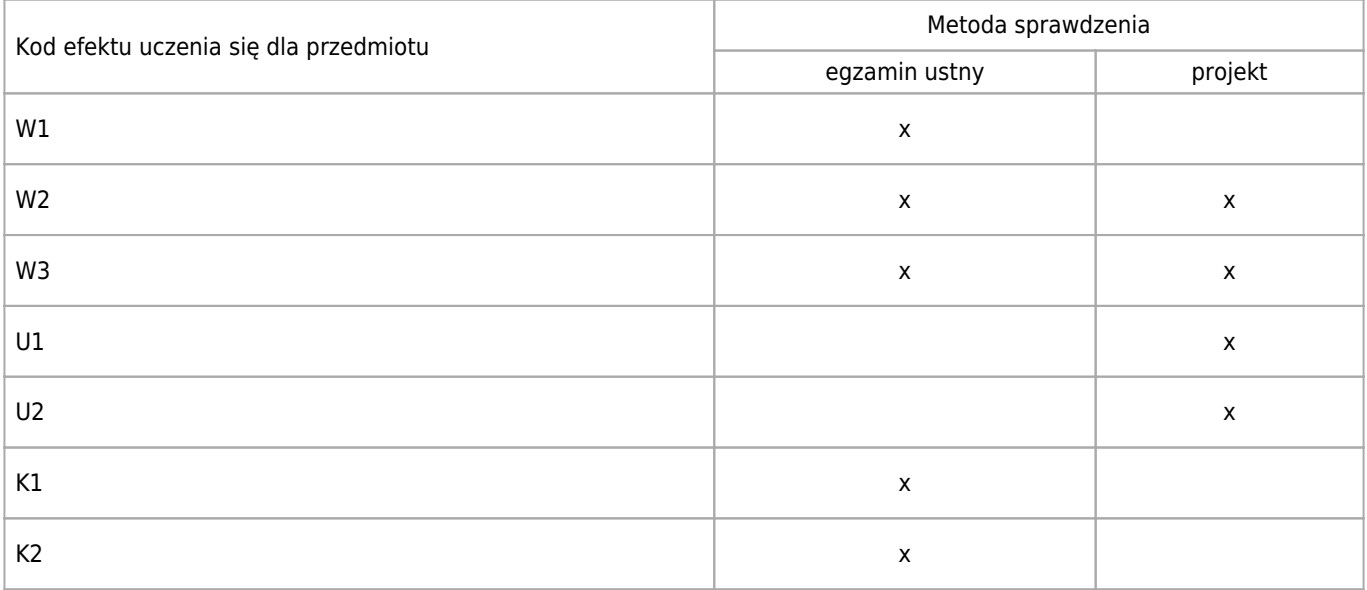

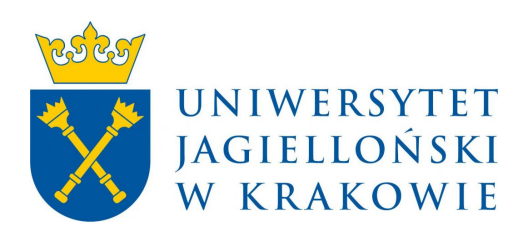

# Wydział Fizyki, Astronomii i Informatyki Stosowanej KARTA OPISU PRZEDMIOTU Lingwistyczne metody projektowania

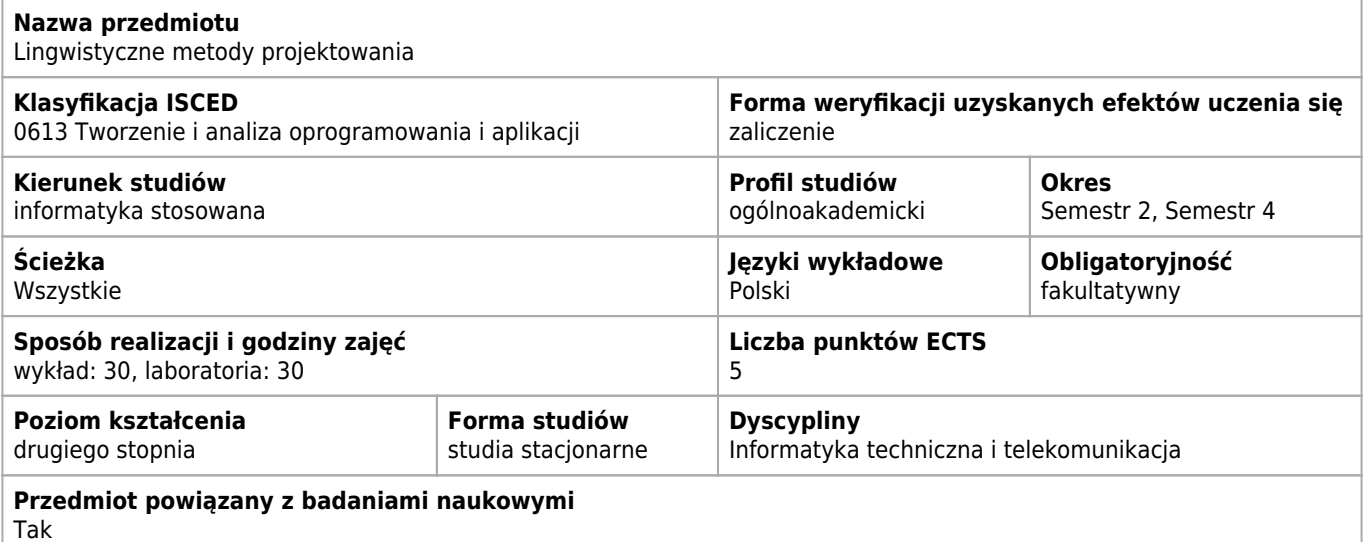

### **Wymagania wstępne i dodatkowe**

znajomość teorii języków formalnych, obecność na zajęciach jest obowiązkowa

### **Cele kształcenia dla przedmiotu**

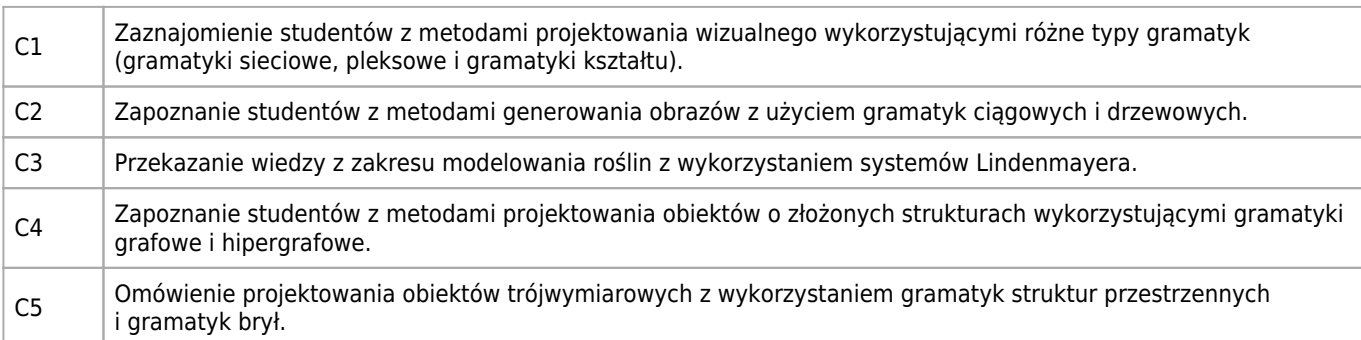

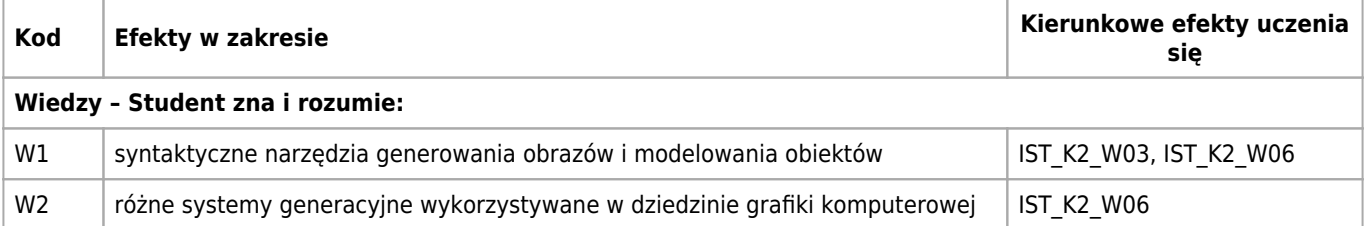

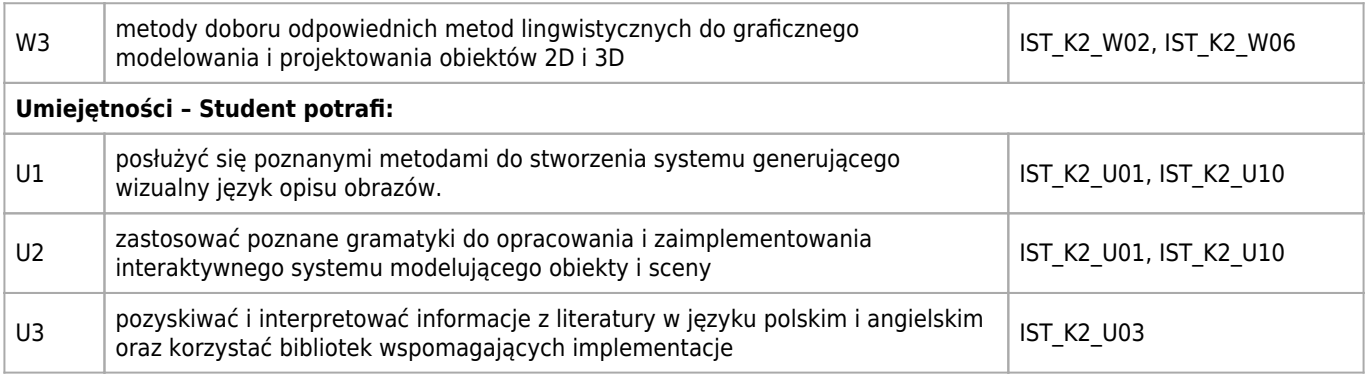

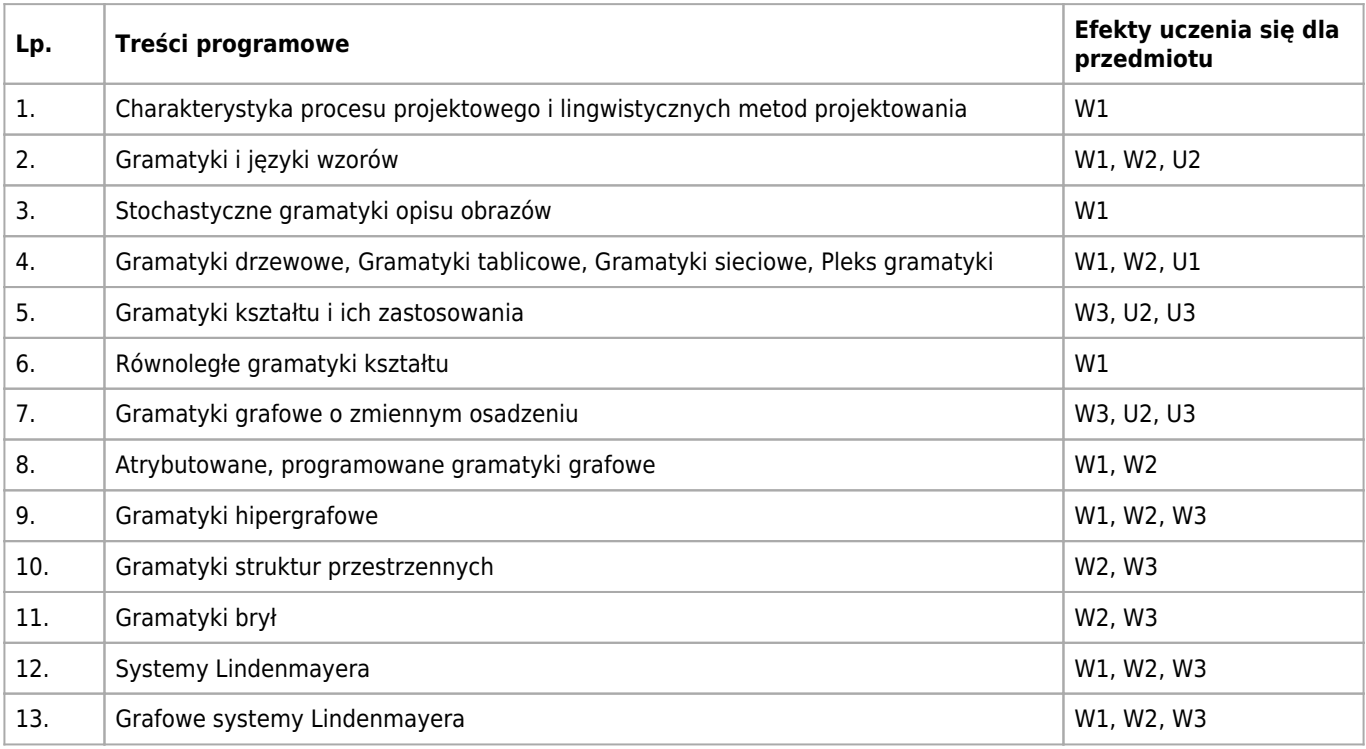

## **Informacje rozszerzone**

#### **Metody nauczania:**

metoda projektów, wykład konwencjonalny, ćwiczenia laboratoryjne

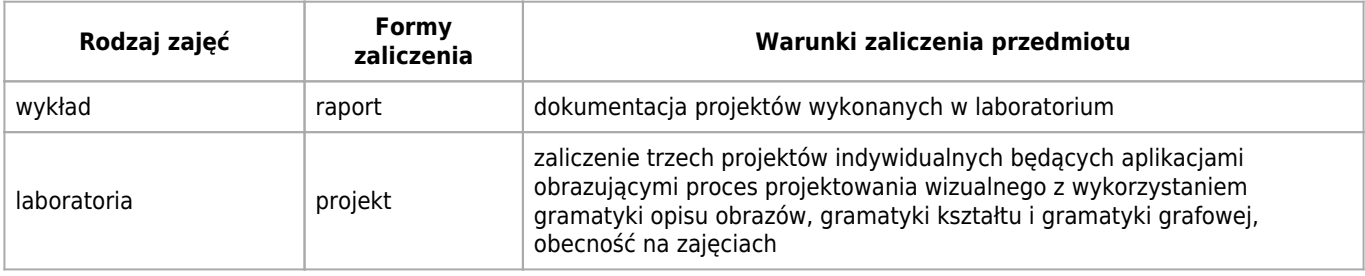

## **Bilans punktów ECTS**

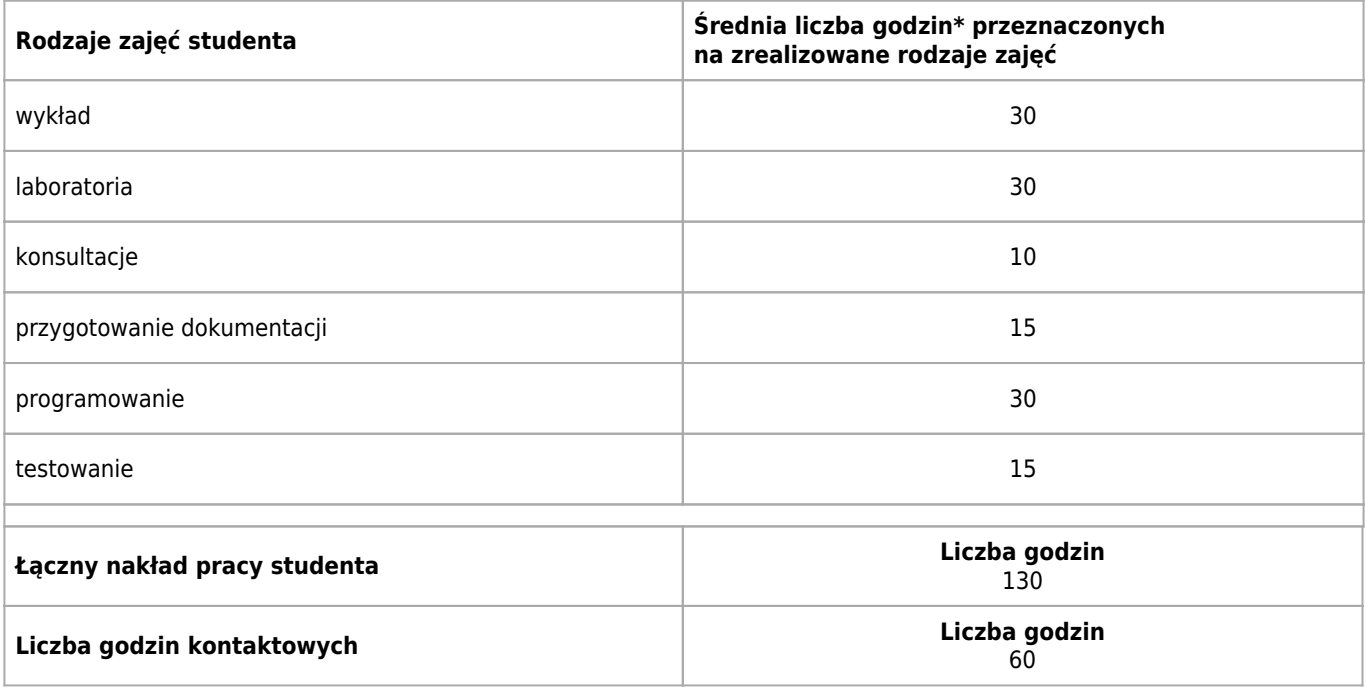

\* godzina (lekcyjna) oznacza 45 minut

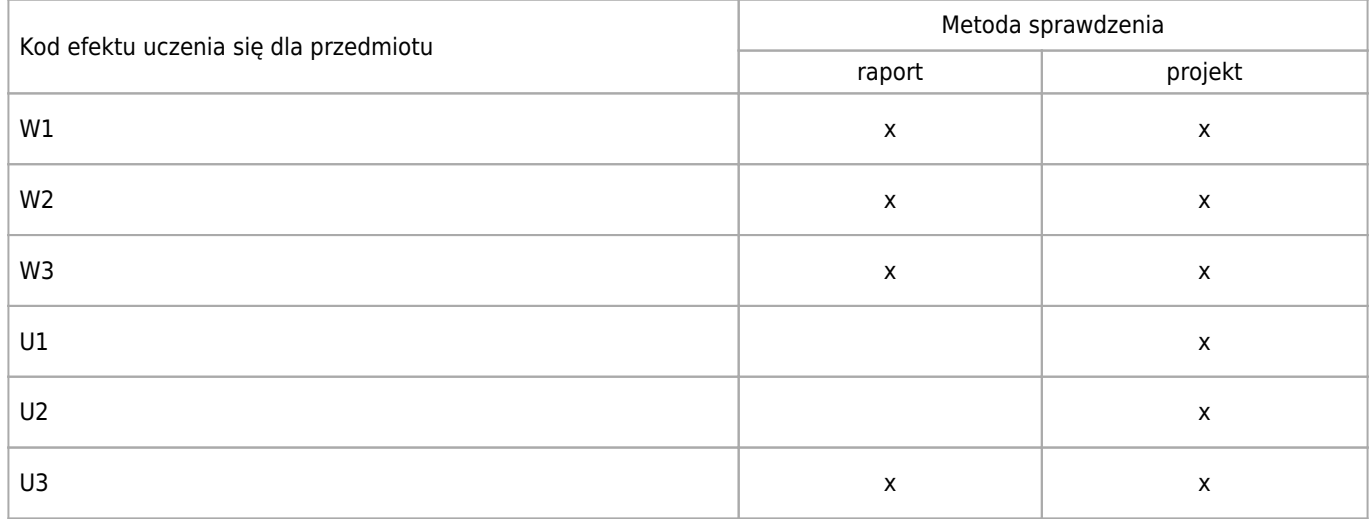

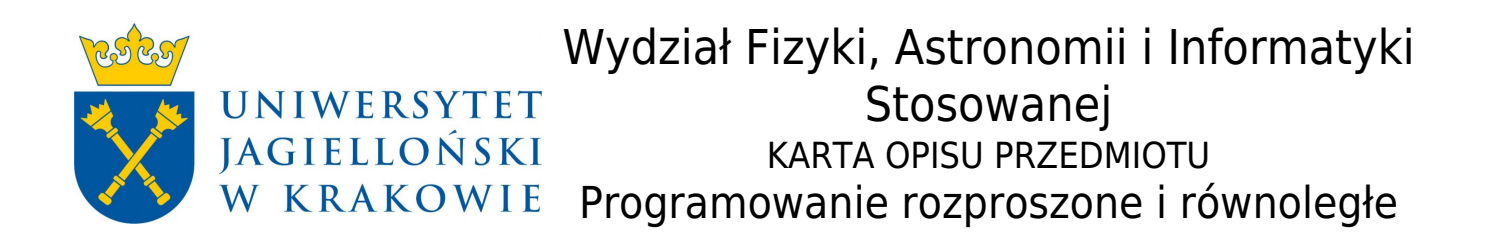

| Nazwa przedmiotu<br>Programowanie rozproszone i równoległe |                    |                                                  |                 |  |  |
|------------------------------------------------------------|--------------------|--------------------------------------------------|-----------------|--|--|
| Klasyfikacja ISCED                                         |                    | Forma weryfikacji uzyskanych efektów uczenia się |                 |  |  |
| 0613 Tworzenie i analiza oprogramowania i aplikacji        |                    | egzamin                                          |                 |  |  |
| Kierunek studiów                                           |                    | Profil studiów                                   | <b>Okres</b>    |  |  |
| informatyka stosowana                                      |                    | ogólnoakademicki                                 | Semestr 1       |  |  |
| Ścieżka                                                    |                    | Języki wykładowe                                 | Obligatoryjność |  |  |
| Wszystkie                                                  |                    | Polski                                           | obowiązkowy     |  |  |
| Sposób realizacji i godziny zajęć                          |                    | Liczba punktów ECTS                              |                 |  |  |
| wykład: 30, ćwiczenia: 30                                  |                    | 6                                                |                 |  |  |
| Poziom kształcenia                                         | Forma studiów      | <b>Dyscypliny</b>                                |                 |  |  |
| drugiego stopnia                                           | studia stacjonarne | Informatyka techniczna i telekomunikacja         |                 |  |  |
| Przedmiot powiązany z badaniami naukowymi                  |                    |                                                  |                 |  |  |

Tak

### **Wymagania wstępne i dodatkowe**

Umiejętność programowania w języku C/C++ oraz Java. Umiejętność pracy w systemie Linux. Umiejętność użycia zdalnego systemu Linux za pomocą terminala, Wykład - obecność nieobowiązkowa. Ćwiczenia - obecność obowiązkowa.

### **Cele kształcenia dla przedmiotu**

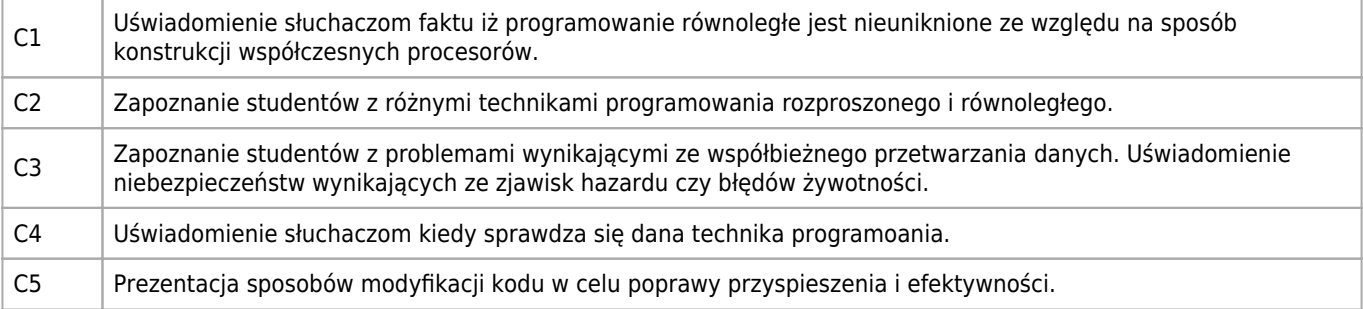

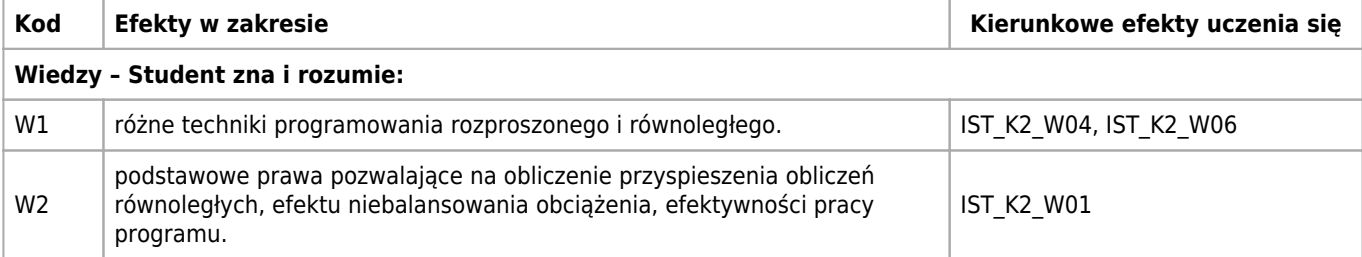

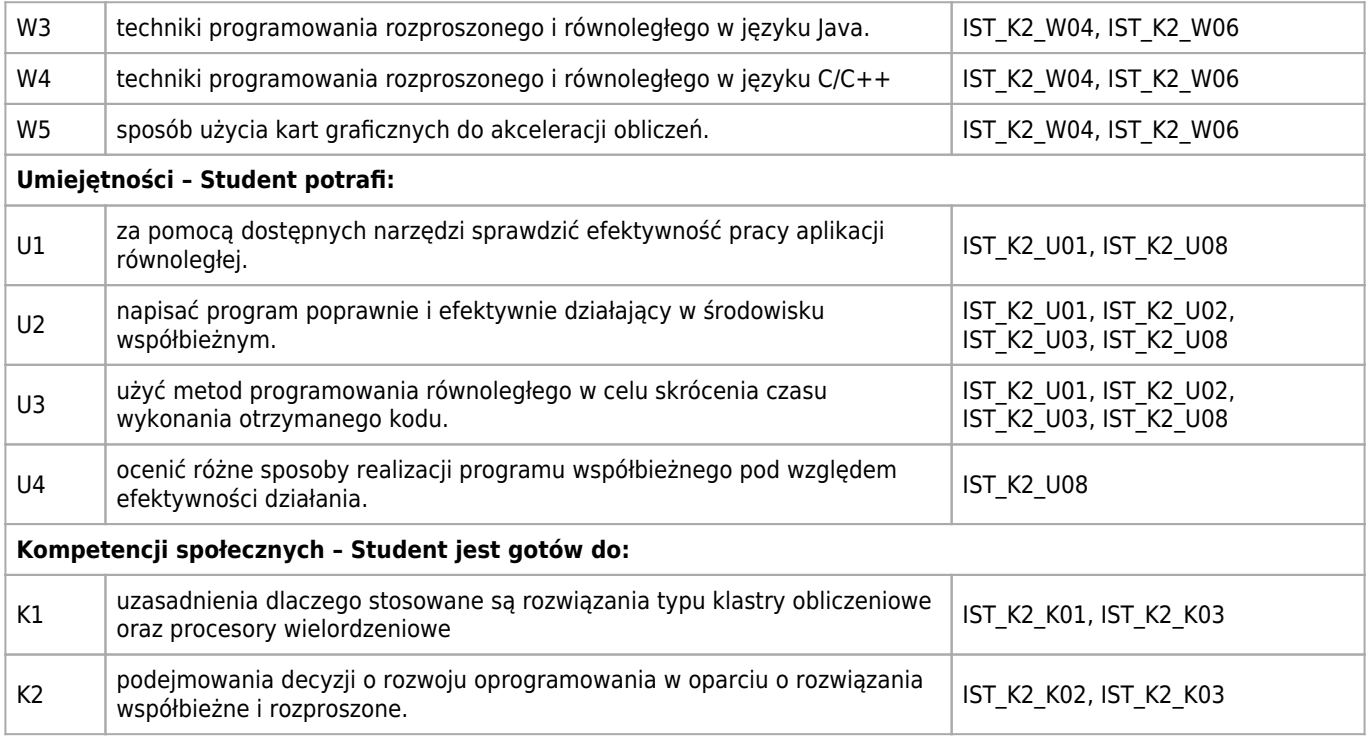

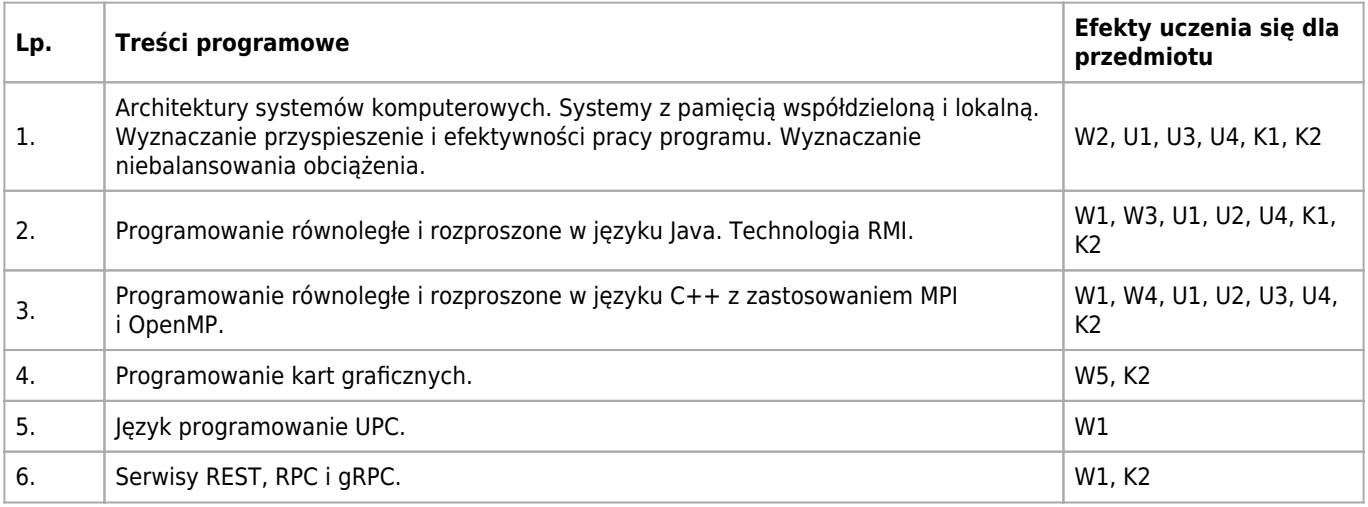

## **Informacje rozszerzone**

#### **Metody nauczania:**

wykład z prezentacją multimedialną, analiza przypadków, ćwiczenia laboratoryjne, konsultacje

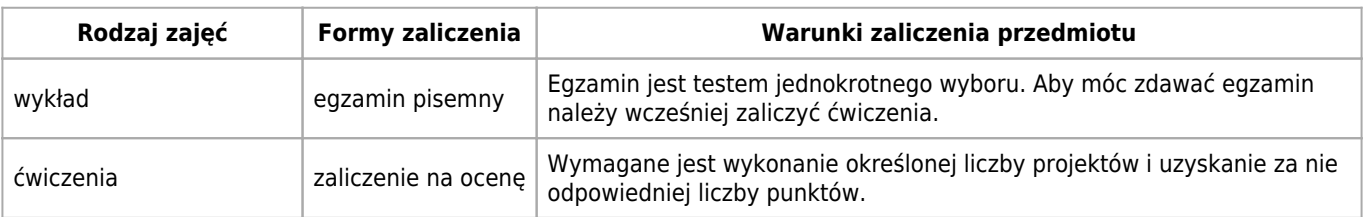

## **Bilans punktów ECTS**

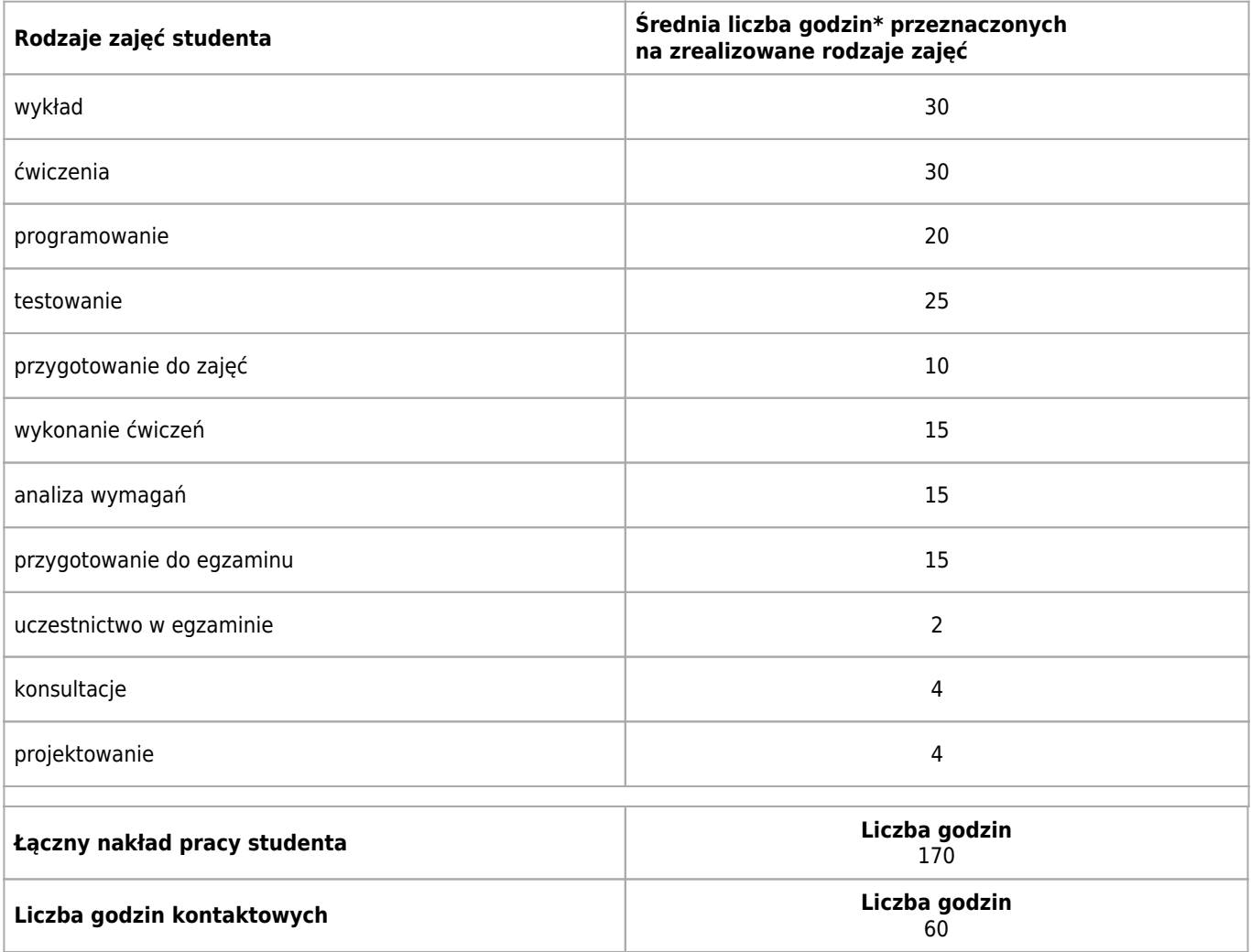

\* godzina (lekcyjna) oznacza 45 minut

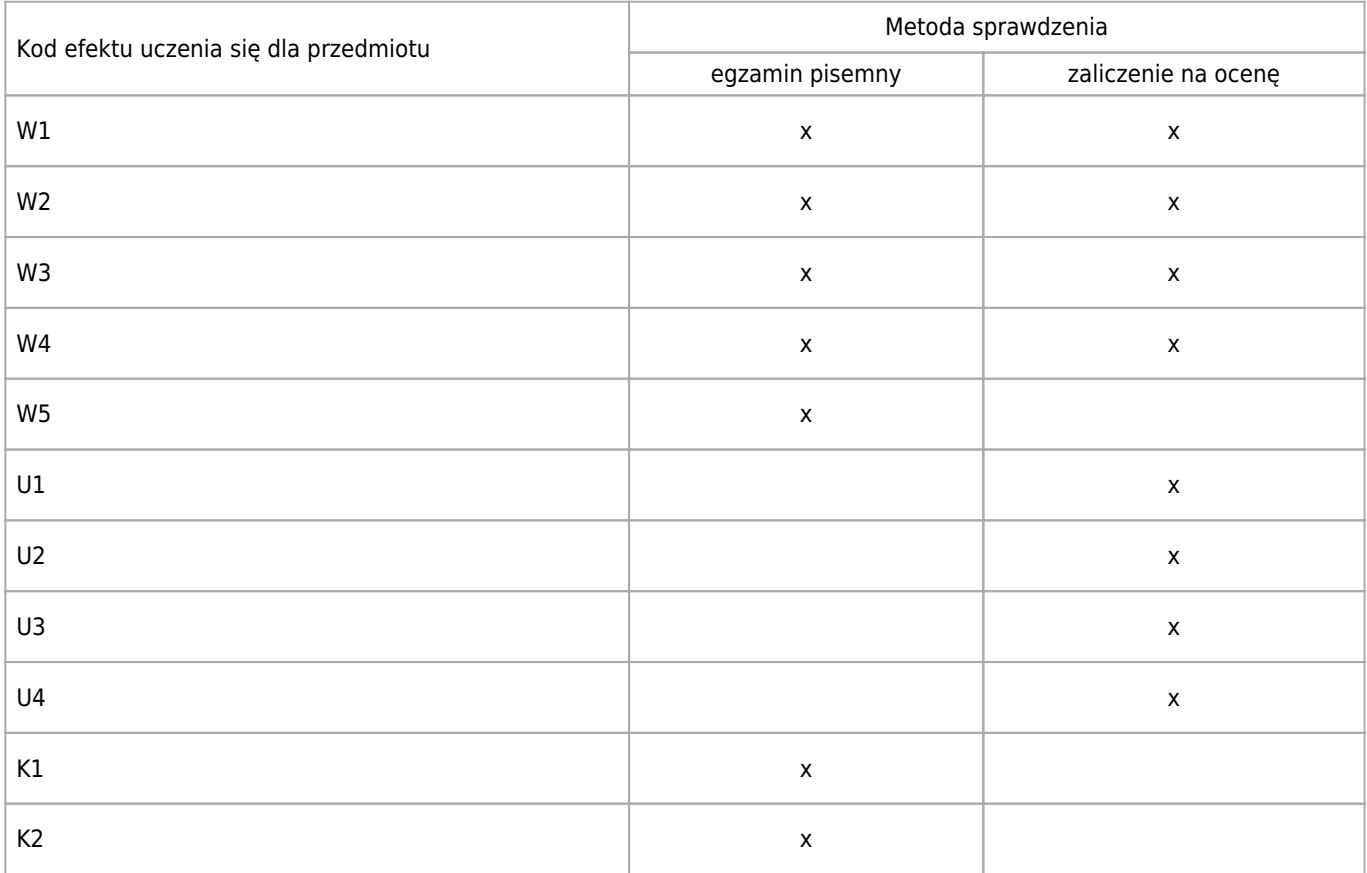

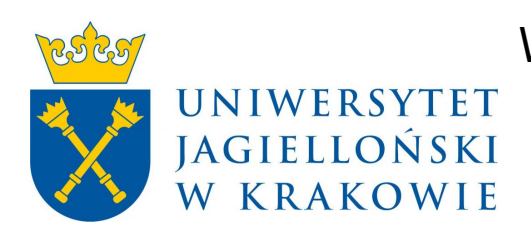

# Wydział Fizyki, Astronomii i Informatyki Stosowanej KARTA OPISU PRZEDMIOTU Pracownia języków skryptowych

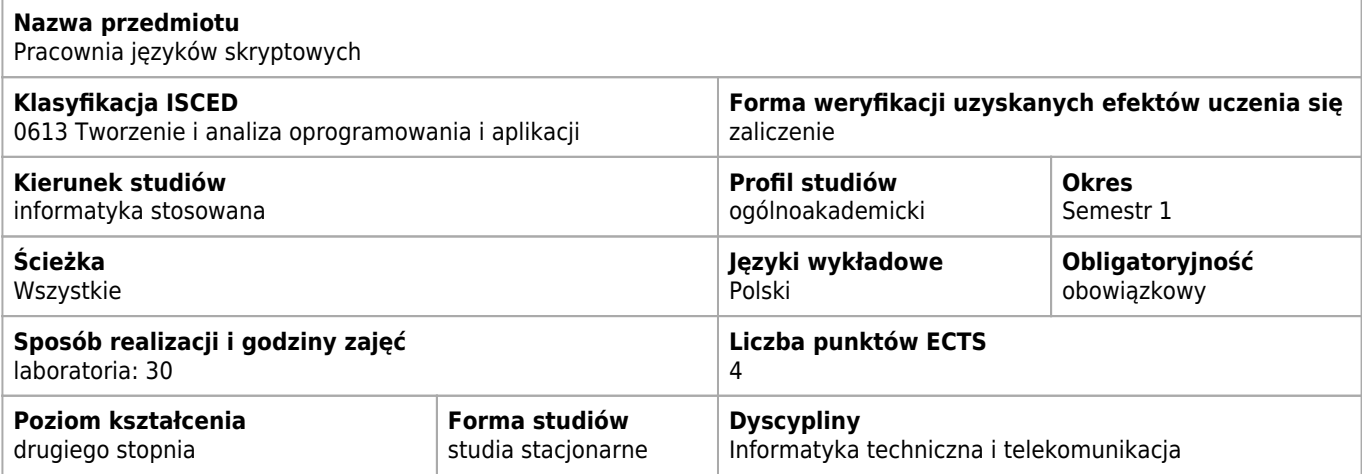

### **Wymagania wstępne i dodatkowe**

Pożądana, ale nie konieczna jest znajomość jakiegoś języka programowania i podstawowych pojęć z algorytmów. Obecność na zajęciach jest obowiązkowa dla zaliczających zajęcia w trybie zwykłym, w trybie eksternistycznym nie.

### **Cele kształcenia dla przedmiotu**

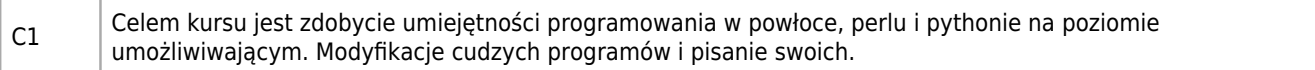

### **Efekty uczenia się dla przedmiotu**

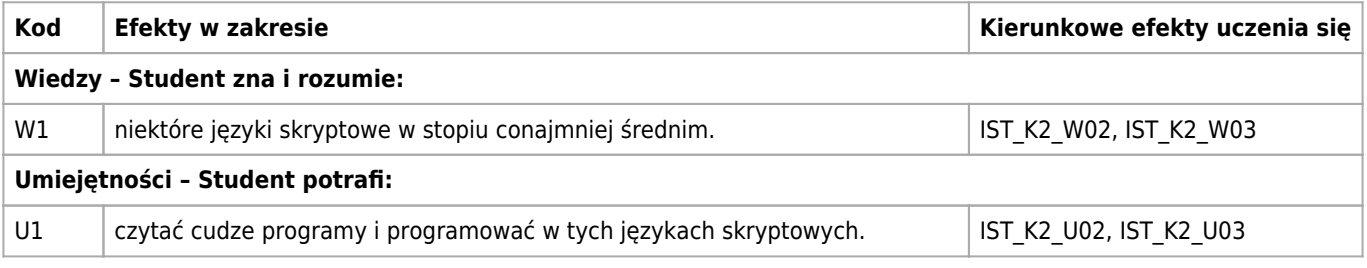

#### **Treści programowe**

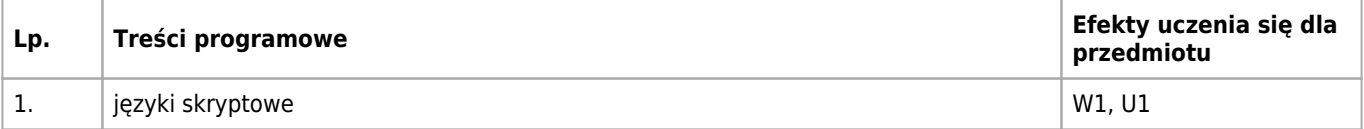
### **Informacje rozszerzone**

#### **Metody nauczania:**

rozwiązywanie zadań, ćwiczenia przedmiotowe

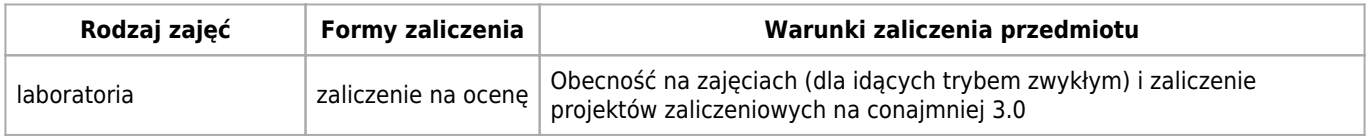

### **Bilans punktów ECTS**

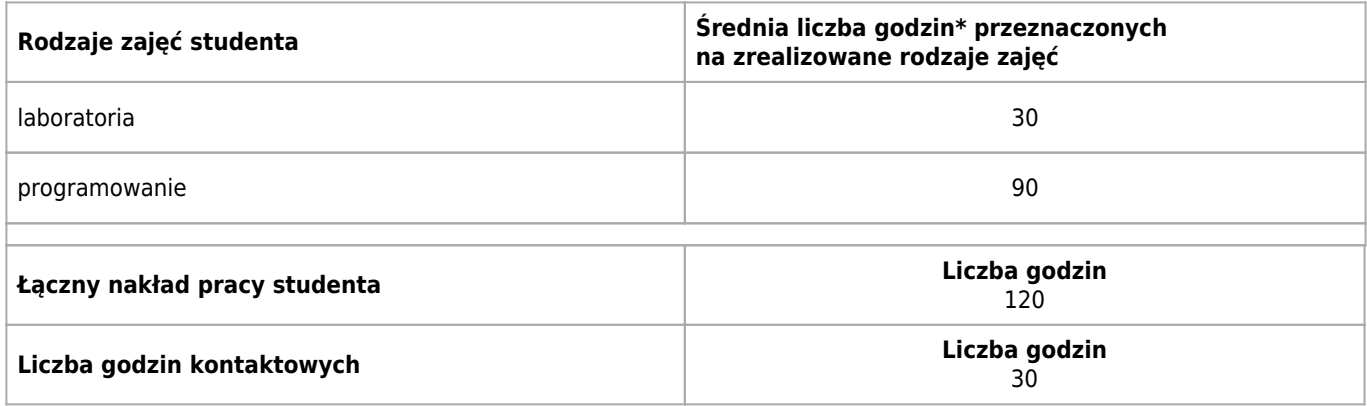

\* godzina (lekcyjna) oznacza 45 minut

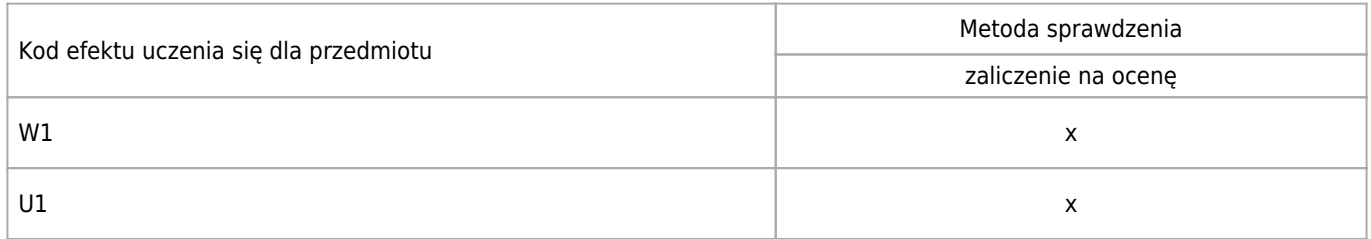

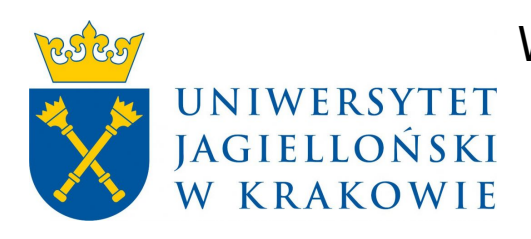

# Wydział Fizyki, Astronomii i Informatyki Stosowanej KARTA OPISU PRZEDMIOTU Seminarium specjalistyczne II

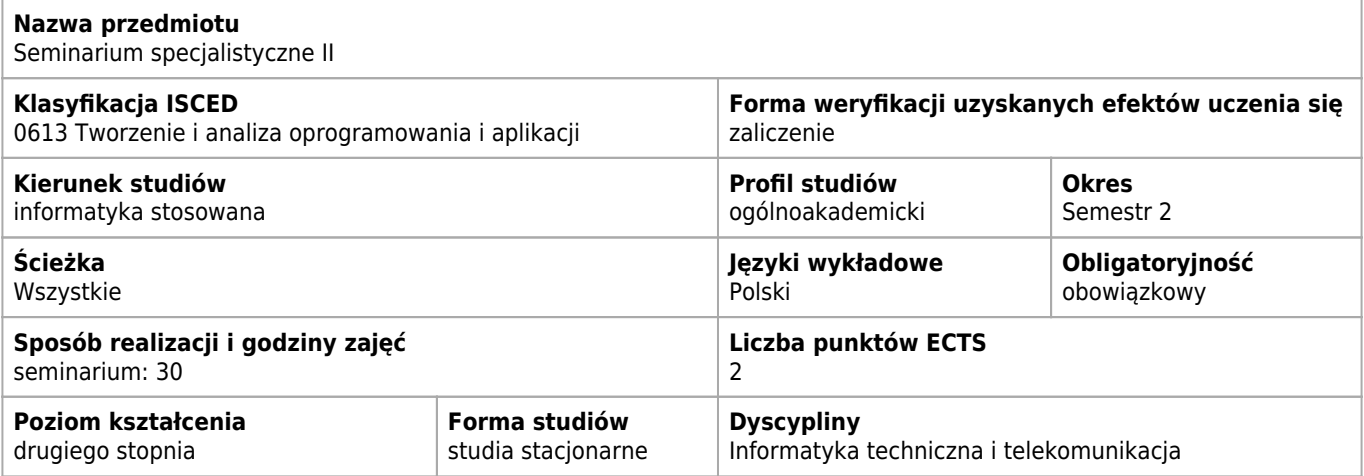

### **Wymagania wstępne i dodatkowe**

Brak

### **Cele kształcenia dla przedmiotu**

C1 Zapoznanie studentów z aktualnymi badaniami i zaawansowanymi narzedziami w róznych dziedzinach zastosowań informatyki

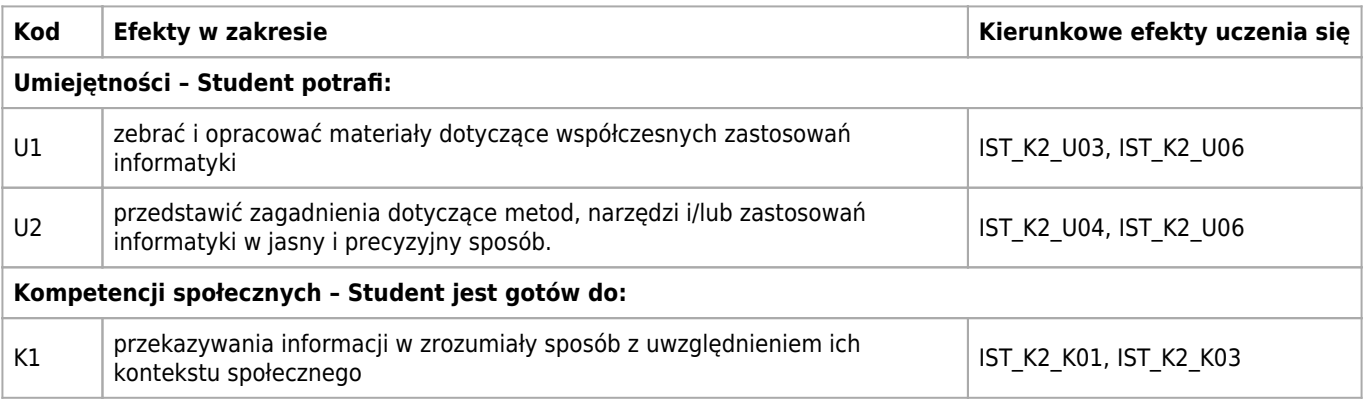

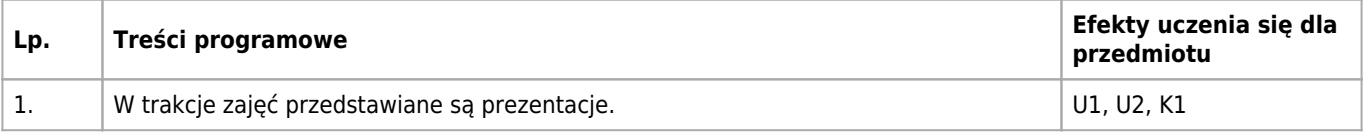

### **Informacje rozszerzone**

#### **Metody nauczania:**

seminarium

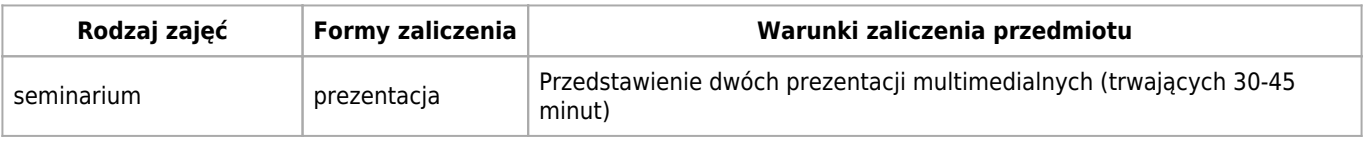

### **Bilans punktów ECTS**

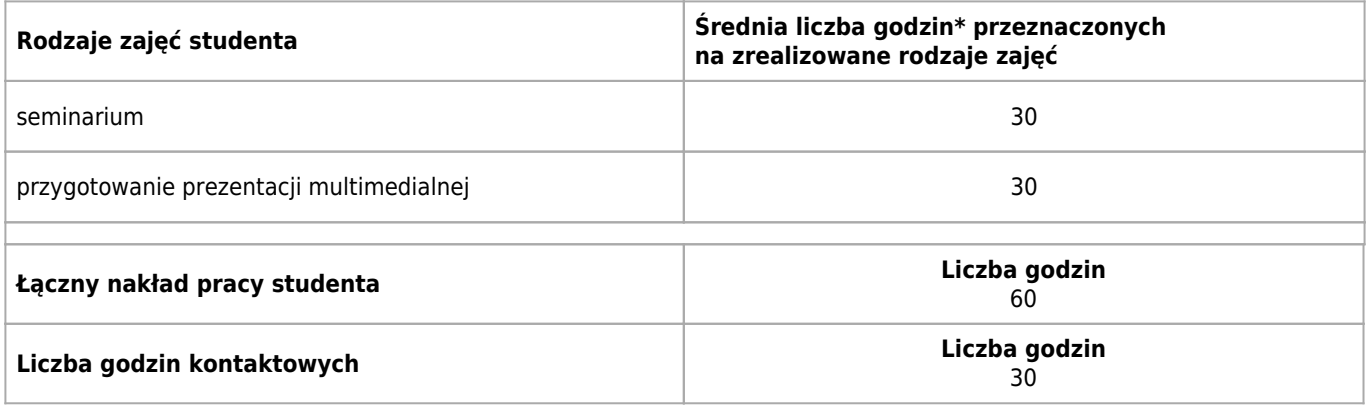

\* godzina (lekcyjna) oznacza 45 minut

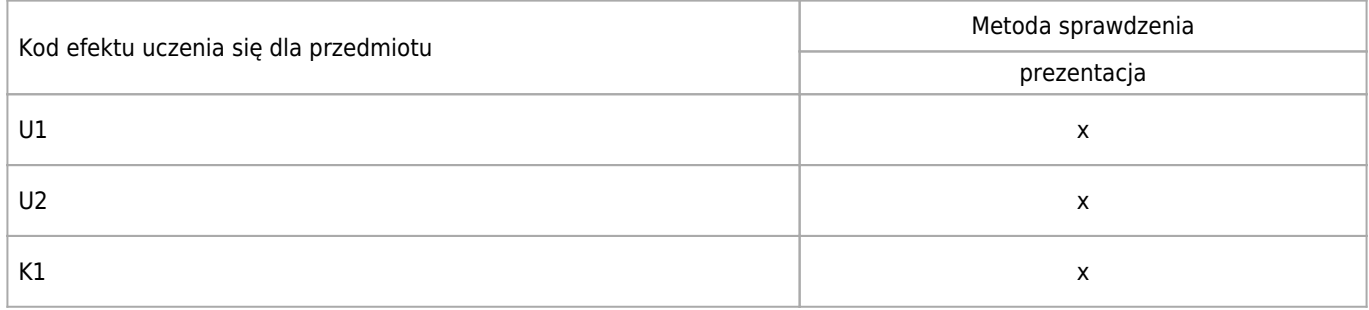

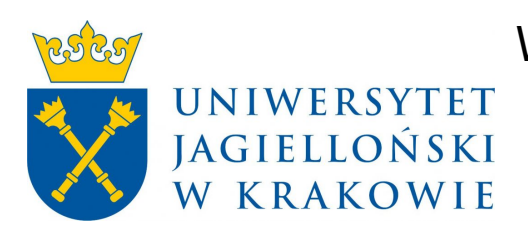

# Wydział Fizyki, Astronomii i Informatyki Stosowanej KARTA OPISU PRZEDMIOTU Kryptografia

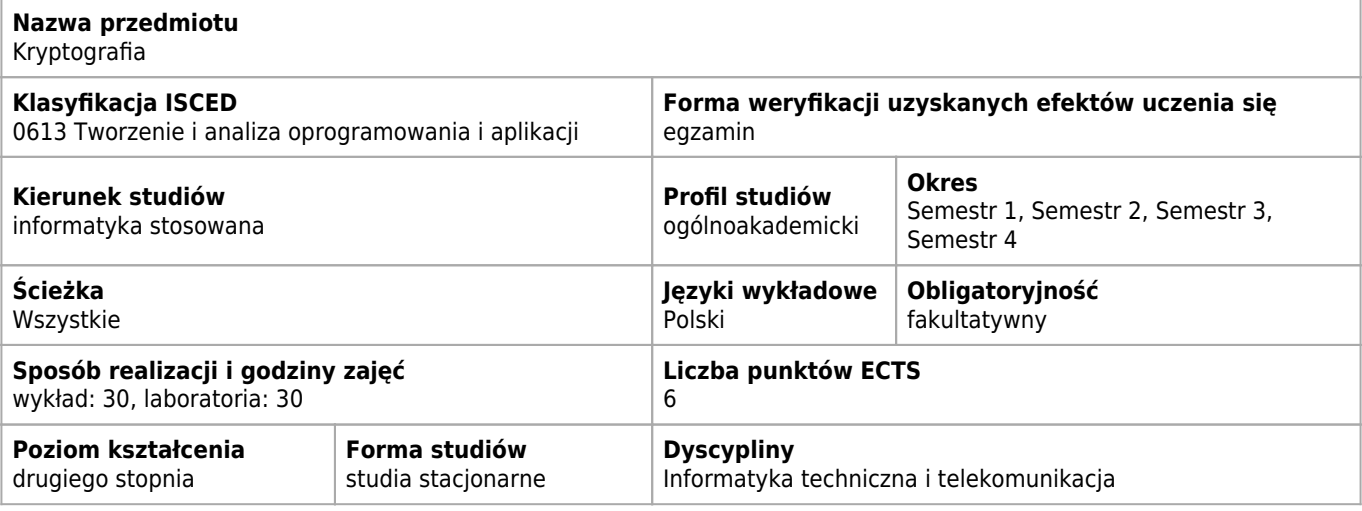

#### **Wymagania wstępne i dodatkowe**

Logika i teoria mnogości; Podstawy informatyki; Matematyka dyskretna

### **Cele kształcenia dla przedmiotu**

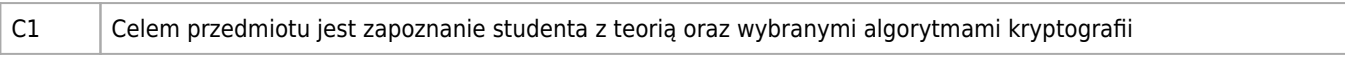

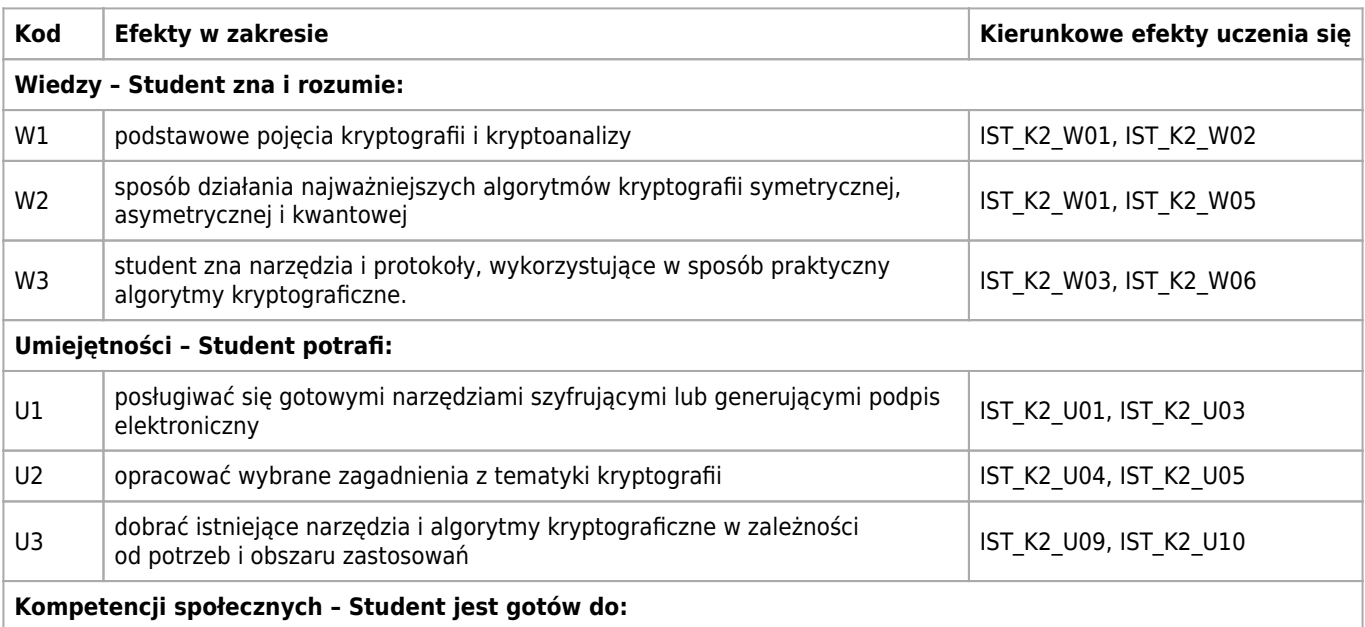

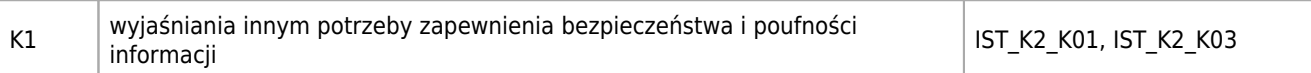

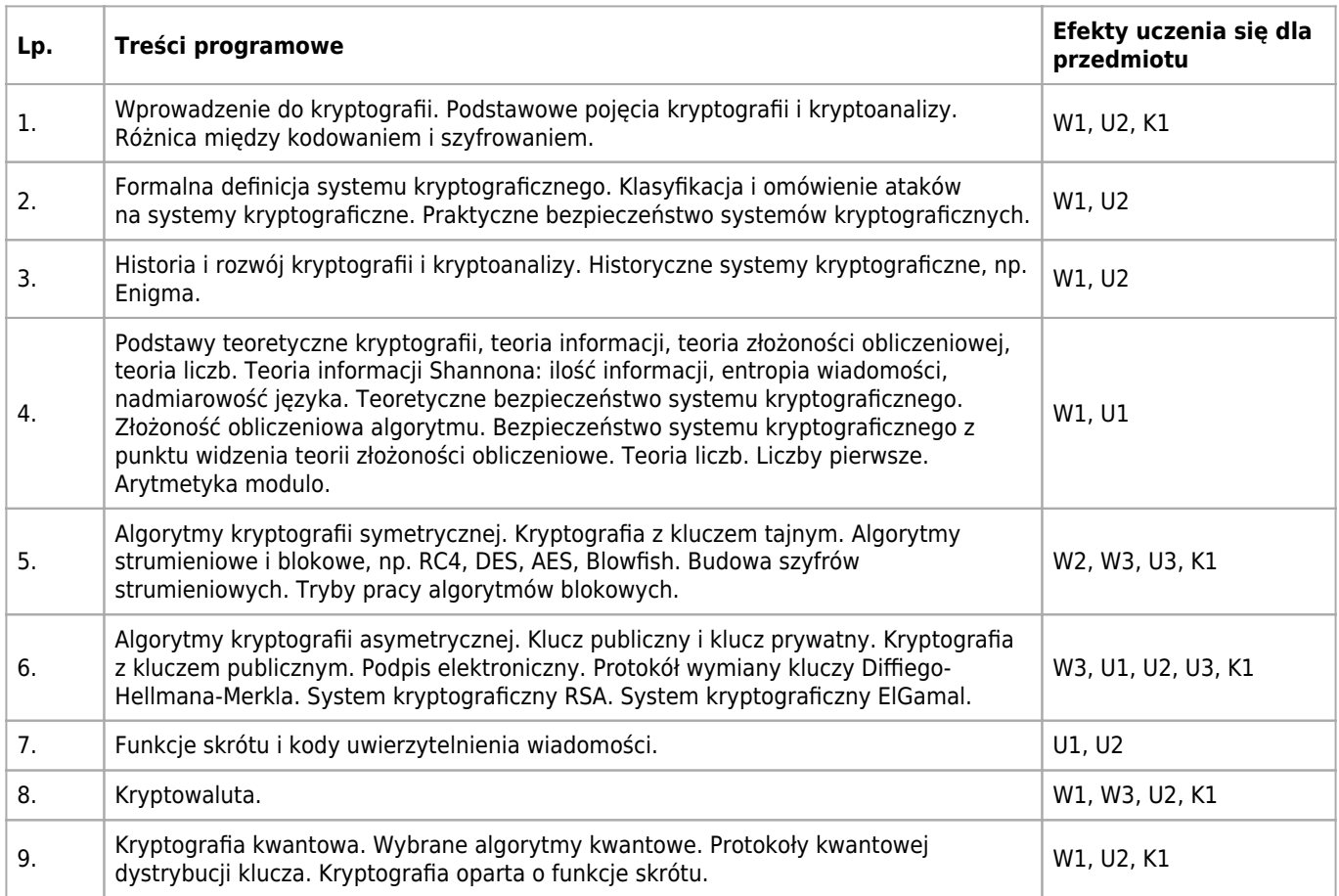

# **Informacje rozszerzone**

#### **Metody nauczania:**

wykład z prezentacją multimedialną, dyskusja, ćwiczenia przedmiotowe, konsultacje

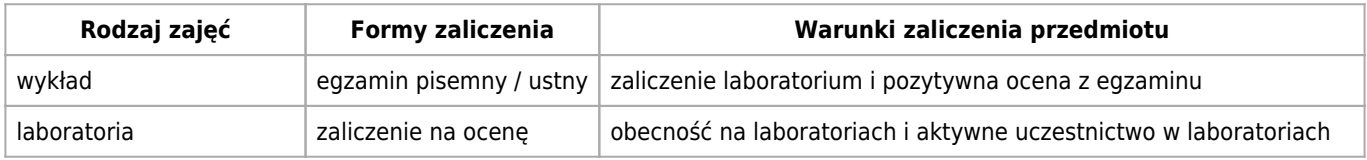

# **Bilans punktów ECTS**

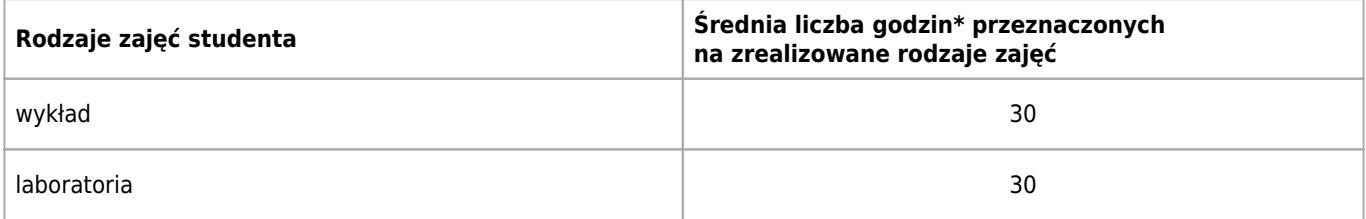

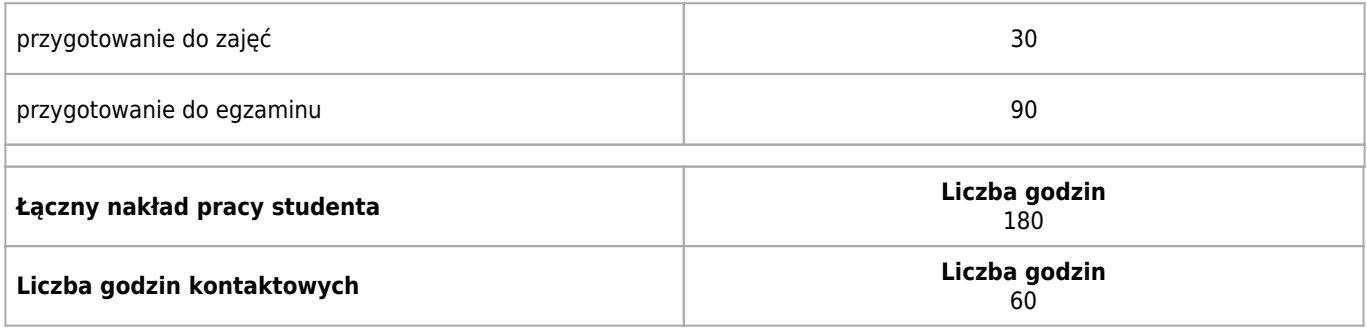

\* godzina (lekcyjna) oznacza 45 minut

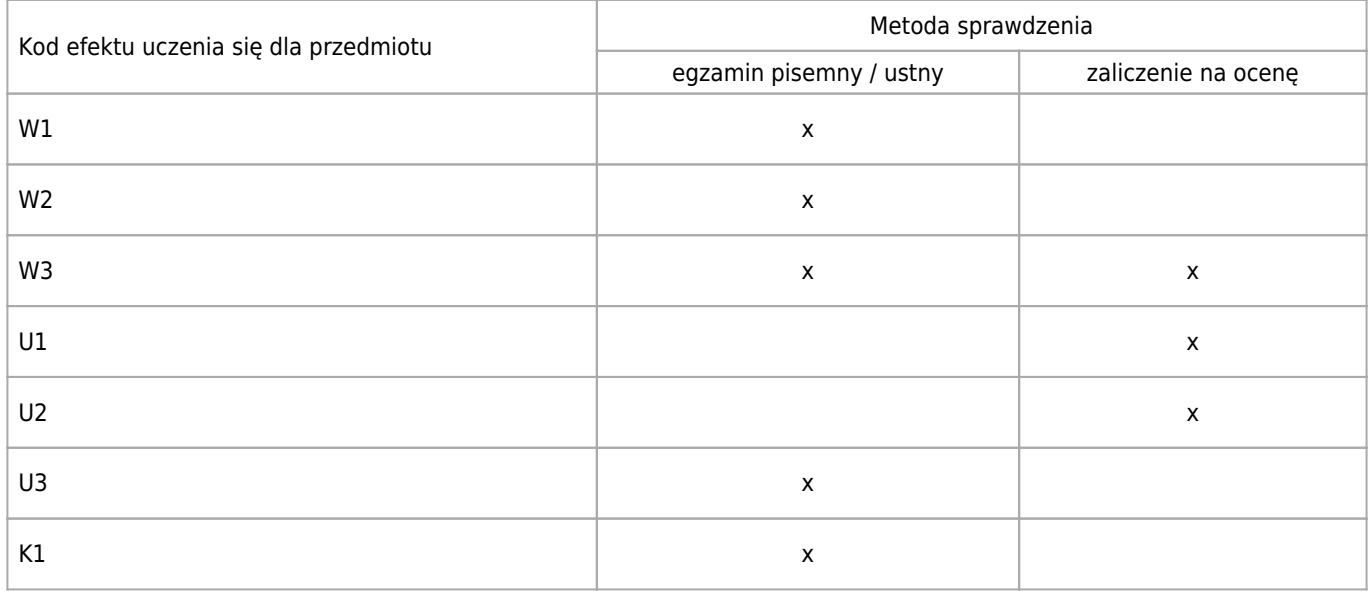

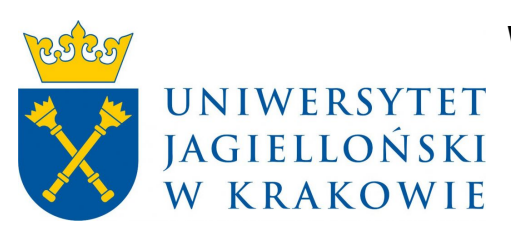

# Wydział Fizyki, Astronomii i Informatyki Stosowanej KARTA OPISU PRZEDMIOTU Pracownia magisterska

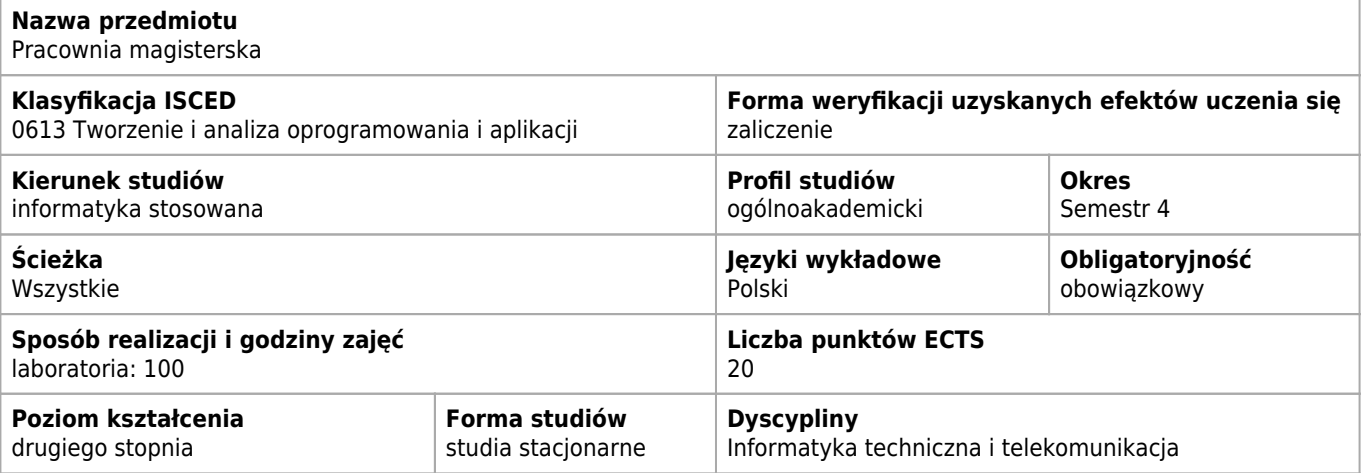

### **Cele kształcenia dla przedmiotu**

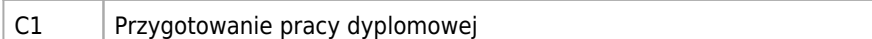

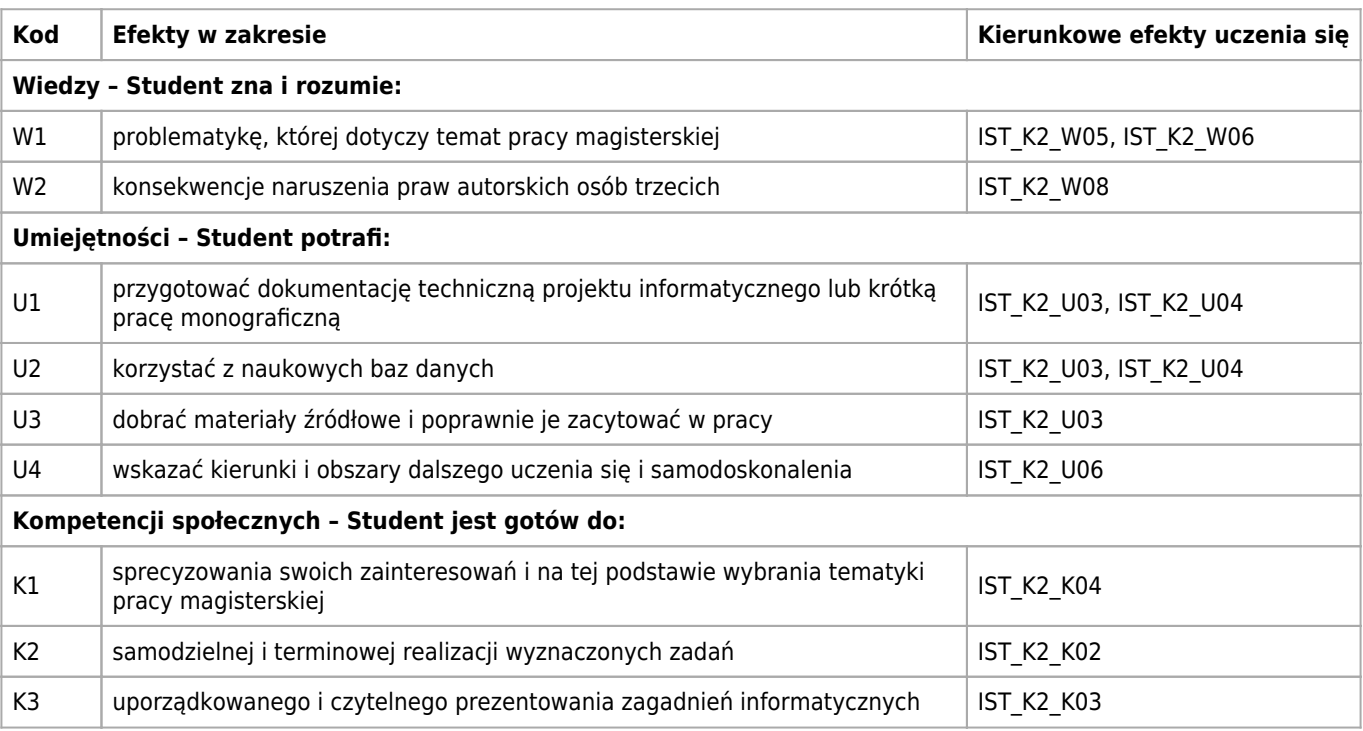

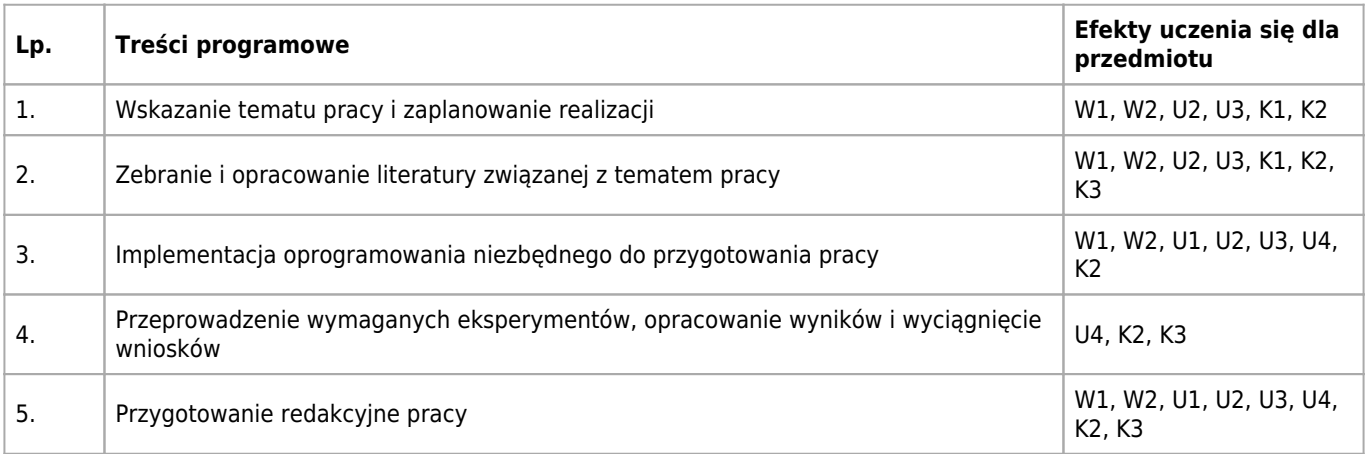

# **Informacje rozszerzone**

#### **Metody nauczania:**

analiza tekstów, seminarium, konsultacje

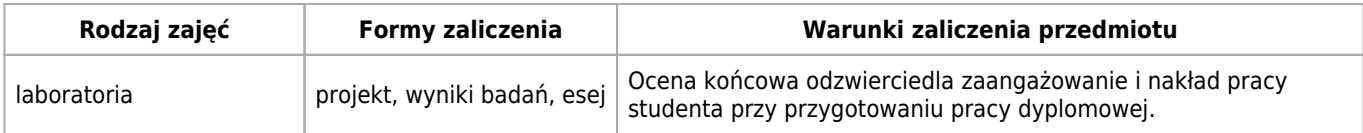

# **Bilans punktów ECTS**

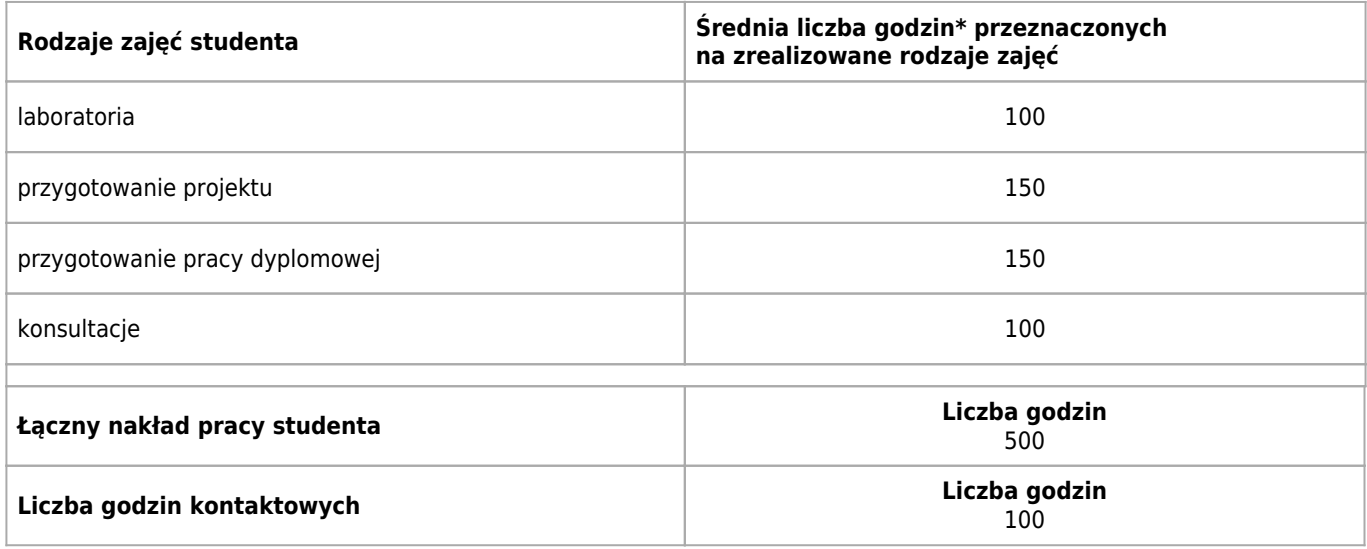

\* godzina (lekcyjna) oznacza 45 minut

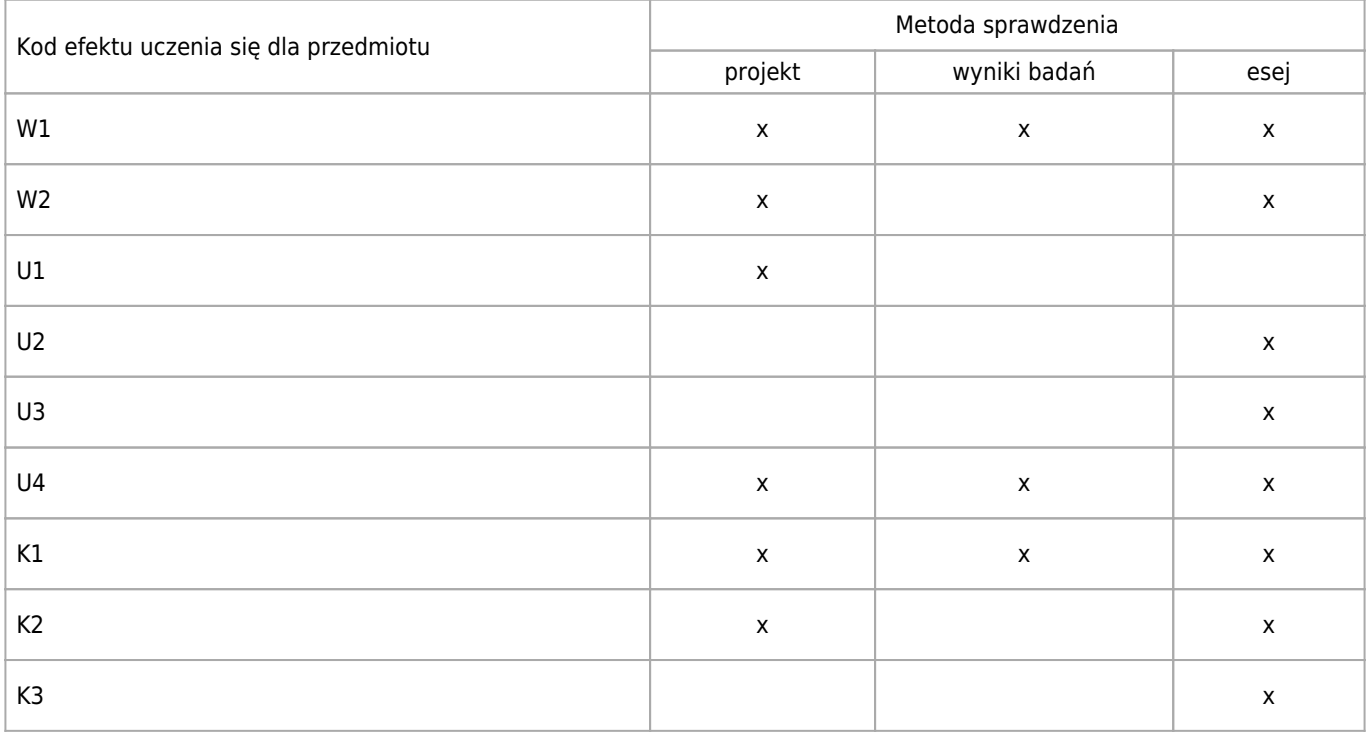

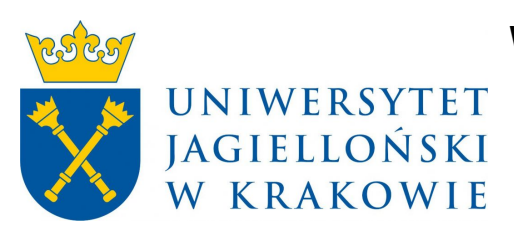

# Wydział Fizyki, Astronomii i Informatyki Stosowanej KARTA OPISU PRZEDMIOTU Język Fortran 90/95

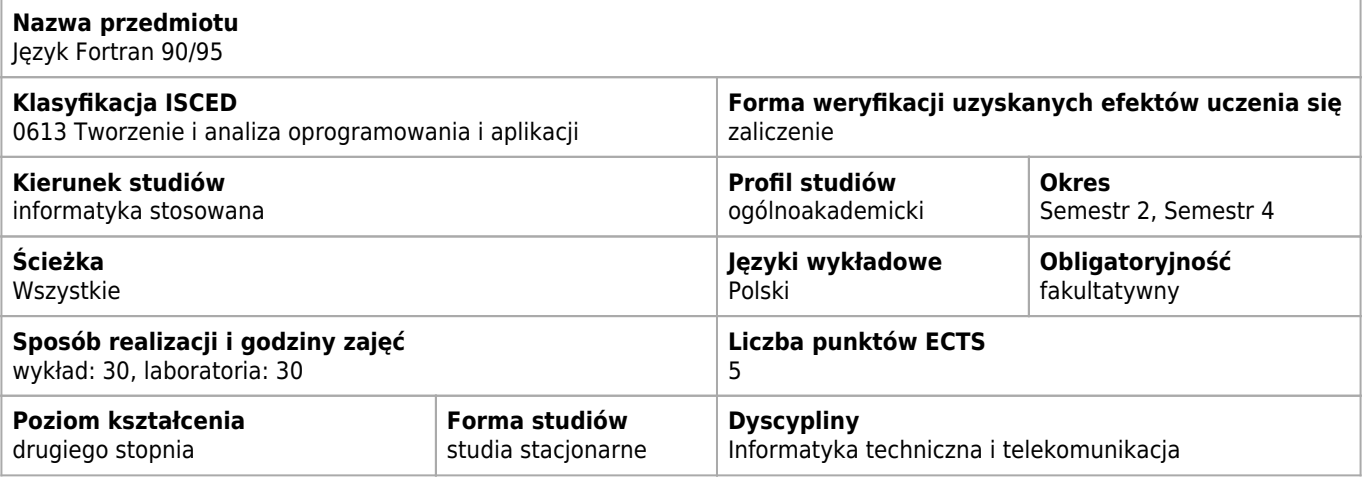

### **Wymagania wstępne i dodatkowe**

obecność na zajęciach laboratoryjnych obowiązkowa

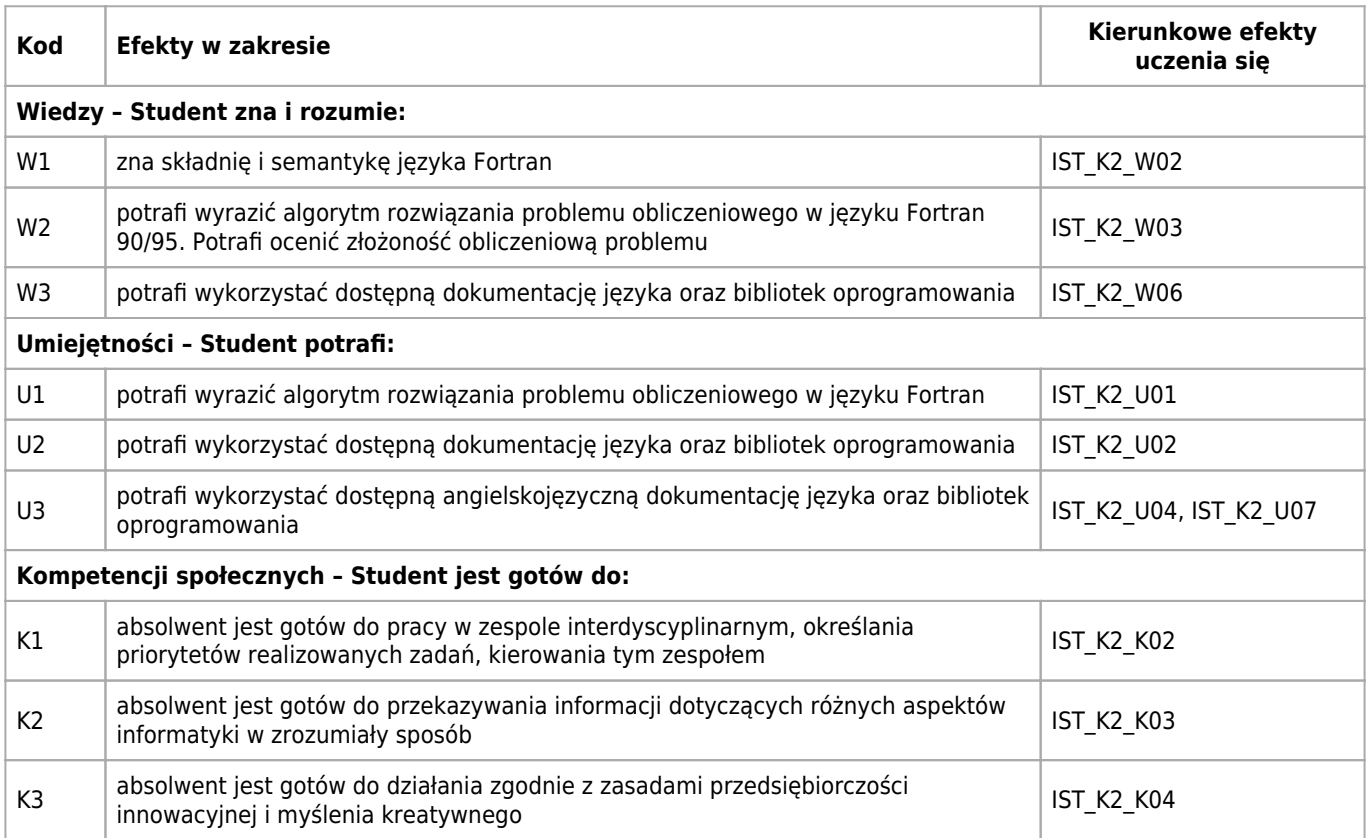

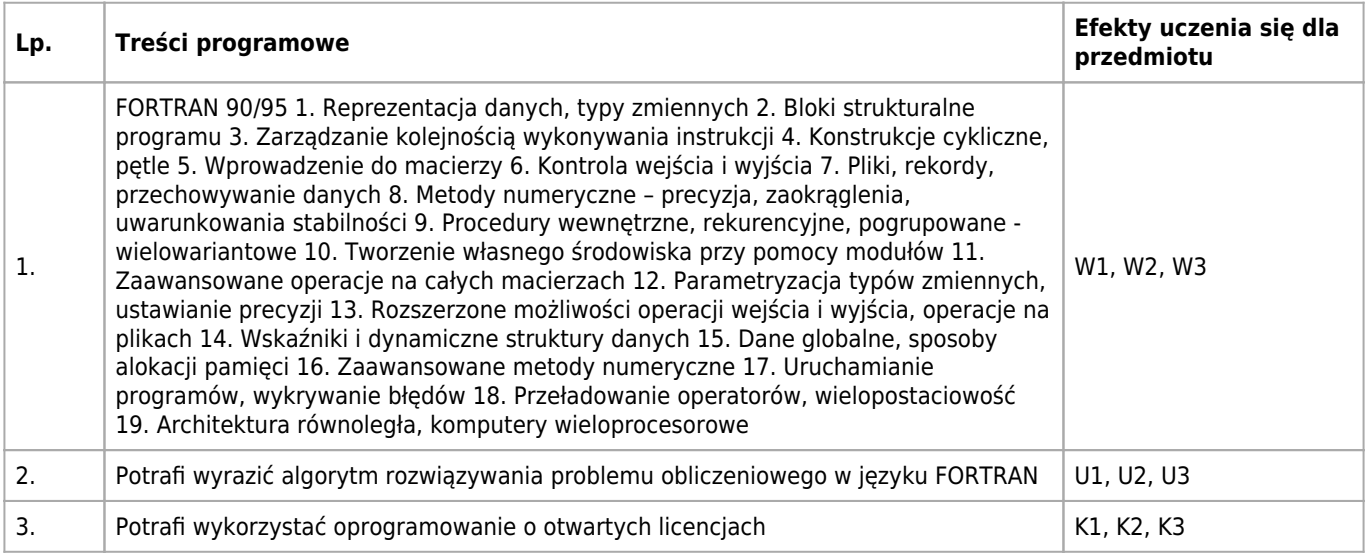

### **Informacje rozszerzone**

#### **Metody nauczania:**

wykład z prezentacją multimedialną, rozwiązywanie zadań, ćwiczenia laboratoryjne, metody e-learningowe, ćwiczenia przedmiotowe

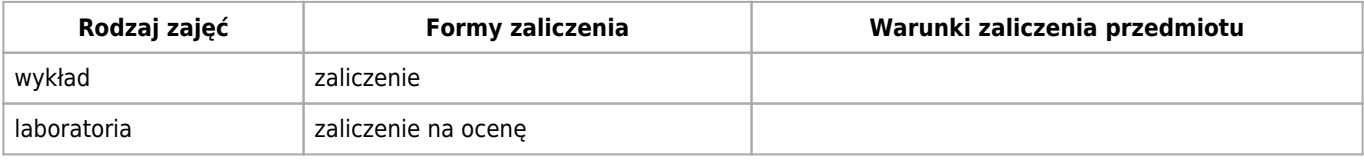

### **Bilans punktów ECTS**

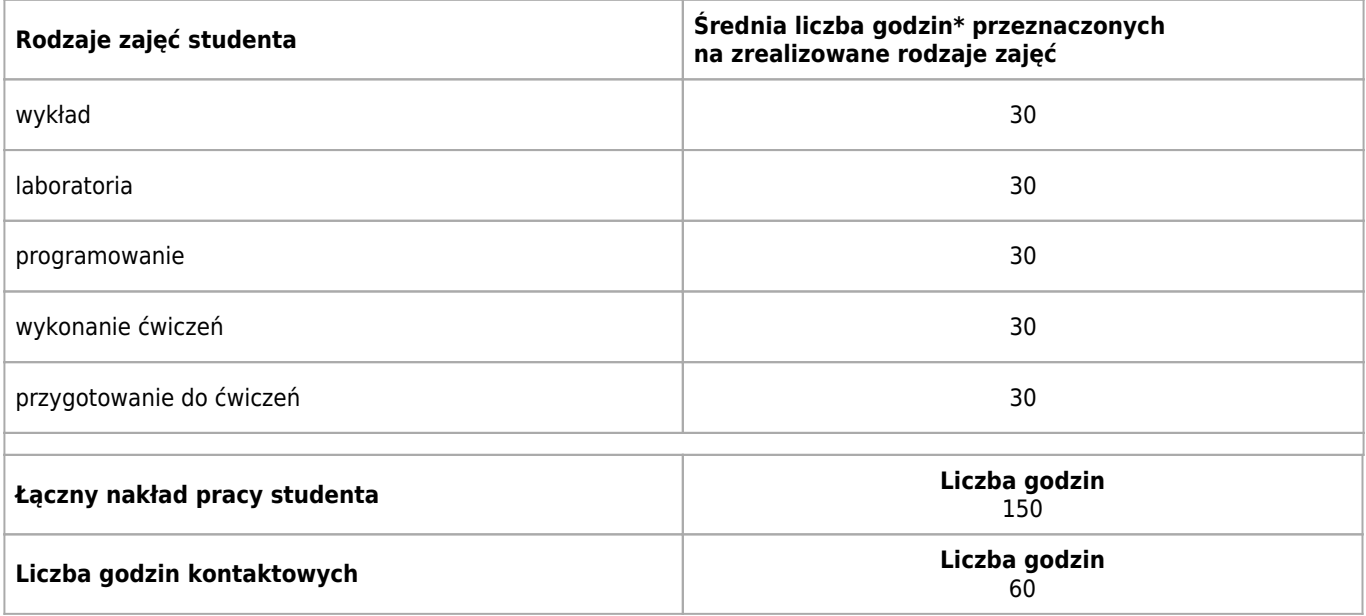

\* godzina (lekcyjna) oznacza 45 minut

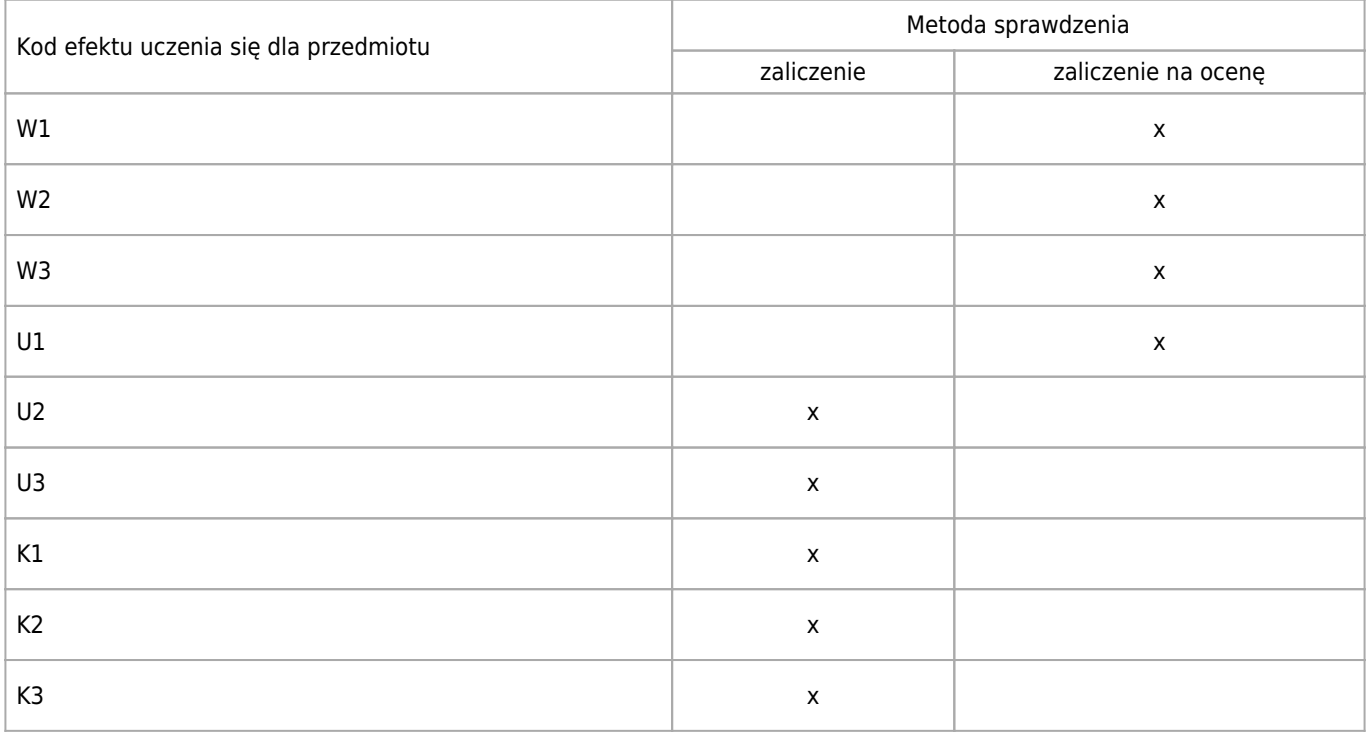

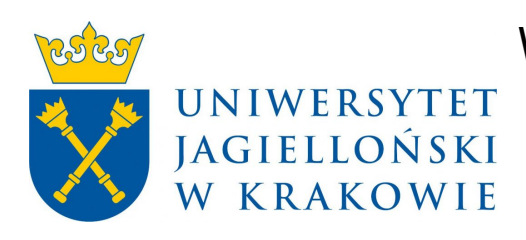

# Wydział Fizyki, Astronomii i Informatyki Stosowanej KARTA OPISU PRZEDMIOTU Bezpieczeństwo w sieciach

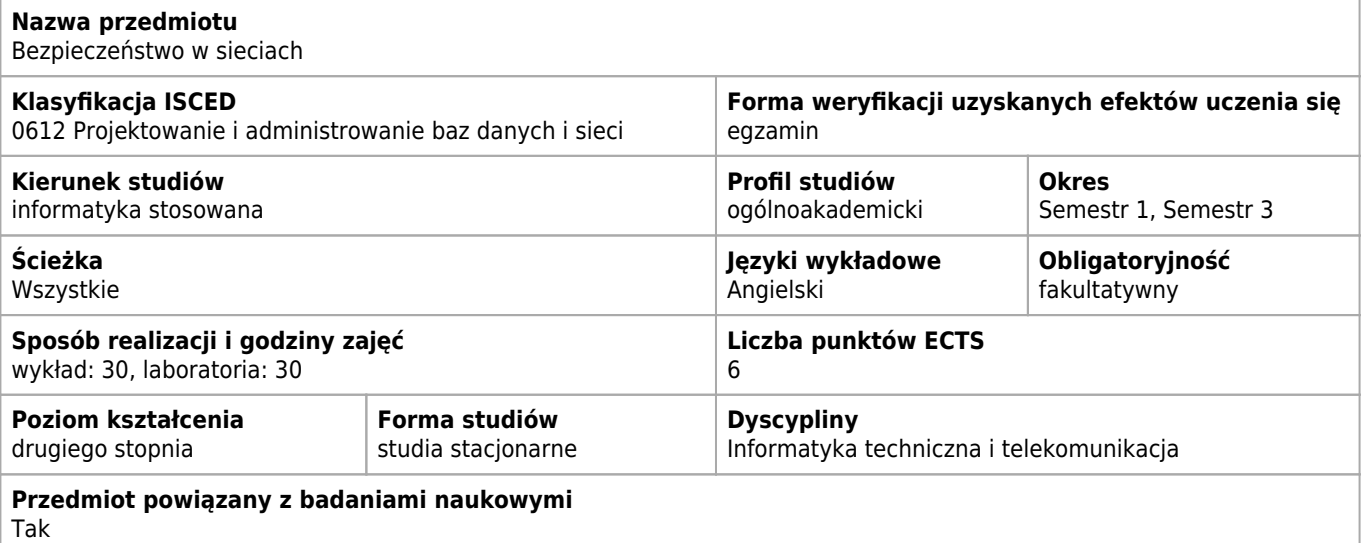

#### **Wymagania wstępne i dodatkowe**

Sieci lokalne.

# **Cele kształcenia dla przedmiotu**

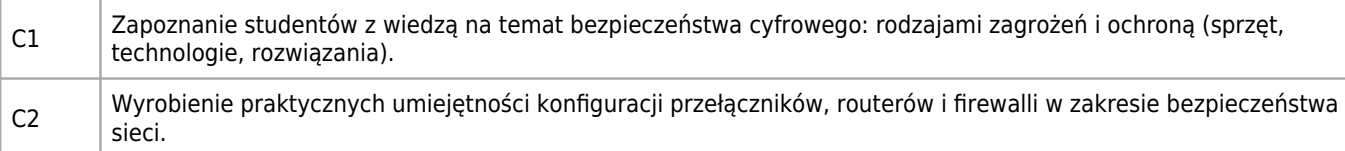

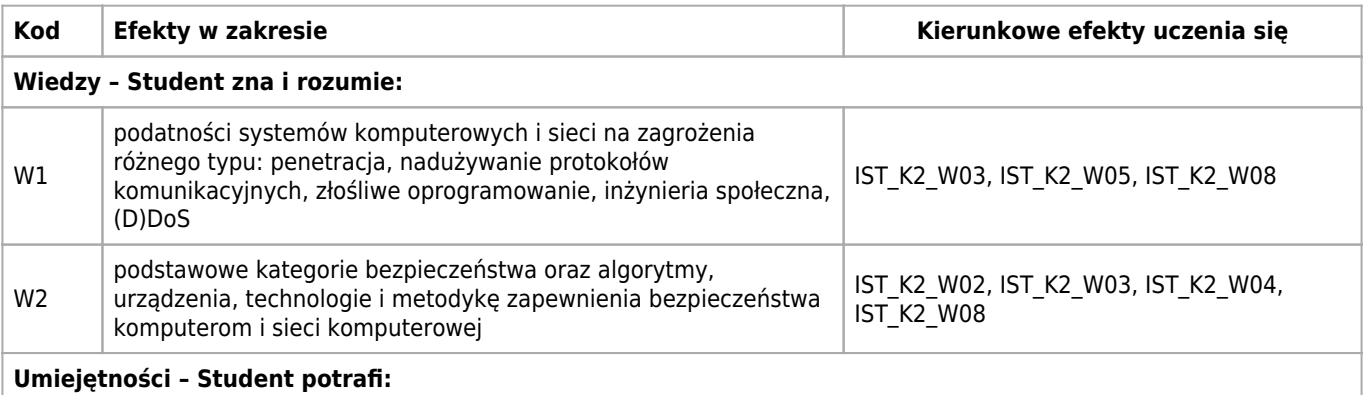

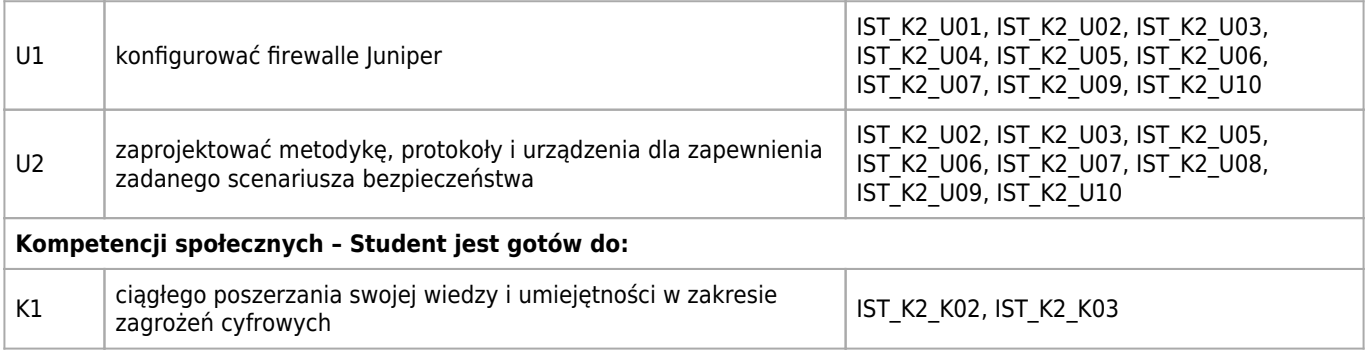

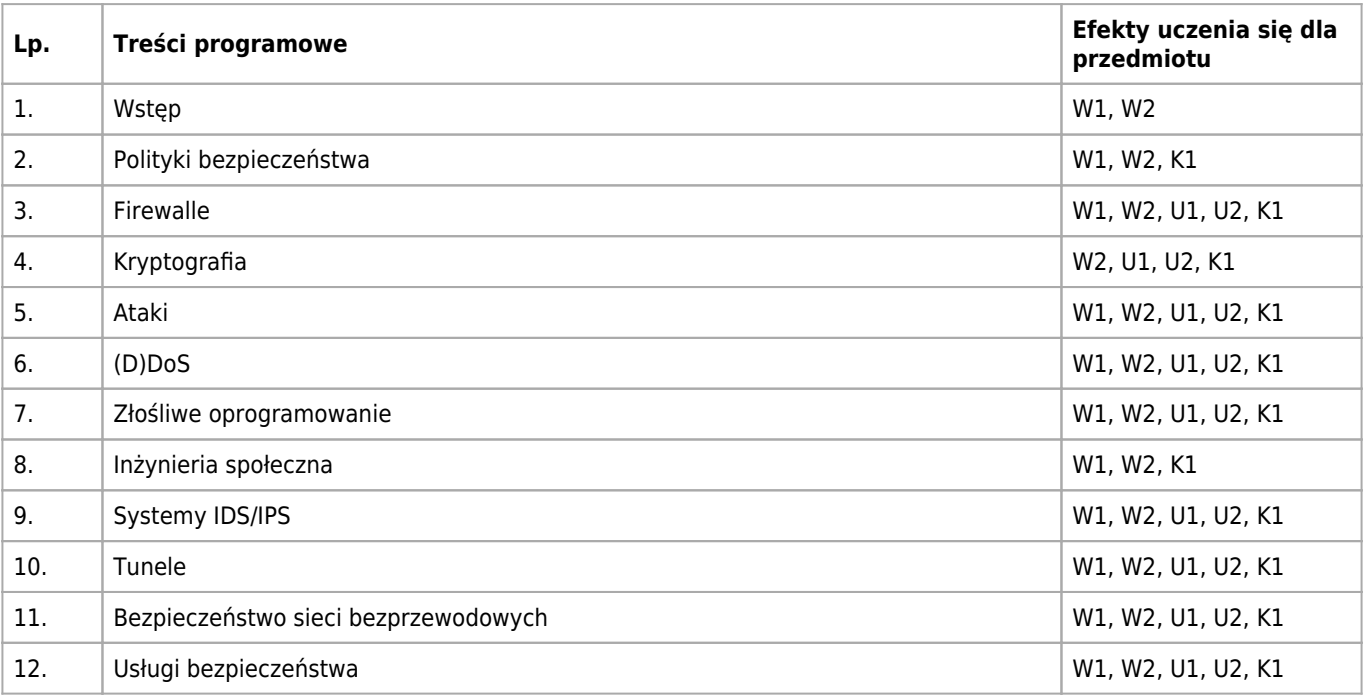

### **Informacje rozszerzone**

#### **Metody nauczania:**

wykład konwencjonalny, wykład z prezentacją multimedialną, analiza przypadków, ćwiczenia laboratoryjne, metody elearningowe, konsultacje

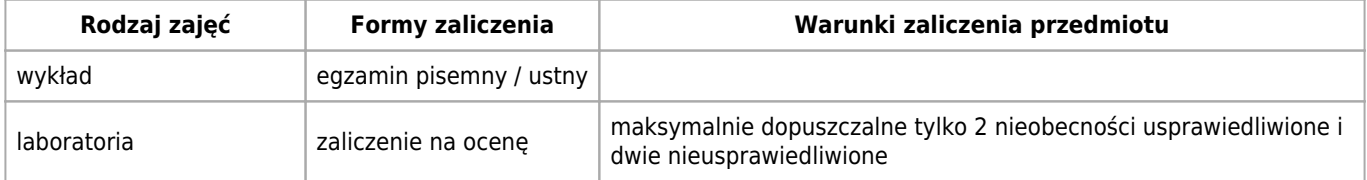

## **Bilans punktów ECTS**

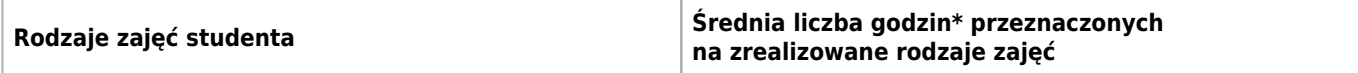

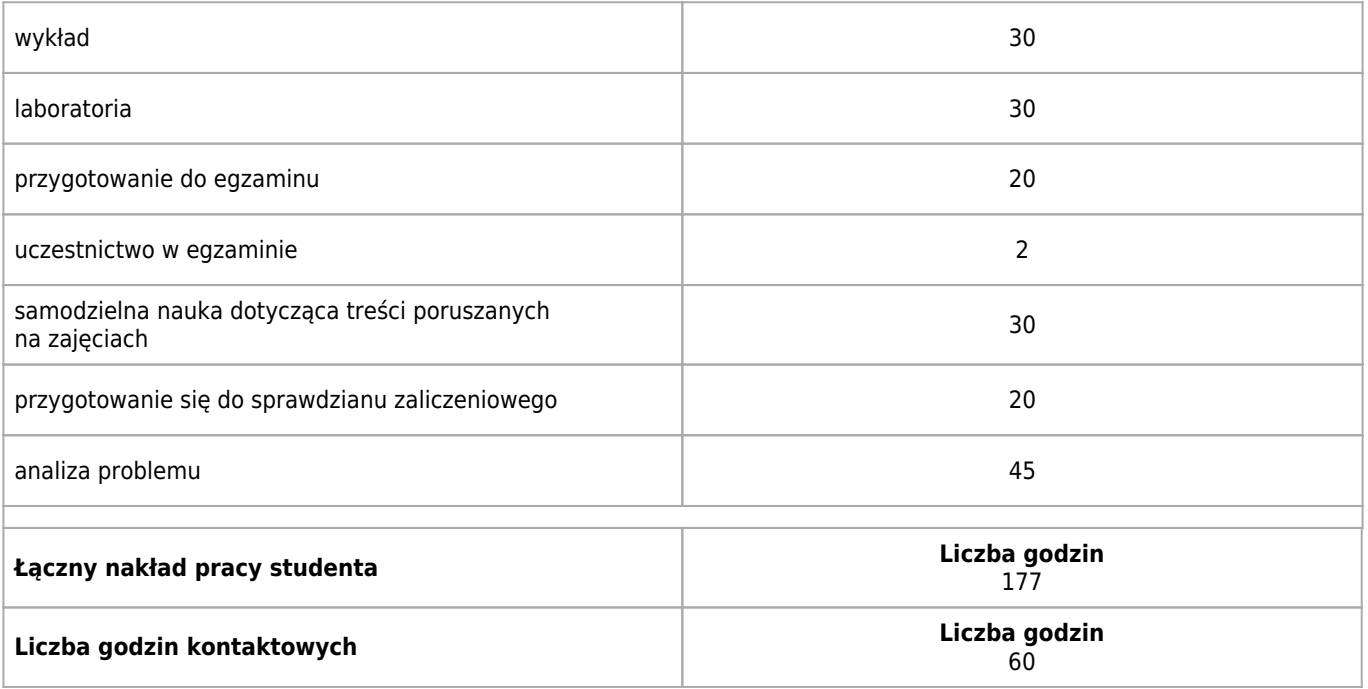

\* godzina (lekcyjna) oznacza 45 minut

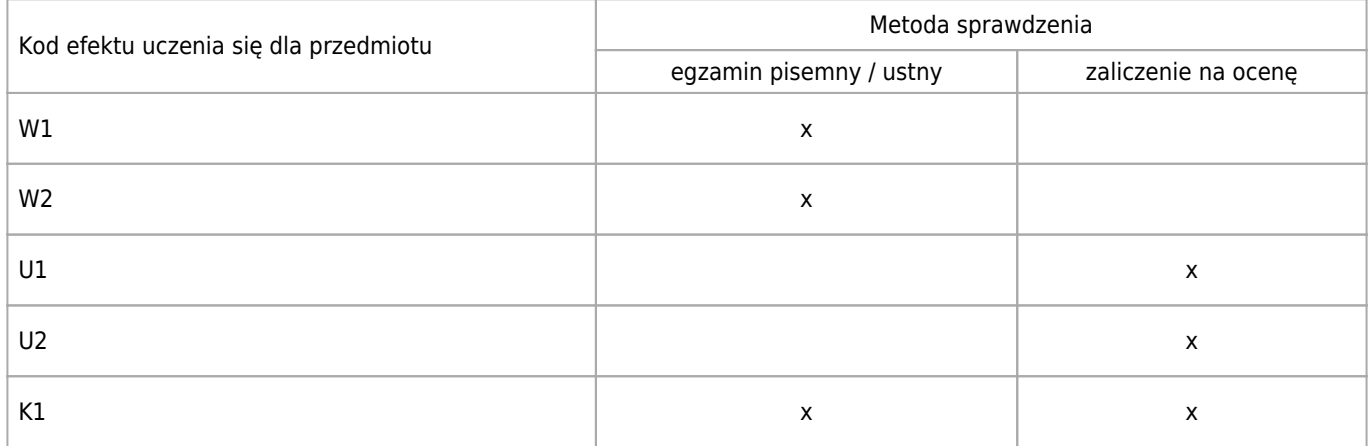